# Money Back Guarantee

Vendor:Microsoft

Exam Code:77-727

**Exam Name:**Excel 2016 Core Data Analysis, Manipulation, and Presentation

Version:Demo

# **QUESTION 1**

# SIMULATION

Project 3 of 7: Tree Inventory Overview

You are updating the inventory worksheet for a local tree farm.

| 문 5· · · ·                                                                                                    | Treelnv                                                       | entory - Excel                                                                                                    |                            |                                                                                                    | <b>—</b>                                 |      |
|----------------------------------------------------------------------------------------------------|---------------------------------------------------------------|----------------------------------------------------------------------------------------------------|----------------------------|----------------------------------------------------------------------------------------------------|------------------------------------------|------|
| File Home Insert F                                                                                                    | Page Layout Formulas Data                                     | a Review View                                                                                                    | ♀ Tell me what y           | ou want to do                                                                                                    | Sign in                                  | ₽ Sh |
| So Calibri                                                                                                    | 11 • A A = = = »                                              | - Er General                                                                                                    | 👻 🕎 Conditional            | Formatting - 🖀 Insert                                                                                                    | · <u></u> · <u>A</u> · ·                 |      |
| Calibri -                                                                                                    | $11  \bullet  A^*  A^* \equiv = = \bigotimes \otimes \bullet$ | * E <sup>P</sup> \$ + %                                                                                                    |                            |                                                                                                    |                                          |      |
| ste 💰 🛛 B I 🖳 🕂                                                                                                    | • 💁 • 🔺 = = = 🖻                                               | ₹ = + + + + + + + + + + + + + + + + + +                                                                                                    | Cell Styles -              | and the second second s | C. C. C. C. C. C. C. C. C. C. C. C. C. C |      |
|                                                                                                    |                                                               |                                                                                                    |                            |                                                                                                    |                                          |      |
| board 😨 Font                                                                                                    | Ta Alignmen                                                   | t 🕞 Number                                                                                                    | ra Styl                    | es Cells                                                                                                    | Editing                                  |      |
| 1 * i × 🗸                                                                                                    | $f_x$                                                         |                                                                                                    |                            |                                                                                                    |                                          |      |
| A                                                                                                    | В                                                             | с                                                                                                    | D                          | E                                                                                                    | F                                        | G F  |
| and the second second s | and and the state of the second                               | the second of the                                                                                                    |                            | and the second second second                                                                                                    |                                          |      |
|                                                                                                    | ee Nur                                                        | sery                                                                                                    | Inve                       | ento                                                                                                    |                                          |      |
| Tree Description                                                                                                    | Seedling                                                      | Bare Poot                                                                                                    | 5 Gallon                   | 10 Gallon To                                                                                                    | tal                                      |      |
| Bigleaf Maple                                                                                                    | Seeding<br>4400                                               | Bare Root<br>443                                                                                                    |                            |                                                                                                    | 4903                                     |      |
| Black Cottonwood                                                                                                    | 335                                                           |                                                                                                    |                            |                                                                                                    | 4903                                     |      |
|                                                                                                    | 4500                                                          |                                                                                                    |                            |                                                                                                    | 5102                                     |      |
| Blue Spruce<br>California Black Oak                                                                                                    | 4300                                                          |                                                                                                    |                            |                                                                                                    | 1117                                     |      |
| California Red Fir                                                                                                    | 2000                                                          |                                                                                                    |                            |                                                                                                    | 2382                                     |      |
| Canyon Live Oak                                                                                                    | 800                                                           |                                                                                                    |                            |                                                                                                    | 2382                                     |      |
| Coast Redwood                                                                                                    | 2500                                                          |                                                                                                    |                            |                                                                                                    | 2752                                     |      |
| Douglas Fir                                                                                                    | 2300                                                          |                                                                                                    |                            |                                                                                                    | 3040                                     |      |
| Englemann Spruce                                                                                                    | 550                                                           |                                                                                                    |                            |                                                                                                    | 680                                      |      |
| Giant Sequoia                                                                                                    | 450                                                           |                                                                                                    |                            |                                                                                                    | 534                                      |      |
| Grand Fir                                                                                                    | 2500                                                          |                                                                                                    |                            |                                                                                                    | 3234                                     |      |
| Incense Cedar                                                                                                    | 3000                                                          | 8                                                                                                    |                            |                                                                                                    | 3482                                     |      |
| Jeffrey Pine                                                                                                    | 550                                                           |                                                                                                    |                            |                                                                                                    | 827                                      |      |
| Juniper                                                                                                    | 545                                                           |                                                                                                    |                            |                                                                                                    | 901                                      |      |
| Knobcone Pine                                                                                                    | 450                                                           |                                                                                                    |                            |                                                                                                    | 682                                      |      |
| Lodgepole Pine                                                                                                    | 600                                                           |                                                                                                    |                            | 2                                                                                                    | 986                                      |      |
| Noble Fir                                                                                                    | 1200                                                          |                                                                                                    |                            |                                                                                                    | 1330                                     |      |
| Oregon White Oak                                                                                                    | 1100                                                          | C 11 2 2 2 2                                                                                                    |                            | No. Contraction of the second second s                                                                                                    | 1375                                     |      |
| Pacific Madrone                                                                                                    | 1000                                                          |                                                                                                    |                            |                                                                                                    | 1231                                     |      |
| Pacific Yew                                                                                                    | 950                                                           | 95                                                                                                    | 32                         |                                                                                                    | 1080                                     |      |
|                                                                                                    | 400                                                           | 107                                                                                                    | 35                         |                                                                                                    | 546                                      |      |
| Ponderosa Pine                                                                                                    | 2200                                                          | 220                                                                                                    | 22                         | 4                                                                                                    | 2446                                     |      |
|                                                                                                    |                                                               |                                                                                                    |                            |                                                                                                    | 1800                                     |      |
| Port Orford Cedar                                                                                                    | 1600                                                          | 160                                                                                                    |                            |                                                                                                    |                                          |      |
| Port Orford Cedar<br>Red Alder                                                                                                    |                                                               | 6 Cold 20 Cold 20 Cold |                            | 8                                                                                                    | 405                                      |      |
| Port Orford Cedar<br>Red Alder<br>Silver Fir                                                                                                    | 1600                                                          | 120                                                                                                    | 27                         |                                                                                                    | 405<br>405                               |      |
| Port Orford Cedar<br>Red Alder<br>Silver Fir<br>Sitka Spruce                                                                                                    | 1600                                                          | 0 120<br>0 120                                                                                                    | 27<br>27                   | 8                                                                                                    |                                          |      |
| Ponderosa Pine<br>Port Orford Cedar<br>Red Alder<br>Silver Fir<br>Sitka Spruce<br>Sugar Pine<br>Western Hemlock                                                                                                    | 1600<br>250<br>250                                            | 0 120<br>0 120<br>0 101                                                                                                    | 27<br>27<br>45<br>25       | 8<br>2<br>7                                                                                                    | 405                                      |      |
| Port Orford Cedar<br>Red Alder<br>Silver Fir<br>Sitka Spruce<br>Sugar Pine                                                                                                    | 1600<br>250<br>250<br>250                                     | 0 120<br>0 120<br>0 101<br>0 107                                                                                                    | 27<br>27<br>45<br>25       | 8<br>2<br>7                                                                                                    | 405<br>398                               |      |
| Port Orford Cedar<br>Red Alder<br>Silver Fir<br>Sitka Spruce<br>Sugar Pine<br>Western Hemlock                                                                                                    | 1600<br>250<br>250<br>250<br>250<br>550                       | 0 120<br>0 120<br>0 101<br>0 107<br>0 120                                                                                                    | 27<br>27<br>45<br>25<br>30 | 8<br>2<br>7<br>5                                                                                                    | 405<br>398<br>689                        |      |

Hide rows 29 and 30.

Correct Answer: See explanation below.

Explanation:

1.

Select the rows you want to hide, in this case rows number 29 and 30 by clicking on them.

2.

Right-click on the selected rows then click Hide.

References:

https://support.office.com/en-us/article/Hide-or-show-rows-or-columns-659c2cad-802e-44ee-a614dde8443579f8

#### **QUESTION 2**

# SIMULATION

Project 6 of 7: Bike Tours

Overview

You are the owner of a small bicycle tour company summarizing trail rides that have been booked for the next six months.

| 🗄 🔊 ে - 🕫                                                                                                 | BikeTou                     | ırs - Excel                    |                     | Table Tools                |              | <b>F</b> - | □ ×                                                                                                    |
|----------------------------------------------------------------------------------------------------|-----------------------------|--------------------------------|---------------------|----------------------------|--------------|------------|----------------------------------------------------------------------------------------------------|
| File Home Insert                                                                                          | Page Layout                 | Formulas Data                  | Review View         | Design                     | ♀ Tell me    | Sig        | n in 🛛 🗛 Share                                                                                                    |
|                                                                                                    |                             | →  =  =  =  =  =  =  Alignment | ± = - %             | Pormat                     |              | E Delete ▼ | $\sum \cdot \frac{2}{2} \cdot \frac{2}{7} \cdot \frac{2}{7} \cdot $ |
| A6 • X                                                                                                    | √ <i>f</i> <sub>x</sub> Bik | e Tour                         |                     |                            |              |            |                                                                                                    |
| A                                                                                                    | B                           | с                              | DE                  | F                          | G            | Н          | 1                                                                                                    |
| Adv                                                                                                    |                             |                                |                     | Ì                          | 6            |            |                                                                                                    |
| And and an and an an an and an an an and an an an and an an an and an an an an an an an an an an an an an |                             | istomer 🔽 Firstr               |                     | <ul> <li>Length</li> </ul> | Group Size 💌 | Per Person |                                                                                                    |
| 7 Casual Biker Inn Tour                                                                                   | July                        | Toby                           |                     | 4-Day/3-N                  | 11           | \$600.00   | \$6,600.00                                                                                                    |
| 8 Casual Biker Inn Tour                                                                                   | August                      | Sabin                          |                     | 4-Day/3-N                  | 2            | \$600.00   | \$1,200.00                                                                                                    |
| 9 Casual Biker Inn Tour                                                                                   | September                   | Mind                           |                     | 4-Day/3-N                  | 4            | \$600.00   |                                                                                                    |
| 10 Gully Wash Loop                                                                                        | July                        | Lee                            | Oliver              | 1/2 Day                    | 5            | \$75.00    | \$375.00                                                                                                    |
| 11 Gully Wash Loop                                                                                        | August                      | Katie                          |                     | 1/2 Day                    | 10           | \$75.00    | \$750.00                                                                                                    |
| 12 Gully Wash Loop                                                                                        | September                   | Kathi                          | and a second second | 1/2 Day                    | 16           | \$75.00    | \$1,200.00                                                                                                    |
| 13 Kokopelli Trail                                                                                        | July                        | Juliar                         | n Isla              | 4-Day/3-N                  | 15           | \$450.00   | \$6,750.00                                                                                                    |
| 14 Kokopelli Trail                                                                                        | August                      | Judy                           | Lew                 | 4-Day/3-N                  | 12           | \$450.00   | \$5,400.00                                                                                                    |
| 15 Kokopelli Trail                                                                                        | September                   | John                           | Peoples             | 4-Day/3-N                  | 10           | \$450.00   |                                                                                                    |
| 16 Raccoon Rim Trail                                                                                      | July                        | Iris                           | Rogers              | 1 Day                      | 20           | \$110.00   | \$2,200.00                                                                                                    |
| 17 Raccoon Rim Trail                                                                                      | August                      | Holly                          | Dickson             | 1 Day                      | 8            | \$110.00   | \$880.00                                                                                                    |
| 18 Raccoon Rim Trail                                                                                      | September                   | Gail                           | Erickson            | 1 Day                      | 7            | \$110.00   | \$770.00                                                                                                    |
| 19 Slickrock Trail                                                                                        | July                        | Eric                           | Gruber              | 1/2 Day                    | 40           | \$75.00    | \$3,000.00                                                                                                    |
| 20 Slickrock Trail                                                                                        | August                      | Debra                          | a Core              | 1/2 Day                    | 9            | \$75.00    | \$675.00                                                                                                    |
| 21 Slickrock Trail                                                                                        | September                   | Chris                          | Ashton              | 1/2 Day                    | 21           | \$75.00    | \$1,575.00                                                                                                    |
| 22 White Pine Trail                                                                                       | July                        | Bradi                          | ey Beck             | 3-Day/2-N                  | 15           | \$300.00   | \$4,500.00                                                                                                    |
| 23 White Pine Trail                                                                                       | August                      | Bonn                           | ie Kearney          | 3-Day/2-N                  | 6            | \$300.00   | \$1,800.00                                                                                                    |
| 24 White Pine Trail                                                                                       | September                   | Arlen                          | e Huff              | 3-Day/2-N                  | 12           | \$300.00   | \$3,600.00                                                                                                    |
| 25                                                                                                    |                             |                                |                     |                            |              |            |                                                                                                    |
| Summer                                                                                                    | Bookings (4                 | )                              |                     | : 4                        |              |            |                                                                                                    |
| Ready                                                                                                    |                             |                                |                     |                            |              |            | + 100%                                                                                                    |

In cell M9 on the "Summer Bookings" worksheet, insert a function that calculates the number of groups

containing 12 or more people even if the order of the rows is changed.

Correct Answer: See explanation below.

Explanation:

1. In cell M9, on the "Summer Bookings" worksheet, insert the following COUNTIF formula: "=COUNTIF (G6:G24, >= 12")"

#### References:

https://support.office.com/en-us/article/count-numbers-greater-than-or-less-than-a-number-453b0ccc-cfaa4332-ad02-6e148e01aa0a

**QUESTION 3** 

#### SIMULATION

## Project 6 of 7: Bike Tours Overview

You are the owner of a small bicycle tour company summarizing trail rides that have been booked for the next six months.

| E                     | র চন্টন ব                        | BikeTou              | ırs - Excel |                   |                     | Ta   | able Tools          |            | <b>a</b> -                                                                                                    | - 0                                                                                                    | ×    |
|-----------------------|----------------------------------|----------------------|-------------|-------------------|---------------------|------|---------------------|------------|----------------------------------------------------------------------------------------------------|----------------------------------------------------------------------------------------------------|------|
| F                     | File Home Insert                 | Page Layout          | Formulas    | Data              | Review \            | ïew  | Design              | ♀ Tell me  | s                                                                                                    | ign in 🏻 🎗 S                                                                                                    | hare |
| Pa                    | Calibri<br>B I U -<br>pboard G F | • 11 • A 4           | • = = =     |                   | •.0<br>.00          | % ,  | Format<br>Cell Sty  |            | Here and a section of the section of the section o | $\sum_{z} \cdot \sum_{z} \cdot \sum_{z$ | ~    |
| A                     | 5 • E ×                          | √ f <sub>x</sub> Bil | ke Tour     |                   |                     |      |                     |            |                                                                                                    |                                                                                                    | Y    |
| 1                     | A                                | В                    | с           | D                 |                     | : 4  | F                   | G          | н                                                                                                    | 1                                                                                                    |      |
| 1<br>2<br>3<br>4<br>5 | Adv                              |                      |             |                   |                     |      | Ì                   | 6          |                                                                                                    |                                                                                                    |      |
| 6                     | Bike Tour                        | Month C              | ustomer 🔄   | Firstname<br>Toby | e 🔽 Lastna<br>Nixon |      | Length<br>4-Day/3-N | Group Size | Per Person<br>1 \$600.0                                                                                                    | ▼ Total 1 0 \$6,600.00                                                                                                    |      |
| 8                     | Casual Biker Inn Tour            | August               |             | Sabina            | Schuet              |      | 4-Day/3-N           |            | 2 \$600.0                                                                                                    | and the second second se                                                                                                    |      |
| 9                     | Casual Biker Inn Tour            | September            |             | Mindy             | Martin              |      | 4-Day/3-N           |            | 4 \$600.0                                                                                                    | and the second second sec                                                                                                    | 5000 |
| -                     | Gully Wash Loop                  | July                 |             | Lee               | Oliver              |      | 1/2 Day             |            | 5 \$75.0                                                                                                    |                                                                                                    |      |
| 11                    | Gully Wash Loop                  | August               |             | Katie             | Jordan              |      | 1/2 Day             | 1          | .0 \$75.0                                                                                                    | and the second second                                                                                                    |      |
| 12                    | Gully Wash Loop                  | September            |             | Kathie            | Flood               |      | 1/2 Day             | 1          | .6 \$75.0                                                                                                    |                                                                                                    | -    |
| 13                    | Kokopelli Trail                  | July                 |             | Julian            | Isla                |      | 4-Day/3-N           | 1          | 5 \$450.0                                                                                                    |                                                                                                    | 5400 |
| 14                    | Kokopelli Trail                  | August               |             | Judy              | Lew                 | 4    | 4-Day/3-N           | 1          | 2 \$450.0                                                                                                    | \$5,400.00                                                                                                    | ,    |
| 15                    | Kokopelli Trail                  | September            |             | John              | People              |      | 4-Day/3-N           | 1          | .0 \$450.0                                                                                                    | \$4,500.00                                                                                                    |      |
| 16                    | Raccoon Rim Trail                | July                 |             | Iris              | Rogers              |      | 1 Day               | 2          | 0 \$110.0                                                                                                    | \$2,200.00                                                                                                    | )    |
| 17                    | Raccoon Rim Trail                | August               |             | Holly             | Dickso              | n :  | 1 Day               |            | 8 \$110.0                                                                                                    | \$880.00                                                                                                    | )    |
| 18                    | Raccoon Rim Trail                | September            |             | Gail              | Erickso             | n :  | 1 Day               |            | 7 \$110.0                                                                                                    | \$770.00                                                                                                    | )    |
| 19                    | Slickrock Trail                  | July                 |             | Eric              | Grube               |      | 1/2 Day             | 4          | 0 \$75.0                                                                                                    | \$3,000.00                                                                                                    | )    |
| 20                    | Slickrock Trail                  | August               |             | Debra             | Core                | 1    | 1/2 Day             |            | 9 \$75.0                                                                                                    | \$675.00                                                                                                    | )    |
| 21                    | Slickrock Trail                  | September            |             | Chris             | Ashtor              | 1    | 1/2 Day             | 2          | 1 \$75.0                                                                                                    | 0 \$1,575.00                                                                                                    | )    |
| 22                    | White Pine Trail                 | July                 |             | Bradley           | Beck                | 1    | 3-Day/2-N           | 1          | 5 \$300.0                                                                                                    | \$4,500.00                                                                                                    | )    |
| 23                    | White Pine Trail                 | August               |             | Bonnie            | Kearne              | ey : | 3-Day/2-N           |            | 6 \$300.0                                                                                                    | 0 \$1,800.00                                                                                                    |      |
| 24                    | White Pine Trail                 | September            |             | Arlene            | Huff                | 1    | 3-Day/2-N           | 1          | 2 \$300.0                                                                                                    | \$3,600.00                                                                                                    |      |
| 25                    |                                  |                      |             |                   |                     |      |                     |            |                                                                                                    |                                                                                                    | -    |
|                       | Summer B                         | Bookings             | Ð           |                   |                     |      | -                   |            |                                                                                                    |                                                                                                    |      |
| Rea                   | ady                              |                      |             |                   |                     |      |                     |            |                                                                                                    | + 1                                                                                                    | 00%  |

Insert page numbering in the center of the footer on the "Summer Bookings" worksheet using the format Page 1 of ?.

Correct Answer: See explanation below.

Explanation:

1. On the "Summer Bookings" worksheet, click Header and Footer from the Text group situation on the

Insert tab.

2.

Click Click to add footer which would display the Header and Footer tools which gets added to the Design tab.

3.

Specify where the page number should be by selecting the Center section box.

4.

On the Design tab in the Header and Footer Elements group, click Page Number.

5.

The placeholder and [Page] will appear in the selected section, to add the total number of pages type the word of followed by the space in the Header and Footer Elements group after clicking Number of Pages, then the placeholder and [Page] of and [Pages] appear.

6.

Click anywhere outside the header or footer area to display the page numbers in Page Layout View.

7.

Once you are done working in the Page Layout View, click Normal in the Workbook Views group situated on the View tab. OR You can also click Normal on the status bar.

## References:

https://support.office.com/en-us/article/Insert-page-numbers-onworksheets-27A88FB9-F54E-4AC4-84D7BF957C6CE29C

## **QUESTION 4**

SIMULATION

Project 2 of 7: Donor List Overview

You are an executive assistant for a non-profit organization named Bellows College. You are updating a workbook containing lists of donors.

| E   | <b>.</b> 5 |        |        |                  |                  | DonorList | .xlsx - E | xcel                                     |              |                  |                                    | <b>m</b> – |     | ×     |
|-----|------------|--------|--------|------------------|------------------|-----------|-----------|------------------------------------------|--------------|------------------|------------------------------------|------------|-----|-------|
| F   | ile H      | lome   | Insert | Page Layout      | Formulas         | Data      | Review    | View                                     | ♀ Tell me wh | at you want to d |                                    | Sign in    | A s | ihare |
| Pa  | ste        |        |        | • 11 • A         | <b>↓</b> - ≡ = : |           |           | General<br>\$ - % *<br>€.0 .00<br>Number | Format a     |                  | E Insert + Delete + Format + Cells |            |     |       |
|     |            |        |        | √ f <sub>x</sub> |                  | igniterit |           | i i u i i u i i u i i u i i u i u i u i  |              | Styles -         | - Cens                             | contrig    |     |       |
| A1  | L          | *      | ×      | √ Jx             |                  |           |           |                                          |              |                  |                                    |            |     | 1.65  |
| 1   | A          | В      |        | С                | D                | E         | F         | G                                        | Н            | 1                | J K                                | L          | М   |       |
| 2   | Bello      | ows C  | olle   | ge Don           | ors - \$5,       | ,000 L    | evel      |                                          | - h          |                  |                                    |            |     |       |
| 3   | Compile    | ed by: | Joh    | n Arthur         |                  |           |           |                                          |              |                  |                                    |            |     |       |
| 4   |            |        |        | 6                |                  |           |           |                                          |              |                  |                                    |            |     |       |
| 5   |            |        | _      |                  |                  |           |           |                                          |              |                  |                                    |            |     | _     |
| 6   |            |        |        |                  |                  |           |           |                                          |              |                  |                                    |            |     | _     |
| 7   |            |        |        |                  |                  |           |           |                                          |              |                  |                                    |            |     |       |
| 8   |            |        |        |                  |                  |           |           |                                          |              |                  |                                    |            |     | -     |
|     | s e        | \$5,0  | 00 Don | ors (+)          |                  |           |           |                                          | : 4          |                  |                                    |            |     | Þ     |
| Rea | idy        |        |        |                  |                  |           |           |                                          |              |                  | E 🗉                                |            | + 1 | 100%  |

Add a new worksheet named "\$1,000 Donors" to the workbook.

Correct Answer: See explanation below.

Explanation:

- 1. Select the plus icon at the bottom of the screen. OR
- 1. Select Insert from the Home tab, then click Insert Sheet. References:

https://support.office.com/en-us/article/Insert-or-delete-a-worksheet-19d3d21e-a3b3-4e13-a422d1f43f1faaf2

#### **QUESTION 5**

SIMULATION

Project 4 of 7: Car Inventory

Overview

You manage the office of a used car business. You have been asked to prepare the inventory list for a big annual sale.

| E 5-0           |                       |                               | Carlnventory - E | cel             |             |                    | T.                                                                                                    | - 📼                  |
|-----------------|-----------------------|-------------------------------|------------------|-----------------|-------------|--------------------|----------------------------------------------------------------------------------------------------|----------------------|
| File Home       | Insert F              | Page Layout Form              | ulas Data        | Review Vie      | w ♀ Tell me | what you want t    | o do                                                                                                    | Sign in 💡 Sh         |
| <b>8</b> 8 1    |                       |                               |                  | 🖦 Genera        | L - R Cong  | litional Formattir | ng + 🖀 Inse                                                                                                    | rt • <u>Σ • 4</u> •• |
|                 | ibri 🔹                | 11 - A A =                    | ≡                | Ef .            |             |                    | 「日本 Insel<br>で Dele                                                                                                    |                      |
| aste B          | IU- 10                | - <u>A</u> - <u>A</u> - =     |                  | \$ ·            | 97 - C      | iat as Table -     | 100 C 100 C | 2222 VIII 1997       |
| - 💞 D           | 1 <u>0</u> • [        | ·   <u>~</u> · <u>A</u> ·   = | = = = =          | 00. 0.→ * 🗄     | 🕎 Cell S    | Styles *           | 👿 Forn                                                                                                    | nat 🐐<br>🗶 🔻         |
| ipboard 5       | Font                  | 5                             | Alignment        | Numb            | er 15       | Styles             | Cell                                                                                                    | s Editing            |
|                 |                       |                               |                  |                 |             |                    |                                                                                                    |                      |
| .8 *            |                       | fx                            |                  |                 |             |                    |                                                                                                    |                      |
| A               | В                     | С                             | D                | E               | F           | G                  | н                                                                                                    | 1 1                  |
|                 |                       |                               |                  |                 |             |                    | -                                                                                                    |                      |
| THE             |                       |                               | ~                | -               | 2           |                    |                                                                                                    |                      |
|                 | 00                    | l Ca                          |                  |                 |             |                    | (89)                                                                                                    |                      |
|                 |                       |                               |                  |                 | 1100        | 6                  | ~                                                                                                    |                      |
|                 |                       |                               |                  |                 | CO. IT      | P                  |                                                                                                    |                      |
|                 |                       |                               |                  |                 | 1000        |                    |                                                                                                    |                      |
|                 |                       |                               |                  |                 |             |                    |                                                                                                    |                      |
|                 | _                     |                               | 0.0              | 1.57            |             | 1                  |                                                                                                    | -                    |
| Make            | Model                 | Body                          | Year             | Color           | Mileage     | Price              | Inspected                                                                                                    | Discounted Price     |
| Mitsubishi      | 3000 GT               | Sport                         |                  | White           | 198000      | \$4,000.00         |                                                                                                    |                      |
| Honda           | Civic                 | 4-door                        |                  | Red             | 150000      |                    | No                                                                                                    | -                    |
| Ford            | Ranger                | Pickup                        |                  | Blue            | 208000      | \$3,200.00         |                                                                                                    |                      |
| Dodge           | Intrepid              | Coupe                         |                  | Silver          | 148,000     | \$3,000.00         |                                                                                                    |                      |
| Cadillac        | Seville               | 4-door                        | 1000             | White           | 141,000     | \$4,100.00         |                                                                                                    |                      |
| Ford            | Ranger                | Pickup                        |                  | Black           | 135,000     | \$4,700.00         |                                                                                                    |                      |
| Ford            | Mustang               | Sport                         |                  | Red             | 188,000     | \$5,500.00         |                                                                                                    | _                    |
| Chevrolet       | Camaro                | Sport                         |                  | White           | 122,000     | \$7,000.00         |                                                                                                    |                      |
| Chevrolet       | Silverado             | Truck                         |                  | Black           | 178,000     | \$5,200.00         |                                                                                                    |                      |
| Toyota          | Tacoma                | Pickup                        |                  | White           | 98,000      | \$9,300.00         |                                                                                                    |                      |
| Ford            | Taurus                | Sedan                         |                  | Gold            | 102,000     | \$9,800.00         |                                                                                                    |                      |
| Mazda           | Miata                 | Sport                         |                  | Blue            | 77,000      | \$8,500.00         |                                                                                                    |                      |
| Mercedes        | 500SL                 | Convertible                   |                  | Gold            | 185,000     | \$8,900.00         |                                                                                                    |                      |
| Jeep            | Wrangler              | Convertible                   | 0.07.010         | Black           | 122,000     | \$8,200.00         |                                                                                                    |                      |
| Chevrolet       | Impala                | Sedan                         |                  | Maroon          | 162,000     | \$4,100.00         |                                                                                                    | _                    |
| Mitsubishi      | Diamante              | 4-door                        |                  | Gold            | 92,000      | *******            |                                                                                                    |                      |
| Ford            | Focus                 | Coupe                         |                  | Blue            | 59,000      | \$7,900.00         |                                                                                                    | -                    |
| Mazda           | RX-7                  | Sport                         |                  | Silver          | 210,000     | \$3,100.00         |                                                                                                    | -                    |
| Harley Davidsor | 0.0                   | Motorcycle                    |                  | Black           | 82,000      | \$7,500.00         |                                                                                                    |                      |
| Honda           | Gold Wing             | Motorcycle                    |                  | Red             | 76,000      | \$10,100.00        |                                                                                                    |                      |
| Toyota          | Tacoma                | Pickup                        |                  | Black           | 78,000      | #########          |                                                                                                    |                      |
| Ford            | Ranger                | Pickup                        |                  | Black           | 135,000     | \$4,700.00         |                                                                                                    |                      |
| Ford            | Mustang               | Sport                         |                  | White           | 171,000     | \$7,500.00         |                                                                                                    | 1                    |
| Chevrolet       | Camaro                | Sport                         |                  | White           | 115,000     | \$8,000.00         |                                                                                                    |                      |
| Jeep            | Wrangler              | Convertible                   |                  | White           | 112,000     | ########           |                                                                                                    |                      |
| Chevrolet       | Impala                | Sedan                         |                  | Maroon          | 112,000     |                    |                                                                                                    |                      |
| Mitsubishi      | Diamante              | 4-door                        |                  | Blue            | 63,000      |                    |                                                                                                    |                      |
| Honda           | Civic                 | 4-door                        |                  | Blue            | 145,000     |                    |                                                                                                    |                      |
| Ford<br>Dodge   | Ranger                | Pickup                        |                  | White           | 188,000     |                    |                                                                                                    |                      |
|                 | Intrepid<br>Silverado | Coupe<br>Truck                |                  | Silver<br>White | 137,000     |                    |                                                                                                    | -                    |
| Provide Company |                       |                               |                  |                 | 130,000     | \$7,200.00         | 100                                                                                                    |                      |
| Chevrolet       | Silverado             | HOLK                          | 2001             |                 |             |                    |                                                                                                    |                      |

Apply the Rose, Table Style Light 17 (Table Style Light 17) to the "Inventory" table.

Correct Answer: See explanation below.

Explanation:

1.

On the "Inventory" table, click on any cell.

2.

Click on Format as Table from the Home tab.

3.

Select the Rose, Table Style Light 17 as desired.

References:

https://support.office.com/en-us/article/Format-an-Excel-table-6789619F-C889-495C-99C22F971C0E2370

## **QUESTION 6**

## SIMULATION

Project 6 of 7: Bike Tours

Overview

You are the owner of a small bicycle tour company summarizing trail rides that have been booked for the next six months.

| ⊟ ৲• ৫ - ∓                                                                                                    | BikeTou             | urs - Excel |                               |                                        | Table Tools            |                                                            | <b>b</b> –                                                                                                    |                                                                                                    | ×    |
|----------------------------------------------------------------------------------------------------|---------------------|-------------|-------------------------------|----------------------------------------|------------------------|------------------------------------------------------------|----------------------------------------------------------------------------------------------------|----------------------------------------------------------------------------------------------------|------|
| File Home Insert                                                                                                    | Page Layout         | Formulas    | Data                          | Review View                            | Design                 | ♀ Tell me                                                  | Sig                                                                                                    | in in 🗛 St                                                                                                    | hare |
|                                                                                                    | • 11 • A A          | • = = = =   | ∎ & +<br>E • E • E<br>ignment | General<br>\$ - %<br>5 → %<br>5 Number | > Form                 | itional Formatting *<br>at as Table *<br>tyles *<br>Styles | Contraction of the second second seco | $\sum_{\tau} \cdot \sum_{\tau} \cdot \frac{1}{2\tau} \cdot \frac{1}{2\tau} \cdot \frac{1}$ | ~    |
| A6 * : ×                                                                                                    | √ f <sub>x</sub> Bi | ke Tour     |                               |                                        |                        |                                                            |                                                                                                    |                                                                                                    | ~    |
| A                                                                                                    | В                   | с           | D                             | E                                      | F                      | G                                                          | н                                                                                                    | 1                                                                                                    |      |
| Adv                                                                                                    |                     |             |                               |                                        | Ì                      |                                                            |                                                                                                    |                                                                                                    |      |
| and the second second s |                     | ustomer     | Firstnam                      |                                        | Length                 | 💌 Group Size 💌                                             | Per Person                                                                                                    |                                                                                                    |      |
| 7 Casual Biker Inn Tour                                                                                                    | July                |             | Toby                          | Nixon                                  | 4-Day/3-N              |                                                            |                                                                                                    | and the second second se                                                                                                    |      |
| 8 Casual Biker Inn Tour                                                                                                    | August              |             | Sabina                        | Schuetz                                | 4-Day/3-N              |                                                            |                                                                                                    |                                                                                                    |      |
| 9 Casual Biker Inn Tour                                                                                                    | September           |             | Mindy                         | Martin                                 | 4-Day/3-N              |                                                            |                                                                                                    |                                                                                                    |      |
| 10 Gully Wash Loop                                                                                                    | July                |             | Lee                           | Oliver                                 | 1/2 Day                | 5                                                          |                                                                                                    | \$375.00                                                                                                    |      |
| 11 Gully Wash Loop                                                                                                    | August              |             | Katie                         | Jordan                                 | 1/2 Day                | 10                                                         |                                                                                                    | \$750.00                                                                                                    |      |
| 12 Gully Wash Loop                                                                                                    | September           |             | Kathie                        | Flood                                  | 1/2 Day                | 16                                                         | and the second second second second second second second second second second second second second second second                                                                                                    | and the set of the second                                                                                                    |      |
| 3 Kokopelli Trail                                                                                                    | ylut                |             | Julian                        | Isla                                   | 4-Day/3-N              |                                                            |                                                                                                    | CONTRACTOR OF THE OWNER OF THE OWNER                                                                                                    |      |
| 14 Kokopelli Trail                                                                                                    | August              |             | Judy                          | Lew                                    | 4-Day/3-N              |                                                            |                                                                                                    |                                                                                                    |      |
| 15 Kokopelli Trail<br>16 Raccoon Rim Trail                                                                                                    | September           |             | John                          | Peoples                                | 4-Day/3-N              | 10                                                         |                                                                                                    | 10000                                                                                                    |      |
| 16 Raccoon Rim Trail 17 Raccoon Rim Trail                                                                                                    | July<br>August      |             | Iris<br>Holly                 | Rogers<br>Dickson                      | 1 Day<br>1 Day         | 20                                                         |                                                                                                    | \$2,200.00                                                                                                    |      |
| 8 Raccoon Rim Trail                                                                                                    | September           |             | Gail                          | Erickson                               | 1 Day                  | 7                                                          |                                                                                                    | \$770.00                                                                                                    |      |
| 19 Slickrock Trail                                                                                                    | July                |             | Eric                          | Gruber                                 | 1/2 Day                | 40                                                         |                                                                                                    |                                                                                                    |      |
| 20 Slickrock Trail                                                                                                    | August              |             | Debra                         | Core                                   | 1/2 Day                | 40                                                         |                                                                                                    | \$675.00                                                                                                    |      |
| 21 Slickrock Trail                                                                                                    | September           |             | Chris                         | Ashton                                 | 1/2 Day                | 21                                                         |                                                                                                    |                                                                                                    |      |
| 22 White Pine Trail                                                                                                    | July                |             | Bradley                       | Beck                                   | 3-Day/2-N              |                                                            |                                                                                                    | \$4,500.00                                                                                                    |      |
| 23 White Pine Trail                                                                                                    | August              |             | Bonnie                        | Kearney                                | 3-Day/2-N<br>3-Day/2-N |                                                            | A CONTRACTOR OF A CONTRACTOR OF A CONTRACTOR O |                                                                                                    |      |
| 24 White Pine Trail                                                                                                    | September           |             | Arlene                        | Huff                                   | 3-Day/2-N              |                                                            |                                                                                                    | in rectored                                                                                                    | 1.1  |
| 25                                                                                                    | ocprenioer          |             | Antene                        | Turi,                                  | 5 50y/2 1              |                                                            | <i><b>Q</b>303.00</i>                                                                                                    | Ç0/000.00                                                                                                    | 1    |
|                                                                                                    | Bookings (-         | F)          |                               |                                        | : 4                    |                                                            |                                                                                                    | ].                                                                                                    | F    |
| Ready                                                                                                    |                     | 70)         |                               |                                        | the second second      |                                                            |                                                                                                    |                                                                                                    | 00%  |

In cell M10 on the "Summer Bookings" worksheet, insert a function that calculates the total amount of sales from the "Total" column for groups containing 12 or more people even if the order of the rows is changed.

Correct Answer: See explanation below.

Explanation:

1. In cell M10 on the "Summer Bookings", insert the following SUMIF formula: "=SUMIF(G6:G24, "andgt;= 12", I6:I24)."

#### References:

https://support.office.com/en-us/article/SUMIF-function-169B8C99-C05C-4483-A712-1697A653039B

## **QUESTION 7**

SIMULATION

# Project 1 of 7: Tailspin Toys

#### Overview

You recently opened an online toy store. You have sold products to 500 individual customers. You are evaluating customer data and order data.

| ∃ <b>5</b> -∂ |                         |                    |                 |                         |               |                      |             |                |             |                          |
|---------------|-------------------------|--------------------|-----------------|-------------------------|---------------|----------------------|-------------|----------------|-------------|--------------------------|
| le Home       | Insert Page Lay         | out Formulas       | Data Review     | w View 🛛 Tell me wha    |               |                      |             |                |             | Sign in P <sub>4</sub> S |
| K Calib       | ri + 11 +               | A* A* ===          | 8/- Fr          | Vrap Text General       | +             |                      | <b>P</b>    | <b>&gt;</b>    | AutoSum + A | 0                        |
|               |                         |                    |                 |                         | 00 Cr         | if≢ isonal Format as | Cell Insert |                | J Fill -    | B. Find &                |
| - 🔧 В 1       | τυ - 🖂 - 🖄              | • <u>A</u> • = = = |                 | Nerge & Center * \$ * % |               |                      | tyles * *   | * * *          |             | * Select *               |
| oard G        | Font                    | F2                 | Alignment       | rs Num                  | ber 🕞         | Styles               |             | Cells          | Editing     |                          |
|               |                         |                    |                 |                         |               |                      |             |                |             |                          |
| *             | $\times \checkmark f_x$ | CustomerID         |                 |                         |               |                      |             |                |             |                          |
| А             | В                       | С                  | D               | E                       | F             | G                    | н           | . I.           | J           | К                        |
| CustomerID    | NameLast                | NameFirst          | NameMiddle      | Address                 | City          | StateOrProvince      | PostalCode  | CountryOrRegio | n BirthDate | CurrentA                 |
| 00001         | Moyer                   | Dan                |                 | 565 Hawthorn Lane       | Pittsburgh    | DE                   | 27013       | United States  | 7/25/1939   | 77                       |
| 00002         | Tsoflias                | Lyhn               |                 | 201 Spruce Terrace      | Dallas        | NV                   | 47647       | United States  | 2/11/1989   | 27                       |
| 00003         | Kumar                   | Gunjan             |                 | 349 Yew Ct              | Texarkana     | СТ                   | 85311       | United States  | 11/6/1953   | 63                       |
| 00004         | Martins                 | Felipe             |                 | 636 Aspen Blbd          | South Bend    | со                   | 64099       | United States  | 5/21/1986   | 30                       |
| 00005         | Fatima                  | Suroor             |                 | 987 Birch Drive         | Montgomery    | со                   | 60118       | United States  | 10/21/1944  | 72                       |
| 00006         | Houston                 | Peter              |                 | 872 Pine Lane           | Raleigh       | MT                   | 51298       | United States  | 8/1/1976    | 40                       |
| 00007         | Thorp                   | Justin             |                 | 819 Beech St            | Tacoma        | SC                   | 95206       | United States  | 2/22/1968   | 48                       |
| 80000         | Moore                   | Bobby              |                 | 551 Gum Ln              | Knoxville     | ME                   | 69446       | United States  | 4/28/1989   | 27                       |
| 00009         | Shtiegman               | Eran               |                 | 694 Palmetto Cove       | Long Beach    | IN                   | 62156       | United States  | 4/7/1935    | 81                       |
| 00010         | McGurk                  | Chris              |                 | 738 Beech Dr            | El Paso       | UT                   | 31029       | United States  | 3/20/1969   | 47                       |
| 00011         | Grisso                  | Geoff              |                 | 88 Cypress Way          | Amarillo      | IN                   | 54540       | United States  | 4/21/1936   | 80                       |
| 00012         | Charles                 | Mathew             |                 | 847 Redwood Ln          | North Houston | NC NC                | 79974       | United States  | 8/16/1935   | 81                       |
| 00013         | Jamison                 | Jay                |                 | 907 Ironwood Lane       | Amarillo      | КҮ                   | 24573       | United States  | 8/10/1975   | 41                       |
| 00014         | Ciccu                   | Alice              |                 | 673 Crabwood Cove       | Madison       | WI                   | 40199       | United States  | 5/30/1947   | 69                       |
| 00015         | Uittenbogaard           | Pieter             |                 | 380 Willow Ct           | Sacramento    | DC                   | 52924       | United States  | 12/17/1947  | 68                       |
| .00016        | Bradley                 | David              | м.              | 789 Hemlock Way         | Columbia      | ID                   | 53158       | United States  | 7/16/1959   | 57                       |
| 00017         | Smith                   | Ben                |                 | 845 Palo Verde Avenue   | Miami         | WI                   | 63847       | United States  | 5/13/1974   | 42                       |
| .00018        | Wilson                  | Dan                |                 | 280 Maple Street        | Reno          | MS                   | 15998       | United States  | 11/14/1946  | 70                       |
| 00019         | Gercek                  | Cinar              |                 | 996 Ironwood Loop       | Nassau        | MD                   | 57257       | United States  | 7/16/1982   | 34                       |
| .00020        | Lazecky                 | Petr               |                 | 656 Palmetto Road       | Long Beach    | NH                   | 61502       | United States  | 12/15/1991  | 24                       |
| 00021         | Kapoor                  | Ashish             |                 | 509 Redbud Ave          | Birmingham    | AB                   | A1A 1A1     | Canada         | 5/13/1958   | 58                       |
| 00022         | Gil                     | Felipe             |                 | 189 Willow Ln           | Little Rock   | ОК                   | 42685       | United States  | 11/25/1999  | 16                       |
| 100023        | Gray                    | Chris              |                 | 234 Hickory Ln          | Williamsport  | MO                   | 56832       | United States  | 4/25/1974   | 42                       |
| 100024        | Sullivan                | Michael            |                 | 307 Hazel Bay           | Bloomington   | ТХ                   | 89858       | United States  | 1/3/1955    | 61                       |
| 00025         | MacDonald               | Scott              |                 | 579 Teak Avenue         | Pikeville     | UT                   | 24224       | United States  | 12/28/1997  | 19                       |
| 100026        | Hillmann                | Reinout            |                 | 930 Hawthorn Lane       | Boise         | MS                   | 37904       | United States  | 4/3/1994    | 22                       |
| 00027         | Kennedey                | Kevin              |                 | 560 Crabwood Ln         | Trenton       | VT                   | 96877       | United States  | 7/17/1957   | 59                       |
| 00028         | Meisner                 | Linda              |                 | 459 Ironwood Terrace    | Huntington    | IN                   | 72469       | United States  | 4/9/1942    | 74                       |
| 100029        | Bruhns                  | Bastian            |                 | 899 Ash Court           | Lexington     | WI                   | 71055       | United States  | 7/27/1937   | 79                       |
| 100030        | Ploenes                 | Christiane         |                 | 965 Yucca Cove          | Pasadene      | MS                   | 89034       | United States  | 2/26/1953   | 63                       |
| 100031        | Machado                 | Manuel             |                 | 766 Mesquite Ct         | Midland       | ID                   | 70365       | United States  | 5/15/1977   | 39                       |
| .00032        | Ralls                   | Kim                |                 | 238 Pepperwood Terrace  |               | FL                   | 52031       | United States  | 5/13/1974   | 42                       |
| 00033         | Koch                    | Paul               |                 | 186 Sycamore Court      | Mobile        | SD                   | 21391       | United States  | 11/17/1938  | 78                       |
| 00034         | Simon                   | Britta             |                 | 299 Buckeye Avenue      | South Bend    | IN                   | 61121       | United States  | 7/17/1959   | 57                       |
| .00035        | DeSeranno               | Shane              |                 | 839 Linden Court        | Huntsville    | KY                   | 93123       | United States  | 7/5/1940    | 76                       |
| 00036         | Nagaichouk              | Kyryl              |                 | 871 Sycamore Court      | Lubbock       | VT                   | 25040       | United States  | 9/14/1995   | 21                       |
| 00037         | Lum                     | Richard            |                 | 770 Cedar Dr            | Utica         | MD                   | 97886       | United States  | 11/8/1934   | 82                       |
| 00038         | Stavane,                | Max                |                 | 802 Hawthorn Way        | Minneanolis   | NE                   | 22052       | United States  | 5/5/1956    | 60                       |
|               | ustomers Product        |                    | ustomers by Ord |                         |               | : 4                  |             |                |             |                          |

|      |                |                         |                |                 | Tailspin To                      |            |                         |         |                    |                |      |                                | 1           |                 |        | × |
|------|----------------|-------------------------|----------------|-----------------|----------------------------------|------------|-------------------------|---------|--------------------|----------------|------|--------------------------------|-------------|-----------------|--------|---|
| File | Home           | Insert Page Layou       | t Formulas     | Data Review     | View 🖓                           | fell me wh | at you want to r        | 1 27.53 |                    |                |      |                                | -           |                 | A Shar | ė |
|      | Calibri        | - 11 - A                | = = =          | &- ₽w           | rap Text                         | General    | -                       |         | ၌ 💷 !              | and a          |      |                                | ∑ AutoSum ⊸ | AT P            | 1      |   |
| ast  | B /            | u - 🖽 - 💩 -             | A . = = =      | E E BM          | erge & Center 🔹                  | \$ - %     | , <del>*</del> .0 .00   |         | ional Format as    | Cell           |      | Delete Format                  | ₩ Fill +    | Sort & Find &   | 81     |   |
| *    | м в 1          |                         |                |                 | -                                | 4 10       |                         | Format  | ಗಳಲ್ಲಿ ವಿಭಾನವರ ಮಂತ | ityles *       | *    | 1                              | 🗶 Clear 🛪   | Filter * Select | Ŧ      |   |
| ipt  | oard Ty        | Font                    | 6              | Alignment       | 5                                | Nu         | mber 🖓                  |         | Styles             |                |      | Cells                          | Edi         | ting            |        | ~ |
| 1    | + 4            | $\times \checkmark f_x$ | CustomerID     |                 |                                  |            |                         |         |                    |                |      |                                |             |                 |        | ~ |
|      |                |                         |                |                 |                                  |            |                         |         |                    |                |      |                                |             |                 |        |   |
| 1    | A              | B                       | С              | D               | E                                |            | F                       |         | G                  | F              |      | 1                              | 1           |                 | к      | 1 |
| 100  | ustomerID      | NameLast                | NameFirst      | NameMiddle      | Address                          |            | City                    |         |                    |                | Code | CountryOrRegio                 |             |                 | entAge | - |
| - HR | 00037          | Lum                     | Richard        |                 | 770 Cedar Dr                     |            | Utica                   |         | ИD                 | 97886          |      | United States                  | 11/8/193    |                 |        |   |
|      | 00038          | Stevens                 | Max            |                 | 802 Hawthorn                     |            | Minneapol               |         | NE .               | 23053          |      | United States                  | 5/5/1956    |                 |        |   |
| 17   | 00039          | Brown                   | Robert         |                 | 270 Redwood                      | Ave        | Birminghar              |         | AB                 | A1A 14         | 2    | Canada                         | 5/8/1985    |                 |        |   |
| ÷.   | 00040          | Mello                   | Raquel         |                 | 701 Bay St                       |            | Denver                  |         | 1C                 | 67396          |      | United States                  | 5/19/196    |                 |        |   |
|      | 00041          | Leavitt                 | Elsa           |                 | 766 Gum Way                      |            | Topeka                  |         | λZ                 | 22714          |      | United States                  | 6/21/196    |                 |        |   |
|      | 00042          | Benson                  | Max            |                 | 979 Teak Loop                    |            | Bluefield               |         | D                  | 77228          |      | United States                  | 9/17/196    |                 |        |   |
|      | 00043          | Parkinson               | Eric           |                 | 177 Hickory Te                   |            | Roanoke                 |         | A                  | 47053          |      | United States                  | 11/7/193    |                 |        |   |
| 16   | 00044          | Rasmussen               | Morten         |                 | 581 Palmetto C                   | t          | Pittsburgh              |         | Л                  | 64493          |      | United States                  | 4/15/196    |                 |        |   |
| -    | 00045          | Valverde                | Eva            |                 | 890 Palm Loot                    |            | Charlotte               | 1       |                    | 60074          |      | United States                  | 5/19/196    |                 |        |   |
|      | 00046          | Madsen                  | Anders         |                 | 423 Conifer Str                  | eet        | Phoenix                 |         | ЛS                 | 24312          |      | United States                  | 17/7/193    |                 |        |   |
|      | 00047          | Hamborg                 | Thomas         |                 | 69 Palm Rd                       |            | Syracuse                | 1       |                    | 78109          |      | United States                  | 11/5/196    |                 |        |   |
|      | 00048          | Randall                 | Linda          |                 | 702 Pine Terra                   |            | Grand Rapi              |         | рн                 | 39621          |      | United States                  | 8/12/199    |                 |        |   |
|      | 00049          | Maldonado Guerra        |                |                 | 813 Cypress La                   |            | Nassau                  |         | 1V                 | 35470          |      | United States                  | 11/5/193    |                 |        |   |
| 4.5  | 00050          | Purcell                 | Sean           |                 | 887 Linden Ter                   | race       | Rock Island             |         | н                  | 83275          |      | United States                  | 1/1/1959    |                 |        |   |
| 1    | 00051          | Aaberg                  | Jesper         |                 | 661 Linden St                    |            | Evansville              |         | AL.                | 17001          |      | United States                  | 20/2/197    |                 |        |   |
|      | 00052          | Merrifield              | Jenni          |                 | 741 Gum Dr                       |            | New Castle              |         |                    | 87922          |      | United States                  | 13/12/19    |                 |        |   |
|      | 00053          | Tihlarikova             | Alexandra      |                 | 382 Box Ln                       |            | Spokane                 |         | л                  | 41802          |      | United States                  | 3/7/1994    |                 |        |   |
|      | 00054          | Gionzalez               | Howard         |                 | 268 Wattle Rd                    |            | Trenton                 |         | ин                 | 93094          |      | United States                  | 5/12/196    |                 |        |   |
|      | 00055          | Stadick                 | Betsy          |                 | 59 Gum Bend                      |            | Montgome                |         | iC                 | 30471          |      | United States                  | 9/17/198    |                 |        |   |
| ÷    | 00056          | Tucker                  | Lance          |                 | 208 Ironwood                     |            | Bluefield               |         | AR                 | 79712          |      | United States                  | 4/13/199    |                 |        |   |
|      | 00057          | Ward                    | Bruce          |                 | 883 Balsa Drive                  |            | Spokane                 |         | ЛІ                 | 25654          |      | United States                  | 1/19/198    |                 |        |   |
|      | 00058          | Ptaszynski              | Jim            |                 | 792 Aspen Lan                    | 2          | Stamford                | F       |                    | 77621          |      | United States                  | 11/20/19    |                 |        |   |
|      | 00059          | Chor                    | Anthony        |                 | 582 Gum Loop                     | 10         | Syracuse                |         | 11                 | 99626          |      | United States                  | 11/7/193    |                 |        |   |
|      | 00060          | Untch                   | Hans-Walter    |                 | 662 Spruce Blv                   |            | Cedar Rapi              |         |                    | 34040          |      | United States                  | 9/17/196    |                 |        |   |
|      | 00061          | Dewer                   | Craig          |                 | 957 Hawthorn                     |            | Reading                 | 1       |                    | 77873          |      | United States                  | 8/12/198    |                 |        |   |
| 91-7 | 00062          | Gill                    | Enrique        |                 | 850 Crabwood                     | St         | Johnstown               |         | ок                 | 32820          |      | United States                  | 8/18/195    |                 |        |   |
| -    | 00063          | Herbinger               | Andreas        |                 | 783 Teak Ct                      |            | Reading                 |         | /N                 | 69996          |      | United States                  | 6/29/197    |                 |        |   |
| -    | 00064          | Hagege                  | Adina          |                 | 813 Maple Way                    | 1          | Trenton                 |         | D                  | 87490          |      | United States                  | 11/7/198    |                 |        |   |
|      | 00065          | Con                     | Aaron          |                 | 801 Yew Circle                   |            | Harrisburg              |         | N                  | 41684          |      | United States                  | 8/22/198    |                 |        |   |
| -    | 00066          | Scardelis<br>Hanif      | Jim            |                 | 234 Teak Terra<br>618 Palmetto A |            | Mansfield<br>Hunstville | 1       | D IC               | 72647          |      | United States<br>United States | 7/12/196    |                 |        |   |
| -    | 00067          |                         | Kerim          |                 |                                  |            |                         |         |                    |                |      |                                | 10/10/19    |                 |        |   |
| 10   | 00068<br>00069 | Waldal                  | Deb<br>Richard |                 | 158 Acacia Ave<br>760 Palo Verde |            | Jackson<br>Somerset     |         | ИТ<br>ИL           | 51393<br>79159 |      | United States<br>United States | 12/7/196    |                 |        |   |
|      |                | Tupy                    | Humberto       |                 |                                  |            | Fort Worth              |         | /II<br>(S          | 79159          |      | United States                  | 2/21/198    |                 |        |   |
|      | 00070<br>00071 | Acevedo                 | Per            |                 | 575 Madrone L<br>202 Sumac Wa    |            |                         |         | is<br>GA           | 93285          |      | United States                  | 7/11/199    |                 |        |   |
| -    | 00071          | Jorgensen<br>Suurs      | Per<br>Paul    |                 | 202 Sumac Wa<br>862 Hawthorn     |            | Long Beach<br>Lincoln   |         | X                  | 3285           |      | United States                  | 11/11/19    |                 |        |   |
| -    |                | Yu                      | Wei            |                 | 146 Hazel Ct                     |            |                         |         | X<br>U             |                |      | United States                  |             |                 |        |   |
|      | 00073          | Tu<br>Dfoiffor          | Michael        |                 | 140 Hazer Ci<br>956 Conifer La   |            | Fresno                  |         | 4N.                | 46266          |      | United States                  | 4/17/194    |                 |        |   |
| 7    |                | stomers Products        |                | stomers by Orde |                                  | 10         | THICSON                 |         | 4A<br>: [4]        | 77811          |      | Linited States                 | 3/8/1961    | 55              | Þ      |   |

| 8 5.        |              |                  |           |                  | Tailspin Toys - Excel  |               |                                          |            |                | æ             | – 🗆 🗙                      |
|-------------|--------------|------------------|-----------|------------------|------------------------|---------------|------------------------------------------|------------|----------------|---------------|----------------------------|
| File Hom    | ne Insert Pa | ge Layout        | Formulas  | Data Review      | View Q Tell me what    |               |                                          |            |                |               | Sign in <b>Q</b> Share     |
| <u> </u>    |              |                  |           | N                |                        |               |                                          |            |                | ∑ AutoSum × A | 0                          |
| L Ba -      | Calibri *    | 1 • A            | A* = = =  |                  | rap Text General       | *             | 17 I I I I I I I I I I I I I I I I I I I | <b>P</b>   |                | Fill - Z      | · · · ·                    |
|             | B I U - 🖽 -  | 0 - A            | · = = =   | 1 🗄 🗏 🗒 M        | erge & Center 🔹 💲 🔹 %  |               |                                          |            | Delete Format  | Sort          | :& Find &<br>er * Select * |
| lipboard 15 | Font         |                  | 6         | Alignment        | rs Num                 |               | rmatting * Table * S<br>Styles           | ityles * * | Cells          | Editing       | r* select*                 |
| inpuodra is | ronc         |                  | 1941      | Augmineria       | 59 NUM                 | uei is        | styles                                   |            | Cells          | cutony        | ~                          |
| A1 *        | 1 × - 2      | f <sub>x</sub> C | ustomerID |                  |                        |               |                                          |            |                |               | ¥                          |
| A           | В            |                  | с         | D                | E                      | F             | G                                        | н          | 1              | i ji          | K                          |
| CustomerID  |              | N                | ameFirst  | NameMiddle       | Address                | City          |                                          |            | CountryOrRegio | n BirthDate   | CurrentAge                 |
| 100073      | Yu           | W                | /ei       |                  | 146 Hazel Ct           | Fresno        | NJ                                       | 46266      | United States  | 4/17/1940     | 76                         |
| 5 100074    | Pfeiffer     | N                | lichael   |                  | 956 Conifer Lane       | Tucson        | MA                                       | 22811      | United States  | 3/8/1961      | 55                         |
| 5 100075    | Henningse    | n Ja             | iy.       |                  | 52 Pepperwood Street   | Columbia      | NH                                       | 97240      | United States  | 6/18/1978     | 38                         |
| 7 100076    | Harteveld    |                  | rno       |                  | 786 Maple Rd           | San Bernardin | IO NE                                    | 20154      | United States  | 4/8/1977      | 39                         |
| 8 100077    | Lauriat      | v                | incent    |                  | 61 Palo Verde Drive    | San Juan      | MI                                       | 62056      | United States  | 9/16/1949     | 67                         |
| 9 100078    | Clayton      |                  | ine       |                  | 842 Conifer Court      | Augusta       | VT                                       | 15069      | United States  | 4/20/1997     | 19                         |
| 0 100079    | Faeber       | N                | larc      |                  | 575 Balsa Blvd         | Oakland       | ст                                       | 45848      | United States  | 6/30/1994     | 22                         |
| 1 100080    | Kastner      | St               | teven     | н.               | 266 Redwood Ct         | Chicago       | MI                                       | 77268      | United States  | 6/10/1955     | 61                         |
| 2 100081    | Graff        | E                | liot      | J.               | 30 Ironwood Court      | Cincinnati    | GA                                       | 59008      | United States  | 1/10/1957     | 59                         |
| 3 100082    | Knopf        | St               | teve      |                  | 526 Mesquite Avenue    | Hartford      | AR                                       | 11461      | United States  | 12/5/1991     | 25                         |
| 4 100083    | Deshpande    | A                | nu        |                  | 546 Sycamore Circle    | Fresno        | MA                                       | 99854      | United States  | 3/15/1995     | 21                         |
| 5 100084    | Tomic        | D                | ragan     |                  | 552 Maple Cove         | Louisville    | NJ                                       | 98506      | United States  | 7/30/1937     | 79                         |
| 5 100085    | Patel        | R                | ajesh     | м.               | 767 Bay Loop           | Toledo        | RI                                       | 71761      | United States  | 11/13/1975    | 41                         |
| 7 100086    | Tham         |                  | ernard    |                  | 989 Crabwood Cove      | Grand Rapids  | PA                                       | 44794      | United States  | 12/22/1992    | 24                         |
| 8 100087    | Brunner      | D                | aniel     |                  | 943 Fir Ln             | Cincinnati    | ME                                       | 62808      | United States  | 12/13/1989    | 27                         |
| 9 100088    | Railson      | St               | tuart     |                  | 20 Willow Avenue       | Santa Barbara | ME                                       | 37249      | United States  | 6/8/1994      | 22                         |
| 100089      | West         | P                | aul       |                  | 759 Aspen Terrace      | Rockford      | NJ                                       | 98280      | United States  | 2/2/1991      | 25                         |
| 1 100090    | Feng         | н                | anying    |                  | 652 Oak Circle         | North Housto  | n DC                                     | 15005      | United States  | 11/13/1984    | 32                         |
| 2 100091    | Zeman        | N                | lichael   |                  | 683 Ironwood Ln        | Newark        | IL                                       | 29246      | United States  | 6/27/1974     | 42                         |
| 3 100092    | Lochbrunn    | er K             | arin      |                  | 441 Mangrove Cove      | Toledo        | PA                                       | 84721      | United States  | 9/9/1951      | 65                         |
| 4 100093    | Netz         | N                | lerav     |                  | 356 Rosewood Boulevard | Portsmouth    | н                                        | 89803      | United States  | 5/17/1960     | 56                         |
| 5 100094    | Earls        | T                | erry      | w.               | 426 Yucca Drive        | Gainesville   | MT                                       | 54947      | United States  | 9/13/1977     | 39                         |
| 5 100095    | Yamagishi    | N                | lakoto    |                  | 620 Crabwood Dr        | Knoxville     | MD                                       | 34613      | United States  | 5/5/1988      | 28                         |
| 7 100096    | Zwilling     | N                | lichael   | J.               | 761 Yucca Street       | Lincoln       | ME                                       | 98460      | United States  | 6/17/2000     | 16                         |
| 8 100097    | Villadsen    | P                | eter      |                  | 713 Redwood Dr         | Philadelphia  | NV                                       | 15513      | United States  | 8/5/1950      | 66                         |
| 9 100098    | Goncalves    | С                | hristiano | А.               | 740 Hemlock Bay        | London        | NE                                       | 88711      | United States  | 10/25/1987    | 29                         |
| 0 100099    | Mitosinka    | R                | obert     |                  | 696 Fir St             | Charleston    | FL                                       | 27073      | United States  | 8/17/1994     | 22                         |
| 1 100100    | Mitchell     | Li               | nda       |                  | 286 Pepperwood Rd      | Tucson        | LA                                       | 94890      | United States  | 7/15/1999     | 17                         |
| 2 100101    | Christense   | n B              | jarke     | Rust             | 443 Palm Street        | Lexington     | ME                                       | 94319      | United States  | 11/3/1952     | 64                         |
| 3 100102    | Verhoff      | R                | ob        |                  | 968 Gum Street         | Quincy        | ND                                       | 69147      | United States  | 2/20/1952     | 64                         |
| 4 100103    | Liu          | K                | evin      |                  | 869 Beech Ct           | Austin        | UT                                       | 80747      | United States  | 4/27/1970     | 46                         |
| 5 100104    | Struve-Chr   | istensen St      | tig       |                  | 746 Palm Road          | San Francisco | ME                                       | 75832      | United States  | 6/17/1959     | 57                         |
| 6 100105    | Benshoof     | W                | /anida    |                  | 337 Spruce St          | Chicago       | IL.                                      | 89495      | United States  | 3/13/1978     | 38                         |
| 7 100106    | Yanagishim   | a D              | aisuke    |                  | 471 Redwood Bay        | Peoria        | MA                                       | 81879      | United States  | 4/22/1997     | 19                         |
| 8 100107    | Kim          | SI               | hane      | s.               | 206 Redbud Road        | Utica         | ТХ                                       | 65627      | United States  | 1/17/1992     | 24                         |
| 9 100108    | Giakoumak    | is Le            | 20        |                  | 393 Mesquite Lane      | Albuquerque   |                                          | 16307      | United States  | 6/16/2000     | 16                         |
| 0 100109    | Watters      |                  | ison      | M.               | 812 Bay Blvd           | Youngstown    | AB                                       | A1A 2A1    | Canada         | 2/13/1995     | 21                         |
| 1 100110    | VehilloH     | roducts          | Orders C  | ustomers by Orde | 666 Elir Cove          | Ргсио         | <u>он</u><br>: (т)                       | 36162      | Linited States | 1/21/1938     | 78                         |

| 🗄 🔊 🖓      |                         |                  |             | Tailspin Toys - Excel |               |                 |                                                                                                    |                 | 1           |               | ×   |
|------------|-------------------------|------------------|-------------|-----------------------|---------------|-----------------|----------------------------------------------------------------------------------------------------|-----------------|-------------|---------------|-----|
| File Home  | Insert Page Layou       | ut Formulas      | Data Review | View 🛛 🖓 Tell me wl   |               |                 |                                                                                                    |                 |             | Sign in 🙎 Sh  | are |
| Calibri    | - 11 - 1                | A* A* =          | 8/- 🗮 W     | ap Text General       |               | 🙀 🔛 I           |                                                                                                    | Σ               | AutoSum - A |               |     |
| L Ba +     |                         |                  |             |                       |               |                 | and the second second se |                 | Fill -      | Sector Sector |     |
| este 💉 B I | U - 🖽 - 🤷 -             | <b>▲</b> · ≡ ≡ ≡ | € 🗎 🗒 Me    | erge & Center 🔹 💲 👻 % |               |                 | Cell Insert                                                                                                    | Delete Format   |             | & Find &      |     |
| ipboard 15 | Font                    | 6                | Alignment   | is Nu                 | mber 5        | Styles          | iyici -                                                                                                    | Cells           | Editing     | a beleet      |     |
|            |                         |                  |             |                       |               | -4              |                                                                                                    |                 |             |               |     |
| 1 * :      | $\times \checkmark f_x$ | CustomerID       |             |                       |               |                 |                                                                                                    |                 |             |               |     |
| A          | в                       | c                | D           | E                     | F             | G               | н                                                                                                    | Î. AL           | J           | К             |     |
| CustomerID | NameLast                | NameFirst        | NameMiddle  | Address               | City          | StateOrProvince | PostalCode                                                                                                    | CountryOrRegion | BirthDate   | CurrentAge    | 2   |
| 100110     | Holliday                | Nicole           |             | 666 Fir Cove          | Provo         | OH              | 36162                                                                                                    | United States   | 1/21/1938   | 78            | ٦   |
| 100111     | Haas                    | Jonathan         |             | 948 Balsa Street      | San Juan      | VT              | 58455                                                                                                    | United States   | 8/8/1963    | 53            |     |
| 100112     | Francis                 | Cat              |             | 787 Mahogany Way      | Stockton      | AZ              | 60492                                                                                                    | United States   | 2/9/1942    | 74            |     |
| 100113     | Margheim                | Diane            |             | 791 Cypress St        | Denver        | NC              | 62008                                                                                                    | United States   | 10/17/1940  | 76            |     |
| 100114     | Baker                   | Bryan            |             | 796 Redbud Bend       | Greenville    | ME              | 71445                                                                                                    | United States   | 4/28/1956   | 60            |     |
| 100115     | Worden                  | Joe              |             | 798 Mangrove Street   | Huntington    | NV              | 95527                                                                                                    | United States   | 12/7/1954   | 61            |     |
| 100116     | Los                     | Jeremy           |             | 626 Willow Ln         | Wichita       | NE              | 49021                                                                                                    | United States   | 12/15/1991  | 24            |     |
| 100117     | Harui                   | Roger            |             | 988 Redwood Cove      | Binghamton    | ND              | 85068                                                                                                    | United States   | 6/25/1999   | 17            |     |
| 100118     | Posti                   | Juha-Pekka       |             | 736 Cedar Court       | Santa Barbara | он              | 90243                                                                                                    | United States   | 10/15/1973  | 43            |     |
| 100119     | Penuchot                | Lionel           |             | 71 Crabwood Rd        | Tampa         | СТ              | 41714                                                                                                    | United States   | 9/26/1960   | 56            |     |
| 100120     | Zulechner               | Markus           |             | 548 Redwood Terrace   | Hartford      | NV              | 48685                                                                                                    | United States   | 2/13/1995   | 21            |     |
| 100121     | Guinot                  | Allan            | Benny       | 659 Beech Ln          | Milwaukee     | MN              | 30087                                                                                                    | United States   | 9/13/1961   | 55            |     |
| 100122     | Sloth                   | Peter            |             | 483 Sycamore Road     | Sacramento    | KS              | 43695                                                                                                    | United States   | 6/11/1966   | 50            |     |
| 100123     | Hagens                  | Erin             | м.          | 952 Bay Bend          | Williamsport  | NM              | 89503                                                                                                    | United States   | 5/11/1953   | 63            |     |
| 100124     | Gostincar               | Mojca            |             | 24 Bay Way            | Jackson       | VT              | 10604                                                                                                    | United States   | 5/28/1943   | 73            |     |
| 100125     | Charles-Antoine         | Gracien          |             | 653 Wattle Ct         | Texarkana     | NE              | 95189                                                                                                    | United States   | 5/3/1948    | 68            |     |
| 100126     | Kogan                   | Eugene           |             | 549 Willow Rd         | Sacramento    | WA              | 83146                                                                                                    | United States   | 9/9/1980    | 36            |     |
| 100127     | Fine                    | James            |             | 75 Ironwood Way       | Buffalo       | OR              | 32184                                                                                                    | United States   | 1/9/2000    | 16            |     |
| 100128     | Cook                    | Kevin            |             | 86 Balsa Boulevard    | Youngstown    | AB              | A1A 2A2                                                                                                    | Canada          | 3/3/1959    | 57            |     |
| 100129     | Dorner                  | Herbert          |             | 301 Rosewood Bend     | San Jose      | CO              | 67312                                                                                                    | United States   | 7/3/1977    | 39            |     |
| 100130     | Krieger                 | Doris            |             | 492 Cedar Loop        | Wichita       | MA              | 52360                                                                                                    | United States   | 5/2/1980    | 36            |     |
| 100131     | Motte                   | Sebastien        |             | 556 Linden Circle     | Huntington    | AK              | 41436                                                                                                    | United States   | 11/6/1970   | 46            |     |
| 100132     | Pantelis                | Vassilis         |             | 385 Madrone Boulevard |               | NE              | 95293                                                                                                    | United States   | 11/13/1982  | 34            |     |
| 100133     | Bermejo                 | Antonio          |             | 261 Palmetto Ct       | Springfield   | WI              | 60680                                                                                                    | United States   | 7/22/1942   | 74            |     |
| 100134     | Guran                   | Nurhan           |             | 354 Mahogany Terrace  | San Antonio   | NE              | 24930                                                                                                    | United States   | 9/24/1975   | 41            |     |
| 100135     | Jorgensen               | Irene            |             | 186 Conifer Rd        | Austin        | SC              | 98236                                                                                                    | United States   | 9/9/1980    | 36            |     |
| 100136     | Dickmann                | Gabriele         |             | 510 Spruce Ave        | Omaha         | PA              | 15259                                                                                                    | United States   | 4/12/1963   | 53            |     |
| 100137     | Connelly                | Peter            |             | 994 Ironwood Terrace  | Madison       | NM              | 32936                                                                                                    | United States   | 6/19/2000   | 16            |     |
| 9 100138   | Doyle                   | Patricia         |             | 985 Box St            | Billings      | VT              | 89663                                                                                                    | United States   | 2/28/1972   | 44            |     |
| 100139     | Weisman                 | Daniel           |             | 882 Wattle Circle     | Green Bay     | BC              | B2B 2B1                                                                                                    | Canada          | 1/5/1989    | 27            |     |
| 100140     | Ortiz                   | David            | J.          | 666 Bay Lane          | Palm Beach    | HI              | 42598                                                                                                    | United States   | 1/30/2000   | 16            |     |
| 100141     | U                       | George           | Z.          | 703 Seguoia Bend      | Stamford      | DC              | 78334                                                                                                    | United States   | 4/26/1994   | 22            |     |
| 100142     | Crayton                 | Terry            |             | 949 Redwood Drive     | Nassau        | он              | 63846                                                                                                    | United States   | 4/9/1998    | 18            |     |
| 100143     | Matthews                | Joseph           |             | 448 Redbud Cove       | Austin        | NH              | 88389                                                                                                    | United States   | 6/1/1969    | 47            |     |
| 100144     | Ganio                   | Jon              |             | 863 Cedar Dr          | Green Bay     | BC              | B2B 2B2                                                                                                    | Canada          | 12/31/1986  | 29            |     |
| 100145     | Philips                 | Carol            |             | 429 Larch Street      | Stockton      | ND              | 62181                                                                                                    | United States   | 4/11/1983   | 33            |     |
| 100146     | Pogulsky                | Grigory          |             | 374 Yew Cove          | Grand Rapids  | ND              | 51610                                                                                                    | United States   | 7/16/1982   | 34            |     |
|            | Pollock                 | losh             |             | 470 Hemlock Bay       | Lancaster     | MT              | 56231                                                                                                    | United States   | 12/28/1997  | 18            |     |

| CustomerID                                                                                                    | 1 1 1 1 1 1 1 1 1 1 1 1 1 1 1 1 1 1 1                                                                                              | ^          |              |                  | Tell me what you war<br>General<br>\$ • % • 58 | •          |                 | 2 8                      |                 | 🖸 AutoSum 🔹 🗛 | Sign in 🎗 Shai         | re  |
|----------------------------------------------------------------------------------------------------|----------------------------------------------------------------------------------------------------|------------|--------------|------------------|------------------------------------------------|------------|-----------------|--------------------------|-----------------|---------------|------------------------|-----|
| Calibri<br>B I U<br>booard rs<br>A<br>CustomerID N                                                                                                    | $\begin{array}{c c} \underline{U} & \bullet & \hline \\ & Font \\ \hline \\ & & \swarrow & f_{\mathbf{x}} \end{array} \end{array}$ |            |              | erge & Center 👻  |                                                | •          | R 🔛             |                          | 🖹 🖬 🛛           | AutoSum * A   | 0                      |     |
| B I U<br>sboard rs<br>A<br>CustomerID N                                                                                                    | $\begin{array}{c c} \underline{U} & \bullet & \hline \\ & Font \\ \hline \\ & & \swarrow & f_{\mathbf{x}} \end{array} \end{array}$ |            |              | erge & Center 👻  |                                                |            | (               |                          |                 | - 7 Y         |                        |     |
| board 15                                                                                                    | Font<br>X V fx                                                                                                    | ø          |              |                  | \$ - % * 58                                    |            |                 |                          |                 | L FILT        |                        |     |
| A<br>CustomerID                                                                                                    | × - <i>f</i> *  <br>B                                                                                                    |            | Alignment    |                  |                                                |            |                 | Cell Insert<br>tyles * * | Delete Format   |               | & Find &<br>* Select * |     |
| A<br>CustomerID                                                                                                    | × - <i>f</i> *  <br>B                                                                                                    |            | Bagranera.   |                  | Number                                         | - Form     | Styles          | iyles •                  | Cells           | Editing       | * Select *             | .,  |
| A<br>CustomerID                                                                                                    | В                                                                                                    | CustomerID |              |                  | Number                                         | 58.1       | Styles          |                          | cens            | cuting        |                        |     |
| CustomerID                                                                                                    | -                                                                                                    |            |              |                  |                                                |            |                 |                          |                 |               |                        | 1   |
| CustomerID                                                                                                    | -                                                                                                    | с          | D            | E                |                                                | F          | G               | н                        | 1               | U Di          | к                      |     |
|                                                                                                    |                                                                                                    | NameFirst  | NameMiddle   | Address          | City                                           | •.         | StateOrProvince |                          | CountryOrRegion | n BirthDate   | CurrentAge             | ii) |
|                                                                                                    | Pollock                                                                                                    | Josh       | wannetwiddie | 470 Hemlock Ba   | 15334                                          | ter        | MT              | 56231                    | United States   | 12/28/1997    | 18                     | 41  |
|                                                                                                    | Massalsky                                                                                                    | Dieter     |              | 655 Aspen St     |                                                | ancisco    | ND              | 86066                    | United States   | 12/10/1955    | 60                     | 1   |
|                                                                                                    | Penor                                                                                                    | Lori       |              | 604 Teak Circle  |                                                |            | LA              | 94842                    | United States   | 8/1/1970      | 46                     |     |
|                                                                                                    | Isla                                                                                                    | Julian     |              | 627 Yucca Bay    | Harrist                                        |            | WA              | 47856                    | United States   | 11/27/1951    | 65                     | 1   |
| Statut 1000                                                                                                    | Hunter                                                                                                    | Russell    |              | 844 Redbud Be    |                                                |            | RI              | 50789                    | United States   | 1/27/1946     | 70                     |     |
|                                                                                                    | Gahrns                                                                                                    | Mike       |              | 84 Pepperwood    |                                                |            | MA              | 21347                    | United States   | 1/2/1981      | 35                     | 1   |
|                                                                                                    | Gotsch                                                                                                    | Kristian   |              | 877 Maple Blvd   |                                                | 1700000000 | SD              | 46273                    | United States   | 2/23/1978     | 38                     |     |
|                                                                                                    | Geist                                                                                                    | Jim        |              | 509 Gum Ln       | Stamfo                                         |            | ME              | 13637                    | United States   | 9/17/1963     | 53                     | 1   |
|                                                                                                    | Peterson                                                                                                    | Wolfgang   |              | 18 Mangrove D    |                                                |            | WA              | 29079                    | United States   | 9/22/1946     | 70                     |     |
|                                                                                                    | Owen                                                                                                    | Laura      |              | 463 Teak Avenu   |                                                |            | BC              | B2B 2E2                  | Canada          | 4/8/1972      | 44                     | 1   |
|                                                                                                    | Alderson                                                                                                    | Greg       | F.           | 802 Mesquite A   |                                                | 10000      | SC              | 49650                    | United States   | 8/22/1973     | 43                     |     |
|                                                                                                    | Stivers                                                                                                    | Jared      |              | 577 Mangrove I   |                                                |            | VT              | 26155                    | United States   | 7/30/1967     | 49                     | 1   |
| 100159 D                                                                                                    | Dusza                                                                                                    | Maciei     |              | 422 Hickory Ber  |                                                | ville      | OR              | 45929                    | United States   | 4/3/1997      | 19                     | 1   |
|                                                                                                    | Zabokritski                                                                                                    | Eugene     |              | 399 Palmetto R   |                                                |            | FL              | 56696                    | United States   | 11/13/1975    | 41                     | 1   |
|                                                                                                    | Valdez                                                                                                    | Rachel     | в.           | 293 Wattle Stre  |                                                |            | MI              | 58535                    | United States   | 12/15/1973    | 42                     |     |
| 100162 N                                                                                                    | Mu                                                                                                    | Zheng      |              | 519 Acacia Terr  | ace Bluefie                                    | eld        | ID              | 37594                    | United States   | 7/4/1938      | 78                     | 1   |
| 0.0000000000000000000000000000000000000                                                                                                    | Yeo                                                                                                    | Chak       | Khiam        | 983 Wattle Bay   |                                                |            | IL.             | 15173                    | United States   | 12/2/1982     | 33                     | 1   |
|                                                                                                    | Frauenheim                                                                                                    | Joel       |              | 296 Birch Way    | Richme                                         |            | DC              | 41993                    | United States   | 1/2/2000      | 16                     | 1   |
|                                                                                                    | Martins                                                                                                    | Isabel     |              | 532 Rosewood     |                                                |            | WY              | 63828                    | United States   | 7/16/1980     | 36                     |     |
|                                                                                                    | Carlson                                                                                                    | Ту         | Loren        | 634 Crabwood     |                                                |            | PA              | 72834                    | United States   | 5/11/1953     | 63                     | 1   |
|                                                                                                    | Juhl                                                                                                    | Claus      |              | 371 Teak Street  |                                                |            | NV              | 14199                    | United States   | 12/27/1938    | 77                     |     |
|                                                                                                    | Zukowski                                                                                                    | Jake       |              | 705 Pine Ct      | Peoria                                         | -          | ОН              | 51998                    | United States   | 7/1/1973      | 43                     | 1   |
| 1-1-1-1-1-1-1-1-1-1-1-1-1-1-1-1-1-1-1-                                                                                                    | Moon                                                                                                    | Christie   |              | 812 Cedar Stree  |                                                |            | ND              | 77186                    | United States   | 4/21/1936     | 80                     |     |
|                                                                                                    | Speckmann                                                                                                    | Melanie    |              | 579 Madrone Lr   |                                                | leach      | MI              | 80800                    | United States   | 1/11/1991     | 25                     | 1   |
|                                                                                                    | Nygaard                                                                                                    | Mads       |              | 800 Pine Avenu   |                                                |            | NY              | 93742                    | United States   | 1/25/1938     | 78                     |     |
|                                                                                                    | Skelly                                                                                                    | Bonnie     | L.           | 355 Redwood R    |                                                |            | ND              | 44508                    | United States   | 5/31/1966     | 50                     | 1   |
|                                                                                                    | Decker                                                                                                    | Barbara    | S.           | 57 Palo Verde 0  |                                                | 101        | FL              | 60528                    | United States   | 5/17/1960     | 56                     |     |
| and the second second sec                                                                                                    | Wacker                                                                                                    | Roland     |              | 84 Mesquite Ln   |                                                | 0          | WY              | 59599                    | United States   | 2/15/2000     | 16                     | 1   |
|                                                                                                    | Birkby                                                                                                    | Dana       |              | 677 Rosewood     |                                                |            | OR              | 42685                    | United States   | 1/11/1991     | 25                     |     |
| and a second second sec | Wiliams                                                                                                    | IIIL       | А.           | 353 Aspen Bay    | Ashevi                                         |            | MD              | 17263                    | United States   | 4/14/1979     | 37                     | 1   |
|                                                                                                    | Miller                                                                                                    | Frank      |              | 627 Ash Avenu    | e Roches                                       | ster       | WY              | 28338                    | United States   | 4/7/1943      | 73                     | 1   |
|                                                                                                    | Smith                                                                                                    | Denise     |              | 986 Palm St      | Zanesv                                         | rille      | IA              | 93226                    | United States   | 1/9/1946      | 70                     | 1   |
| 100179 F                                                                                                    | Freitas                                                                                                    | Victor     |              | 442 Sumac Loop   | p Wilmir                                       | ngton      | MT              | 23823                    | United States   | 10/31/1943    | 73                     |     |
|                                                                                                    | Alexander                                                                                                    | Michael    |              | 706 Larch Dr     | Madiso                                         |            | SD              | 77775                    | United States   | 4/9/1998      | 18                     | 1   |
| 100181 N                                                                                                    | Mangel                                                                                                    | Claudia    |              | 617 Palmetto C   | Count Santa                                    | Ana        | SD              | 47670                    | United States   | 12/30/1933    | 82                     |     |
| 100182 F                                                                                                    | Ford                                                                                                    | Jeffrey    | L.           | 208 Juniper Stre | eet Newar                                      | k          | AZ              | 52072                    | United States   | 2/27/1987     | 29                     | 1   |
| 100183 G                                                                                                    | Gotfred                                                                                                    | Ole        |              | 221 Hazel Boule  |                                                | apolis     | OR              | 75578                    | United States   | 5/7/1933      | 83                     |     |
| 100184 T                                                                                                    | Toubro                                                                                                    | Louise     | 1            | 456 Hemlock Is   | ane Omahi                                      | -          | sn              | 279/15                   | Inited States   | 5/22/1925     | 81                     |     |

| 🗄 🔊 d         |                  |                    |                 | Tailspin Toys - Excel  |              |                                 |             |                     |              | - 🗆 ×                    |
|---------------|------------------|--------------------|-----------------|------------------------|--------------|---------------------------------|-------------|---------------------|--------------|--------------------------|
| File Home     | Insert Page Layo | ut Formulas        | Data Review     | View Q Tell me what    |              |                                 |             |                     |              | Sign in & Share          |
| A 10.00       | Les 1            | ^ ==               | x0.             |                        |              |                                 |             | 🖹 😭 Σ               | AutoSum - As | - 0                      |
| L Da -        | i <u>* 11 *</u>  |                    | &∕- ₽w          | rap Text General       |              | 1                               |             | 🕂 🔛 🗖               | Fill - Z     |                          |
| Paste 😽 🖪 🛛   | U + 🗄 + 🙆 -      | · <u>A</u> · ≡ ≡ ≡ | • • • • • •     | erge & Center + \$ + % |              |                                 | Cell Insert | Delete Format       | Sort         | & Find &<br>r * Select * |
| lipboard 15   | Font             | 15                 | Alignment       | is Num                 |              | ormatting * Table * 5<br>Styles | styles * *  | Cells               | Editing      | r* Select*               |
| inpuodita (a) | ron              |                    | Augunieue       | ia num                 | 201 14       | Styles                          |             | cens                | cutting      |                          |
| A1 👻          | X 🗸 fx           | CustomerID         |                 |                        |              |                                 |             |                     |              | ¥                        |
| A             | в                | c                  | D               | E                      | F            | G                               | н           | 1 1                 | 1 1          | K A                      |
| CustomerID    | NameLast         | NameFirst          | NameMiddle      | Address                | City         |                                 |             | CountryOrRegion     |              | CurrentAge               |
| 5 100184      | Toubro           | Louise             |                 | 456 Hemlock Lane       | Omaha        | SD                              | 37945       | United States       | 5/22/1935    | 81                       |
| 5 100185      | Riegle           | Jennifer           |                 | 846 Mangrove Bend      | Santa Ana    | FL                              | 86485       | United States       | 5/7/1968     | 48                       |
| 100186        | Hance            | Jim                |                 | 979 Wattle Avenue      | Louisville   | MI                              | 14296       | United States       | 10/4/1944    | 72                       |
| 100187        | Trenary          | Jean               | Ε.              | 911 Linden Drive       | Green Bay    | BC                              | B2B 2B1     | Canada              | 1/3/1995     | 21                       |
| 100188        | Chen             | John               | Υ.              | 30 Box Ave             | Tucson       | ME                              | 48169       | United States       | 9/15/1987    | 29                       |
| 0 100189      | Grohsmueller     | Anette             |                 | 440 Birch Ave          | Paterson     | AK                              | 73165       | United States       | 8/31/1968    | 48                       |
| 1 100190      | Bankert          | Julie              |                 | 241 Yew Drive          | Las Vegas    | NJ                              | 23557       | United States       | 10/12/1977   | 39                       |
| 100191        | Xylaras          | Ioannis            |                 | 282 Ironwood Rd        | Phoenix      | MT                              | 15865       | United States       | 8/10/1964    | 52                       |
| 3 100192      | Nash             | Mike               |                 | 336 Mesquite Road      | Nashville    | BC                              | B2B 2B3     | Canada              | 8/15/1957    | 59                       |
| 4 100193      | Male             | Pete               |                 | 974 Balsa Street       | Mansfield    | co                              | 21939       | United States       | 12/19/1974   | 41                       |
| 5 100194      | Krebs            | Peter              | J.              | 674 Mangrove Dr        | Nassau       | NE                              | 79525       | United States       | 7/24/1989    | 27                       |
| 5 100195      | Zimprich         | Karin              |                 | 158 Hazel Count        | Quincy       | WA                              | 57717       | United States       | 7/2/1953     | 63                       |
| 100196        | Sandberg         | Mikael             |                 | 755 Teak Circle        | Santa Ana    | OR                              | 91184       | United States       | 3/25/1994    | 22                       |
| 8 100197      | Berglund         | Andreas            |                 | 289 Yew Lane           | San Francisc | o WI                            | 85225       | United States       | 11/27/1976   | 39                       |
| 100198        | Mace             | Don                |                 | 939 Yew Blvd           | Las Vegas    | AZ                              | 66904       | United States       | 4/24/1967    | 49                       |
| 100199        | Zak              | Richard            |                 | 643 Spruce Cove        | Boise        | NH                              | 71380       | United States       | 1/3/1955     | 61                       |
| 100200        | Syamala          | Manoj              |                 | 629 Birch Street       | Johnstown    | MT                              | 82131       | United States       | 9/16/1941    | 75                       |
| 100201        | Lockert          | Darin              |                 | 325 Pepperwood Loop    | Bluefield    | MO                              | 32726       | United States       | 6/26/1935    | 81                       |
| 100202        | Huff             | Arlene             |                 | 53 Mesquite Count      | Phoenix      | ОК                              | 63669       | United States       | 9/17/1995    | 21                       |
| 100203        | Hoffmann         | Janne              | Linde           | 165 Buckeye Dr         | Burlington   | NJ                              | 73036       | United States       | 9/17/1995    | 21                       |
| 5 100204      | Calafato         | Ryan               |                 | 918 Hickory Blvd       | Chicago      | PA                              | 92173       | United States       | 5/17/1960    | 56                       |
| 100205        | Severino         | Miguel             |                 | 626 Acacia Boulevard   | Monmouth     | CA                              | 88886       | United States       | 8/17/1951    | 65                       |
| 100206        | Karnik           | Sachin             |                 | 303 Mangrove Boulevard |              | IA                              | 26496       | United States       | 9/17/1963    | 53                       |
| 8 100207      | Northup          | Fred               |                 | 567 Linden Boulevard   | Fort Worth   | NV                              | 72867       | United States       | 4/29/1946    | 70                       |
| 100208        | Hesse            | Stefan             |                 | 634 Madrone St         | Seattle      | PA                              | 40220       | United States       | 11/15/1965   | 51                       |
| 100209        | Orman            | Tad                |                 | 240 Cypress Terrace    | Asheville    | NY                              | 38990       | United States       | 4/21/1936    | 80                       |
| 100210        | Miller           | Connie             |                 | 230 Mangrove Cove      | Cincinnati   | WY                              | 98547       | United States       | 2/28/1972    | 44                       |
| 2 100211      | Dempsey          | Molly              | А.              | 505 Hawthorn Ct        | Stamford     | TN                              | 49132       | United States       | 12/9/1960    | 55                       |
| 3 100212      | Stiller          | Florian            |                 | 960 Juniper Bend       | Milwaukee    | NE                              | 19477       | United States       | 6/18/1998    | 18                       |
| 4 100213      | Malcolmson       | Kenneth            |                 | 639 Beech Lane         | London       | WV                              | 74552       | United States       | 7/13/1934    | 82                       |
| 5 100214      | Young            | Garrett            |                 | 211 Rosewood Blvd      | Reno         | LA                              | 32704       | United States       | 1/4/1950     | 66                       |
| 5 100215      | Rissling         | Stefan             |                 | 430 Conifer Avenue     | Reno         | TX                              | 28803       | United States       | 9/23/1978    | 38                       |
| 100215        | Higa             | Sidney             |                 | 919 Mahogany Dr        | Austin       | wv                              | 50554       | United States       | 2/7/1944     | 72                       |
| 3 100217      | Veiga            | Vasco              |                 | 631 Ironwood Loop      | Binghamton   |                                 | 32013       | United States       | 11/25/1956   | 60                       |
| 100217        | Glimp            | Diane              | R.              | 76 Willow Way          | Billings     | GA                              | 89551       | United States       | 6/7/1957     | 59                       |
| 0 100219      | Cappiello-Guy    | Anthony            |                 | 626 Yew Blvd           | Paterson     | WI                              | 28212       | United States       | 4/24/1967    | 49                       |
| 1 100220      | Schmidt          | Steve              |                 | 56 Sumac Dr            | Greenville   | MS                              | 97436       | United States       | 12/26/1968   | 45                       |
| 2 100220      | Detruloscu       | Christian          |                 | 332 Larch Dr           | Morfolk      | ND                              | 19033       | United States       | 5/7/1951     | 65 *                     |
|               | stomers Product  |                    | stomers by Orde |                        |              | E [4]                           |             | and a second second |              | •                        |

|            |                   |             |               | Tailspin Toys - Excel                                                                                            |                  |                 |         |                 | E          | - • ×           |
|------------|-------------------|-------------|---------------|----------------------------------------------------------------------------------------------------|------------------|-----------------|---------|-----------------|------------|-----------------|
| File Home  | Insert Page Layo  | ut Formulas | Data Review   | View 🛛 Tell me what                                                                                              | t you want to do |                 |         |                 |            | Sign in 🧏 Share |
| aste       |                   |             |               | ap Text General                                                                                                  |                  |                 |         | Delete Format   |            | St. Find &      |
| 2 Y        |                   | -           | 1             |                                                                                                    |                  |                 | tyles   |                 |            | ✓ Select ✓      |
| lipboard 🕞 | Font              | r <u>a</u>  | Alignment     | rs Numi                                                                                                    | ber 🕠            | Styles          |         | Cells           | Editing    | ~               |
| A1 * ;     | $X = \sqrt{-f_X}$ | CustomerID  |               |                                                                                                    |                  |                 |         |                 |            | ~               |
| A          | В                 | c           | D             | E                                                                                                    | F                | G               | н       | E E             | 1          | ĸ               |
| CustomerID | NameLast          | NameFirst   | NameMiddle    | Address                                                                                                    | City             | StateOrProvince |         | CountryOrRegion | BirthDate  | CurrentAge      |
| 2 100221   | Petculescu        | Christian   |               | 332 Larch Dr                                                                                                    | Norfolk          | ND              | 19033   | United States   | 5/7/1951   | 65              |
| 3 100222   | Sells             | Chris       |               | 532 Mangrove Bay                                                                                                 | Wilmington       | FL              | 94174   | United States   | 8/10/1964  | 52              |
| 4 100223   | Culbertson        | Grant       |               | 414 Larch Drive                                                                                                  | Augusta          | SD              | 87595   | United States   | 3/18/1953  | 63              |
| 100224     | Thorpe            | Steven      |               | 155 Sycamore Street                                                                                              | Lexington        | NV              | 22478   | United States   | 3/23/1965  | 51              |
| 5 100225   | Hansen            | Claus       |               | 601 Maple Terrace                                                                                                | Athens           | ON              | J1J 2J1 | Canada          | 12/3/2000  | 15              |
| 7 100226   | Bourne            | Stephanie   |               | 27 Acacia Lane                                                                                                   | North Houston    | NY              | 35971   | United States   | 3/26/1990  | 26              |
| 8 100227   | Chia              | Lee         | Theng         | 107 Beech Lane                                                                                                   | Pittsburgh       | AR              | 24563   | United States   | 9/13/1957  | 59              |
| 9 100228   | Bischoff          | Jimmy       |               | 431 Oak Ln                                                                                                    | Tampa            | DE              | 37309   | United States   | 12/19/1974 | 41              |
| 0 100229   | Shrader           | JIII        |               | 715 Aspen Road                                                                                                   | Rockford         | VT              | 12075   | United States   | 5/12/1998  | 18              |
| 1 100230   | Loh               | Marcus      |               | 76 Aspen Boulevard                                                                                               | Savannah         | NV              | 35875   | United States   | 6/11/1966  | 50              |
| 2 100231   | Heidemann         | Katja       |               | 374 Acacia Rd                                                                                                    | Wichita          | DE              | 74487   | United States   | 7/1/1967   | 49              |
| 3 100232   | Meyer             | Chris       | Sondergaard   | 677 Palm Bay                                                                                                    | Hunstville       | MD              | 35900   | United States   | 10/24/1966 | 50              |
| 100233     | Jensen            | Thomas      | sector Sector | 135 Ironwood Drive                                                                                               | Fort Worth       | NV              | 16880   | United States   | 11/16/1933 | 83              |
| 5 100234   | Holm              | Michael     | D.            | 772 Hawthorn Boulevard                                                                                           |                  | AZ              | 98209   | United States   | 3/31/1944  | 72              |
| 5 100235   | Henshaw           | Jeff        |               | 427 Hazel Bay                                                                                                    | Raleigh          | TX              | 89357   | United States   | 11/20/1983 | 33              |
| 100236     | Leal              | Karina      |               | 48 Rosewood Terrace                                                                                              | Memphis          | KY              | 29117   | United States   | 1/10/1948  | 68              |
| 100237     | Fort              | Garth       |               | 151 Ash Cove                                                                                                    | Charleston       | WI              | 59068   | United States   | 10/26/1935 | 81              |
| 9 100238   | Caron             | Nicole      | Α.            | 829 Pine Drive                                                                                                   | Athens           | ON              | J1J 2J1 | Canada          | 9/17/1995  | 21              |
| 100239     | Mew               | Stephen     |               | 43 Crabwood Court                                                                                                | Little Rock      | RI              | 57177   | United States   | 2/15/1978  | 38              |
| 100240     | Daniels           | David       |               | 420 Redbud Dr                                                                                                    | Syracuse         | NJ              | 89995   | United States   | 7/16/1980  | 36              |
| 100241     | Goldberg          | Jossef      |               | 786 Acacia Road                                                                                                  | Cincinnati       | SD              | 22891   | United States   | 11/10/1971 | 45              |
| 3 100242   | Natsuhara         | Dave        | в.            | 292 Gum Street                                                                                                   | Charleston       | NY              | 21671   | United States   | 6/27/1964  | 52              |
| 100243     | Zimmerman         | Kimberly    | 0.            | 461 Mesquite Way                                                                                                 | Reno             | VA              | 69324   | United States   | 10/2/1945  | 71              |
| 5 100244   | Kelly             | Madeleine   |               | 619 Rosewood Road                                                                                                | Philadelphia     | SD              | 41512   | United States   | 9/6/1981   | 35              |
| 6 100245   | Pedersen          | Flemming    |               | 843 Pine Boulevard                                                                                               | Columbus         | WI              | 26059   | United States   | 8/10/1948  | 68              |
| 7 100246   | Hanson            | Mark        |               | 431 Ironwood Cove                                                                                                | Montgomery       | GA              | 19828   | United States   | 11/17/1985 | 31              |
| 8 100247   | Splinter          | Koos        |               | 634 Yew Bay                                                                                                    | Johnstown        | MI              | 94197   | United States   | 10/29/1936 | 80              |
| 100248     | Argrow            | NeKeta      |               | 752 Hemlock Court                                                                                                | Bloomington      | LA              | 84978   | United States   | 9/11/1973  | 43              |
| 0 100249   | Emory             | John        |               | 135 Hawthorn Way                                                                                                 | Stamford         | MD              | 44127   | United States   | 11/23/1982 | 34              |
| 1 100250   | Gorenc            | Tina        |               | 620 Box St                                                                                                    | Amarillo         | KY              | 15749   | United States   | 5/16/1943  | 73              |
| 2 100251   | Andreshak         | Joe         |               | 517 Maple Court                                                                                                  | Rock Springs     | IL              | 63999   | United States   | 8/19/1968  | 48              |
| 100251     | Michaels Jr.      | Thomas      | R.            | and the second second second second second second second second second second second second second second second | Tucson           | OK              | 56566   | United States   | 7/13/1934  | 82              |
| 100252     | Khan              | Imtiaz      |               | 814 Crabwood Drive                                                                                               | Athens           | ON              | J1J 2J1 | Canada          | 1/5/1993   | 23              |
| 100255     | Jonsson           | Erlingur    |               | 705 Madrone Road                                                                                                 | Philadelphia     | MA              | 61964   | United States   | 3/22/1977  | 39              |
| 100255     | Graff             | Michael     |               | 359 Wattle Blvd                                                                                                  | Binghamton       | HI              | 29083   | United States   | 11/25/1948 | 68              |
| 7 100256   | Ledyard Jr.       | Kenneth     | F.            | 161 Redbud Street                                                                                                | Worcester        | СТ              | 36897   | United States   | 1/2/2000   | 16              |
| 8 100257   | Gottfried         | Jenny       |               | 794 Redbud Street                                                                                                | Johnstown        | SC              | 67089   | United States   | 5/6/1939   | 77              |
| 0 100257   | Borka             | Davel       |               | 974 Mangrove Terrace                                                                                             | Austin           | NC              | 67736   | United States   | 9/18/1968  | 48              |

| 🗄 🔊 🖻       |                     |                 |             | Tailspin Toys - Excel  |               |                               |            |                 | •                       | - 0          |
|-------------|---------------------|-----------------|-------------|------------------------|---------------|-------------------------------|------------|-----------------|-------------------------|--------------|
| ile Home    | Insert Page Layo    | ut Formulas     | Data Review | View 🛛 🖓 Tell me what  |               |                               |            |                 |                         | Sign in & Sh |
| X           |                     |                 | 1 X2        |                        |               |                               |            | 🔉 🖬 Σ           | AutoSum • A             | 0            |
| Calibr      | i • 11 •            | A* A* = = =     | - ₩w        | ap Text General        | -             | F 🖅                           |            | · 🖽 🔛 🔐         | l Fill - Z <sup>™</sup> | a statement  |
| te 😽 B I    | U - 🖾 - 🖄 -         | <u></u> . = ≡ ≡ | 👮 🗮 🗒 Me    | erge & Center + \$ + % |               |                               | Cell nsert | Delete Format   | Sort                    | 8t Find 8t   |
| board 5     | Font                | 6               | Alignment   | ra Numi                |               | matting * Table * S<br>Styles | tyles * *  | Cells           | Editing                 | * Select *   |
| pooliti isi | Forit               | 19              | Anynment    | ia Num                 | ver is        | Styles                        |            | Cells           | Eulong                  |              |
| 1 * :       | $\times \sqrt{f_x}$ | CustomerID      |             |                        |               |                               |            |                 |                         |              |
| A           | B                   | c               | D           | E                      | F             | G                             | н          | 1 6             | Ē a                     | к            |
| CustomerID  | NameLast            | NameFirst       | NameMiddle  | Address                | City          |                               |            | CountryOrRegion |                         | CurrentAge   |
| 100259      | Hansen              | Anne            | Grethe      | 141 Buckeye Terrace    | Midland       | UT                            | 63502      | United States   | 8/23/1961               | 55           |
| 100260      | Hodgson             | David           | Greene      | 924 Linden Circle      | Abilene       | MT                            | 63733      | United States   | 3/29/1993               | 23           |
| 100261      | Palcic              | Rok             |             | 50 Cypress Lane        | Tulsa         | ON                            | J1J 2J2    | Canada          | 5/5/1988                | 28           |
| 100262      | Khosla              | Naval           |             | 619 Gum Lane           | Los Angeles   | н                             | 20110      | United States   | 11/8/1933               | 83           |
| 100263      | Smith               | John            |             | 848 Buckeye Bend       | Billings      | DC                            | 28090      | United States   | 12/25/1945              | 70           |
| 100264      | Ngoh                | William         |             | 466 Pine Ct            | Scranton      | ID                            | 29111      | United States   | 9/14/1995               | 21           |
| 100265      | Jones               | David           |             | 932 Sycamore Ave       | Binghamton    | NE                            | 50600      | United States   | 6/10/1998               | 18           |
| 100265      | Norman              | Laura           |             | 870 Hemlock Drive      | Texarkana     | NE                            | 15228      | United States   | 12/1/1962               | 53           |
| 100267      | Young               | Joe             |             | 244 Redwood Bend       | Gainesville   | IA                            | 51516      | United States   | 2/16/1934               | 82           |
| 100268      | Wickham             | Jim             |             | 54 Rosewood Blvd       | San Francisco | он                            | 12879      | United States   | 4/3/1998                | 18           |
| 100269      | Solanki             | Aiay            |             | 928 Beech Dr           | North Bay     | TX                            | 30514      | United States   | 2/13/1988               | 28           |
| 100270      | Saddow              | Peter           |             | 325 Maple St           | Tulsa         | ON                            | J1J 2J3    | Canada          | 8/11/1966               | 50           |
| 100271      | Murray              | Billie          | Jo          | 3 Seguoia Boulevard    | Madison       | DE                            | 14439      | United States   | 8/7/1993                | 23           |
| 100272      | Tiano               | Mike            |             | 872 Maple Road         | Tulsa         | ON                            | J1J 2J3    | Canada          | 3/10/1955               | 61           |
| 100273      | Heger               | Bernhard        |             | 388 Rosewood Boulevard |               | NM                            | 65457      | United States   | 11/16/1933              | 83           |
| 100274      | Butnaru             | Tzipi           |             | 135 Birch Cove         | Bluefield     | RI                            | 29011      | United States   | 10/18/1952              | 64           |
| 100275      | Wycoff              | Pieter          |             | 576 Spruce Ct          | Philadelphia  | GA                            | 13797      | United States   | 2/12/1993               | 23           |
| 100276      | Kawai               | Masato          |             | 611 Rosewood Dr        | Watertown     | ок                            | 44170      | United States   | 5/19/1963               | 53           |
| 3 100277    | Clark               | Molly           |             | 233 Willow Bay         | Boston        | MI                            | 35297      | United States   | 1/29/1964               | 52           |
| 9 100278    | Lidman              | Anna            |             | 781 Pine Court         | Lancaster     | OR                            | 86942      | United States   | 10/7/1967               | 49           |
| 100279      | McArthur            | Mark            |             | 297 Bay Lane           | San Diego     | ID                            | 30160      | United States   | 12/24/1940              | 75           |
| 100280      | Sacksteder          | Lane            |             | 850 Palm Court         | Augusta       | NH                            | 67205      | United States   | 3/29/1953               | 63           |
| 100281      | Lugo                | Jose            |             | 541 Ash Court          | Utica         | ND                            | 34473      | United States   | 3/10/1962               | 54           |
| 100282      | Goldstein           | Brian           | Richard     | 60 Oak Boulevard       | Oakland       | VT                            | 39661      | United States   | 6/6/1999                | 17           |
| 100283      | Glynn Jr.           | James           | R.          | 637 Madrone St         | Lexington     | KS                            | 47014      | United States   | 1/8/1968                | 48           |
| 100284      | Berger              | Kate            |             | 135 Gum Cove           | Syracuse      | MS                            | 76522      | United States   | 3/17/1973               | 43           |
| 100285      | Ito                 | Shu             |             | 453 Crabwood St        | Williamsport  | WI                            | 92693      | United States   | 11/25/1954              | 62           |
| 100286      | Haddock             | Rich            |             | 521 Hemlock Dr         | Alexandria    | MA                            | 65733      | United States   | 10/14/1986              | 30           |
| 100287      | Wruck               | David           |             | 147 Juniper St         | Memphis       | NJ                            | 51937      | United States   | 3/28/1952               | 64           |
| 100288      | Loeb                | Michael         |             | 728 Hazel Rd           | Newark        | WA                            | 75698      | United States   | 9/16/1966               | 50           |
| 100289      | Seidel              | Manuela         |             | 526 Sycamore Ln        | Providence    | IA                            | 35457      | United States   | 7/14/1997               | 19           |
| 100290      | Duerr               | Bernard         |             | 448 Pepperwood Avenue  |               | MT                            | 15818      | United States   | 1/4/1937                | 79           |
| 100291      | Kaliyath            | Sandeep         |             | 281 Ironwood Road      | San Francisco | KY                            | 78920      | United States   | 4/3/1994                | 22           |
| 100292      | Farinha             | Nuno            |             | 200 Beech Bay          | Clarksburg    | MS                            | 42778      | United States   | 6/27/1964               | 52           |
| 100293      | Alverca             | Luis            |             | 195 Yew Ln             | North Bay     | NH                            | 45381      | United States   | 4/5/1974                | 42           |
| 100294      | Norum               | Emilie          | Liv.        | 831 Redwood Bay        | Abilene       | NM                            | 50002      | United States   | 1/29/1945               | 71           |
| 100295      | Agerby              | Karina          |             | 629 Boxwood Bay        | Hunstville    | ND                            | 99815      | United States   | 7/3/1985                | 31           |
| 7 100296    | Lukan               | Rostian         |             | 381 Oak Roulevard      | Tulca         | MS                            | 45263      | United States   | 10/6/1997               | 19           |

| 🗄 🍤 🔿       |                         |                  |                 | Tailspin Toys - Excel |                     |                                                |             |                | <b>E</b>      | - 🗉                                                                                                    | ×  |
|-------------|-------------------------|------------------|-----------------|-----------------------|---------------------|------------------------------------------------|-------------|----------------|---------------|----------------------------------------------------------------------------------------------------|----|
| File Home   | Insert Page Layo        | ut Formulas      | Data Review     | View Q Tell me what   |                     |                                                |             |                |               | Sign in & Sha                                                                                                   | re |
| Calibri     | - 11 -                  | A* A* ==         | - ₩w            | rap Text General      |                     |                                                |             |                | ∑ AutoSum - A |                                                                                                    |    |
| L Ba -      | e e ju e ja             |                  |                 |                       |                     |                                                |             |                | J Fill -      | a standard and a standard and a standard a standard a standard a standard a standard a standard a standard a st |    |
| Paste 🦋 B I | U - 🖽 - 🖄 -             | <u>∧</u> - ≡ = = | <u>₩</u> ≣ ≣ M  | erge & Center 🔹 💲 * % |                     | Conditional Format as<br>ormatting + Table + S | Cell Insert | Delete Format  |               | & Find &                                                                                                    |    |
| lipboard 5  | Font                    | 5                | Alignment       | 5 Num                 |                     | Styles                                         | ayles · · · | Cells          | Editing       | a selecci                                                                                                    | ~  |
| iipbouru (a |                         |                  | raightinetic    |                       |                     | Styles                                         |             |                | Lating        |                                                                                                    |    |
| A1 * :      | $\times \checkmark f_x$ | CustomerID       |                 |                       |                     |                                                |             |                |               |                                                                                                    | ۲  |
| A           | 8                       | c                | D               | E                     | F                   | G                                              | н           | 1              | 1 0           | к                                                                                                    |    |
| CustomerID  | NameLast                | NameFirst        | NameMiddle      | Address               | City                |                                                | PostalCode  | CountryOrRegio | n BirthDate   | CurrentAge                                                                                                    | 1C |
| 7 100296    | Lukan                   | Bostjan          |                 | 381 Oak Boulevard     | Tulsa               | MS                                             | 45263       | United States  | 10/6/1997     | 19                                                                                                    | 1  |
| 8 100297    | Fitzgerald              | Charles          |                 | 594 Boxwood Boulevard | Little Rock         | ON                                             | J1J 2J2     | Canada         | 10/1/1949     | 67                                                                                                    |    |
| 9 100298    | Dulong                  | Jeff             |                 | 533 Hemlock Bay       | Mobile              | FL                                             | 15376       | United States  | 5/2/1980      | 36                                                                                                    |    |
| 0 100299    | Kalz                    | Joris            |                 | 503 Ironwood Road     | Lancaster           | NM                                             | 32648       | United States  | 1/15/1993     | 23                                                                                                    |    |
| 1 100300    | North                   | Mary             |                 | 107 Balsa Ave         | Utica               | FL                                             | 19166       | United States  | 10/2/1946     | 70                                                                                                    |    |
| 2 100301    | Den Os                  | Caroline         |                 | 585 Teak Drive        | San Jose            | PA                                             | 73302       | United States  | 3/5/1938      | 78                                                                                                    |    |
| 3 100302    | Potokar                 | Matej            |                 | 279 Sequoia Bay       | Utica               | MN                                             | 87449       | United States  | 8/9/1957      | 59                                                                                                    |    |
| 4 100304    | Hankin                  | Alex             |                 | 785 Conifer Circle    | Tucson              | AK                                             | 90640       | United States  | 6/5/1967      | 49                                                                                                    |    |
| 5 100305    | Song                    | Lolan            |                 | 610 Gum St            | Lubbock             | AL                                             | 70482       | United States  | 2/18/1936     | 80                                                                                                    |    |
| 6 100306    | Manek                   | Parul            |                 | 397 Spruce Ave        | Knoxville           | MT                                             | 86745       | United States  | 4/28/1989     | 27                                                                                                    |    |
| 7 100307    | Seidler                 | Joachim          |                 | 331 Hickory Ave       | El Paso             | SC                                             | 48588       | United States  | 3/5/1997      | 19                                                                                                    |    |
| 8 100308    | Meyyappan               | Ramesh           |                 | 248 Ironwood Terrace  | Nassau              | WI                                             | 50287       | United States  | 11/16/1935    | 81                                                                                                    |    |
| 9 100309    | Cracium                 | Ovidiu           | v.              | 125 Rosewood St       | North Bay           | WA                                             | 81342       | United States  | 6/20/1993     | 23                                                                                                    |    |
| 0 100310    | Ware                    | Dennis           | L.              | 506 Balsa Bay         | Greensboro          | SD                                             | 27682       | United States  | 12/27/1994    | 21                                                                                                    |    |
| 1 100311    | Lan                     | Andrew           |                 | 240 Mesquite Ct       | Syracuse            | AK                                             | 67541       | United States  | 6/14/1944     | 72                                                                                                    |    |
| 2 100312    | Retting                 | Bjorn            |                 | 892 Balsa Ave         | St. Louis           | AL                                             | 49493       | United States  | 7/27/1937     | 79                                                                                                    |    |
| 3 100312    | Mathur                  | Anil             |                 | 31 Bay Ave            | San Juan            | NC                                             | 74013       | United States  | 11/23/1984    | 31                                                                                                    |    |
| 4 100313    | Grachev                 | Nikolay          |                 | 170 Hickory Terrace   | Chicago             | HI                                             | 60501       | United States  | 5/16/1943     | 73                                                                                                    |    |
| 5 100314    | Rankenburg              | Markus           |                 | 27 Conifer Boulevard  | <b>Rock Springs</b> | HI                                             | 96991       | United States  | 9/16/1989     | 27                                                                                                    |    |
| 5 100315    | Osada                   | Michiko          |                 | 218 Bay Count         | Topeka              | MT                                             | 47983       | United States  | 11/17/1962    | 54                                                                                                    |    |
| 7 100316    | Lannin                  | Adrian           |                 | 587 Teak St           | Atlanta             | QC                                             | L3L 3L3     | Canada         | 5/24/1972     | 44                                                                                                    |    |
| 8 100317    | San Juan                | Patricia         |                 | 994 Bay Avenue        | Rockford            | WI                                             | 70223       | United States  | 11/12/1992    | 24                                                                                                    |    |
| 9 100318    | Berndt                  | Matthias         |                 | 715 Hawthorn Way      | Bangor              | FL                                             | 31093       | United States  | 10/13/1977    | 39                                                                                                    |    |
| 0 100319    | Witte                   | Rainer           |                 | 436 Redwood Lane      | Williamsport        | NJ                                             | 43752       | United States  | 3/26/1990     | 26                                                                                                    |    |
| 1 100320    | Ludick                  | Andre            |                 | 200 Acacia Blvd       | Knoxville           | VT                                             | 34094       | United States  | 2/26/1933     | 83                                                                                                    |    |
| 2 100321    | Contreras               | Linda            |                 | 470 Oak Bend          | Oakland             | MN                                             | 55229       | United States  | 3/13/1998     | 18                                                                                                    |    |
| 3 100322    | Myrza                   | Iskandar         | M.              | 275 Birch Street      | San Antonio         | IL                                             | 23865       | United States  | 9/10/1961     | 55                                                                                                    |    |
| 4 100323    | Smith-Bates             | Lorrin           | G.              | 403 Buckeye Ave       | Hartford            | ME                                             | 14436       | United States  | 7/16/1980     | 36                                                                                                    |    |
| 5 100324    | Bolender                | Corinna          |                 | 21 Rosewood Lane      | Monmouth            | MI                                             | 40219       | United States  | 5/29/1988     | 28                                                                                                    |    |
| 5 100325    | O'Donnel                | Martin           |                 | 61 Maple Boulevard    | Paterson            | ID                                             | 69658       | United States  | 10/4/1950     | 66                                                                                                    |    |
| 7 100326    | Patel                   | Reshma           |                 | 237 Birch Circle      | Charlotte           | DC                                             | 37522       | United States  | 11/29/1955    | 61                                                                                                    |    |
| 3 100327    | Mustafa                 | Ahmad            |                 | 511 Palo Verde Dr     | Savannah            | WI                                             | 81126       | United States  | 11/14/1946    | 70                                                                                                    |    |
| 100328      | Young                   | Rob              |                 | 475 Palmetto Bay      | Mansfield           | CA                                             | 87296       | United States  | 5/18/1992     | 24                                                                                                    | 1  |
| 100329      | Steele                  | Laura            | с.              | 389 Rosewood Ct       | Little Rock         | ND                                             | 95123       | United States  | 7/15/1999     | 17                                                                                                    |    |
| 1 100330    | Liu                     | David            | J.              | 619 Cypress Avenue    | Fresno              | TX                                             | 80272       | United States  | 10/23/1966    | 50                                                                                                    |    |
| 2 100331    | Li                      | Yuhong           |                 | 78 Palmetto Ct        | Denver              | ME                                             | 85712       | United States  | 5/26/1987     | 29                                                                                                    |    |
| 3 100332    | Andersen                | Thomas           |                 | 206 Sumac Boulevard   | Reno                | WI                                             | 12347       | United States  | 1/29/1978     | 38                                                                                                    |    |
| 100333      | stomers Products        | Tim<br>Orders Cu | stomers by Orde | 945 Redwood Circle    | Roanoke             | 11T                                            | 1/1916      | United States  | 11/6/1942     | 74                                                                                                    | 12 |

|            |                         |                           |             | Tailspin Toys - Excel  |               |                          |             |                 |             |                        |
|------------|-------------------------|---------------------------|-------------|------------------------|---------------|--------------------------|-------------|-----------------|-------------|------------------------|
| ile Home   | Insert Page Layo        | out Formulas              | Data Review | View 🛛 🖓 Tell me what  |               |                          |             |                 |             | Sign in A St           |
| Calibri    | • 11 •                  | A* A* ==                  | &- ₽w       | rap Text General       |               | <b>I</b>                 |             |                 | AutoSum • A | 0                      |
|            |                         |                           |             |                        |               | - Internet - Contraction |             |                 | Fill -      |                        |
| te 🥑 B I   | u • 🖽 • 🍫               | · <u>A</u> · <u>=</u> = = |             | erge & Center 👻 💲 👻 %  |               |                          | Cell Insert | Delete Format   |             | & Find &<br>* Select * |
| board 15   | Font                    | - G                       | Alignment   | rs Numi                |               | Styles                   |             | Cells           | Editing     |                        |
|            |                         |                           |             |                        |               |                          |             |                 |             |                        |
| <b>T</b> 1 | $\times \checkmark f_x$ | CustomerID                |             |                        |               |                          |             |                 |             |                        |
| А          | В                       | с                         | D           | E                      | F             | G                        | н           | 1               | L           | к                      |
| CustomerID | NameLast                | NameFirst                 | NameMiddle  | Address                | City          | StateOrProvince          | PostalCode  | CountryOrRegion | BirthDate   | CurrentAge             |
| 100333     | Litton                  | Tim                       |             | 945 Redwood Circle     | Roanoke       | UT                       | 14916       | United States   | 11/6/1942   | 74                     |
| 100334     | Evans                   | John                      |             | 646 Maple Cove         | Miami         | UT                       | 84231       | United States   | 9/14/1995   | 21                     |
| 100335     | Chia                    | Jeff                      |             | 767 Redwood Bend       | Portland      | UT                       | 45193       | United States   | 9/15/1986   | 30                     |
| 100336     | Van Vugt                | Luc                       |             | 12 Madrone Road        | Manchester    | IN                       | 54836       | United States   | 11/29/1955  | 61                     |
| 100337     | Leth                    | Sussie                    |             | 792 Fir Cove           | Midland       | GA                       | 12537       | United States   | 8/17/1951   | 65                     |
| 100338     | Stefani                 | Stefano                   |             | 836 Bay Ct             | Mansfield     | IA                       | 61670       | United States   | 6/21/1995   | 21                     |
| 100339     | Bost                    | Arno                      |             | 944 Sequoia Bay        | South Bend    | ОН                       | 82631       | United States   | 4/12/1998   | 18                     |
| 100340     | Mohamed                 | Shammi                    |             | 517 Juniper Cove       | Knoxville     | со                       | 87233       | United States   | 9/11/1973   | 43                     |
| 100341     | Jensen                  | Christiane                | Ronnow      | 900 Aspen Terrace      | Roanoke       | NJ                       | 65969       | United States   | 3/23/1981   | 35                     |
| 100342     | Koeszegi                | Emilia                    |             | 575 Madrone Terrace    | Binghamton    | wv                       | 15284       | United States   | 6/16/1953   | 63                     |
| 100343     | Abolrous                | Sam                       |             | 993 Spruce Avenue      | Chicago       | DC                       | 51823       | United States   | 12/31/1981  | 34                     |
| 100344     | Caron                   | Rob                       |             | 760 Crabwood Ct        | Reno          | AK                       | 96170       | United States   | 11/28/1949  | 67                     |
| 100345     | Pournasseh              | Houman                    |             | 314 Redwood St         | San Jose      | NE                       | 73987       | United States   | 9/6/1958    | 58                     |
| 100346     | Patino                  | Jairne Humberto           | Bastidas    | 726 Palm Bend          | Providence    | LA                       | 96038       | United States   | 7/15/1980   | 36                     |
| 100347     | Jordan                  | Katie                     |             | 296 Sycamore Avenue    | South Bend    | со                       | 77445       | United States   | 8/27/1984   | 32                     |
| 100348     | Ajenstat                | Francois                  |             | 794 Beech Loop         | Chattanooga   | PA                       | 97569       | United States   | 1/7/1971    | 45                     |
| 100349     | Tiedt                   | Danielle                  |             | 422 Balsa Ave          | Atlanta       | QC                       | L3L 3L3     | Canada          | 1/6/1941    | 75                     |
| 100350     | Brundage                | Michael                   |             | 676 Hawthorn Dr        | Roanoke       | HI                       | 29198       | United States   | 10/21/1992  | 24                     |
| 100351     | Bishop                  | Scott                     |             | 540 Madrone Cove       | North Bay     | NC                       | 21767       | United States   | 8/27/1985   | 31                     |
| 100352     | Youtsey                 | Tom                       |             | 103 Aspen Dr           | Clarksburg    | OH                       | 77121       | United States   | 5/12/1966   | 50                     |
| 100353     | Zilch                   | Dieter                    |             | 585 Hemlock Ave        | Sacramento    | тх                       | 44892       | United States   | 12/26/1989  | 26                     |
| 100354     | Yukish                  | Gary                      | w.          | 985 Box Court          | Salina        | KY                       | 38612       | United States   | 10/17/1942  | 74                     |
| 100355     | Brewer                  | Alan                      |             | 788 Hickory Ct         | Hartford      | DC                       | 25742       | United States   | 4/16/1998   | 18                     |
| 100356     | Preston                 | Chris                     |             | 247 Hemlock Bend       | Seattle       | WI                       | 15263       | United States   | 1/25/1976   | 40                     |
| 100357     | Maxwell                 | Taylor                    |             | 913 Crabwood Boulevard | Albuquerque   | NY                       | 72971       | United States   | 6/28/1954   | 62                     |
| 100358     | Vietzen                 | Nina                      |             | 543 Rosewood Blvd      | Alexandria    | HI                       | 44782       | United States   | 6/28/1939   | 77                     |
| 100359     | Subramani               | Muru                      |             | 336 Yucca St           | Seattle       | FL                       | 90587       | United States   | 12/27/1954  | 61                     |
| 100360     | Teper                   | Jeff                      |             | 715 Palmetto Terrace   | Fort Worth    | н                        | 29797       | United States   | 5/28/1971   | 45                     |
| 100361     | Dyck                    | Shelley                   |             | 693 Gum Ct             | Austin        | wv                       | 82739       | United States   | 4/12/1987   | 29                     |
| 100362     | Bendixen                | Mason                     |             | 726 Box Court          | El Paso       | RI                       | 82773       | United States   | 7/14/1954   | 62                     |
| 100363     | Wang                    | Qiang                     |             | 783 Bay Loop           | Harrisburg    | VA                       | 15378       | United States   | 3/23/1981   | 35                     |
| 100364     | Peoples                 | John                      |             | 115 Mangrove Avenue    | Reading       | MO                       | 61153       | United States   | 4/9/1953    | 63                     |
| 100365     | Harris                  | Keith                     |             | 309 Box Way            | Santa Barbara | TN                       | 27620       | United States   | 4/3/1994    | 22                     |
| 100366     | Fiegler                 | Franziska                 |             | 70 Mangrove Way        | Tucson        | RI                       | 29724       | United States   | 3/24/1951   | 65                     |
| 100367     | Salmre                  | Ivo                       | William     | 722 Boxwood Loop       | Hunstville    | AR                       | 70188       | United States   | 12/28/1950  | 65                     |
| 100368     | Palit                   | Punya                     |             | 318 Madrone Ln         | Atlanta       | QC                       | L3L 3L2     | Canada          | 7/27/1994   | 22                     |
| 100369     | Alberts                 | Amy                       | E.          | 579 Oak Bay            | Atlanta       | QC                       | L3L 3L3     | Canada          | 12/7/1975   | 40                     |
| 100370     | Faaoror                 | Alexander                 |             | 29 Boxwood Bay         | Memnhis       | MD                       | 27187       | United States   | 1/25/1967   | 19                     |

| 🗄 🐬 👌      |                         |              |                 | Tailspin Toys - Ex  | cel                    |                              |             |                | æ           | - 🖬           | ×  |
|------------|-------------------------|--------------|-----------------|---------------------|------------------------|------------------------------|-------------|----------------|-------------|---------------|----|
| File Home  | Insert Page Layo        | out Formulas | Data Review     | View Q Tell m       |                        |                              |             |                |             | Sign in & Sha | re |
| - X        | 100                     | ==           | 8/- ===w        |                     | E F                    |                              |             | -              | AutoSum · A | - 0           |    |
| Calibri    | * 11 *                  | A* A* = = =  | ®% ≁ ≣e Wr      | ap Text Gener       |                        | F 🖅                          | <b>P</b>    |                | ↓ Fill ~    |               |    |
| aste 💉 B I | <u>u</u> - 🗄 - 🖄 -      |              | 1 1 1 1 Me      | erge & Center 🔹 💲 👻 |                        |                              | Cell Insert | Delete Format  | Sort        | & Find &      |    |
| ipboard Ty | Font                    | 5            | Alignment       | 5                   | Number 5               | atting * Table * S<br>Styles | tyles * *   | Cells          | Editing     | r * Select *  | ^  |
| ippoard is | rom                     | 14           | Augnment        | 54                  | Number (x)             | stytes                       |             | Cells          | Eaturig     |               | ^  |
| 1 * :      | $\times \checkmark f_x$ | CustomerID   |                 |                     |                        |                              |             |                |             |               | ٧  |
| A          | В                       | c            | D               | E                   | F                      | G                            | н           | ĩ              | L E         | к             |    |
| CustomerID | NameLast                | NameFirst    | NameMiddle      | Address             | City                   |                              |             | CountryOrRegio | n BirthDate | CurrentAge    | 1C |
| 100369     | Alberts                 | Amy          | E.              | 579 Oak Bay         | Atlanta                | QC                           | L3L 3L3     | Canada         | 12/7/1975   | 40            | 11 |
| 100370     | Eggerer                 | Alexander    |                 | 29 Boxwood Bay      | Memphis                | MD                           | 27187       | United States  | 4/25/1967   | 49            |    |
| 100371     | Desai                   | Prashanth    |                 | 212 Gum Bend        | Charleston             | NY                           | 58755       | United States  | 12/3/1972   | 43            |    |
| 100372     | Haemels                 | Ivo          |                 | 100 Wattle Drive    | Rochester              | UT                           | 79695       | United States  | 2/25/1958   | 58            |    |
| 100373     | Mensa-Annan             | Tete         |                 | 863 Juniper Bouleva | rd Rock Island         | MD                           | 83798       | United States  | 6/6/1999    | 17            |    |
| 100374     | Dung Thoi               | Tien         |                 | 973 Yucca Bend      | Albany                 | NM                           | 88299       | United States  | 5/8/1959    | 57            |    |
| 100375     | Stronczyk               | Olaf         |                 | 746 Pepperwood Te   |                        | RI                           | 38393       | United States  | 4/16/1998   | 18            |    |
| 100376     | Kulkarni                | Jyoti        |                 | 179 Mesquite Rd     | Shreveport             | MO                           | 54320       | United States  | 4/9/1953    | 63            |    |
| 100377     | Hink                    | Matthew      |                 | 927 Yucca Bend      | Waterloo               | LA                           | 80390       | United States  | 4/25/1967   | 49            |    |
| 100378     | Pica                    | Guido        |                 | 72 Balsa Circle     | Wichita                | GA                           | 20040       | United States  | 7/7/1994    | 22            |    |
| 100379     | Seidl                   | Birgit       |                 | 326 Yucca Loop      | Miami                  | LA                           | 61844       | United States  | 8/18/1976   | 40            |    |
| 100380     | Ready                   | Rodrigo      |                 | 950 Acacia Terrace  | Austin                 | MS                           | 33316       | United States  | 6/24/1956   | 60            |    |
| 100381     | Kleinerman              | Christian    |                 | 191 Spruce Terrace  | Lincoln                | СТ                           | 65021       | United States  | 3/13/1978   | 38            |    |
| 100382     | Toft                    | Jens         |                 | 215 Willow Way      | Raleigh                | NM                           | 40037       | United States  | 5/10/1981   | 35            |    |
| 100383     | Vande Velde             | Tom          |                 | 939 Linden Avenue   | Lexington              | DE                           | 80841       | United States  | 1/10/1948   | 68            |    |
| 100384     | Noriega                 | Fabricio     |                 | 593 Larch Bay       | Lubbock                | NC                           | 68112       | United States  | 1/11/1994   | 22            |    |
| 100385     | Sallinen                | Teemu        |                 | 594 Beech Court     | Evansville             | MS                           | 86792       | United States  | 5/25/1974   | 42            |    |
| 100386     | Burnell                 | Dana         | н.              | 636 Cedar Drive     | Roanoke                | ID                           | 53803       | United States  | 5/6/1939    | 77            |    |
| 100387     | Riis                    | Anders       |                 | 148 Aspen Ct        | Columbia               | UT                           | 89992       | United States  | 2/16/1943   | 73            |    |
| 100388     | Berg                    | Matt         |                 | 798 Linden Circle   | Memphis                | IA                           | 37496       | United States  | 6/26/1969   | 47            |    |
| 100389     | Varlet                  | Laurence     |                 | 57 Palmetto Bouleva | rd Akron               | HI                           | 92208       | United States  | 6/25/1999   | 17            |    |
| 100390     | Cook                    | Patrick      | м.              | 410 Pine Street     | Tacoma                 | MA                           | 91823       | United States  | 6/21/1959   | 57            |    |
| 100391     | Richardson              | Wendy        |                 | 917 Spruce Avenue   | Nassau                 | IN                           | 78771       | United States  | 11/8/1934   | 82            |    |
| 100392     | Dunker                  | Andrea       |                 | 495 Redbud Loop     | Atlanta                | QC                           | L3L 3L2     | Canada         | 4/3/1997    | 19            |    |
| 100393     | Salavaria               | Sharon       |                 | 709 Hemlock Bend    | San Francisco          | NE                           | 43050       | United States  | 12/27/1969  | 46            |    |
| 5 100394   | Christopoulos           | Nicholas     |                 | 675 Boxwood Circle  | Pikeville              | VA                           | 89412       | United States  | 8/24/1987   | 29            |    |
| 100395     | Adams                   | Jay          |                 | 400 Palm Way        | Fort Worth             | MN                           | 25396       | United States  | 6/3/1995    | 21            |    |
| 100396     | Kuhlmann                | Lone         |                 | 345 Juniper Road    | Billings               | DC                           | 90604       | United States  | 6/8/1955    | 61            |    |
| 3 100397   | Cunha                   | Goncalo      |                 | 111 Spruce Ct       | Akron                  | MN                           | 66863       | United States  | 11/20/1938  | 78            |    |
| 100398     | Westbury                | Nigel        |                 | 773 Palo Verde Ct   | Abilene                | IA                           | 33337       | United States  | 5/26/1941   | 75            |    |
| 100399     | Hauset                  | Andreas      |                 | 648 Pepperwood Te   | rrace Charlottensville | DC                           | 40180       | United States  | 3/10/1992   | 24            |    |
| 100400     | Sawyer                  | Oliver       |                 | 356 Mahogany St     | Monmouth               | AK                           | 64577       | United States  | 2/13/1995   | 21            |    |
|            |                         |              |                 |                     |                        |                              |             |                |             |               |    |
|            |                         |              |                 |                     |                        |                              |             |                |             |               |    |
|            |                         |              |                 |                     |                        |                              |             |                |             |               |    |
|            |                         |              |                 |                     |                        |                              |             |                |             |               |    |
| 5          |                         |              |                 |                     |                        |                              |             |                |             |               |    |
|            | tomers Product          | s Orders Cu  | stomers by Orde | r (+)               |                        |                              |             |                |             |               |    |

|                                                    | Tailspin Toys - Excel          | Table To                                                                                                    |               |           |          |               |                    |                       | <b>6</b> - | s ( <b>1</b> 81 | ×                                 |
|----------------------------------------------------|--------------------------------|----------------------------------------------------------------------------------------------------|---------------|-----------|----------|---------------|--------------------|-----------------------|------------|-----------------|-----------------------------------|
| File Home Insert                                   | Page Layout Formula            | s Data Review View Design ♀ Tell me what                                                                    | vou want to d |           |          |               |                    |                       | Si         | gn in A         | Share                             |
| 1.1.1.1.1.1.1.1.1.1.1.1.1.1.1.1.1.1.1.1.           |                                |                                                                                                    | a Serie and   |           | IT D.    | ED EE.        | 1 <del>6 3</del> 1 | <b>S</b> AutoSum      |            |                 | 1979 (1999)<br>1979 - 1979 (1979) |
| Calibri                                            | • 11 • A* A* ==                | 🛯 📄 🗞 * 🖹 Wrap Text 🛛 General *                                                                             |               | and a set |          |               |                    | ∑ AutoSum<br>▼ Fill * | ZY         | P               |                                   |
| aste 😽 B I U - [                                   | ∃ - <b>A</b> - ≡ ≡             | 🗧 😇 😇 Merge & Center 🕤 💲 📲 😚 🐝                                                                              | Conditional   | Format as | s Cell   | Insert Delete | Format             | Clear -               | Sort &     |                 |                                   |
| * *                                                |                                |                                                                                                    | Formatting *  |           | Styles * | * *           | *                  |                       | Filter *   | Select *        |                                   |
| lipboard 🕞 Fo                                      | nt r <sub>a</sub>              | Alignment rs Number rs                                                                                      |               | Styles    |          | Cells         |                    |                       | Editing    |                 | ^                                 |
| 31 <b>*</b> : ×                                    | ✓ f <sub>x</sub> Category      |                                                                                                    |               |           |          |               |                    |                       |            |                 | ~                                 |
|                                                    |                                |                                                                                                    |               |           |          |               |                    |                       |            |                 |                                   |
| В                                                  | C                              | D                                                                                                    | E             | F         | G        | H             | 1                  | J                     | К          | L               | <b>A</b>                          |
|                                                    | <ul> <li>ItemNumber</li> </ul> |                                                                                                    | Weight •      |           |          |               |                    |                       |            |                 | +                                 |
| Magic Supplies                                     | M1001                          | Magician's Hat                                                                                              | 1             |           |          |               |                    |                       |            |                 |                                   |
| Magic Supplies                                     | M1002                          | Magician's Wand                                                                                             | (             |           |          |               |                    |                       |            |                 |                                   |
| Magic Supplies                                     | M1003                          | Magician's Cape                                                                                             | 1             |           |          |               |                    |                       |            |                 |                                   |
| Magic Supplies                                     | M2001                          | Disappearing Ink                                                                                            | (             |           |          |               |                    |                       |            |                 |                                   |
| Magic Supplies                                     | M2002<br>M3001                 | Trick Cards<br>Trick Kit - Mile of Handkerchiefs                                                            | (             |           |          |               |                    |                       |            |                 |                                   |
| Magic Supplies<br>Magic Supplies                   | M3001<br>M3002                 | Trick Kit - Disappearing Coins                                                                              | 1             |           |          |               |                    |                       |            |                 |                                   |
| Puzzles                                            | P1001                          | Puzzle - World map                                                                                          | 1             |           |          |               |                    |                       |            |                 |                                   |
| ) Puzzles                                          | P2001                          | Puzzle - Cats and kittens                                                                                   | 1             |           |          |               |                    |                       |            |                 |                                   |
| Puzzles                                            | P2002                          | Puzzle - Dogs and puppies                                                                                   | 1 1           | -         |          |               |                    |                       |            |                 |                                   |
| 2 Puzzles                                          | P2002                          | Puzzle - Horses                                                                                             |               |           |          |               |                    |                       |            |                 |                                   |
| Puzzles                                            | P3001                          | Puzzle - Flowers                                                                                            | 1             | -         |          |               |                    |                       |            |                 |                                   |
| 4 Model Trains                                     | T1001                          | Model Train Car - Locomotive (Steam)                                                                        | (             |           |          |               |                    |                       |            |                 |                                   |
| 5 Model Trains                                     | T1002                          | Model Train Car - Locomotive (Electric)                                                                     | (             |           |          |               |                    |                       |            |                 |                                   |
| 5 Model Trains                                     | T1003                          | Model Train Car - Passenger car                                                                             | (             |           |          |               |                    |                       |            |                 |                                   |
| 7 Model Trains                                     | T1004                          | Model Train Car - Passenger car (duble decker)                                                              | (             |           |          |               |                    |                       |            |                 |                                   |
| 8 Model Trains                                     | T1005                          | Model Train Car - Freight                                                                                   | (             | 0         |          |               |                    |                       |            |                 |                                   |
| 9 Model Trains                                     | T1006                          | Model Train Car - Coal car                                                                                  | (             |           |          |               |                    |                       |            |                 |                                   |
| Model Trains                                       | T1007                          | Model Train Car - Refrigerated car                                                                          | (             | )         |          |               |                    |                       |            |                 |                                   |
| 1 Model Trains                                     | T1008                          | Model Train Car - Caboose                                                                                   | (             | 2         |          |               |                    |                       |            |                 |                                   |
| 2 Model Trains                                     | T2001                          | Train Track - Straight section                                                                              | (             |           |          |               |                    |                       |            |                 |                                   |
| 3 Model Trains                                     | T2002                          | Train Track - Curved section                                                                                | (             |           |          |               |                    |                       |            |                 |                                   |
| 4 Model Trains                                     | T2003                          | Train Track - Overpass                                                                                      | (             |           |          |               |                    |                       |            |                 |                                   |
| 5 Model Trains                                     | T3001                          | Model Bogie                                                                                                 | 1             |           |          |               |                    |                       |            |                 |                                   |
| 5 Radio-Controlled Toys                            | V1001                          | Radio-Controlled Aircraft - Glider                                                                          | 5             |           |          |               |                    |                       |            |                 |                                   |
| 7 Radio-Controlled Toys                            | V1002<br>V1003                 | Radio-Controlled Aircraft - Jet                                                                             |               |           |          |               |                    |                       |            |                 | +                                 |
| 8 Radio-Controlled Toys<br>9 Radio-Controlled Toys | V1003<br>V1004                 | Radio-Controlled Aircraft - Helicopter<br>Radio-Controlled Aircraft - Helicopter with video camera          | 1 5           |           |          |               |                    |                       |            |                 |                                   |
| Radio-Controlled Toys                              | V2001                          | Radio-Controlled Aircraft - Helicopter with video camera<br>Radio-Controlled Vehicles - All-Terrain Vehicle | 2             |           |          |               |                    |                       |            |                 | +                                 |
| Radio-Controlled Toys                              | V2001<br>V2002                 | Radio-Controlled Vehicles - All-Terrain Vehicle<br>Radio-Controlled Vehicles - Roadster                     | 2             |           |          |               |                    |                       |            |                 |                                   |
| 2 Radio-Controlled Toys                            | V2002                          | Radio-Controlled Vehicles - Roadster                                                                        | 4             |           |          |               |                    |                       |            |                 |                                   |
| i Naulo-controlled loys                            |                                |                                                                                                    |               | 2         |          |               |                    |                       |            |                 |                                   |
| 4                                                  |                                |                                                                                                    |               |           |          |               |                    |                       |            |                 |                                   |
| 5                                                  |                                |                                                                                                    |               |           |          |               |                    |                       |            |                 |                                   |
| 5                                                  |                                |                                                                                                    |               |           |          |               |                    |                       |            |                 |                                   |
| 7                                                  |                                |                                                                                                    |               |           |          |               |                    |                       |            |                 |                                   |
| 3                                                  |                                |                                                                                                    |               |           |          |               |                    |                       |            |                 |                                   |
|                                                    |                                |                                                                                                    |               |           |          |               |                    |                       |            |                 |                                   |

|     | <b>5</b> • @ - | * lailspi            | n Toys - Excel       |                  | Table Tools      |             |                                |          |                     |                   | _                      |      |
|-----|----------------|----------------------|----------------------|------------------|------------------|-------------|--------------------------------|----------|---------------------|-------------------|------------------------|------|
| ile | Home           | Insert Page Layout   | Formulas             | Data Review      | View Design      |             |                                |          |                     |                   | Sign in                | A st |
| ai. | X              | les la               | ~ = = _              | x. =             |                  |             |                                | FBA S    | a                   | Σ· A <sub>s</sub> | - 0                    |      |
| 2   | Calibri        | * 11 * A*            | Ă <sup>™</sup> ≡ ≡ = | ŵ∕r - Èr Wrap    | Text Gene        | ral 👻       |                                | 1000     |                     | 1 - Z             |                        |      |
| te  | B I            | <u>u</u> + 🖽 + 💩 + 🛓 | <b>↓</b> = = =       | 🛃 📰 🔛 Merge      | e & Center 🕤 💲 🔹 | % * 58 38   | Conditional Format as          |          | nsert Delete Format | Sort              | t & Find &             |      |
|     | ard 15         | Font                 | G.                   | Alignment        | rs.              | Number 5    | Formatting * Table *<br>Styles | Styles * | Cells               | 1.005             | er - Select -<br>iting |      |
| 00  | alo is         | ronic                | 19                   | Angriment        | 132.             | Number is   | styles                         |          | Cens                | cui               | ung                    |      |
|     | ·* 1           | × 🖌 fx 0             | OrderID              |                  |                  |             |                                |          |                     |                   |                        |      |
|     | A              | в                    | с                    | D                | E                | F           | G                              | н        | n Y au              |                   | J                      | к    |
| ٦r  | rderID         | OrderDate            | CustomerID           | ▼ Item           | Quantity         | ▼ UnitPrice | OrderTotal                     | *        | Order Infor         | mation            | -                      |      |
|     | 150400001      | 4/2/2015             | 100001               | V1002            | 1                | 4.54        | 4.54                           |          | Maximum pur         |                   |                        |      |
|     | 150400002      | 4/2/2015             | 100002               | T1003            | 2                | 0.14        | 0.27                           |          |                     | 110000 20000      |                        |      |
|     | 150400003      | 4/2/2015             | 100003               | M1001            | 1                | 0.57        | 0.57                           |          |                     |                   |                        |      |
|     | 150400004      | 4/3/2015             | 100004               | T1001            | 1                | 0.14        | 0.14                           |          |                     |                   |                        |      |
|     | 150400005      | 4/3/2015             | 100005               | P2001            | 2                | 0.81        | 1.63                           |          |                     |                   |                        |      |
|     | 150400006      | 4/3/2015             | 100006               | T2001            | 4                | 0.05        | 0.18                           |          |                     |                   |                        |      |
|     | 150400007      | 4/3/2015             | 100007               | T1003            | 3                | 0.14        | 0.41                           |          |                     |                   |                        |      |
|     | 150400008      | 4/4/2015             | 100008               | T1002            | 1                | 0.14        | 0.14                           |          |                     |                   |                        |      |
|     | 150400009      | 4/4/2015             | 100009               | V2001            | 1                | 3.63        | 3.63                           |          |                     |                   |                        |      |
|     | 150400010      | 4/5/2015             | 1000010              | V2001            | 2                | 3.63        | 7.26                           |          |                     |                   |                        |      |
|     | 150400011      | 4/5/2015             | 100011               | M1002            | 1                | 0.23        | 0.23                           |          |                     |                   |                        |      |
|     | 150400012      | 4/5/2015             | 100012               | M1003            | 2                | 1.36        | 2.72                           |          |                     |                   |                        |      |
|     | 150400013      | 4/6/2015             | 100013               | P1001            | 1                | 0.81        | 0.81                           |          |                     |                   |                        |      |
|     | 150400014      | 4/6/2015             | 100014               | T2001            | 12               | 0.05        | 0.54                           |          |                     |                   |                        |      |
|     | 150400015      | 4/6/2015             | 100015               | T3001            | 1                | 0.51        | 0.51                           |          |                     |                   |                        |      |
|     | 150400016      | 4/6/2015             | 100016               | V1002            | 2                | 4.54        | 9.07                           |          |                     |                   |                        |      |
|     | 150400017      | 4/6/2015             | 100017               | V1001            | 1                | 4.54        | 4.54                           |          |                     |                   |                        |      |
|     | 150400018      | 4/6/2015             | 100018               | P3001            | 1                | 0.81        | 0.81                           |          |                     |                   |                        |      |
|     | 150400019      | 4/7/2015             | 100019               | T1006            | 1                | 0.14        | 0.14                           |          |                     |                   |                        |      |
|     | 150400020      | 4/7/2015             | 100020               | T1008            | 1                | 0.14        | 0.14                           |          |                     |                   |                        |      |
|     | 150400021      | 4/8/2015             | 100021               | T1006            | 1                | 0.14        | 0.14                           |          |                     |                   |                        |      |
|     | 150400022      | 4/8/2015             | 100022               | V1002            | 2                | 4.54        | 9.07                           |          |                     |                   |                        |      |
|     | 150400023      | 4/8/2015             | 100023               | V2002            | 2                | 3.54        | 7.08                           |          |                     |                   |                        |      |
|     | 150400024      | 4/9/2015             | 100024               | P3001            | 2                | 0.81        | 1.63                           |          |                     |                   |                        |      |
|     | 150400025      | 4/9/2015             | 100025               | V1003            | 1                | 4.54        | 4.54                           |          |                     |                   |                        |      |
|     | 150400026      | 4/9/2015             | 100026               | V1003            | 1                | 4.54        | 4.54                           |          |                     |                   |                        |      |
|     | 150400027      | 4/9/2015             | 100027               | V1004            | 2                | 5.46        | 10.92                          |          |                     |                   |                        |      |
|     | 150400028      | 4/10/2015            | 100028               | T1003            | 1                | 0.14        | 0.14                           |          |                     |                   |                        |      |
|     | 150400029      | 4/10/2015            | 100029               | T1002            | 1                | 0.14        | 0.14                           |          |                     |                   |                        |      |
|     | 150400030      | 4/11/2015            | 100030               | T2003            | 1                | 0.45        | 0.45                           | -        |                     |                   |                        |      |
|     | 150400031      | 4/11/2015            | 100031               | M2002            | 1                | 0.18        | 0.18                           |          |                     |                   |                        |      |
|     | 150400032      | 4/12/2015            | 100032               | M2001            | 1                | 0.23        | 0.23                           |          |                     |                   |                        |      |
|     | 150400033      | 4/12/2015            | 100033               | M2001            | 1                | 0.23        | 0.23                           |          |                     |                   |                        |      |
|     | 150400034      | 4/12/2015            | 100034               | P2002            | 1                | 0.81        | 0.81                           |          |                     |                   |                        |      |
|     | 150400035      | 4/13/2015            | 100035               | V1001            | 2                | 4.54        | 9.07                           |          |                     |                   |                        |      |
|     | 150400036      | 4/13/2015            | 100036               | T2001            | 5                | 0.05        | 0.23                           | _        |                     |                   |                        |      |
|     | 150400037      | 4/13/2015            | 100037               | M1001            | 2                | 0.57        | 1.13                           | _        |                     |                   |                        |      |
|     | 150400038      | tomers Products      | Orders Cu            | stomers by Order | ÷ 2              | 1.36        | 2 77                           | 1        |                     |                   |                        | 1    |

| 日    | 5 · @ -   | ∓ Tailsp           | in Toys - Excel |                       | Table Tools |                      |              |       | F              | - 0     |       |
|------|-----------|--------------------|-----------------|-----------------------|-------------|----------------------|--------------|-------|----------------|---------|-------|
| File | Home      | Insert Page Layout | Formulas Dat    | a Review View         | / Design    |                      | want to do   |       |                | Sign in | ₽ Sha |
|      | X Calibri | * 11 - A           | · . = = . »     | • 🛱 General           | *           | <b>P</b>             | insert •     | Σ · Α | 7              |         |       |
| iste | B -       | u •   ⊞ •   ð••    |                 |                       | 6 • 58 .08  | Conditional Format a | s Cell       |       | nt & Find &    |         |       |
| -    | → B I     | u •   ⊞ •   ∽••    |                 | ₹ = \$ * %            | 0 * 00 *.0  | Formatting * Table * |              |       | ter - Select - |         |       |
| pbo  | ard 15    | Font               | ra Alignmer     | it is N               | umber 🗔     | Styles               | Cells        | Ec    | diting         |         |       |
| 1    | * 1       | × √ fx             | OrderID         |                       |             |                      |              |       |                |         |       |
|      | A         | В                  | с               | D                     | E           | F                    | G            | н     |                | i.      | I.    |
| 01   | rderID 🔹  | OrderDate          | CustomerID      | item 💌                | Quantity    | 💌 UnitPrice 🔄        | OrderTotal 🗾 |       |                |         | -     |
|      | 150400038 | 4/14/2015          | 100038          | M1003                 | 2           | 1.36                 | 2.72         |       |                |         |       |
|      | 150400039 | 4/14/2015          | 100039          | T2001                 | 3           | 0.56                 | 0.14         |       |                |         |       |
|      | 150400040 | 4/15/2015          | 100040          | V1003                 | 1           | 4.54                 | 4.54         |       |                |         |       |
|      | 150400041 | 4/16/2015          | 100041          | V1004                 | 2           | 5.46                 | 10.92        |       |                |         |       |
|      | 150400042 | 4/16/2015          | 100042          | T1006                 | 2           | 0.14                 | 0.27         |       |                |         |       |
|      | 150400043 | 4/16/2015          | 100043          | T1005                 | 2           | 0.14                 | 0.27         |       |                |         |       |
|      | 150400044 | 4/17/2015          | 100044          | T1008                 | 1           | 0.14                 | 0.14         |       |                |         |       |
|      | 150400045 | 4/17/2015          | 100045          | T1001                 | 1           | 0.14                 | 0.14         |       |                |         |       |
|      | 150400046 | 4/17/2015          | 100046          | V2003                 | 2           | 3.54                 | 7.08         |       |                |         |       |
|      | 150400047 | 4/17/2015          | 100047          | V1001                 | 1           | 4.54                 | 4.54         |       |                |         |       |
|      | 150400048 | 4/17/2015          | 100048          | P3001                 | 2           | 0.81                 | 1.63         |       |                |         |       |
|      | 150400049 | 4/17/2015          | 100049          | T3001                 | 1           | 0.51                 | 0.51         |       |                |         |       |
|      | 150400050 | 4/18/2015          | 100050          | P2002                 | 2           | 0.81                 | 1.63         |       |                |         |       |
|      | 150400051 | 4/18/2015          | 100051          | M3001                 | 2           | 0.57                 | 1.13         |       |                |         |       |
|      | 150400052 | 4/19/2015          | 100052          | V2003                 | 2           | 3.54                 | 7.08         |       |                |         |       |
|      | 150400053 | 4/19/2015          | 100053          | P3001                 | 1           | 0.81                 | 0.81         |       |                |         |       |
|      | 150400054 | 4/19/2015          | 100054          | M3001                 | 2           | 2.72                 | 5.44         |       |                |         |       |
|      | 150400055 | 4/19/2015          | 100055          | T3001                 | 1           | 0.51                 | 0.51         |       |                |         | _     |
|      | 150400056 | 4/20/2015          | 100056          | M1001                 | 1           | 0.57                 | 0.57         |       |                |         |       |
|      | 150400057 | 4/20/2015          | 100057          | P2002                 | 2           | 0.81                 | 1.63         |       |                |         |       |
|      | 150400058 | 4/20/2015          | 100058          | T1005                 | 1           | 0.14                 | 0.14         |       |                |         |       |
|      | 150400059 | 4/20/2015          | 100059          | T2003                 | 2           | 0.45                 | 0.91         |       |                |         |       |
|      | 150400060 | 4/20/2015          | 100060          | M2002                 | 1           | 0.18                 | 0.18         |       |                |         |       |
|      | 150400061 | 4/20/2015          | 100061          | T1005                 | 1           | 0.14                 | 0.14         |       |                |         |       |
|      | 150400062 | 4/21/2015          | 100062          | T2001                 | 9           | 0.05                 | 0.41         |       |                |         |       |
|      | 150400063 | 4/21/2015          | 100063          | M2001                 | 1           | 0.23                 | 0.23         |       |                |         |       |
|      | 150400064 | 4/21/2015          | 100064          | T2002                 | 6           | 0.45                 | 2.7          |       |                |         |       |
|      | 150400065 | 4/21/2015          | 100065          | V2003                 | 2           | 3,54                 | 7.08         |       |                |         |       |
|      | 150400066 | 4/21/2015          | 100066          | T1005                 | 1           | 0.14                 | 0.14         |       |                |         |       |
|      | 150400067 | 4/22/2015          | 100067          | T1001                 | 1           | 0.14                 | 0.14         |       |                |         |       |
|      | 150400068 | 4/22/2015          | 100068          | V1002                 | 1           | 4.54                 | 4.54         |       |                |         |       |
|      | 150400069 | 4/23/2015          | 100069          | M1001                 | 2           | 0.57                 | 1.13         |       |                |         |       |
|      | 150400070 | 4/23/2015          | 100070          | T1004                 | 2           | 0.14                 | 0.27         |       |                |         |       |
|      | 150400071 | 4/23/2015          | 100071          | M3001                 | 2           | 2.72                 | 5.44         |       |                |         |       |
|      | 150400072 | 4/24/2015          | 100072          | V1001                 | 2           | 4.54                 | 9.07         |       |                |         |       |
|      | 150400073 | 4/24/2015          | 100073          | P2001                 | 2           | 0.81                 | 1.63         |       |                |         |       |
|      | 150400074 | 4/24/2015          | 100074          | M1001                 | 2           | 0.57                 | 1.13         |       |                |         |       |
| -    | 150400075 | tomers Products    | Orders Custom   | M3002<br>ers by Order | <b>?</b>    | 0.68                 | 1 36         |       |                | - I     | i     |

| H    | 5. 6      | ₹ Tails                       | pin Toys - Excel |                  | Table Tool     |                                        |                  |                         |                                  |         |      |     |
|------|-----------|-------------------------------|------------------|------------------|----------------|----------------------------------------|------------------|-------------------------|----------------------------------|---------|------|-----|
| File | Home      | Insert Page Layo              | ut Formulas      | Data Review      | View Design    |                                        |                  |                         |                                  | Sign in | ₽ si | Shi |
|      | X Calibri | - 11 -                        | A* A* ===        | 87 - 18          | General        |                                        | Insert •         | Σ · 4                   |                                  | 1       |      |     |
| Ľ    | Ep +      |                               |                  | -                |                |                                        | 🖉 🖉 Delete 👻     | <b>U</b> - <sup>2</sup> |                                  |         |      |     |
| te   |           | <u>U</u> • 🖽 • 🖏 •            |                  |                  | \$ - % * 60 .0 | Conditional Format<br>Formatting Table | as Cell Format * |                         | ort & Find &<br>ilter * Select * |         |      |     |
| bb   | oard G    | Font.                         | ra Alig          | nment 🕠          | Number         | Styles                                 | Cells            |                         | diting                           |         |      |     |
|      |           |                               |                  |                  |                |                                        |                  |                         | uning                            |         |      |     |
|      | <b>*</b>  | $\times  \checkmark  f_x$     | OrderID          |                  |                |                                        |                  |                         |                                  |         |      |     |
|      | A         | В                             | C                | D                | E              | F                                      | G                | н                       |                                  | 1       |      |     |
| 0    | rderID    | <ul> <li>OrderDate</li> </ul> | CustomerID       | ▼ Item           | 🔽 Quantity     | 💌 UnitPrice                            | 💌 OrderTotal 🛛 💌 |                         | Order Ir                         | iformat | ion  | ĺ   |
|      | 150400075 | 4/24/2015                     | 100075           | M300             | 2 2            | 0.68                                   | 1.36             |                         |                                  |         |      |     |
|      | 150400076 | 4/24/2015                     | 100076           | T1002            | 2 1            | 0.14                                   | 0.14             |                         |                                  |         |      |     |
|      | 150400077 | 4/24/2015                     | 100077           | V1004            | 4 2            | 5.46                                   | 10.92            |                         |                                  |         |      |     |
|      | 150400078 | 4/24/2015                     | 100078           | T1003            | 3 2            | 0.14                                   | 0.27             |                         |                                  |         |      |     |
|      | 150400079 | 4/24/2015                     | 100079           | T1006            | 5 2            | 0.14                                   | 0.27             |                         |                                  |         |      |     |
|      | 150400080 | 4/25/2015                     | 100080           | M300             | 2 1            | 0.68                                   | 0.68             |                         |                                  |         |      |     |
|      | 150400081 | 4/25/2015                     | 100081           | V2002            | 2 2            | 3.54                                   | 7.08             |                         |                                  |         |      |     |
|      | 150400082 | 4/26/2015                     | 100082           | T1004            | 1 1            | 0.14                                   | 0.14             |                         |                                  |         |      |     |
|      | 150400083 | 4/26/2015                     | 100083           | T1008            | 3 1            | 0.14                                   | 0.14             |                         |                                  |         |      |     |
|      | 150400084 | 4/26/2015                     | 100084           | T1007            | 7 2            | 0.14                                   | 0.27             |                         |                                  |         |      |     |
|      | 150400085 | 4/26/2015                     | 100085           | M100             | 2 1            | 0.23                                   | 0.23             |                         |                                  |         |      |     |
|      | 150400086 | 4/27/2015                     | 100086           | P2001            | 1 1            | 0.81                                   | 0.81             |                         |                                  |         |      |     |
|      | 150400087 | 4/27/2015                     | 100087           | V1002            | 2 1            | 4.54                                   | 4.54             |                         |                                  |         |      |     |
|      | 150400088 | 4/27/2015                     | 100088           | M100             | 3 2            | 1.36                                   | 2.72             |                         |                                  |         |      |     |
|      | 150400089 | 4/27/2015                     | 100089           | T2002            | 2 4            | 0.45                                   | 1.8              |                         |                                  |         |      |     |
|      | 150400090 | 4/28/2015                     | 100090           | P1001            | 1 1            | 0.81                                   | 0.81             |                         |                                  |         |      |     |
|      | 150400091 | 4/28/2015                     | 100091           | M200             | 1 1            | 0.23                                   | 0.23             |                         |                                  |         |      |     |
|      | 150400092 | 4/28/2015                     | 100092           | M100             | 3 1            | 1.36                                   | 1.36             |                         |                                  |         |      |     |
|      | 150400093 | 4/29/2015                     | 100093           | V2002            | 2 2            | 3.54                                   | 7.08             |                         |                                  |         |      |     |
|      | 150400094 | 4/29/2015                     | 100094           | P3001            | 1 2            | 0.81                                   | 1.63             |                         |                                  |         |      |     |
|      | 150400095 | 4/29/2015                     | 100095           | V100             | 2 2            | 4.54                                   | 9.07             |                         |                                  |         |      |     |
|      | 150400096 | 4/29/2015                     | 100096           | P2002            | 2 1            | 0.81                                   | 0.81             |                         |                                  |         |      |     |
|      | 150400097 | 4/30/2015                     | 100097           | T2003            | 3 2            | 0.45                                   | 0.91             |                         |                                  |         |      |     |
|      | 150400098 | 4/30/2015                     | 100098           | V2002            | 2 2            | 3.54                                   | 7.08             |                         |                                  |         |      |     |
| 1    | 150400099 | 5/1/2015                      | 100099           | V100             | 2 1            | 4.54                                   | 4.54             |                         |                                  |         |      |     |
|      | 150400100 | 5/1/2015                      | 100100           | V200             | 1 2            | 3.63                                   | 7.26             |                         |                                  |         |      |     |
|      | 150400101 | 5/2/2015                      | 100101           | T1005            | 5 2            | 0.14                                   | 0.27             |                         |                                  |         |      |     |
|      | 150400102 | 5/2/2015                      | 100102           | T2003            | 3 1            | 0.45                                   | 0.45             |                         |                                  |         |      |     |
| 1    | 150400103 | 5/2/2015                      | 100103           | V1004            | 4 2            | 5.46                                   | 10.92            |                         |                                  |         |      |     |
| 5    | 150400104 | 5/2/2015                      | 100104           | M300             | 1 1            | 2.72                                   | 2.72             |                         |                                  |         |      |     |
| 5    | 150400105 | 5/3/2015                      | 100105           | V200             | 3 1            | 3.54                                   | 3.54             |                         |                                  |         |      |     |
| 7    | 150400106 | 5/3/2015                      | 100106           | T2001            | L 6            | 0.05                                   | 0.27             |                         |                                  |         |      |     |
| 3    | 150400107 | 5/3/2015                      | 100107           | V2002            | 2 1            | 3.54                                   | 3.54             |                         |                                  |         |      |     |
| 3    | 150500001 | 5/3/2015                      | 100108           | M300             | 2 2            | 0.68                                   | 1.36             |                         |                                  |         |      |     |
| )    | 150500002 | 5/3/2015                      | 100109           | M300             |                | 2.72                                   | 5.44             |                         |                                  |         |      |     |
|      | 150500003 | 5/3/2015                      | 100110           | V1003            | 3 1            | 4.54                                   | 4.54             |                         |                                  |         |      |     |
| 2    | 150500004 | 5/5/2015                      | 100111           | M100             |                | 1.36                                   | 1.36             |                         |                                  |         |      |     |
| 2    | 150500005 | 5/5/2015                      | 100112           | T100/            | 1 2            | 0.14                                   | 0.27             |                         |                                  |         |      | l   |
| х.   | Cus       | tomers Products               | Orders Cu        | stomers by Order | (+)            | 4                                      |                  |                         |                                  |         | 1    |     |

| H    | 5 · C                  | 🗧 🔻 Tailspir                | i Toys - Excel   |                | Table Tools        |                    |                   |      | M                   |              |       |
|------|------------------------|-----------------------------|------------------|----------------|--------------------|--------------------|-------------------|------|---------------------|--------------|-------|
| File | Home                   | Insert Page Layout          | Formulas [       | )ata Review    | View Design        |                    |                   |      |                     | Sign in      | R₁ SH |
|      | X Calibri              | - 11 - A                    |                  | 8/- 🗗 G        | eneral -           | 1 🔢 📖              | insert •          | Σ·As |                     |              |       |
| ste  | (h) +                  | <u>u</u> + ⊞ + ⊘ + <u>A</u> |                  |                | \$ - % <b>,</b> 50 | Conditional Format |                   | Sort | 8. Find &           |              |       |
| bbc  | ard G                  | Font                        | Alignr           | nent 🖙         | Number             |                    | - Styles - Elis   |      | er≁ Select≁<br>ting |              |       |
| L    | •                      | X V & C                     | orderID          |                |                    |                    |                   |      |                     |              |       |
|      | Α.                     | B                           | c                | D              |                    | -                  |                   |      |                     | a            |       |
| 0    |                        | ▼ OrderDate ▼               | CustomerID       | T Item         | E<br>Quantity      | F<br>UnitPrice     | G<br>• OrderTotal | н    | Ordersh             | 1<br>nformat | ion   |
|      | 150500005              | 5/5/2015                    | 100112           | T1004          | 2                  | 0.14               | 0.27              |      | Order I             | nonnat       | 00    |
|      | 150500005              | 5/5/2015                    | 100112           | V2003          | 1                  | 3.54               | 3.54              |      |                     |              |       |
|      |                        | 5/6/2015                    | 100113           | P3001          | 1                  | 0.81               | 0.81              |      |                     |              |       |
|      | 150500007<br>150500008 | 5/6/2015                    | 100114           | P3001<br>P2003 | 1                  | 0.81               | 0.81              |      |                     |              |       |
|      | 150500009              | 5/6/2015                    | 100115           | T2003          | 1                  | 0.45               | 0.45              |      |                     |              |       |
|      | 150500009              | 5/6/2015                    | 100110           | T2003          | 1                  | 0.45               | 0.45              |      |                     |              |       |
|      | 150500010              | 5/6/2015                    | 100117           | M3002          |                    | 0.14               | 1.36              |      |                     |              |       |
|      | 150500011              | 5/6/2015                    | 100118           | V2003          | 1                  | 3.54               | 3.54              |      |                     |              |       |
|      | 150500012              | 5/7/2015                    | 100119           | V2003<br>V2003 | 1                  | 3.54               | 3.54              |      |                     |              |       |
|      | 150500013              | 5/7/2015                    | 100120           | M2003          |                    | 0.18               | 0.36              |      |                     |              |       |
|      | 150500014              | 5/7/2015                    | 100121           | M1001          |                    | 0.18               | 0.57              |      |                     |              |       |
|      | 150500015              | 5/7/2015                    | 100122           | V2001          | 1                  | 3.63               | 3.63              |      |                     |              |       |
|      | 150500010              | 5/7/2015                    | 100123           | M2001          |                    | 0.23               | 0.45              |      |                     |              |       |
|      |                        |                             |                  | P3001          | 2                  |                    | 10000             |      |                     |              |       |
|      | 150500018<br>150500019 | 5/8/2015<br>5/8/2015        | 100125<br>100126 | M1002          |                    | 0.81               | 0.81              |      |                     |              |       |
|      |                        |                             | 100126           | T1005          |                    | 0.23               | 0.23              |      |                     |              |       |
|      | 150500020              | 5/8/2015<br>5/8/2015        | 100127           |                | 1                  |                    | 0.14              |      |                     |              |       |
|      | 150500021              | 5/8/2015                    |                  | M2002          |                    | 0.18               | 100000            |      |                     |              |       |
|      | 150500022              |                             | 100129           | T2001          | 10                 | 0.05               | 0.45              |      |                     |              |       |
|      | 150500023              | 5/8/2015                    | 100130           | M2002          | 1                  | 0.18               | 0.18              |      |                     |              |       |
|      | 150500024              | 5/8/2015                    | 100131           | T1001          | 2                  | 0.14               |                   |      |                     |              |       |
|      | 150500025              | 5/8/2015                    | 100132           | P3001          |                    | 0.81               | 1.63              |      |                     |              |       |
|      | 150500026              | 5/8/2015                    | 100133           | M2002          |                    | 0.18               | 0.36              |      |                     |              |       |
|      | 150500027              | 5/9/2015                    | 100134           | M2001          |                    | 0.23               | 0.45              |      |                     |              |       |
|      | 150500028              | 5/9/2015                    | 100135           | M3002          |                    | 0.68               | 0.68              |      |                     |              |       |
|      | 150500029              | 5/9/2015                    | 100136           | M2002          |                    | 0.18               | 0.18              |      |                     |              |       |
|      | 150500030              | 5/9/2015                    | 100137           | T2002          | 8                  | 0.45               | 3.6               |      |                     |              |       |
|      | 150500031              | 5/9/2015                    | 100138           | P1001          | 2                  | 0.81               | 1.63              |      |                     |              |       |
|      | 150500032              | 5/10/2015                   | 100139           | T3001          | 1                  | 0.51               | 0.51              |      |                     |              |       |
|      | 150500033              | 5/10/2015                   | 100140           | M3001          | 2                  | 2.72               | 5.44              |      |                     |              |       |
|      | 150500034              | 5/10/2015                   | 100141           | M1003          |                    | 1.36               | 1.36              |      |                     |              |       |
|      | 150500035              | 5/10/2015                   | 100142           | T1003          | 2                  | 0.14               | 0.27              |      |                     |              |       |
|      | 150500036              | 5/10/2015                   | 100143           | V2001          |                    | 3.63               | 3.63              |      |                     |              |       |
|      | 150500037              | 5/10/2015                   | 100144           | T1001          | 2                  | 0.14               | 0.14              |      |                     |              |       |
|      | 150500038              | 5/10/2015                   | 100145           | V2001          |                    | 3.63               | 7.26              |      |                     |              |       |
|      | 150500039              | 5/11/2015                   | 100146           | T1003          | 2                  | 0.14               | 0.27              |      |                     |              |       |
|      | 150500040              | 5/11/2015                   | 100147           | T1006          | 2                  | 0.14               | 0.27              |      |                     |              |       |
|      | 150500041              | 5/11/2015                   | 100148           | V1001          | 1                  | 4.54               | 4.54<br>0.27      |      |                     |              |       |
|      | 150500042              | stomers Products            |                  | omers by Order | (+)                | 81.0<br>I          | 11.77             |      |                     |              | 1     |

| -   | 5                      |                         | Tailspin Toys - Excel                                                                                                    |                |                  | Tal                                                                                                    | ole Tools |                      |             | μ.    |              | m K    | >   |
|-----|------------------------|-------------------------|----------------------------------------------------------------------------------------------------|----------------|------------------|----------------------------------------------------------------------------------------------------|-----------|----------------------|-------------|-------|--------------|--------|-----|
| Fil | e Home                 | Insert Page             | Layout Formula                                                                                                    | a Data         | Review           | View [                                                                                                    | Design    | ♀ Tell me what yo    |             |       | Sign in      | ₽, s   | har |
|     | *                      |                         |                                                                                                    |                | Ge               | neral 👻                                                                                                    | R Cond    | itional Formatting * | 器= Insert * | Σ-    | ٨            | 0      |     |
| Г   | 9 Cal                  | ibri 🔹 11               | • A* A* = =                                                                                                    | ≡ %**          | Ge \$            | - % ,                                                                                                    | 100       |                      | ≣ Delete ▼  | ¥ -   | AZT.         | P      |     |
| st  | e B                    | <i>I</i> <u>U</u> - ⊞ - | . A - ≡ ≡                                                                                                    |                | CCC3             |                                                                                                    | -         | at as Table 🛪        | 1.00        | 1.1   | Sort &       | Find & |     |
| *   |                        | 1 2 · · · · · · ·       | ····                                                                                                    |                | .00              | .00<br>- <b>●</b> .0                                                                                                    | Cell S    | tyles *              | Format *    | 2-    | Filter *     |        |     |
| ipt | oard 🛱                 | Font                    | rs.                                                                                                    | Alignment      | r <sub>2</sub> N | umber 🖓                                                                                                    |           | Styles               | Cells       |       | Editing      |        |     |
| 1   | *                      | 1 X X                   | fx OrderID                                                                                                    |                |                  |                                                                                                    |           |                      |             |       |              |        |     |
|     | A                      | В                       | C                                                                                                    | D              | E                |                                                                                                    | F         | G                    | н           |       | E            |        | J   |
| 0   | rderID                 | • OrderDate             | Name of Concession, Name of Concession, Name o | Item           | ▼ Quantity       | and the second second se |           | ✓ OrderTotal         | • •         | Order | n torroratie |        | ,   |
|     | 150500042              | 5/11/2015               | 100149                                                                                                    | T1007          | Coontry          | and the second second se | 0.14      | 0.27                 |             | court | and an area  | 201    |     |
|     | 150500042              | 5/12/2015               | 100150                                                                                                    | V2002          |                  |                                                                                                    | 3.54      | 7.08                 |             |       |              |        |     |
| 2   | 150500043              | 5/12/2015               | 100151                                                                                                    | M1003          |                  |                                                                                                    | 1.36      | 2.72                 | -           |       |              |        |     |
| 3   | 150500045              | 5/12/2015               | 100152                                                                                                    | M3001          |                  |                                                                                                    | 2.72      | 5.44                 |             |       |              |        |     |
| 4   | 150500045              | 5/12/2015               | 100153                                                                                                    | M3002          | 1                |                                                                                                    | 0.68      | 0.68                 | -           |       |              | - 17   |     |
| 5   | 150500047              | 5/12/2015               | 100154                                                                                                    | V2002          |                  |                                                                                                    | 3.54      | 7.08                 |             |       |              |        |     |
| 5   | 150500047              | 5/12/2015               | 100155                                                                                                    | M1003          | 2                |                                                                                                    | 1.36      | 2.72                 |             |       |              |        |     |
| 7   | 150500048              | 5/12/2015               | 100155                                                                                                    | M1003          |                  |                                                                                                    | 2.72      | 5.44                 |             |       |              |        |     |
| B   | 150500049              | 5/13/2015               | 100157                                                                                                    | M3001          | 1                |                                                                                                    | 0.68      | 0.68                 |             |       |              |        |     |
| 9   | 150500050              | 5/13/2015               | 100158                                                                                                    | V2002          |                  |                                                                                                    | 3.54      | 7.08                 |             |       |              |        |     |
| 0   | 150500051              | 5/13/2015               | 100159                                                                                                    | M1003          | 2                |                                                                                                    | 1.36      | 2.72                 |             |       |              |        |     |
| 1   | 150500052              | 5/13/2015               | 100150                                                                                                    | P2001          |                  |                                                                                                    | 0.81      | 1.63                 |             |       |              |        |     |
| 2   | 150500053              | 5/13/2015               | 100161                                                                                                    | P2001<br>P2003 | 1                |                                                                                                    | 0.81      | 0.81                 | -           |       |              |        |     |
| 3   |                        |                         |                                                                                                    |                |                  |                                                                                                    | 0.81      |                      | -           |       |              |        |     |
|     | 150500055              | 5/13/2015               | 100162                                                                                                    | T1001          | 1                |                                                                                                    |           | 0.14                 |             |       |              |        |     |
| 4   | 150500056<br>150500057 | 5/14/2015               | 100163                                                                                                    | M3002<br>P2002 | 1                |                                                                                                    | 0.68      | 0.68                 | -           |       |              |        |     |
| 5   |                        | 5/14/2015               |                                                                                                    |                |                  |                                                                                                    |           |                      | -           |       |              |        |     |
| 6   | 150500058              | 5/15/2015               | 100165                                                                                                    | P3001          | 1                |                                                                                                    | 0.81      | 0.81                 | -           |       |              |        |     |
| 7   | 150500059              | 5/15/2015               | 100166                                                                                                    | V2002          | 1                |                                                                                                    | 3.54      | 7.08                 |             |       |              |        |     |
| 8   | 150500060              | 5/15/2015               | 100167                                                                                                    | T1004          | 1                |                                                                                                    | 0.14      | 0.14                 |             |       |              |        |     |
| 9   | 150500061              | 5/15/2015               | 100168                                                                                                    | T1003          | 2                |                                                                                                    | 0.14      | 0.27                 |             |       |              |        |     |
| 0   | 150500062              | 5/16/2015               | 100169                                                                                                    | P1001          | 2                |                                                                                                    | 0.81      | 1.63                 | -           |       |              |        |     |
| 1   | 150500063              | 5/16/2015               | 100170                                                                                                    | P1001          | 1                |                                                                                                    | 0.81      | 1.63                 | -           |       |              |        |     |
| 2   | 150500064              | 5/16/2015               | 100171                                                                                                    | V1004          |                  |                                                                                                    | 5.46      | 10.92                |             |       |              |        |     |
| 3   | 150500065              | 5/16/2015               | 100172                                                                                                    | M2002          | 2                |                                                                                                    | 0.18      | 0.18                 | -           |       |              |        |     |
| 4   | 150500066              | 5/16/2015               | 100173                                                                                                    | V1004          | 2                |                                                                                                    | 5.46      | 5.46                 |             |       |              |        |     |
| 5   | 150500067              | 5/16/2015               | 100174                                                                                                    | M2002          | 1                |                                                                                                    | 0.57      | 1.13                 |             |       |              |        |     |
| 6   | 150500068              | 5/16/2015               | 100175                                                                                                    | V1004          | 1                |                                                                                                    | 3.54      | 7.08                 |             |       |              |        |     |
| 7   | 150500069              | 5/16/2015               | 100176                                                                                                    | M1001          | 2                |                                                                                                    | 0.81      | 1.63                 |             |       |              |        |     |
| 8   | 150500070              | 5/17/2015               | 100177                                                                                                    | V2002          | 2                |                                                                                                    | 0.81      | 1.63                 |             |       |              |        |     |
| 9   | 150500071              | 5/17/2015               | 100178                                                                                                    | P2003          | 2                |                                                                                                    | 0.14      | 0.27                 | -           |       |              |        |     |
| 0   | 150500072              | 5/17/2015               | 100179                                                                                                    | P2001          | 2                |                                                                                                    | 3.63      | 7.26                 | _           |       |              |        |     |
| 1   | 150500073              | 5/17/2015               | 100180                                                                                                    | T1006          | 1                |                                                                                                    | 0.14      | 0.14                 |             |       |              |        |     |
| 2   | 150500074              | 5/17/2015               | 100181                                                                                                    | V2001          | 2                |                                                                                                    | 0.05      | 0.14                 |             |       |              |        |     |
| 3   | 150500075              | 5/17/2015               | 100182                                                                                                    | T1002          | 1                |                                                                                                    | 4.54      | 4,54                 |             |       |              |        |     |
| 4   | 150500076              | 5/17/2015               | 100183                                                                                                    | T2001          | 3                |                                                                                                    | 4.54      | 4.54                 | 1           |       |              |        |     |
| 5   | 150500077              | 5/18/2015               | 100184                                                                                                    | V1001          | 1                |                                                                                                    | 0.81      | 0.81                 |             |       |              |        |     |
| 6   | 150500078              | 5/18/2015               | 100185                                                                                                    | V1003          | 1                |                                                                                                    | 3.63      | 3.63                 |             |       |              |        |     |
| 7   | 150500079              | 5/18/2015               | 100186                                                                                                    | P1001          | 1                |                                                                                                    | 0.81      | 0.81                 | 1           |       |              |        |     |
| 8   | 150500080              | 5/18/2015               | 100187                                                                                                    | V2001          | 1                |                                                                                                    | 3.63      | 3.63                 |             |       |              |        |     |
| 9   | 150500081              | 5/18/2015               | 100188                                                                                                    | V1002          | 2                |                                                                                                    | 4.54      | 9.07                 |             |       |              |        |     |
| 0   | 150500082              | 5/18/2015               | 100189                                                                                                    | V1004          | 2                |                                                                                                    | 5.46      | 10.92                |             |       |              |        |     |
| 1   | 150500083              | 5/18/2015               | 100190                                                                                                    | V1001          | 1                |                                                                                                    | 4.54      | 4,54                 |             |       |              |        |     |
| 2   | 150500084              | 5/18/2015               | 100191                                                                                                    | T1001          | 1                |                                                                                                    | 0.14      | 0.14                 |             |       |              |        |     |
| 3   | 150500085              | 5/19/2015               | 100192                                                                                                    | P1001          | 1                |                                                                                                    | 0.81      | 0.81                 |             |       |              |        |     |
| 4   | 150500086              | 5/19/2015               | 100193                                                                                                    | V2001          |                  |                                                                                                    | 3.63      | .7.26                |             |       |              |        | _   |
|     | 1 10                   | Customers Pro           | ducts Orders                                                                                                    | Customers b    | ov Order         | (+)                                                                                                    |           | 4                    |             |       |              |        | Þ   |

| H      | 5 . 0                  |                  | Tailspin Toys - Excel  |                |           |                    | Table Tools |                        |              | Æ          |          |        | >    |
|--------|------------------------|------------------|------------------------|----------------|-----------|--------------------|-------------|------------------------|--------------|------------|----------|--------|------|
| File   | Home                   | Insert Page      | Layout Formula         | s Data         | Review    | View               | Design      | ♀ Tell me what yo      | u want to do |            | Sign in  | Q s    | hare |
| -      | *                      |                  |                        |                | AND A COM | General            |             | nditional Formatting * | 器= Insert +  | Σ.         |          | 0      |      |
| ſ      | 9 Call                 | ibri 🝷 11        | - A A = =              | ≡ *⁄**         | Ē         |                    |             |                        |              |            | AZY      | P      |      |
| aste   |                        | x                | 8.A. ==                |                | 693       | \$ - %             | * 🔛 For     | mat as Table -         | To Delete *  | •          | Sort &   | Find & |      |
| *      | e 💉 B                  | I <u>U</u> - ⊞ - |                        |                | -         | €.0 .00<br>•.€ 00. | 🕎 Cel       | Styles +               | Format *     | 2 -        | Filter * |        |      |
| lipb   | oard 🖫                 | Font             | r <del>a</del>         | Alignment      | G.        | Number             | G.          | Styles                 | Cells        |            | Editing  |        |      |
| 1      |                        | 1 × ×            | f <sub>x</sub> OrderID |                |           |                    |             |                        |              |            |          |        |      |
| 41.    | N.                     |                  |                        | _              |           | _                  |             |                        | 1            |            |          |        |      |
|        | A                      | B                | CustomeriD T           | D              | × Oua     | E                  | F           | G<br>VorderTotal       | н            | 171004-124 | 1        | 100    | 1    |
| -      | rderID ·               | Source           | Costonieno             | Item           | Y Qua     |                    | UnitPrice   | Charles                | ×            | Order-     | niormali | ЯП     | _    |
| t<br>i | 150500086              | 5/19/2015        | 100193                 | V2001          |           | 2                  | 3.63        | 7.26                   |              |            |          |        |      |
|        | 150500087              | 5/19/2015        | 100194                 | M3001          |           | 2                  | 2.72        | 5,44                   |              |            |          |        |      |
|        | 150500088              | 5/19/2015        | 100195                 | T2001          |           | 2                  | 0.05        | 0.09                   |              |            |          |        |      |
|        | 150500089              | 5/19/2015        | 100196                 | T1003          |           | 1                  | 0.14        | 0.14                   |              |            |          |        |      |
|        | 150500090              | 5/19/2015        | 100197                 | P2002          | -         | 1                  | 0.81        | 0.81                   |              |            |          |        |      |
|        | 150500091              | 5/19/2015        | 100198                 | T1005          |           | 2                  | 0.14        | 0.27                   |              |            |          |        |      |
|        | 150500092              | 5/19/2015        | 100199                 | T1001          |           | 1                  | 0.14        | 0.14                   | -            |            |          |        |      |
| 1-     | 150500093              | 5/19/2015        | 100200                 | T1003          |           | 1                  | 0.14        | 0.14                   |              |            |          |        |      |
|        | 150500094              | 5/20/2015        | 100201                 | T1002          |           | 1                  | 0.14        | 0.14                   |              |            |          |        |      |
|        | 150500095              | 5/20/2015        | 100202                 | M1001          |           | 1                  | 0.57        | 0.57                   |              |            |          |        |      |
| -      | 150500096              | 5/20/2015        | 100203                 | M3001          |           | 2                  | 2.72        | 5.44                   |              |            |          |        |      |
| 1      | 150500097              | 5/20/2015        | 100204                 | T1008          |           | 1                  | 0.14        | 0.14                   | <u> </u>     |            |          |        |      |
|        | 150500098              | 5/20/2015        | 100205                 | M2002          |           | 1                  | 0.18        | 0.18                   |              |            |          |        |      |
|        | 150500099              | 5/20/2015        | 100206                 | M2002          |           | 1                  | 0.18        | 0.18                   |              |            |          |        |      |
|        | 150500100              | 5/21/2015        | 100207                 | T1002          |           | 1                  | 0.14        | 0.14                   |              |            |          |        |      |
|        | 150500101              | 5/21/2015        | 100208                 | P1001          |           | 1                  | 0.81        | 0.81                   |              |            |          |        |      |
| )      | 150500102              | 5/21/2015        | 100209                 | T2002          |           | 2                  | 0.45        | 0.9                    |              |            |          |        |      |
| 1      | 150500103              | 5/21/2015        | 100210                 | M1003          |           | 1                  | 1.36        | 1.36                   |              |            |          |        |      |
| 2      | 150500104              | 5/21/2015        | 100211                 | P3001          |           | 1                  | 0.81        | 0.81                   |              |            |          |        |      |
| 3      | 150500105              | 5/21/2015        | 100212                 | M2002          |           | 2                  | 0.18        | 0.36                   | 1            |            |          |        |      |
| \$     | 150500106              | 5/21/2015        | 100213                 | V1002          |           | 1                  | 4.54        | 4.54                   |              |            |          |        |      |
| 5      | 150500107              | 5/21/2015        | 100214                 | M1002          |           | 2                  | 0.23        | 0.47                   | 1            |            |          |        |      |
| 5      | 150500108              | 5/21/2015        | 100215                 | M2001          |           | 1                  | 0.23        | 0.23                   |              |            |          |        |      |
| 7      | 150500109              | 5/22/2015        | 100216                 | P1001          |           | 1                  | 0.81        | 0.81                   |              |            |          |        |      |
| в      | 150500110              | 5/22/2015        | 100217                 | P3001          |           | 1                  | 0.81        | 0.81                   |              |            |          |        |      |
| 9      | 150500111              | 5/22/2015        | 100218                 | T1007          |           | 1                  | 0.14        | 0.14                   |              |            |          |        |      |
| 5      | 150500112              | 5/22/2015        | 100219                 | T1005          |           | 2                  | 0.14        | 0.27                   |              |            |          |        |      |
| 1      | 150500113              | 5/22/2015        | 100220                 | T1008          |           | 1                  | 0.14        | 0.14                   |              |            |          |        |      |
| 2      | 150500114              | 5/22/2015        | 100221                 | P1001          |           | 2                  | 0.81        | 1.63                   |              |            |          |        |      |
| 3      | 150500114              | 5/22/2015        | 100222                 | M3002          |           | 2                  | 0.68        | 1.36                   |              |            |          |        |      |
| 4      | 150500115              | 5/22/2015        | 100223                 | P2003          |           | 2                  | 0.81        | 1.63                   |              |            |          |        |      |
| 5      | 150500117              | 5/23/2015        | 100223                 | T1002          | 1         | 1                  | 0.14        | 0.14                   |              |            |          |        |      |
| 5      | 150500117              | 5/23/2015        | 100224                 | T1002          |           | 2                  | 0.14        | 0.14                   |              |            |          |        |      |
| 7      | 150500118              | 5/23/2015        | 100225                 | T2003          |           | 2                  | 0.45        | 0.91                   |              |            |          |        |      |
| B      | 150500119              | 5/23/2015        | 100220                 | M1003          |           | 2                  | 1.36        | 2.72                   |              |            |          |        |      |
|        | 150500120              | 5/23/2015        | 100227                 | M1003<br>M2002 |           | 1                  | 0.18        | 0.18                   |              |            |          |        |      |
| 9      | 150500121              | 5/23/2015        | 100228                 | M3001          |           | 2                  | 2.72        | 5.44                   |              |            |          | -      |      |
|        |                        |                  |                        |                |           | 1                  | 4.54        | 4.54                   |              |            |          |        |      |
|        | 150500123<br>150500124 | 5/23/2015        | 100230<br>100231       | V1003<br>T1002 |           | 1                  | 0.14        |                        | -            |            |          | -      |      |
| 2      |                        | 5/23/2015        |                        |                |           |                    |             | 0.14                   | -            |            |          |        |      |
| 3      | 150500125              | 5/24/2015        | 100232                 | T1001          |           | 1                  | 0.14        | 0.14                   | -            |            |          |        |      |
| 4      | 150500126              | 5/24/2015        | 100233                 | M3001          |           | 1                  | 2.72        | 2.72                   |              |            |          |        |      |
| 5      | 150500127              | 5/24/2015        | 100234                 | V1002          |           | 2                  | 4.54        | 9.07                   |              |            |          |        |      |
| 5      | 150500128              | 5/24/2015        | 100235                 | T1007          |           | 1                  | 0.14        | 0.14                   |              |            |          |        |      |
| 7      | 150500129              | 5/24/2015        | 100236                 | T1007          |           | 2                  | 0.14        | 0.27                   | -            |            |          |        |      |
| 8      | 150500130              | 5/25/2015        | 100237                 | T1006          | 2 2 3     | 1                  | 0.14        | 0.27                   |              |            |          | -      | -    |
| 100    |                        | Customers Pro    | ducts Orders           | Customers      | pv Orde   | r (-               | •]          | 4                      |              |            |          |        | F.   |

| ×   |        |                         | ٥            |                      | Table Tools |                    |                | ailspin Toys - Excel                                                                                                    |                         | 5 · C                  | -      |
|-----|--------|-------------------------|--------------|----------------------|-------------|--------------------|----------------|----------------------------------------------------------------------------------------------------|-------------------------|------------------------|--------|
| are | A Sh   | Sign ir                 |              | ♀ Tell me what yo    | Design      | w View             | Data Re        | yout Formula                                                                                                    | Insert Page La          | Home                   | File   |
|     | 0      | Σ·Α                     |              | itional Formatting * | - Cond      | General            | = % · 8        | A A ==                                                                                                    | - 11                    | X Calibri              | -      |
|     | F. LO. | ▼ - Z I<br>Sort &       | Box Delete * | at as Table *        | , 🐺 Form    | \$ * %             |                |                                                                                                    |                         | (m) -                  | _      |
|     |        | er sort &<br>✓ Filter • | Format -     | tyles *              | Cell S      | €.0 .00<br>0.€ 00. |                | •• <u>A</u> • = =                                                                                                    | <u>n</u> + ⊞ + ⊊        |                        | ast    |
| ~   |        | Editing                 | Cells        | Styles               | G.          | a Number           | Alignment      | G                                                                                                    | Font                    | ard ы                  | lipb   |
|     |        | -                       |              |                      |             |                    |                |                                                                                                    |                         |                        |        |
| ~   |        |                         |              |                      |             |                    |                | OrderID                                                                                                    | $\times \checkmark f_x$ | * 1                    | 1      |
| J 🔺 | 1      | 1                       | н            | G                    | F           | E                  | D              | с                                                                                                    | В                       | A                      | 1      |
|     | ar l   | irder Informatii        | *            | OrderTotal           | UnitPrice   | iantity 💌          | ltem 💌         | CustomerID 🛛 💌                                                                                                    |                         |                        | -      |
| -   |        |                         |              | 0.27                 | 0.14        | 2                  | T1006          | 100237                                                                                                    | 5/25/2015               | 150500130              | 8      |
| _   |        |                         |              | 1.63                 | 0.81        | 2                  | P3001          | 100238                                                                                                    | 5/25/2015               | 150500131              | 3      |
| -   |        |                         |              | 0.14                 | 0.14        | 1                  | T1008<br>M1003 | 100239<br>100240                                                                                                    | 5/25/2015               | 150500132<br>150500133 | 0      |
| -   |        |                         |              | 1.36                 | 2.72        | 1                  | M1003<br>M3001 | 100240                                                                                                    | 5/25/2015<br>5/25/2015  | 150500133              | 1      |
|     |        |                         |              | 0.91                 | 0.45        | 2                  | T2003          | 100241                                                                                                    | 5/25/2015               | 150500134              | 3      |
|     |        |                         |              | 1.63                 | 0.45        | 2                  | P2003          | 100242                                                                                                    | 5/25/2015               | 150500135              | 4      |
|     |        |                         |              | 0.91                 | 0.45        | 2                  | T2003          | 100244                                                                                                    | 5/25/2015               | 150500137              | 5      |
|     |        |                         |              | 4.54                 | 4.54        | 1                  | V1001          | 100245                                                                                                    | 5/25/2015               | 150500138              | 5      |
|     |        |                         |              | 0.27                 | 0.14        | 2                  | T1006          | 100246                                                                                                    | 5/25/2015               | 150500139              | 7      |
|     |        |                         |              | 0.81                 | 0.81        | 1                  | P2003          | 100247                                                                                                    | 5/26/2015               | 150500140              | 8      |
|     |        |                         |              | 0.81                 | 0.81        | 1                  | P2003          | 100248                                                                                                    | 5/26/2015               | 150500141              | 9      |
|     |        |                         |              | 1.63                 | 0.81        | 2                  | P1001          | 100249                                                                                                    | 5/26/2015               | 150500142              | 0      |
|     |        |                         |              | 0.81                 | 0.81        | 1                  | P1001          | 100250                                                                                                    | 5/26/2015               | 150500143              | 1      |
| -   |        |                         |              | 0.81                 | 0.81        | 1                  | P1001          | 100251                                                                                                    | 5/27/2015               | 150500144              | 2      |
| -   |        |                         | -            | 0.09                 | 0.05        | 2                  | T2001          | 100252                                                                                                    | 5/27/2015               | 150500145              | 3      |
| -   |        |                         |              | 1.36                 | 0.68        | 2                  | M3002          | 100253                                                                                                    | 5/27/2015               | 150500146              | 4<br>5 |
| -   |        |                         |              | 0.27                 | 0.14        | 2                  | T1006<br>M1003 | 100254                                                                                                    | 5/27/2015<br>5/27/2015  | 150500147<br>150500148 | 6      |
| -   |        |                         | -            | 4.54                 | 4.54        | 1                  | V1001          | 100255                                                                                                    | 5/27/2015               | 150500148              | 7      |
|     |        |                         |              | 0.14                 | 0.14        | 1                  | T1007          | 100257                                                                                                    | 5/27/2015               | 150500150              | 8      |
|     |        |                         |              | 0.14                 | 0.14        | 1                  | T1006          | 100258                                                                                                    | 5/27/2015               | 150500151              | 9      |
|     |        |                         |              | 0.14                 | 0.14        | 1                  | T1007          | 100259                                                                                                    | 5/28/2015               | 150500152              | 0      |
|     |        |                         |              | 0.14                 | 0.14        | 1                  | T1001          | 100260                                                                                                    | 5/28/2015               | 150500153              | 1      |
|     |        |                         |              | 3.54                 | 3.54        | 1                  | V2002          | 100261                                                                                                    | 5/28/2015               | 150500154              | 2      |
| _   |        |                         |              | 0.18                 | 0.18        | 1                  | M2002          | 100262                                                                                                    | 5/28/2015               | 150500155              | 3      |
|     |        |                         |              | 0.32                 | 0.05        | 7                  | T2001          | 100263                                                                                                    | 5/28/2015               | 150500156              | 4      |
| _   |        |                         |              | 0.91                 | 0.45        | 2                  | T2003          | 100264                                                                                                    | 5/28/2015               | 150500157              | 5      |
| -   |        |                         |              | 1.63                 | 0.81        | 2                  | P2003          | 100265                                                                                                    | 5/29/2015               | 150500158              | 6      |
| -   |        |                         |              | 5.44                 | 2.72        | 2                  | M3001          | 100266                                                                                                    | 5/29/2015               | 150500159              | 7<br>8 |
| -   |        |                         |              | 0.18                 | 0.18        | 1                  | M2002<br>T3001 | 100267<br>100268                                                                                                    | 5/29/2015<br>5/29/2015  | 150500160<br>150500161 | 9      |
|     |        |                         |              | 0.51                 | 0.51        | 1                  | T1001          | 100268                                                                                                    | 5/29/2015               | 150500161              | 0      |
|     | _      |                         |              | 0.81                 | 0.14        | 1                  | P1001          | 100289                                                                                                    | 5/29/2015               | 150500162              | 1      |
|     |        |                         |              | 0.14                 | 0.14        | 1                  | T1003          | 100271                                                                                                    | 5/29/2015               | 150500164              | 2      |
|     |        |                         |              | 3.63                 | 3.63        | 1                  | V2001          | 100272                                                                                                    | 5/29/2015               | 150500165              | 3      |
|     |        |                         |              | 0.45                 | 0.23        | 2                  | M2001          | 100273                                                                                                    | 5/29/2015               | 150500166              | 4      |
|     |        |                         |              | 4.54                 | 4.54        | 1                  | V1001          | 100274                                                                                                    | 5/29/2015               | 150500167              | 5      |
|     |        |                         |              | 7.26                 | 3.63        | 2                  | V2001          | 100275                                                                                                    | 5/30/2015               | 150500168              | 6      |
|     |        |                         |              | 1.8                  | 0.45        | 4                  | T2002          | 100276                                                                                                    | 5/30/2015               | 150500169              | 7      |
|     |        |                         |              | 0.14                 | 0.14        | 1                  | T1008          | 100277                                                                                                    | 5/30/2015               | 150500170              | 8      |
| _   |        |                         |              | 1.36                 | 0.68        | 2                  | M3002          | 100278                                                                                                    | 5/30/2015               | 150500171              | 9      |
| -   |        |                         |              | 0.27                 | 0.05        | 6                  | T2001          | 100279                                                                                                    | 5/30/2015               | 150500172              | 0      |
| ÷.  |        |                         |              | 1.63                 | 0.81        | 2                  | P2003<br>T1006 | 100280                                                                                                    | 5/30/2015               | 150500173              | 1      |
| F.  | 1      |                         |              | 1.27                 |             | der 🛛 (+           | Customers by ( | Constant of the second second s | tomers Produ            |                        | ala a  |

| H    | 5 1 10          |                | Tailspin Toys - Excel |                 |           | Table To   |                                                              |                   | A                                        |                           |             | >    |
|------|-----------------|----------------|-----------------------|-----------------|-----------|------------|--------------------------------------------------------------|-------------------|------------------------------------------|---------------------------|-------------|------|
| File | Home            | Insert Page    | Layout Formulas       | : Data          | Review    | View Desig | n 🛛 🖓 Tell me wha                                            | t you want to do. |                                          | Sign in                   | n Qas       | hare |
| aste | Calil<br>E⊇ ↓ B | 11 N           | • A* A* = =           | = *?<br>= •⊒ •⊒ | \$        | - % - 🕎    | Conditional Formatting<br>Format as Table +<br>Cell Styles + |                   | · Σ·                                     | AZY<br>Sort &<br>Filter * | P<br>Find & |      |
| lipb | oard 15         | Font           | Γ <u>ω</u>            | Alignment       | G 1       | lumber 😼   | Styles                                                       | Cells             |                                          | Editing                   |             |      |
| 1    |                 |                | & OrderID             |                 |           |            |                                                              |                   |                                          |                           |             |      |
|      |                 | в              | c                     | D               |           | E          |                                                              |                   |                                          | 15                        |             | J    |
|      | rderID v        | OrderDate      |                       | Item            | - Quantit |            |                                                              | H                 | (All all all all all all all all all all | Contraction of the        | 12          | 1    |
| 9    | 150500174       | 5/30/2015      | 100281                | T1006           |           | 2 0.       |                                                              |                   | CAU-F                                    | antonnante                | 211:        | -    |
|      | 150500174       | 5/31/2015      | 100281                | V1004           |           | 2 5.       |                                                              |                   |                                          |                           |             |      |
|      | 150500175       | 5/31/2015      | 100282                | M1001           |           | 1 0.       |                                                              |                   |                                          |                           |             |      |
|      | 150500170       | 5/31/2015      | 100285                | V1001           |           | 2 4.       |                                                              |                   |                                          |                           |             |      |
|      | 150500177       | 5/31/2015      | 100285                | V2001           |           | 2 3.       |                                                              |                   |                                          |                           |             |      |
|      | 150500178       | 5/31/2015      | 100285                | V1004           |           | 2 5.       |                                                              |                   |                                          |                           |             |      |
|      | 150500179       | 5/31/2015      | 100288                | M1004           |           | 2 0.       |                                                              | -                 |                                          |                           |             |      |
|      | 150500180       | 5/31/2015      | 100287                | M1002<br>M1001  |           | 1 0.       |                                                              |                   |                                          |                           |             |      |
|      | 150500181       | 5/31/2015      | 100288                | V2001           |           | 2 3.       |                                                              |                   |                                          |                           |             |      |
|      | 150500182       | 6/1/2015       | 100289                | T2001           |           | 2 0.       |                                                              |                   |                                          |                           |             |      |
|      | 150500183       | 6/1/2015       | 100290                | T1002           |           | 1 0.       |                                                              |                   |                                          |                           | _           |      |
|      | 150500184       | 6/1/2015       | 100291                | P2002           |           | 2 0.       |                                                              |                   |                                          |                           |             |      |
| -    |                 |                | 100292                | T1007           |           | 2 0.       |                                                              |                   |                                          |                           |             |      |
|      | 150500186       | 6/1/2015       |                       |                 |           | 2 0.       |                                                              |                   |                                          |                           |             |      |
| -    | 150500187       | 6/1/2015       | 100294                | T2002           |           |            |                                                              |                   |                                          |                           |             |      |
| -    | 150500188       | 6/1/2015       | 100295                | V2001           |           | 1 3.       |                                                              |                   |                                          |                           |             |      |
| 1    | 150500189       | 6/2/2015       | 100296                | T2003           |           | 1 0.       |                                                              |                   |                                          |                           |             |      |
|      | 150500190       | 6/2/2015       | 100297                | T1005           |           | 1 0.       |                                                              |                   |                                          |                           |             |      |
| 0    | 150500191       | 6/2/2015       | 100298                | T1003           |           | 1 0.       |                                                              |                   |                                          |                           |             |      |
|      | 150500192       | 6/2/2015       | 100299                | M3001           |           | 2 2.       |                                                              |                   |                                          |                           |             |      |
| Ê    | 150500193       | 6/2/2015       | 100300                | T1003           |           | 1 0.       |                                                              |                   |                                          |                           |             |      |
| 2    | 150500194       | 6/3/2015       | 100301                | T2003           |           | 1 0.       |                                                              |                   |                                          |                           |             |      |
|      | 150500195       | 6/3/2015       | 100302                | M3002           |           | 1 0.       |                                                              |                   |                                          |                           |             |      |
| -    | 150500196       | 6/3/2015       | 100304                | T2002           |           | 1 0        |                                                              |                   |                                          |                           |             |      |
|      | 150500197       | 6/3/2015       | 100305                | P2001           |           | 2 0.       |                                                              |                   |                                          |                           |             |      |
|      | 150500198       | 6/3/2015       | 100306                | V2002           |           | 1 3.       |                                                              |                   |                                          |                           | _           |      |
|      | 150500199       | 6/3/2015       | 100307                | M1001           |           | 2 0.       |                                                              |                   |                                          |                           |             |      |
|      | 150500200       | 6/3/2015       | 100308                | T2003           |           | 2 0.       |                                                              |                   |                                          |                           |             |      |
| 9    | 150500201       | 6/3/2015       | 100309                | V2002           |           | 1 3.       |                                                              |                   |                                          |                           |             |      |
| )    | 150500202       | 6/3/2015       | 100310                | P2001           |           | 1 0.       |                                                              |                   |                                          |                           |             |      |
| l.   | 150500203       | 6/3/2015       | 100311                | V1001           |           | 1 4.       |                                                              |                   |                                          |                           |             |      |
| 2    | 150500204       | 6/4/2015       | 100312                | M1003           |           | 2 1.       |                                                              |                   |                                          |                           |             |      |
| 3    | 150500205       | 6/4/2015       | 100312                | P2003           |           | 1 0.       |                                                              |                   |                                          |                           |             |      |
| 4    | 150500206       | 6/4/2015       | 100313                | P1001           |           | 1 0.       | 81 0.81                                                      |                   |                                          |                           |             |      |
| 5    | 150500207       | 6/4/2015       | 100314                | T1007           |           | 1 0.       | 14 0.14                                                      |                   |                                          |                           |             |      |
| 6    | 150500208       | 6/4/2015       | 100315                | V1001           |           | 1 4.       | 54 4.54                                                      |                   |                                          |                           |             |      |
| 7    | 150500209       | 6/4/2015       | 100316                | T1003           |           | 2 0.       | 14 0.27                                                      |                   |                                          |                           |             |      |
| в    | 150500210       | 6/4/2015       | 100317                | M3002           |           | 2 0.       | 68 1.36                                                      |                   |                                          |                           |             |      |
| 3    | 150500211       | 6/5/2015       | 100318                | V2003           |           | 1 3.       | 54 3.54                                                      | 1                 |                                          |                           |             |      |
| )    | 150500212       | 6/5/2015       | 100319                | T1006           |           | 2 0.       | 14 0.27                                                      |                   |                                          |                           |             |      |
| í.   | 150500213       | 6/5/2015       | 100320                | T1002           |           | 1 0.       | 14 0.14                                                      |                   |                                          |                           |             |      |
| 2    | 150500214       | 6/5/2015       | 100321                | T1005           |           | 1 0.       | 14 0.14                                                      |                   |                                          |                           |             |      |
| 3    | 150500215       | 6/5/2015       | 100322                | V2001           |           | 2 3.       | 63 7.26                                                      |                   |                                          |                           |             |      |
| 4    | 150500216       | 6/6/2015       | 100323                | M1003           |           | 1 1.       | 36 1.36                                                      |                   |                                          |                           |             |      |
| 5    | 150500217       | 6/6/2015       | 100324                | T1005           |           | 2 0.       |                                                              |                   |                                          |                           |             |      |
| 6    | 150500218       | 6/6/2015       | 100325                | T1003           |           | 1          | 14 0.14                                                      |                   |                                          |                           |             | _    |
| 1.0  |                 | Customers Proc | ducts Orders          | Customers       | by Order  | (+)        | 1 4                                                          |                   |                                          |                           |             | Þ    |

| H    | <u>ه د</u> |                               | Tailspin Toys - Exc           | el             |               |                    | Table Tools |                       |                       | Æ              |              |          | ×     |
|------|------------|-------------------------------|-------------------------------|----------------|---------------|--------------------|-------------|-----------------------|-----------------------|----------------|--------------|----------|-------|
| File | Home       | Insert Pa                     | ge Layout Formu               | las Data       | Review        | View               | Design      |                       |                       |                | Sign in      | Q s      | Share |
| •    | X          | 2003 I S                      |                               | ~              | -             | General            | - 🔀 Cone    | ditional Formatting * | 器=Insert *            | Σ-             | A            | 0        |       |
|      |            | ibri 🝷 1                      | 1 • A A =                     | ≡ *⁄*          |               | \$ - %             |             | nat as Table -        | ™<br>™Delete ▼        |                | ZY           | P        |       |
| aste |            | <i>I</i> <u>U</u> - ⊞ -       | δ • <u>Α</u> • ≡ :            | = = = =        | -             | T 79               |             |                       |                       |                | Sort &       | Find &   |       |
| *    | 1. D       | 1 2 ·   Ш ·                   |                               |                |               | 00, 0,→<br>0,← 00, | 🕎 Cell :    | Styles *              | 👿 Format *            | 2-             | Filter *     | Select * |       |
| lipb | oard 🗔     | Font                          | ( <sub>3</sub>                | Alignment      | 15            | Number             | Est.        | Styles                | Cells                 |                | Editing      |          |       |
| 1    | *          | 1 ×                           | <i>f</i> <sub>x</sub> OrderID |                |               |                    |             |                       |                       |                |              |          |       |
|      | A          | в                             | c                             | D              |               | E                  | F           | G                     | н                     |                | T.           |          | J     |
| Or   | deriD      | OrderDate                     | ✓ CustomerID                  | r Item         | Quan          |                    | UnitPrice   | ✓ OrderTotal          | *                     | Order I        | ntermatic    |          |       |
| 5    | 150500218  | 6/6/2015                      | 100325                        | T1003          | Environmented | 1                  | 0.14        | 0.14                  | alitical and a second | Constant about | ARD CRAPPING |          | _     |
| 7    | 150500219  | 6/6/2015                      | 100326                        | T2003          |               | 1                  | 0.45        | 0.45                  |                       |                |              |          | -     |
| 3    | 150500220  | 6/6/2015                      | 100327                        | M3001          |               | 1                  | 2.72        | 2.71                  | -                     |                |              |          |       |
| )    | 150500221  | 6/6/2015                      | 100328                        | T1004          |               | 1                  | 0.14        | 0.14                  |                       |                |              |          | -     |
| )    | 150500222  | 6/6/2015                      | 100329                        | P3001          |               | 2                  | 0.81        | 1.63                  | -                     |                |              |          | -     |
|      | 150600001  | 6/6/2015                      | 100330                        | V2003          |               | 1                  | 3.54        | 3.54                  | 1                     |                |              |          | -     |
|      | 150600002  | 6/7/2015                      | 100331                        | P3001          |               | 1                  | 0.81        | 0.81                  |                       |                |              |          |       |
|      | 150600003  | 6/7/2015                      | 100332                        | P1001          |               | 1                  | 0.81        | 0.81                  |                       |                |              |          |       |
|      | 150600004  | 6/7/2015                      | 100333                        | M1001          |               | 2                  | 0.57        | 1.13                  |                       |                |              |          |       |
|      | 150600005  | 6/7/2015                      | 100334                        | M1003          |               | 2                  | 1.36        | 2.72                  |                       |                |              |          |       |
|      | 150600006  | 6/7/2015                      | 100335                        | V2003          |               | 2                  | 3.54        | 7.08                  |                       |                |              |          | _     |
|      | 150600007  | 6/8/2015                      | 100336                        | M2002          | 1             | 1                  | 0.18        | 0.18                  |                       |                |              |          | -     |
|      | 150600008  | 6/8/2015                      | 100337                        | P2001          |               | 1                  | 0.81        | 0.81                  |                       |                |              | -        |       |
|      | 150600009  | 6/9/2015                      | 100338                        | M1002          | 1             | 1                  | 0.23        | 0.23                  | - i                   |                |              |          |       |
|      | 150600010  | 6/9/2015                      | 100339                        | T2002          |               | 2                  | 0.45        | 0.9                   | -                     |                |              |          |       |
|      | 150600011  | 6/9/2015                      | 100335                        | P1001          |               | 1                  | 0.45        | 0.81                  |                       |                |              |          |       |
|      | 150600011  | 6/9/2015                      | 100340                        | T3001          |               | 1                  | 0.51        | 0.51                  |                       |                |              |          |       |
|      |            | and and an and a state of the |                               |                |               | 1                  | 0.51        | 0.14                  | -                     |                |              |          | _     |
|      | 150600013  | 6/9/2015                      | 100342                        | T1007<br>P2002 |               |                    | 0.14        | 0.14                  |                       |                |              |          | _     |
|      | 150600014  | 6/9/2015                      | 100343                        | P1001          |               | 1                  | 0.81        | 0.81                  |                       |                |              |          | _     |
|      | 150600015  | 6/9/2015                      | 100344                        |                |               |                    |             |                       | -                     |                |              |          | -     |
| -    | 150600016  | 6/9/2015                      | 100345                        | T1007          |               | 1                  | 0.14        | 0.14                  | -                     |                |              |          | _     |
|      | 150600017  | 6/9/2015                      | 100346                        | V1001          |               | 2                  | 4.54        | 9.07                  | -                     |                |              |          | -     |
|      | 150600018  | 6/10/2015                     | 100347                        | T1008          |               | 1                  | 0.14        | 0.14                  |                       |                |              |          |       |
|      | 150600019  | 6/10/2015                     | 100348                        | T2003          |               | 2                  | 0.45        | 0.91                  |                       |                |              |          | _     |
|      | 150600020  | 6/10/2015                     | 100349                        | V2001          |               | 1                  | 3.63        | 3.63                  |                       |                |              |          |       |
|      | 150600021  | 6/10/2015                     | 100350                        | T1001          |               | 1                  | 0.14        | 0.14                  |                       |                |              |          |       |
|      | 150600022  | 6/10/2015                     | 100351                        | V1004          |               | 2                  | 5.46        | 10.92                 |                       |                |              |          |       |
| 1    | 150600023  | 6/10/2015                     | 100352                        | T1003          |               | 2                  | 0.14        | 0.27                  | -                     |                |              |          |       |
|      | 150600024  | 6/10/2015                     | 100353                        | P2001          | 11            | 1                  | 0.81        | 0.81                  |                       |                |              |          |       |
|      | 150600025  | 6/10/2015                     | 100354                        | T3001          |               | 1                  | 0.51        | 0.51                  | _                     |                |              |          |       |
|      | 150600026  | 6/10/2015                     | 100355                        | P1001          |               | 1                  | 0.81        | 0.81                  |                       |                |              |          |       |
|      | 150600027  | 6/10/2015                     | 100356                        | M2002          |               | 1                  | 0.18        | 0.18                  |                       |                |              |          | _     |
|      | 150600028  | 6/11/2015                     | 100357                        | V1004          |               | 1                  | 5.46        | 5.46                  |                       |                |              |          |       |
| 1    | 150600029  | 6/11/2015                     | 100358                        | P2002          |               | 2                  | 0.81        | 1.63                  |                       |                |              |          |       |
|      | 150600030  | 6/11/2015                     | 100359                        | T1008          |               | 1                  | 0.14        | 0.14                  |                       |                |              |          |       |
|      | 150600031  | 6/11/2015                     | 100360                        | T1002          |               | 1                  | 0.14        | 0.14                  |                       |                |              |          |       |
|      | 150600032  | 6/11/2015                     | 100361                        | T1005          |               | 2                  | 0.14        | 0.27                  |                       |                |              |          |       |
|      | 150600033  | 6/11/2015                     | 100362                        | V2002          |               | 1                  | 0.23        | 0.45                  |                       |                |              |          |       |
|      | 150600034  | 6/11/2015                     | 100363                        | T1007          |               | 2                  | 0.14        | 0.14                  |                       |                |              |          |       |
|      | 150600035  | 6/11/2015                     | 100364                        | M2001          |               | 2                  | 0.23        | 0.45                  | _                     |                |              |          |       |
|      | 150600036  | 6/11/2015                     | 100365                        | T1008          |               | 1                  | 0.14        | 0.14                  |                       |                |              |          |       |
| 1    | 150600037  | 6/11/2015                     | 100366                        | T2002          |               | 4                  | 0.45        | 1.8                   |                       |                |              |          |       |
|      | 150600038  | 6/12/2015                     | 100367                        | V1004          |               | 1                  | 5.46        | 5.46                  |                       |                |              |          |       |
|      | 150600039  | 6/12/2015                     | 100368                        | V2001          |               | 2                  | 3.63        | 7.26                  |                       |                |              |          |       |
|      | 150600040  | 6/12/2015                     | 100369                        | P1001          |               | 1                  | 0.81        | 0.81                  |                       |                |              |          |       |
|      |            | Customers P                   | roducts Orders                | Customers b    | ov Order      | (+                 | 1           | 4                     |                       |                |              | -        | E     |

| H                  | 5.        |             | Tailspin Toys - Exc           | él        |          |                   | Table Tools |                       |                   | <b>F</b> |           |          | ×     |
|--------------------|-----------|-------------|-------------------------------|-----------|----------|-------------------|-------------|-----------------------|-------------------|----------|-----------|----------|-------|
| File               | Home      | Insert Pa   | ige Layout Formul             | as Data   | Review   | View              | Design      | ♀ Tell me what you    |                   |          | Sign in   | 8.9      | Share |
| -                  | X         |             |                               |           |          | General           | - R Con     | ditional Formatting - | 器 Insert ·        | Σ-       | Δ         | 0        |       |
| 1                  | a La      | libri 🔹 1   | A A =                         | = **      | Ē.       |                   |             | nat as Table *        | 题 Delete ·        | •        | AZ▼       | P        |       |
| aste               | B         | IU- H-      | Ø • A • ≡ =                   | = = = =   | 四-       | 14.000            |             |                       | CARDON CONTRACTOR |          | Sort &    | Find &   |       |
| $\mathbf{T}^{(i)}$ | Nr. D     | т ≅ : Ш.    |                               |           | ad s     | 60, 0,<br>0,€ 00. | 🐶 Cell      | Styles *              | 📰 Format 🕶        | 2-       | Filter *  | Select * |       |
| lipb               | oard 🗔    | Font        | 79                            | Alignment | G.       | Number            | r5          | Styles                | Cells             |          | Editing   |          |       |
| A1                 |           | 1 × ×       | <i>f</i> <sub>x</sub> OrderID |           |          |                   |             |                       |                   |          |           |          |       |
| 4U                 | A         | в           | c                             | D         |          | E                 | F           | G                     | н                 |          | E         |          | э     |
| Or                 | derID     | ✓ OrderDate |                               | r Item    | Y Quar   |                   | UnitPrice   |                       | *                 | Order I  | nformatio | 6 L      |       |
| D                  | 150600040 | 6/12/2015   | 100369                        | P1001     | Deather  | 1                 | 0.81        | 0.81                  |                   |          |           |          |       |
| 1                  | 150600041 | 6/12/2015   | 100370                        | M1003     |          | 2                 | 1.36        | 2.72                  |                   |          |           |          |       |
| 2                  | 150600042 | 6/12/2015   | 100371                        | P1001     |          | 1                 | 0.81        | 0.81                  |                   |          |           |          | -     |
| 3                  | 150600043 | 6/12/2015   | 100372                        | T2002     |          | 2                 | 0.45        | 1.8                   |                   |          |           |          |       |
| 4                  | 150600044 | 6/13/2015   | 100373                        | T1001     |          | 1                 | 0.14        | 0.14                  |                   |          |           |          |       |
| 75                 | 150600045 | 6/13/2015   | 100374                        | M1001     |          | 1                 | 0.57        | 0.57                  |                   |          |           |          |       |
| 6                  | 150600046 | 6/13/2015   | 100375                        | V2003     |          | 1                 | 3.54        | 3.54                  |                   |          |           |          |       |
| 7                  | 150600047 | 6/13/2015   | 100376                        | M1003     |          | 2                 | 1.36        | 2.72                  |                   |          |           |          |       |
| 8                  | 150600048 | 6/13/2015   | 100377                        | V1001     |          | 1                 | 4.54        | 4.54                  |                   |          |           |          |       |
| 9                  | 150600049 | 6/13/2015   | 100378                        | M1001     |          | 2                 | 0.57        | 1.13                  |                   |          |           |          |       |
| 0                  | 150600050 | 6/13/2015   | 100379                        | P3001     |          | 2                 | 0.81        | 1.63                  |                   |          |           |          |       |
| 1                  | 150600051 | 6/13/2015   | 100380                        | P1001     |          | 2                 | 0.81        | 1.63                  |                   |          |           |          |       |
| 2                  | 150600052 | 6/14/2015   | 100381                        | P2003     |          | 1                 | 0.81        | 0.81                  |                   |          |           |          |       |
| 3                  | 150600053 | 6/14/2015   | 100382                        | M2002     |          | 2                 | 0.18        | 0.36                  |                   |          |           |          |       |
| 4                  | 150600054 | 6/14/2015   | 100383                        | V1003     |          | 1                 | 4.54        | 4.54                  |                   |          |           |          |       |
| 5                  | 150600055 | 6/14/2015   | 100384                        | M1003     |          | 1                 | 1.36        | 1.36                  |                   |          |           |          |       |
| 6                  | 150600056 | 6/14/2015   | 100385                        | M2002     |          | 2                 | 0.18        | 0.36                  |                   |          |           |          |       |
| 7                  | 150600057 | 6/14/2015   | 100386                        | M2001     | -        | 2                 | 0.23        | 0.45                  |                   |          |           |          |       |
| 8                  | 150600058 | 6/15/2015   | 100387                        | M3002     |          | 2                 | 0.68        | 1.36                  |                   |          |           |          |       |
| 9                  | 150600059 | 6/15/2015   | 100388                        | M1001     |          | 2                 | 0.57        | 1.13                  |                   |          |           |          |       |
| 0                  | 150600060 | 6/15/2015   | 100389                        | V2003     |          | 1                 | 3.54        | 3.54                  |                   |          |           |          |       |
| 1                  | 150600061 | 6/15/2015   | 100390                        | T3001     |          | 1                 | 0.51        | 0.51                  |                   |          |           |          |       |
| 2                  | 150600062 | 6/15/2015   | 100391                        | T1007     |          | 2                 | 0.14        | 0.27                  |                   |          |           |          |       |
| 3                  | 150600063 | 6/15/2015   | 100392                        | T2002     |          | 2                 | 0.45        | 0.9                   |                   |          |           |          |       |
| 4                  | 150600064 | 6/15/2015   | 100393                        | T1003     |          | 1                 | 0.14        | 0.14                  |                   |          |           |          |       |
| 5                  | 150600065 | 6/15/2015   | 100394                        | P2003     |          | 2                 | 0.81        | 1.63                  |                   |          |           |          |       |
| 6                  | 150600066 | 6/16/2015   | 100395                        | T3001     |          | 1                 | 0.51        | 0.51                  |                   |          |           |          |       |
| 7                  | 150600067 | 6/16/2015   | 100396                        | M3001     |          | 1                 | 2.72        | 2.72                  |                   |          |           |          |       |
| 8                  | 150600068 | 6/16/2015   | 100397                        | V1004     |          | 2                 | 5.46        | 10.92                 |                   |          |           |          |       |
| 9                  | 150600069 | 6/16/2015   | 100398                        | V1002     |          | 2                 | 4.54        | 9.07                  |                   |          |           |          |       |
| 0                  | 150600070 | 6/17/2015   | 100399                        | V1004     |          | 2                 | 5.46        | 10.92                 |                   |          |           |          |       |
| )1                 | 150600071 | 6/17/2015   | 100400                        | T1002     |          | 1                 | 0.14        | 0.14                  |                   |          |           |          |       |
| )2                 | 150600072 | 6/17/2015   | 100401                        | T2002     |          | 2                 | 0.45        | 0.9                   | 4                 |          |           |          |       |
| )3                 | 150600073 | 6/17/2015   | 100402                        | P2001     |          | 1                 | 0.81        | 0.81                  |                   |          |           |          |       |
| 4                  | 150600074 | 6/17/2015   | 100403                        | M3002     |          | 2                 | 0.68        | 1.36                  |                   |          |           |          |       |
| 5                  | 150600075 | 6/17/2015   | 100404                        | V1002     |          | 2                 | 4.54        | 9.07                  |                   |          |           |          |       |
| 6                  | 150600076 | 6/17/2015   | 100405                        | V1001     |          | 1                 | 4.54        | 4.54                  |                   |          |           |          |       |
| 7                  | 150600077 | 6/17/2015   | 100406                        | P2002     |          | 2                 | 0.81        | 1.63                  | -                 |          |           |          |       |
| 8                  | 150600078 | 6/18/2015   | 100407                        | M30D1     |          | 2                 | 2.72        | 5.44                  |                   |          |           |          |       |
| 9                  | 150600079 | 6/18/2015   | 100408                        | T1001     |          | 1                 | 0.14        | 0.14                  |                   |          |           |          |       |
| 0                  | 150600080 | 6/18/2015   | 100409                        | V2003     |          | 2                 | 3.54        | 7.08                  | 4                 |          |           |          |       |
| 1                  | 150600081 | 6/18/2015   | 100410                        | V2001     |          | 2                 | 3.63        | 7.26                  |                   |          |           |          |       |
| 2                  | 150600082 | 6/18/2015   | 100411                        | V1001     |          | 1                 | 4.54        | 4.54                  |                   |          |           |          |       |
| 3                  | 150600083 | 6/18/2015   | 100412                        | V1004     |          | 2                 | 5.46        | 10.92                 |                   |          |           |          |       |
| 4                  | 150600084 | 6/18/2015   | 100419                        | T3001     |          | 1                 | 0.51        | 0.51                  |                   |          |           |          |       |
| 14                 |           | Customers P | roducts Orders                | Customers | by Order | · (+              | )           | 4                     |                   |          |           |          | 1 F   |

| File   | -         |                                                                                                    |                                                                                                    |               |             |                                                                                                    |            |        |                                    |                                         |                   |               |             |      |
|--------|-----------|----------------------------------------------------------------------------------------------------|----------------------------------------------------------------------------------------------------|---------------|-------------|----------------------------------------------------------------------------------------------------|------------|--------|------------------------------------|-----------------------------------------|-------------------|---------------|-------------|------|
|        | Home      | Insert Page L                                                                                                    | ayout Formulas                                                                                                    | Data          | Review      | View                                                                                                    | Desig      | In     | ♀ Tell me what yo                  | u want to do                            |                   | Sign in       | n Qusi      | hare |
| aste   | Cal       | ibri 🔹 11                                                                                                    | • A* A* =                                                                                                    | = ≫·<br>∃ ⊡ ⊒ | <b>1</b>    | General<br>\$ - %<br>€.0 .00                                                                                                    | - 暗<br>, 罗 | Condit | ional Formatting *<br>t as Table * | Belasert ▼<br>Sk Delete ▼<br>E Format ▼ | ∑ -<br>⊽ -<br>∢ - | AZY<br>Sort & | P<br>Find & |      |
| lipbo  | oard 🖙    | Font                                                                                                    | r <sub>a</sub>                                                                                                    | Alignment     | <b>F</b> 24 | Number                                                                                                    | 15         |        | Styles                             | Cells                                   |                   | Editing       | 1           |      |
|        | ÷         |                                                                                                    |                                                                                                    |               |             |                                                                                                    |            |        |                                    |                                         |                   |               |             |      |
| 41     |           | × ~ f                                                                                                    | v OrderID                                                                                                    |               |             |                                                                                                    |            |        |                                    |                                         |                   |               |             |      |
| Ore    | A         | В                                                                                                    | C                                                                                                    | D             |             | E                                                                                                    |            | F      | G                                  | Н                                       | A THICKNE         | 1.            | -           | J    |
| Ore    | derID     | No. of the local distance of the local distance of the local dista | percent of a contract of the second of the second of the s | Item          | Y Quar      | and the second second se | UnitPrice  |        | <ul> <li>OrderTotal</li> </ul>     | <b>T</b>                                | Order h           | iformatio     | pri -       |      |
|        | 150600084 | 6/18/2015                                                                                                    | 100413                                                                                                    | T3001         |             | 1                                                                                                    |            | .51    | 0.51                               | -                                       |                   |               |             |      |
|        | 150600085 | 6/18/2015                                                                                                    | 100414                                                                                                    | V1002         |             | 2                                                                                                    |            | .54    | 9.07                               |                                         |                   |               |             |      |
|        | 150600086 | 6/18/2015                                                                                                    | 100415                                                                                                    | T1002         |             | 1                                                                                                    |            | .14    | 0.14                               |                                         |                   |               |             |      |
|        | 150600087 | 6/19/2015                                                                                                    | 100416                                                                                                    | P2003         |             | 2                                                                                                    |            | .81    | 1.63                               | -                                       |                   |               |             |      |
| 5<br>9 | 150600088 | 6/19/2015                                                                                                    | 100417                                                                                                    | M3001         |             | 1                                                                                                    |            | .72    | 2.72                               | -                                       |                   |               |             |      |
|        | 150600089 | 6/19/2015                                                                                                    | 100418                                                                                                    | V1003         |             | 2                                                                                                    |            | .54    | 9.07                               | -                                       |                   |               |             |      |
|        | 150600090 | 6/19/2015                                                                                                    | 100419                                                                                                    | T2003         |             | 2                                                                                                    |            | .45    | 0.91                               |                                         |                   |               |             |      |
|        | 150600091 | 6/19/2015                                                                                                    | 100420                                                                                                    | T1006         |             | 2                                                                                                    |            | .14    | 0.27                               |                                         |                   |               |             |      |
|        | 150600092 | 6/19/2015                                                                                                    | 100421                                                                                                    | T1007         |             | 1                                                                                                    |            | .14    | 0.14                               |                                         |                   |               |             |      |
|        | 150600093 | 6/19/2015                                                                                                    | 100422                                                                                                    | V1002         |             | 1                                                                                                    |            | .54    | 4.54                               |                                         |                   |               |             |      |
| ł      | 150600094 | 6/19/2015                                                                                                    | 100423                                                                                                    | V2002         |             | 1                                                                                                    |            | .54    | 3.54                               | -                                       |                   |               |             |      |
| i .    | 150600095 | 6/20/2015                                                                                                    | 100424                                                                                                    | M1002         |             | 2                                                                                                    |            | .23    | 0.47                               |                                         |                   |               |             |      |
| 5      | 150600096 | 6/20/2015                                                                                                    | 100425                                                                                                    | V2001         |             | 1                                                                                                    |            | .63    | 3.63                               |                                         |                   |               |             |      |
| 7      | 150600097 | 6/20/2015                                                                                                    | 100426                                                                                                    | V1004         |             | 1                                                                                                    |            | .46    | 5.46                               | _                                       |                   |               |             |      |
| В      | 150600098 | 6/20/2015                                                                                                    | 100427                                                                                                    | T2002         |             | 2                                                                                                    |            | .45    | 0.9                                |                                         |                   |               |             |      |
| 9      | 150600100 | 6/20/2015                                                                                                    | 100428                                                                                                    | V2002         |             | 2                                                                                                    |            | .54    | 7.08                               | _                                       |                   |               |             |      |
| 0      | 150600101 | 6/20/2015                                                                                                    | 100429                                                                                                    | T2001         |             | 8                                                                                                    |            | .05    | 0.36                               |                                         |                   |               |             |      |
| 1      | 150600102 | 6/20/2015                                                                                                    | 100430                                                                                                    | V1004         |             | 2                                                                                                    |            | .46    | 10.92                              |                                         |                   |               |             |      |
| 2      | 150600103 | 6/20/2015                                                                                                    | 100431                                                                                                    | P2002         | - 0         | 1                                                                                                    |            | .81    | 0.81                               | -                                       |                   |               |             |      |
| 3      | 150600104 | 6/21/2015                                                                                                    | 100432                                                                                                    | V1004         |             | 1                                                                                                    |            | .46    | 5.46                               | -                                       |                   |               |             |      |
| 4      | 150600105 | 6/21/2015                                                                                                    | 100433                                                                                                    | V2002         |             | 2                                                                                                    |            | .54    | 7.08                               | -                                       |                   |               |             |      |
| 5      | 150600106 | 6/21/2015                                                                                                    | 100434                                                                                                    | M3002         |             | 2                                                                                                    |            | .68    | 1.36                               | -                                       |                   |               |             |      |
| 6      | 150600107 | 6/21/2015                                                                                                    | 100435                                                                                                    | P2002         |             | 1                                                                                                    |            | .81    | 0.81                               |                                         |                   |               |             |      |
| 7      | 150600108 | 6/22/2015                                                                                                    | 100436                                                                                                    | P3001         |             | 2                                                                                                    |            | .81    | 1.63                               |                                         |                   |               |             |      |
| 8      | 150600109 | 6/22/2015                                                                                                    | 100437                                                                                                    | M1002         |             | 1                                                                                                    |            | .23    | 0.23                               |                                         |                   |               |             |      |
| 9      | 150600110 | 6/22/2015                                                                                                    | 100438                                                                                                    | T2002         |             | 2                                                                                                    |            | .45    | 0.9                                |                                         |                   |               |             |      |
| 0      | 150600111 | 6/22/2015                                                                                                    | 100439                                                                                                    | T1003         |             | 2                                                                                                    |            | .14    | 0.27                               | _                                       |                   |               |             |      |
| 1      | 150600112 | 6/22/2015                                                                                                    | 100440                                                                                                    | T1007         |             | 2                                                                                                    |            | .14    | 0.27                               |                                         |                   |               |             |      |
| 2      | 150600113 | 6/22/2015                                                                                                    | 100441                                                                                                    | T3001         |             | 1                                                                                                    |            | .51    | 0.51                               |                                         |                   |               |             |      |
| 3      | 150600114 | 6/22/2015                                                                                                    | 100442                                                                                                    | M2002         |             | 1                                                                                                    |            | .18    | 0.18                               |                                         |                   |               |             |      |
| 4      | 150600115 | 6/22/2015                                                                                                    | 100443                                                                                                    | V2002         |             | 2                                                                                                    |            | .54    | 7.08                               |                                         |                   |               |             |      |
| 5      | 150600116 | 6/23/2015                                                                                                    | 100444                                                                                                    | V1002         |             | 2                                                                                                    |            | .54    | 9.07                               |                                         |                   |               |             |      |
| 6      | 150600117 | 6/23/2015                                                                                                    | 100445                                                                                                    | T1001         |             | 1                                                                                                    |            | .14    | 0.14                               |                                         |                   |               |             |      |
| 7      | 150600118 | 6/23/2015                                                                                                    | 100446                                                                                                    | P1001         |             | 1                                                                                                    |            | .81    | 0.81                               |                                         |                   |               |             |      |
| 8      | 150600119 | 6/23/2015                                                                                                    | 100447                                                                                                    | M1001         |             | 1                                                                                                    |            | .57    | 0.57                               |                                         |                   |               |             |      |
| 9      | 150600120 | 6/23/2015                                                                                                    | 100448                                                                                                    | T1004         |             | 1                                                                                                    |            | .14    | 0.14                               | -                                       |                   |               |             |      |
| 0      | 150600121 | 6/23/2015                                                                                                    | 100449                                                                                                    | T2002         |             | 6                                                                                                    |            | .45    | 2.7                                |                                         |                   |               |             |      |
| 1      | 150600122 | 6/24/2015                                                                                                    | 100450                                                                                                    | M3001         |             | 2                                                                                                    |            | .72    | 5.44                               | -                                       |                   |               |             |      |
| 2      | 150600123 | 6/24/2015                                                                                                    | 100451                                                                                                    | T1004         |             | 1                                                                                                    |            | .14    | 0.14                               | -                                       |                   |               |             |      |
| 3      | 150600124 | 6/24/2015                                                                                                    | 100452                                                                                                    | P2003         |             | 2                                                                                                    |            | .81    | 1.63                               |                                         |                   |               |             |      |
| 4      | 150600125 | 6/24/2015                                                                                                    | 100453                                                                                                    | P2002         |             | 2                                                                                                    |            | .81    | 1.63                               | -                                       |                   |               |             |      |
| 5      | 150600126 | 6/24/2015                                                                                                    | 100454                                                                                                    | M2001         |             | 1                                                                                                    |            | .23    | 0.23                               |                                         |                   |               |             |      |
| 6      | 150600127 | 6/24/2015                                                                                                    | 100455                                                                                                    | V2002         |             | 1                                                                                                    |            | .54    | 3.54                               | -                                       |                   |               |             |      |
| 7      | 150600128 | 6/24/2015                                                                                                    | 100456                                                                                                    | M1003         |             | 2                                                                                                    |            | .36    | 2.72                               | -                                       |                   |               |             |      |
| 8      | 150600139 | 6/24/2015<br>Customers Prod                                                                                                    | lucts Orders                                                                                                    | Customers I   |             | r   (                                                                                                    |            | 46     | 10.92                              |                                         |                   |               | _           | F    |

| H        | 5 -                    |         |                        | ailspin Toys - Exce | ê (            |                  | Table Tools |                  |       |             | A  |            |         | ×      |   |
|----------|------------------------|---------|------------------------|---------------------|----------------|------------------|-------------|------------------|-------|-------------|----|------------|---------|--------|---|
| File     | Hon                    | ne      | Insert Page La         | yout Formul         | as Data Re     | view View        | Design      |                  |       |             |    | Sign in    | R, s⊦   | nare   |   |
| -        | *                      | Calibri | - 11 -                 |                     | = ** =         | General          | - ₽ Cor     | ditional Formatt | ing - | En Insert • | Σ- | A          | 0       |        | 1 |
| Desta    | ۱ <u>۱</u>             |         |                        |                     |                | \$ - %           | * 🐺 For     | mat as Table *   |       | a Delete    | •  | Sort &     | Find Rr |        |   |
| Paste    | 1                      | BI      | <u>u</u> - ⊞ - ⊘       | •• <u>A</u> • = =   |                | €_000<br>.00 →.0 | 🕎 Cell      | Styles *         |       | Format *    | 2. | Filter * S |         |        |   |
| Clipbo   | ard 🗔                  |         | Font                   | 15                  | Alignment      | Number           | 5           | Styles           |       | Cells       |    | Editing    |         | ×.     |   |
|          |                        |         | -                      |                     |                |                  |             |                  |       |             |    |            |         |        |   |
| A1       |                        |         | X V fx                 | OrderID             |                |                  |             |                  |       |             |    |            |         | ۲      |   |
| aŭ -     | A                      |         | В                      | с                   | D              | E                | F           |                  | 5     | н           |    | i.         |         | JA     |   |
| Ord      | lerID.                 | × 0     | orderDate 💌 C          | ustomerID           | r Item 💌       | Quantity         | UnitPrice   | 👻 OrderTotal     | È.    | *           |    | informatio | HI .    |        |   |
| 58       | 150600139              | 9       | 6/24/2015              | 100457              | V1004          | 2                | 5.46        | 10.              | 92    |             |    |            |         | _      |   |
| 59       | 150600140              |         | 6/24/2015              | 100458              | M1002          | 2                | 0.23        | 0.4              |       | _           |    |            |         | _      |   |
| 50       | 150600141              |         | 6/24/2015              | 100459              | M3001          | 1                | 2.72        | 2.3              |       |             |    |            |         |        |   |
| 51       | 150600142              |         | 6/24/2015              | 100460              | T2002          | 4                | 0.45        | 1.               |       | _           |    |            |         | _      |   |
| 52       | 150600143              |         | 6/24/2015              | 100461              | T1003          | 2                | 0.14        | 0.3              |       |             |    |            |         | _      |   |
| 53       | 150600144              |         | 6/25/2015              | 100462              | T1004          | 2                | 0.14        | 0.1              |       |             |    |            |         | _      |   |
| 54       | 150600145              |         | 6/25/2015              | 100463              | M2002          | 1                | 0.18        | 0.1              |       |             |    |            |         | _      |   |
| 55       | 150600146              |         | 6/25/2015              | 100464              | M3002          | 1                | 0.68        | 0.6              |       | -           |    |            |         |        |   |
| 56       | 150600147              |         | 6/25/2015              | 100465              | V1004          | 1                | 5.46        | 5.4              |       |             |    |            |         | -      |   |
| 57<br>58 | 150600148<br>150600149 |         | 6/25/2015<br>6/25/2015 | 100466              | P2002<br>P2003 | 1 2              | 0.81        | 0.8              |       |             |    |            |         | _      |   |
| 59       | 150600149              |         | 6/25/2015              | 100468              | V1001          | 1                | 4.54        | 4.5              |       | -           |    |            |         | -      |   |
| 70       | 150600151              |         | 6/25/2015              | 100469              | M2001          | 1                | 0.23        | 0.1              |       |             |    |            |         | _      |   |
| 71       | 150600152              |         | 6/25/2015              | 100470              | V1004          | 2                | 5.46        | 10.              |       |             |    |            |         | -      |   |
| 72       | 150600153              |         | 6/26/2015              | 100471              | T2001          | 12               | 0.05        | 0.5              |       |             |    |            |         | -      |   |
| 73       | 150600154              |         | 6/26/2015              | 100472              | M1002          | 1                | 0.23        | 0.3              |       |             |    |            |         |        |   |
| 74       | 150600155              | 5       | 6/26/2015              | 100473              | P2002          | 2                | 0.81        | 1.6              | 53    |             |    |            |         |        |   |
| 75       | 150600156              | 5       | 6/26/2015              | 100474              | V2003          | 2                | 3.54        | 7.0              | 08    |             |    |            |         |        |   |
| 76       | 150600157              | 7       | 6/26/2015              | 100475              | M2001          | 1                | 0.23        | 0.3              | 23    |             |    |            |         |        |   |
| 77       | 150600158              | 3       | 6/26/2015              | 100476              | V2001          | 1                | 3.63        | 3.6              | 53    |             |    |            |         |        |   |
| 78       | 150600159              | 9       | 6/26/2015              | 100477              | M2001          | 2                | 0.23        | 0.4              | 45    |             |    |            |         |        |   |
| 79       | 150600160              |         | 6/26/2015              | 100478              | M1003          | 2                | 1.36        | 2.7              |       |             |    |            |         |        |   |
| 30       | 150600161              |         | 6/26/2015              | 100479              | V1002          | 1                | 4.54        | 4.5              |       |             |    |            |         | _      |   |
| 31       | 150600162              |         | 6/26/2015              | 100480              | M3002          | 2                | 0.68        | 1.3              |       | -           |    |            |         |        |   |
| 32       | 150600163              |         | 6/27/2015              | 100481              | T1002          | 1                | 0.14        | 0.1              |       | -           |    |            |         | -      |   |
| 33       | 150600164              |         | 6/27/2015              | 100482              | P1001          | 2                | 0.81        | 1.6              |       |             |    |            |         | _      |   |
| 35       | 150600165              |         | 6/27/2015              | 100483<br>100484    | T2003<br>M1001 | 2                | 0.45        | 0.9              |       | -           |    |            |         | _      |   |
| 36       | 150600167              |         | 6/27/2015<br>6/27/2015 | 100484              | M2001          | 2                | 0.23        | 0.4              |       |             |    |            |         | _      |   |
| 37       | 150600168              |         | 6/27/2015              | 100485              | M3002          | 1                | 0.23        | 0.4              |       | -           |    |            |         | -      |   |
| 38       | 150600168              |         | 6/28/2015              | 100487              | M1002          | 2                | 0.08        | 0.4              |       |             |    |            |         | -      |   |
| 39       | 150600170              |         | 6/28/2015              | 100487              | M1002          | 2                | 0.23        | 1.1              |       |             |    |            |         |        |   |
| 90       | 150600171              |         | 6/28/2015              | 100489              | M2001          | 2                | 0.23        | 0.4              |       |             |    |            |         |        |   |
| 91       | 150600172              |         | 6/28/2015              | 100490              | M3002          | 1                | 0.68        | 0.6              |       |             |    |            |         |        |   |
| 92       | 150600173              |         | 6/28/2015              | 100491              | M2002          | 1                | 0.18        | 0.1              |       |             |    |            |         |        |   |
| 93       | 150600174              | 4       | 6/28/2015              | 100492              | V1004          | 1                | 5.46        | 5.4              | 46    |             |    |            |         |        |   |
| 94       | 150600175              | 5       | 6/28/2015              | 100493              | M3001          | 1                | 2.72        | 2.3              | 72    |             |    |            |         |        |   |
| 95       | 150600176              |         | 6/28/2015              | 100494              | T1004          | 1                | 0.14        | 0.1              |       |             |    |            |         |        |   |
| 96       | 150600177              |         | 6/28/2015              | 100495              | T3001          | 1                | 0.51        | 0.5              |       |             |    |            |         | - 1-11 |   |
| 97       | 150600178              |         | 6/28/2015              | 100496              | T1002          | 1                | 0.14        | 0.1              |       | -           |    |            | _       |        |   |
| 98       | 150600179              |         | 6/28/2015              | 100497              | M1001          | 1                | 0.57        | 0.5              |       |             |    |            |         |        |   |
| 99       | 150600180              |         | 6/29/2015              | 100498              | V1002          | 1                | 4.54        | 4.5              |       |             |    |            |         |        |   |
| 00       | 150600181              |         | 6/29/2015              | 100499              | T3001          | 1                | 0.51        | 0.5              |       |             |    |            |         | -      | 1 |
| 01       | 150600182              |         | 6/29/2015              | 100500              | V1002<br>T1002 | 1                | 4.54        | 4.               |       |             |    |            |         | -      |   |
| res      | - subord X-            | 1       | stomers Produ          |                     | Customers by   | Order 6          | +) :        | 4                |       |             |    |            | 1       | •      | 1 |

| -   | <b>5</b> • ∂           |                        | Tailspin Toys - Ex     | cel            |                 | Table To    |                                |              | æ   |         |          | 5   |
|-----|------------------------|------------------------|------------------------|----------------|-----------------|-------------|--------------------------------|--------------|-----|---------|----------|-----|
| ile | Home                   | Insert Pa              | ge Layout Formi        | ılas Data      | Review          | View Desig  | n 🛛 🛛 Tell me what             |              |     | Sign in | n Als    | har |
| -   | X Calik                | ori + 1                | 1 • A A =              | =_ %-          | Ger             | neral - 📰   | Conditional Formatting         | • ∰⊡Insert • | Σ-  | A       | 0        |     |
| _   | En -                   |                        | 77                     |                | \$              | - % , 📰     | Format as Table -              | To Delete    | • • | Ζu      | ~        |     |
| te  | в                      | I <u>U</u> - ⊞ -       | A - ▲                  | == = =         | E - +0          |             | Cell Styles *                  | Format *     |     |         | Find &   |     |
|     |                        |                        |                        |                |                 | -           |                                |              | -   |         | Select * |     |
| bo  | ard 🕼                  | Font                   | r <u>a</u>             | Alignment      | Fa Ni           | umber 🗔     | Styles                         | Cells        |     | Editing | 1        |     |
|     | -                      | 1 × 🗸                  | f <sub>x</sub> OrderID |                |                 |             |                                |              |     |         |          |     |
|     | A                      | В                      | c                      | D              | E               |             | F G                            | н            |     | 15      |          | J   |
| Dro | deriD 🔻                | OrderDate              | CustomeriD             | 🔻 ltem         | <b>Quantity</b> | ▼ UnitPrice | <ul> <li>OrderTotal</li> </ul> | <b>T</b>     |     |         | on:      | _   |
|     | 150600166              | 6/27/2015              | 100484                 | M1001          | 2               | 0.          | 57 1.13                        |              |     |         |          |     |
|     | 150600167              | 6/27/2015              | 100485                 | M2001          | 2               | 0.          | 23 0.45                        |              |     |         |          |     |
|     | 150600168              | 6/27/2015              | 100486                 | M3002          | 1               | 0.          | 68 0.68                        |              |     |         |          |     |
|     | 150600169              | 6/28/2015              | 100487                 | M1002          | 2               | 0.          | 23 0.47                        |              |     |         |          |     |
|     | 150600170              | 6/28/2015              | 100488                 | M1001          | 2               | 0.          | 57 1.13                        |              |     |         |          |     |
|     | 150600171              | 6/28/2015              | 100489                 | M2001          | 2               |             |                                |              |     |         |          |     |
|     | 150600172              | 6/28/2015              | 100490                 | M3002          | 1               |             |                                | _            |     |         |          |     |
|     | 150600173              | 6/28/2015              | 100491                 | M2002          | 1               |             |                                |              |     |         |          |     |
|     | 150600174              | 6/28/2015              | 100492                 | V1004          | 1               |             |                                |              |     |         |          |     |
|     | 150600175              | 6/28/2015              | 100493                 | M3001          | 1               |             |                                |              |     |         |          |     |
|     | 150600176              | 6/28/2015              | 100494                 | T1004          | 1               |             |                                |              |     |         |          |     |
|     | 150600177              | 6/28/2015              | 100495                 | T3001          | 1               |             |                                |              |     |         |          |     |
|     | 150600178              | 6/28/2015              | 100496                 | T1002          | 1               |             |                                |              |     |         |          |     |
|     | 150600179              | 6/28/2015              | 100497                 | M1001          | 1               |             |                                |              |     |         |          |     |
|     | 150600180              | 6/29/2015              | 100498                 | V1002          | 1               |             |                                |              |     |         |          |     |
|     | 150600181              | 6/29/2015              | 100499                 | T3001          | 1               |             |                                |              |     |         |          |     |
|     | 150600182              | 6/29/2015              | 100500                 | V1002          | 1               |             |                                |              |     |         |          |     |
|     | 150600183              | 6/29/2015              | 100501                 | T1002          | 1               |             |                                |              |     |         |          |     |
|     | 150600184              | 6/29/2015              | 100502                 | M1003          | 2               |             |                                |              |     |         |          |     |
|     | 150600185              | 6/29/2015              | 100503                 | P2003          | 1               |             |                                |              |     |         |          |     |
|     | 150600186              | 6/29/2015              | 100504                 | P1001          | 2               |             |                                |              |     |         |          |     |
|     | 150600187              | 6/30/2015              | 100505                 | V1004          | 2               |             |                                |              |     |         |          |     |
|     | 150600188              | 6/30/2015              | 100506                 | V1004          | 1               |             |                                |              |     |         |          |     |
|     | 150600189              | 6/30/2015              | 100507                 | V1003          | 1               |             |                                |              |     |         |          |     |
|     | 150600190<br>150600191 | 6/30/2015              | 100508                 | M3002<br>T3001 | 1               |             |                                |              |     |         |          |     |
|     |                        | 6/30/2015              |                        |                | 2               |             |                                |              |     |         |          |     |
|     | 150600192              | 6/30/2015              | 100510                 | M2001          |                 |             |                                |              |     |         |          |     |
|     | 150600193<br>150600194 | 6/30/2015<br>6/30/2015 | 100511<br>100512       | M3001<br>T1001 | 2               |             |                                |              |     |         |          |     |
|     | 150600194              | 6/30/2015              | 100512                 | P3001          | 2               |             |                                |              |     |         |          |     |
|     | 10000155               | 0/30/2015              | 100313                 | F3001          | 4               | 0.          | 1.05                           | 4            |     |         |          |     |
|     |                        |                        |                        |                |                 |             |                                |              |     |         |          |     |
|     |                        |                        |                        |                |                 |             |                                |              |     |         |          |     |
|     |                        |                        |                        |                |                 |             |                                |              |     |         |          |     |
|     |                        |                        |                        |                |                 |             |                                |              |     |         |          |     |
|     |                        |                        |                        |                |                 |             |                                |              |     |         |          |     |
|     |                        |                        |                        |                |                 |             |                                |              |     |         |          |     |
|     |                        |                        |                        |                |                 |             |                                |              |     |         |          |     |
|     |                        |                        |                        |                |                 |             |                                |              |     |         |          |     |
|     |                        |                        |                        |                |                 |             |                                |              |     |         |          |     |
|     |                        |                        |                        |                |                 |             |                                |              |     |         |          |     |
|     |                        |                        |                        |                |                 |             |                                |              |     |         |          |     |
|     |                        |                        |                        |                |                 |             |                                |              |     |         |          |     |
|     |                        |                        |                        |                |                 |             |                                |              |     |         |          |     |
|     |                        |                        |                        | 1              |                 |             |                                |              |     |         |          | _   |
|     | 1 1                    | Customers Pi           | roducts Orders         | Customers      | by Order        | (+)         | 1 4                            |              |     |         | -        | Þ   |

| 3      | 5.         |            |                                 | Tails    | oin Toys - Excel                                                                                                    |                                                                                                    |                  |                 | E           |              | □ ×        |
|--------|------------|------------|---------------------------------|----------|----------------------------------------------------------------------------------------------------|----------------------------------------------------------------------------------------------------|------------------|-----------------|-------------|--------------|------------|
| ile    | Home       | Insert     | Page Layout                     | Formulas | Data F                                                                                                    | Review View                                                                                                    | Q Tell me w      | hat vou v       | ant to do   | Sign in      | Q Share    |
|        | *          |            | The second second second second | = _      |                                                                                                    | and the second second s | Conditional Form | CALCULATION NO. | 🛱 Insert 🔹  | Σ - 4        | R TEAL COM |
| Г      | a Cai      | ibri       | - 11 - A                        | A        | and a second second sec |                                                                                                    |                  | 1.20            | -           |              |            |
| ste    |            | lin ne sla | TT A                            |          |                                                                                                    |                                                                                                    | ormat as Table * |                 | Ex Delete 🔹 | <b>▼</b> - ₽ | a          |
| *.     | S B        | IU-        | ∃ - ⊘ - 4                       |          | 87 - 500                                                                                                    | 3 .00<br>3 .0                                                                                                    | Cell Styles +    |                 | Format -    | 2.4          |            |
| nh     | oard 15    | Fo         | nt                              | Align    | ment G N                                                                                                    | lumber 🕫                                                                                                    | Styles           |                 | Cells       | Editing      | ~          |
| φb     | ouro u     | 10         | ine .                           | Alight   | incrit. All r                                                                                                    | tumber /1                                                                                                    | Styles           |                 | Cells       | culting      |            |
| 1      | - <b>*</b> | 1 ×        | √ fx I                          | OrderID  |                                                                                                    |                                                                                                    |                  |                 |             |              | ~          |
|        | A          |            | в                               | с        | D                                                                                                    | E                                                                                                    | F                | G               | н           | 1.1          | 1          |
| 0      | derID      | OrderDate  | Cust                            | omeriD   | NameLast                                                                                                    | NameFirst                                                                                                    |                  |                 |             |              |            |
|        | 150400001  | 4/2/       | 2015                            | 100001   | Moyer                                                                                                    | Dan                                                                                                    | 1                |                 |             |              |            |
|        | 150400002  | 4/2/       | 2015                            | 100002   | Tsoflias                                                                                                    | Lynn                                                                                                    |                  |                 |             |              |            |
|        | 150400003  |            | 2015                            | 100003   | Kumar                                                                                                    | Gunjan                                                                                                    |                  |                 |             |              |            |
|        | 150400004  |            | 2015                            | 100004   | Martins                                                                                                    | Felipe                                                                                                    |                  |                 |             |              |            |
|        | 150400005  |            | 2015                            | 100005   | Fatima                                                                                                    | Suroor                                                                                                    |                  |                 |             |              |            |
|        | 150400006  |            | 2015                            | 100006   | Houston                                                                                                    | Peter                                                                                                    |                  |                 |             |              |            |
|        | 150400007  |            | 2015                            | 100007   | Thorp                                                                                                    | Justin                                                                                                    |                  |                 |             |              |            |
|        | 150400008  |            | 2015                            | 100007   | Moore                                                                                                    | Bobby                                                                                                    |                  |                 |             |              |            |
| 8      | 150400009  |            | 2015                            | 100008   | Shtiegman                                                                                                    | Eran                                                                                                    |                  |                 |             |              |            |
| -      | 150400010  |            | 2015                            | 1000010  | McGurk                                                                                                    | Chris                                                                                                    |                  |                 |             |              |            |
|        |            |            |                                 | 1000010  | Grisso                                                                                                    | Geoff                                                                                                    |                  |                 |             |              |            |
|        | 150400011  |            | 2015                            | 100011   |                                                                                                    |                                                                                                    |                  |                 |             |              |            |
| 12     | 150400012  |            | 2015                            |          | Charles                                                                                                    | Mathew                                                                                                    |                  |                 |             |              |            |
| K.     | 150400013  |            | 2015                            | 100013   | Jamison                                                                                                    | Jay                                                                                                    |                  |                 |             |              |            |
|        | 150400014  |            | 2015                            | 100014   | Ciccu                                                                                                    | Alice                                                                                                    |                  |                 | _           |              |            |
| 5      | 150400015  |            | 2015                            | 100015   | Uittenbogaar                                                                                                    |                                                                                                    |                  |                 |             |              |            |
| 6<br>  | 150400016  |            | 2015                            | 100016   | Bradley                                                                                                    | David                                                                                                    |                  |                 |             |              |            |
| 3      | 150400017  |            | 2015                            | 100017   | Smith                                                                                                    | Ben                                                                                                    |                  |                 |             |              |            |
|        | 150400018  |            | 2015                            | 100018   | Wilson                                                                                                    | Dan                                                                                                    |                  |                 |             |              |            |
| >      | 150400019  |            | 2015                            | 100019   | Gercek                                                                                                    | Cinar                                                                                                    |                  |                 |             |              |            |
|        | 150400020  | 4/7/       | 2015                            | 100020   | Lazecky                                                                                                    | Petr                                                                                                    |                  |                 |             |              |            |
| 2      | 150400021  | 4/8/       | 2015                            | 100021   | Kapoor                                                                                                    | Ashish                                                                                                    |                  |                 |             |              |            |
| 0      | 150400022  | 4/8/       | 2015                            | 100022   | Gil                                                                                                    | Felipe                                                                                                    |                  |                 |             |              |            |
| F.     | 150400023  | 4/8/       | 2015                            | 100023   | Gray                                                                                                    | Chris                                                                                                    |                  |                 |             |              |            |
| 5      | 150400024  | 4/9/       | 2015                            | 100024   | Sullivan                                                                                                    | Michael                                                                                                    |                  |                 |             |              |            |
| ;      | 150400025  | 4/9/       | 2015                            | 100025   | MacDonald                                                                                                    | Scott                                                                                                    |                  |                 |             |              |            |
|        | 150400026  | 4/9/       | 2015                            | 100026   | Hillmann                                                                                                    | Reinout                                                                                                    |                  |                 |             |              |            |
| 1      | 150400027  | 4/9/       | 2015                            | 100027   | Kennedy                                                                                                    | Kevin                                                                                                    |                  |                 |             |              |            |
|        | 150400028  | 4/10       | /2015                           | 100028   | Meisner                                                                                                    | Linda                                                                                                    |                  |                 |             |              |            |
| )      | 150400029  | 4/10       | /2015                           | 100029   | Bruhns                                                                                                    | Bastian                                                                                                    |                  |                 |             |              |            |
|        | 150400030  | 4/11       | /2015                           | 100030   | Ploenes                                                                                                    | Christiane                                                                                                    |                  |                 |             |              |            |
| 2      | 150400031  | 4/11       | /2015                           | 100031   | Machado                                                                                                    | Manuel                                                                                                    |                  |                 |             |              |            |
|        | 150400032  |            | /2015                           | 100032   | Ralls                                                                                                    | Kim                                                                                                    |                  |                 |             |              |            |
|        | 150400033  |            | /2015                           | 100033   | Koch                                                                                                    | Paul                                                                                                    |                  |                 |             |              |            |
|        | 150400034  | 4/12       | /2015                           | 100034   | Simon                                                                                                    | Britta                                                                                                    |                  |                 |             |              |            |
|        | 150400035  |            | /2015                           | 100035   | DeSeranno                                                                                                    | Shane                                                                                                    |                  |                 |             |              |            |
|        | 150400036  |            | /2015                           | 100036   | Nagaichouk                                                                                                    | Kyryl                                                                                                    |                  |                 |             |              |            |
|        | 150400037  | 1.1        | /2015                           | 100037   | Lum                                                                                                    | Richard                                                                                                    |                  |                 |             |              |            |
| R .    | 150400038  |            | /2015                           | 100038   | Stevens                                                                                                    | Max                                                                                                    |                  |                 |             |              |            |
| e<br>E | 150400039  |            | /2015                           | 100039   | Brown                                                                                                    | Robert                                                                                                    |                  |                 |             |              |            |
|        | 150400040  |            | /2015                           | 100039   | Mello                                                                                                    | Raquel                                                                                                    |                  |                 |             |              |            |
|        | 150400040  |            | /2015                           | 100040   | Leavitt                                                                                                    | Elsa                                                                                                    |                  |                 |             |              |            |
|        | 150400041  |            | /2015                           | 100041   | Benson                                                                                                    | Max                                                                                                    |                  |                 |             |              |            |
|        | 150400042  |            | /2015                           | 100042   | Parkinson                                                                                                    | Eric                                                                                                    |                  |                 |             |              |            |
|        | 150400043  |            | /2015                           | 100043   | Rasmussen                                                                                                    | Morten                                                                                                    |                  |                 |             |              |            |
|        | 150400044  |            | /2015                           | 100044   | Valverde                                                                                                    | Eva                                                                                                    |                  |                 |             |              |            |
|        | + I        | Customers  | Products                        | Orders   | Customers by                                                                                                    |                                                                                                    | 1                |                 |             |              | Þ          |
| 1.71   |            | Customers  | riounds                         | orders   | ensemiers b)                                                                                                    |                                                                                                    |                  |                 |             |              |            |

| H    | 5 . 5     |             |              | ailspin Toys - E | cel                  |         |               |          | F          |         |     | ×             |
|------|-----------|-------------|--------------|------------------|----------------------|---------|---------------|----------|------------|---------|-----|---------------|
| File | Home      | Insert Page | Layout Formu | las Data         | Review               | View 🖓  | Tell me wha   | it you w |            | Sign in | 8   | Share         |
| -0-  | X         |             | - A A =      | = = =            | General +            | Condi   | tional Format | tina •   | 器 Insert × | Σ • 4   | ¥ 4 |               |
|      | Calibr    | i - 11      |              |                  | \$ + % *             |         | it as Table + | an g     | E Delete   |         |     |               |
| ast  | e se B 1  | · u + ⊞ +   |              |                  |                      |         |               |          | 1          |         |     |               |
|      | · · · · · | s imi       |              | ₩·•              | 00. 0.€<br>00. € 00. | Cell St | yles *        |          | Format *   | 2 -     |     |               |
| lipb | oard 🛱    | Font        | G AI         | ignment 🖓        | Number 5             | d.      | Styles        |          | Cells      | Editin  | 9   |               |
| Δ1   |           | × ×         | fx OrderID   |                  |                      |         |               |          |            |         |     |               |
| i.   | A         | В           | c            | - j i            | 0                    | E       | F             | G        | н          |         | 3   |               |
| 0    | rderID    | OrderDate   | CustomerID   | NameLast         | Nam                  | First   |               |          |            |         |     |               |
|      | 150400045 | 4/17/2015   | 100045       | Valverde         | Eva                  |         |               |          |            |         |     |               |
|      | 150400046 | 4/17/2015   | 100046       | Shoop            | Marg                 | ie      |               |          |            |         |     |               |
|      | 150400047 | 4/17/2015   | 100047       | Keiser           | Debr                 | а       |               |          |            |         |     |               |
|      | 150400048 | 4/17/2015   | 100048       | Steen            | Heid                 | i i     |               |          |            |         |     |               |
| )    | 150400049 | 4/17/2015   | 100049       | Madsen           | Ande                 | rs      |               |          |            |         |     |               |
|      | 150400050 | 4/18/2015   | 100050       | Hamborg          | Thom                 | as      |               |          |            |         |     |               |
|      | 150400051 | 4/18/2015   | 100051       | Randall          | Linda                |         |               |          |            |         |     |               |
|      | 150400052 | 4/19/2015   | 100052       |                  | do Guerra Alfre      |         |               |          |            |         |     |               |
|      | 150400053 | 4/19/2015   | 100053       | Purcell          | Sean                 | 994) C  |               |          |            |         |     |               |
|      | 150400054 | 4/19/2015   | 100054       | Aaberg           | Jesp                 | er      |               |          |            |         |     |               |
|      | 150400055 | 4/19/2015   | 100055       | Merrifield       |                      |         |               |          |            |         |     |               |
|      | 150400056 | 4/20/2015   | 100055       | Tihlariko        |                      | andra   |               |          |            |         |     | -             |
| 5    | 150400057 | 4/20/2015   | 100057       | Gonzalez         | Howa                 |         |               |          |            |         |     | -             |
|      | 150400058 | 4/20/2015   | 100058       | Stadick          | Bets                 |         |               |          |            |         |     |               |
| -    | 150400059 | 4/20/2015   | 100059       | Tucker           | Lance                |         |               |          |            |         |     | -             |
| 8    | 150400060 | 4/20/2015   | 100059       | Ward             | Bruce                |         |               |          |            |         |     |               |
|      | 150400061 | 4/20/2015   | 100060       | Ptashynsk        |                      |         |               |          |            |         |     |               |
|      | 150400062 | 4/21/2015   | 100062       | Chor             | Anth                 |         |               |          |            |         |     |               |
|      | 150400062 | 4/21/2015   | 100062       | Untch            |                      | -Walter |               |          |            |         |     |               |
| -    | 150400064 |             | 100065       | Dewer            |                      |         |               |          |            |         |     | -             |
|      |           | 4/21/2015   |              |                  | Craig                |         |               |          |            |         |     |               |
|      | 150400065 | 4/21/2015   | 100065       | Gil              | Enric                |         |               |          |            |         |     |               |
|      | 150400066 | 4/21/2015   | 100066       | Herbinge         |                      |         | -             |          |            |         |     |               |
|      | 150400067 | 4/22/2015   | 100067       | Hagege           | Adin                 |         | _             |          |            |         |     |               |
|      | 150400068 | 4/22/2015   | 100068       | Con              | Aaro                 | n       |               |          |            |         |     |               |
|      | 150400069 | 4/23/2015   | 100069       | Scardelis        | Jim                  |         |               |          |            |         |     | $\rightarrow$ |
| -    | 150400070 | 4/23/2015   | 100070       | Hanif            | Kerin                | 1       |               |          |            |         |     | -             |
| 8    | 150400071 | 4/23/2015   | 100071       | Waldal           | Deb                  |         | -             |          |            |         |     | _             |
| 1    | 150400072 | 4/24/2015   | 100072       | Tupy             | Richa                | ard     |               |          |            |         |     |               |
| là.  | 150400073 | 4/24/2015   | 100073       | Acevedo          | Per                  |         | _             |          |            |         |     |               |
| i.   | 150400074 | 4/24/2015   | 100074       | Jorgenser        |                      |         |               |          |            |         |     |               |
| 5    | 150400075 | 4/24/2015   | 100075       | Suurs            | Wei                  |         | _             |          |            |         |     |               |
|      | 150400076 | 4/24/2015   | 100076       | Yu               | Mich                 | ael     | _             |          | _          |         |     |               |
| 5    | 150400077 | 4/24/2015   | 100077       | Pfeiffer         | Jay                  |         |               |          |            |         |     |               |
| 0    | 150400078 | 4/24/2015   | 100078       | Hennings         |                      |         |               |          |            |         |     |               |
| )    | 150400079 | 4/24/2015   | 100079       | Hartevelo        | I Vince              | ent     |               |          |            |         |     |               |
| Ľ.   | 150400080 | 4/25/2015   | 100080       | Lauriat          | Jane                 |         |               |          |            |         |     |               |
| ŝ    | 150400081 | 4/25/2015   | 100081       | Clayton          | Marc                 |         |               |          |            |         |     |               |
|      | 150400082 | 4/26/2015   | 100082       | Faeber           | Steve                | n       |               |          |            |         |     |               |
| ŧ.   | 150400083 | 4/26/2015   | 100083       | Kastner          | Eliot                |         |               |          |            |         |     |               |
|      | 150400084 | 4/26/2015   | 100084       | Graff            | Steve                |         |               |          |            |         |     |               |
| 8    | 150400085 | 4/26/2015   | 100085       | Knopf            | Anu                  |         |               |          |            |         |     |               |
| -    | 150400086 | 4/27/2015   | 100086       | Deshpan          | de Drag              | an      |               |          |            |         |     |               |
|      | 150400087 | 4/27/2015   | 100087       | Tomic            | Raje                 |         |               |          |            |         |     |               |
|      | 150400088 | 4/27/2015   | 100088       | Patel            | Bern                 |         |               |          |            |         |     |               |
| )    | 150400089 | 4/27/2015   | 100089       | Brunner          | Dani                 | el      |               |          |            |         |     |               |
|      | × 10      |             | ducts Orders | Customer         | s by Orde            |         | 4             |          |            |         |     | •             |

| -    | ي - رو                 |              |                       | Tails            | pin Toys - Excel                                                                                                    |                 |                    |       | E          |      |                            |     | ×     | 5 |
|------|------------------------|--------------|-----------------------|------------------|----------------------------------------------------------------------------------------------------|-----------------|--------------------|-------|------------|------|----------------------------|-----|-------|---|
| ile  | Home                   | Insert       | Page Layout           | Formulas         | Data Revie                                                                                                    | w View          | Q Tell me what     |       |            |      | Sign in                    | 8   | Share |   |
| 0.   | X                      |              |                       | . = =            | = 🖹 Genera                                                                                                    | - R.C           | onditional Formatt | ina * | 🚰 Insert   |      | $\Sigma \cdot \frac{A}{7}$ | ¥ • |       |   |
|      | Calibr                 | ni -         | ▼ 11 * A <sup>*</sup> | A ==             | and a second second sec |                 | ormat as Table +   |       | The Delete |      | J                          |     |       |   |
| aste | B                      | r u -   E    | H - 🖒 - A             |                  |                                                                                                    |                 |                    |       |            |      | 100                        |     |       |   |
| •    | ×                      | ÷ 1.         |                       | * 🗄 🗄            | \$ <b>?</b> + 00 .00                                                                                                    | s 🐶 c           | ell Styles *       |       | Format     | 27 2 | 2-                         |     |       |   |
| lipb | oard 🗔                 | For          | nt                    | 5 Align          | ment 🗔 Numb                                                                                                    | ber Fa          | Styles             |       | Cells      |      | Editin                     | g   |       | ^ |
|      |                        |              | 3 <b>3</b> 1 3        |                  |                                                                                                    |                 |                    |       |            |      |                            |     |       |   |
| 1    |                        | ×            | ✓ f <sub>×</sub> 01   | rderID           |                                                                                                    |                 |                    |       |            |      |                            |     |       | ~ |
|      | A                      | 1            | 3                     | с                | D                                                                                                    | E               | F                  | G     | н          |      | i N                        | 1   |       |   |
| Or   | derlD                  | OrderDate    | Custon                | nerID            | NameLast                                                                                                    | NameFirst       |                    |       | 1977 A.    |      |                            |     | 1     | 1 |
|      | 150400089              | 4/27         | /2015                 | 100089           | Brunner                                                                                                    | Daniel          |                    |       |            | 1    |                            |     |       |   |
|      | 150400090              | 4/28         | /2015                 | 100090           | Railson                                                                                                    | Stuart          |                    |       |            |      |                            |     |       |   |
|      | 150400091              | 4/28,        | /2015                 | 100091           | West                                                                                                    | Paul            |                    |       |            |      |                            |     |       |   |
|      | 150400092              | 4/28,        | /2015                 | 100092           | Feng                                                                                                    | Hanying         |                    |       |            |      |                            |     |       |   |
|      | 150400093              | 4/29)        | /2015                 | 100093           | Zeman                                                                                                    | Michael         |                    |       |            |      |                            |     |       |   |
|      | 150400094              | 4/29)        | /2015                 | 100094           | Lochbrunner                                                                                                    | Karin           |                    |       |            |      |                            |     |       |   |
|      | 150400095              | 4/29)        | /2015                 | 100095           | Netz                                                                                                    | Merav           |                    |       |            |      |                            |     |       |   |
|      | 150400096              | 4/29)        | /2015                 | 100096           | Earls                                                                                                    | Terry           |                    |       |            |      |                            |     |       |   |
|      | 150400097              | 4/30/        | 2015                  | 100097           | Yamagishi                                                                                                    | Makoto          |                    |       |            |      |                            |     |       |   |
|      | 150400098              | 4/30)        | /2015                 | 100098           | Zwilling                                                                                                    | Michael         |                    |       |            |      |                            |     |       |   |
| )    | 150400099              | 5/1/         | 2015                  | 100099           | Villadsen                                                                                                    | Peter           |                    |       |            |      |                            |     |       |   |
|      | 150400100              | 5/1/         | 2015                  | 100100           | Goncalves                                                                                                    | Christiano      |                    |       |            |      |                            |     |       |   |
| 2    | 150400101              | 5/2/         | 2015                  | 100101           | Mitosinka                                                                                                    | Robert          |                    |       |            |      |                            |     |       |   |
|      | 150400102              | 5/2/         | 2015                  | 100102           | Mitchell                                                                                                    | Linda           |                    |       |            |      |                            |     |       |   |
|      | 150400103              | 5/2/         | 2015                  | 100103           | Christensen                                                                                                    | Bjarke          |                    |       |            |      |                            |     |       |   |
| 5    | 150400104              | 5/2/         | 2015                  | 100104           | Verhoff                                                                                                    | Rob             |                    |       |            |      |                            |     | 1     |   |
|      | 150400105              | 5/3/         | 2015                  | 100105           | Liu                                                                                                    | Kevin           |                    |       |            |      |                            |     |       | - |
|      | 150400106              | 5/3/         | 2015                  | 100106           | Struve-Christense                                                                                                    | Stig            |                    |       |            |      |                            |     |       |   |
| 3    | 150400107              | 5/3/         | 2015                  | 100107           | Benshoof                                                                                                    | Wanida          |                    |       |            |      |                            |     |       |   |
|      | 150500001              | 5/3/         | 2015                  | 100108           | Yanagishima                                                                                                    | Daisuke         |                    |       |            |      |                            |     |       |   |
|      | 150500002              | 5/3/         | 2015                  | 100109           | Kim                                                                                                    | Shane           |                    |       |            |      |                            |     |       |   |
|      | 150500003              | 5/3/         |                       | 100110           | Giakoumakis                                                                                                    | Leo             |                    |       |            |      |                            |     |       |   |
|      | 150500004              | 5/5/         |                       | 100111           | Watterns                                                                                                    | Jason           |                    |       |            |      |                            |     |       |   |
|      | 150500005              | 5/5/         |                       | 100112           | Holliday                                                                                                    | Nicole          |                    |       |            |      |                            |     |       |   |
| 1    | 150500006              | 5/5/         |                       | 100113           | Haas                                                                                                    | Jonathan        |                    |       |            |      |                            |     |       |   |
|      | 150500007              | 5/6/         |                       | 100114           | Francis                                                                                                    | Cat             |                    |       |            |      |                            |     | -     |   |
|      | 150500008              | 5/6/         |                       | 100115           | Margheim                                                                                                    | Diane           |                    |       |            |      |                            |     |       |   |
|      | 150500009              | 5/6/         |                       | 100116           | Baker                                                                                                    | Bryan           |                    |       |            |      |                            |     | _     |   |
| 3    | 150500010              | 5/6/         |                       | 100117           | Worden                                                                                                    | Joe             |                    |       |            |      |                            |     |       |   |
|      | 150500011              | 5/6/         |                       | 100118           | Los                                                                                                    | Jeremy          |                    |       |            |      |                            |     |       |   |
|      | 150500012              | 5/6/         |                       | 100119           | Harui                                                                                                    | Roger           |                    |       |            |      |                            |     |       |   |
|      | 150500013              | 5/7/         |                       | 100120           | Posti                                                                                                    | Juha-Pekka      |                    |       |            |      |                            |     |       |   |
| 2    | 150500014              | 5/7/         |                       | 100121           | Penucht                                                                                                    | Lionel          |                    |       |            |      |                            |     | -     |   |
| }    | 150500015<br>150500016 | 5/7/         |                       | 100122           | Zulechner<br>Guinot                                                                                                    | Markus<br>Allan |                    |       |            |      |                            |     | -     |   |
| -    |                        | 5/7/         |                       | 100123           |                                                                                                    |                 |                    |       |            |      |                            |     | -     |   |
| 5    | 150500017<br>150500018 | 5/7/<br>5/8/ |                       | 100124<br>100125 | Sloth<br>Hagens                                                                                                    | Peter<br>Erin   |                    |       |            |      |                            |     |       |   |
|      | 150500018              | 5/8/         |                       | 100125           | Gostincar                                                                                                    | Mojca           |                    |       |            |      |                            |     |       |   |
| -    | 150500019              | 5/8/         |                       | 100126           | Charles-Antonie                                                                                                    | Gracien         |                    |       |            |      |                            |     | +     |   |
| 1    | 150500020              | 5/8/         |                       | 100127           | Kogan                                                                                                    | Eugene          |                    |       |            |      |                            |     |       |   |
|      | 150500021              | 5/8/         |                       | 100128           | Fine                                                                                                    | James           |                    |       |            |      |                            |     | +     |   |
|      | 150500022              | 5/8/         |                       | 100129           | Cook                                                                                                    | Kevin           |                    |       |            |      |                            |     | -     |   |
| -    | 150500025              | 5/8/         |                       | 100130           | Dorner                                                                                                    | Hervert         |                    |       |            |      |                            |     | 1     |   |
| 8    | 150500024              | 5/8/         |                       | 100131           | Krieger                                                                                                    | Doris           |                    |       |            |      |                            |     | -     |   |
|      | 150500025              | 5/8/         |                       | 100132           | Ralis                                                                                                    | Kim             |                    |       |            |      |                            |     |       | Ŧ |
| 4    |                        | ustomers     | Products              | Orders           | Customers by Or                                                                                                    |                 | 4                  |       |            |      |                            |     | •     |   |

| 8    | ي ، رم                 |                        | Tails                | pin Toys - Excel                                                                                                    |                  |                 |         | নি         |         |            | ×             |
|------|------------------------|------------------------|----------------------|----------------------------------------------------------------------------------------------------|------------------|-----------------|---------|------------|---------|------------|---------------|
| ile  | Home                   | Insert Page Lay        | out Formulas         | Data R                                                                                                    | eview View       | ♀ Tell me what  |         |            | Sign ii | 1 8        | Share         |
|      | X Calibr               | i + 11 +               | = <u>=</u>           | - 🗗 Ger                                                                                                    | neral 🔹 🌄 Co     | nditional Forma | tting * | 🔚 Insert 🔻 | Σ - 2   | <b>T</b> = |               |
| Ľ    |                        | <u>i tju t</u>         |                      | 三回・ \$                                                                                                    | - % , 🕎 Fo       | rmat as Table - |         | E Delete - | ¥ - )   | 0 -        |               |
| iste | в 🖌 🛛 В Ј              | : U - 🖽 - 💩            | - 🛆 - 🙀 - 🗖          | and an and a second second sec |                  | II Styles *     |         | Format *   | 2 -     |            |               |
| ۳.   | ×                      |                        |                      | 1.5                                                                                                    |                  |                 |         |            |         |            |               |
| pb   | oard 🕠                 | Font                   | 5 Align              | ment 🛱 N                                                                                                    | umber 🖼          | Styles          |         | Cells      | Editin  | g          | ^             |
| 1    | -                      | × × fx                 | OrderID              |                                                                                                    |                  |                 |         |            |         |            | ~             |
| -    |                        |                        |                      | 1 D                                                                                                    | 11 23            | 11 41 1         | 1       | 11 2242 11 | 12      | 15         |               |
| 0    | A                      | В                      | C                    | D                                                                                                    | E                | F               | G       | н          | 1       | J          |               |
| or   | deriD<br>150500026     | OrderDate<br>5/8/2015  | CustomerID<br>100133 | NameLast<br>Ralls                                                                                                    | NameFirst<br>Kim |                 |         |            |         |            |               |
|      | 150500028              | 5/9/2015               | 100133               | Lloyd                                                                                                    | Brian            |                 |         |            |         |            |               |
|      | 150500027              | 5/9/2015               | 100134               | Allen                                                                                                    | Michael          |                 |         | _          |         |            |               |
|      | 150500029              | 5/9/2015               | 100135               | Achong                                                                                                    | Gustavo          |                 |         |            |         |            |               |
|      | 150500025              | 5/9/2015               | 100130               | Cook                                                                                                    | Cathan           |                 |         |            |         |            |               |
|      | 150500031              | 5/9/2015               | 100138               | Silva                                                                                                    | Alexandre        |                 |         |            |         |            |               |
|      | 150500032              | 5/10/2015              | 100139               | Levy                                                                                                    | Steven           |                 |         |            |         |            |               |
|      | 150500033              | 5/10/2015              | 100140               | Gaffney                                                                                                    | Lawrie           |                 |         |            |         |            |               |
|      | 150500034              | 5/10/2015              | 100141               | Pike                                                                                                    | Jeff             |                 |         |            |         |            |               |
|      | 150500035              | 5/10/2015              | 100142               | Allen                                                                                                    | Michael          |                 |         |            |         |            |               |
|      | 150500036              | 5/10/2015              | 100143               | Freitag                                                                                                    | Sven             |                 |         |            |         |            |               |
| 5    | 150500037              | 5/10/2015              | 100144               | Price                                                                                                    | Julian           |                 |         |            |         |            |               |
| 5    | 150500038              | 5/10/2015              | 100145               | Su                                                                                                    | Min              |                 |         |            |         |            |               |
| 1    | 150500039              | 5/11/2015              | 100146               | Adams                                                                                                    | Terry            |                 |         |            |         |            |               |
| 3    | 150500040              | 5/11/2015              | 100147               | Johnson                                                                                                    | Willis           |                 |         |            |         |            |               |
| 9    | 150500041              | 5/11/2015              | 100148               | Troelsen                                                                                                    | Henning          |                 |         |            |         |            |               |
| )    | 150500042              | 5/11/2015              | 100149               | Baker                                                                                                    | Mary             |                 |         |            |         |            |               |
| 1    | 150500043              | 5/12/2015              | 100150               | Osborn                                                                                                    | Stu              |                 |         |            |         |            |               |
| 2    | 150500044              | 5/12/2015              | 100151               | Lee                                                                                                    | Frank            |                 |         |            |         |            |               |
| 3    | 150500045              | 5/12/2015              | 100152               | Hoganson                                                                                                    | Terry            |                 |         |            |         |            |               |
|      | 150500046              | 5/12/2015              | 100153               | Gupta                                                                                                    | Manish           |                 |         |            |         |            |               |
| 5    | 150500047              | 5/12/2015              | 100154               | Dickson                                                                                                    | Holly            |                 |         |            |         |            |               |
| 5    | 150500048              | 5/12/2015              | 100155               | Freitag                                                                                                    | Sven             |                 |         |            |         |            |               |
| 7    | 150500049              | 5/12/2015              | 100156               | Johnston                                                                                                    | Tamara           |                 |         |            |         |            |               |
| 3    | 150500050              | 5/13/2015              | 100157               | Hee                                                                                                    | Gordon           |                 |         |            |         |            |               |
| )    | 150500051              | 5/13/2015              | 100158               | Danseglio                                                                                                    | Mike             |                 |         | _          |         |            | - IT          |
| 3    | 150500052              | 5/13/2015              | 100159               | Gode                                                                                                    | Scott            |                 |         | _          |         |            |               |
| 1    | 150500053              | 5/13/2015              | 100160               | McDowel                                                                                                    | Kevin            |                 |         |            |         |            |               |
| 2    | 150500054              | 5/13/2015              | 100161               | Bouraima                                                                                                    | Herve            |                 |         |            |         |            |               |
| 3    | 150500055              | 5/13/2015              | 100162               | Kramer                                                                                                    | James            |                 |         |            |         |            |               |
| ł    | 150500056              | 5/14/2015              | 100163               | Arifin                                                                                                    | Zainal           |                 |         |            |         |            |               |
| 5    | 150500057              | 5/14/2015              | 100164               | Berka                                                                                                    | Pavel            |                 |         |            |         |            | $\rightarrow$ |
| 5    | 150500058              | 5/15/2015              | 100165               | Vande Velde                                                                                                    | Tom              |                 |         |            |         |            |               |
| 7    | 150500059<br>150500060 | 5/15/2015              | 100166               | Noriega                                                                                                    | Fabricio         |                 |         |            |         |            |               |
| -    | 150500060              | 5/15/2015<br>5/15/2015 | 100167               | Sallinen<br>Burnell                                                                                                    | Teemu<br>Dana    |                 |         | -          |         |            | $\rightarrow$ |
| )    | 150500061              | 5/15/2015              | 100168               | Riis                                                                                                    | Anders           |                 |         |            |         |            |               |
| -    | 150500062              | 5/16/2015              | 100189               | Berg                                                                                                    | Matt             |                 |         |            |         |            | =             |
|      | 150500064              | 5/16/2015              | 100170               | Variet                                                                                                    | Laurence         |                 |         |            |         |            |               |
|      | 150500065              | 5/16/2015              | 100172               | Cook                                                                                                    | Patrick          |                 |         |            |         |            | $\rightarrow$ |
| 1    | 150500065              | 5/16/2015              | 100172               | Seidl                                                                                                    | Birgit           |                 |         |            |         |            |               |
| 5    | 150500067              | 5/16/2015              | 100174               | Varlet                                                                                                    | Laurence         |                 |         |            |         |            |               |
| 5    | 150500068              | 5/16/2015              | 100175               | Palit                                                                                                    | Punya            |                 |         |            |         |            |               |
| 7    | 150500069              | 5/16/2015              | 100176               | Richardson                                                                                                    | Wendy            |                 |         |            |         |            |               |
|      | 150500070              | 5/17/2015              | 100177               | Dunker                                                                                                    | Andrea           |                 |         |            |         |            | -             |
| 1.1  | . 0                    | ustomers Produc        | ts Orders            | Customers by                                                                                                    | Orde (+)         | 4               |         |            |         |            | F             |

|      | <b>5</b> • ∂ • |                            | Tailspin Toys - | Excel              |                          | F                            |        |          | >     |
|------|----------------|----------------------------|-----------------|--------------------|--------------------------|------------------------------|--------|----------|-------|
| File | Home           | Insert Page Layout         | Formulas Data   | Review View        | ♀ Tell me what you w     | /ant to do                   | Sign i | n Ags    | har   |
| Da . | X              |                            |                 | General 🔻 🕞        | Conditional Formatting * | 📅 Insert 🔹                   | Σ - 4  | S- 10000 | 10000 |
| D    | Calibri        | • 11 • A A                 |                 |                    | Format as Table *        | Delete *                     | ¥ - ,  |          |       |
| ste  | B I            | <u>u</u> - 🖽 - 💩 - 🗛       | *               |                    |                          | and the second second second |        |          |       |
| •    | ×              | - 1- 1                     | *= *= */*       | €.0 .00<br>.00 →.0 | Cell Styles *            | Format *                     | 2 -    |          |       |
| pbo  | ard 🗔          | Font                       | 🖼 Alignment     | Number 🖬           | Styles                   | Cells                        | Editir | ng       |       |
| 1    | · ·            | $\times \checkmark f_x$ Or | rderID          |                    |                          |                              |        |          |       |
| l    | A              | В                          | с               | D                  | E                        | F                            | G      | н        |       |
| Or   | derID          | OrderDate                  | CustomerID      | NameLast           | NameFirst                |                              |        |          |       |
|      | 150500053      | 5/13/2015                  | 100160          | McDowel            | Kevin                    |                              |        |          |       |
|      | 150500054      | 5/13/2015                  | 100161          | Bouraima           | Herve                    |                              |        |          |       |
|      | 150500055      | 5/13/2015                  | 100162          | Kramer             | James                    |                              |        |          |       |
|      | 150500056      | 5/14/2015                  | 100163          | Arifin             | Zainal                   |                              |        |          |       |
|      | 150500057      | 5/14/2015                  | 100164          | Berka              | Pavel                    |                              |        |          |       |
|      | 150500058      | 5/15/2015                  | 100165          | Vande Velde        | Tom                      |                              |        |          |       |
|      | 150500059      | 5/15/2015                  | 100166          | Noriega            | Fabricio                 |                              |        |          |       |
|      | 150500060      | 5/15/2015                  | 100167          | Sallinen           | Teemu                    |                              |        |          |       |
|      | 150500061      | 5/15/2015                  | 100168          | Burnell            | Dana                     |                              |        |          |       |
|      | 150500062      | 5/16/2015                  | 100169          | Riis               | Anders                   |                              |        |          |       |
|      | 150500063      | 5/16/2015                  | 100170          | Berg               | Matt                     | 11                           |        |          |       |
|      | 150500064      | 5/16/2015                  | 100171          | Varlet             | Laurence                 |                              |        |          |       |
|      | 150500065      | 5/16/2015                  | 100172          | Cook               | Patrick                  | 1                            |        |          |       |
|      | 150500066      | 5/16/2015                  | 100173          | Seidl              | Birgit                   |                              |        |          |       |
|      | 150500067      | 5/16/2015                  | 100174          | Varlet             | Laurence                 | 1                            |        |          |       |
|      | 150500068      | 5/16/2015                  | 100175          | Palit              | Punya                    |                              |        |          |       |
|      | 150500069      | 5/16/2015                  | 100176          | Richardson         | Wendy                    |                              |        |          |       |
|      | 150500070      | 5/17/2015                  | 100177          | Dunker             | Andrea                   |                              |        |          |       |
|      | 150500071      | 5/17/2015                  | 100178          | Salavaria          | Sharon                   |                              |        |          |       |
|      | 150500072      | 5/17/2015                  | 100179          | Christopoulos      | Nicholas                 |                              |        |          |       |
|      | 150500073      | 5/17/2015                  | 100180          | Adams              | Jay                      |                              |        |          |       |
|      | 150500074      | 5/17/2015                  | 100181          | Kuhlmann           | Lone                     |                              |        |          |       |
| -    | 150500075      | 5/17/2015                  | 100182          | Yong               | Joe                      |                              |        |          |       |
| _    | 150500076      | 5/17/2015                  | 100183          | Kiel               | Oliver                   |                              |        |          |       |
|      | 150500077      | 5/18/2015                  | 100184          | Kaech              | Reto                     |                              |        |          |       |
|      | 150500078      | 5/18/2015                  | 100185          | Li                 | Yale                     |                              |        |          |       |
|      | 150500079      | 5/18/2015                  | 100186          | Sawyer             | Ciam                     |                              |        |          |       |
|      | 150500080      | 5/18/2015                  | 100187          | Hauser             | Andreas                  |                              |        |          |       |
|      | 150500081      | 5/18/2015                  | 100188          | Westbury           | Nigel                    | - []                         |        |          |       |
| 1    | 150500082      | 5/18/2015                  | 100189          | Cunha              | Goncalo                  |                              |        |          |       |
|      | 150500083      | 5/18/2015                  | 100190          | Hauser             | Andreas                  |                              |        |          |       |
| -    |                |                            |                 |                    |                          |                              |        |          |       |
|      |                |                            | 0               | 5-                 | 0                        |                              |        |          |       |
| -    |                |                            |                 |                    |                          |                              |        |          |       |
|      |                |                            | 0               | 5-                 | 0                        |                              |        |          |       |
|      |                |                            |                 |                    |                          |                              |        |          |       |
|      |                |                            | 6               | 5                  | 0                        |                              |        |          |       |
| 1    | Cus            | tomers Products            | Orders Custom   | ers by Orde 🕀      | E 4                      |                              |        |          | •     |

On the "Customers" worksheet, enter a formula in cell N2 that uses an Excel function to return the average age of the customers based on the values in the "CurrentAge" column.

Correct Answer: See explanation below.

Explanation:

1.

Select cell N2 on the "Customers" worksheet, which is where you want the Excel function to return the result to.

2.

In the Address bar, type the average function syntax; =AVERAGE(K1:K101).

References:

https://support.office.com/en-us/article/AVERAGE-function-047BAC88-D466-426C-A32B-8F33EB960CF6

## **QUESTION 8**

SIMULATION

Project 1 of 7: Tailspin Toys Overview

You recently opened an online toy store. You have sold products to 500 individual customers. You are evaluating customer data and order data.

| 5.         |                    |                           |                  |                        |               |                 |                          |                 |             |              |
|------------|--------------------|---------------------------|------------------|------------------------|---------------|-----------------|--------------------------|-----------------|-------------|--------------|
| e Home     | Insert Page Lay    | out Formulas              | Data Review      | View Q Tell me what    |               |                 |                          |                 |             | Sign in A SI |
| × G        | libri + 11 +       | A A ===                   | - 🗞 - 📑 W        | ap Text General        | -             | 🙀 🕎 I           | -                        |                 | AutoSum + A | 0            |
| - B +      |                    |                           |                  |                        |               |                 |                          |                 | Fill -      |              |
| e 💉 🛛 B    | I U - 🖂 - 🖄        | • <u>A</u> • <u>=</u> = = |                  | erge & Center 🔹 💲 * %  |               |                 | Cell Insert<br>tyles • • | Delete Format   |             | & Find &     |
| oard 🕞     | Font               | 5                         | Alignment        | ra Num                 |               | Styles          | ijies -                  | Cells           | Editing     | General      |
|            |                    |                           |                  |                        |               |                 |                          |                 |             |              |
| Ψ.         | $X \checkmark f_x$ | CustomerID                |                  |                        |               |                 |                          |                 |             |              |
| А          | В                  | С                         | D                | E                      | F             | G               | н                        | L I             | J           | К            |
| CustomerID | NameLast           | NameFirst                 | NameMiddle       | Address                | City          | StateOrProvince | PostalCode               | CountryOrRegion | BirthDate   | CurrentAg    |
| 00001      | Moyer              | Dan                       |                  | 565 Hawthorn Lane      | Pittsburgh    | DE              | 27013                    | United States   | 7/25/1939   | 77           |
| 00002      | Tsoflias           | Lyhn                      |                  | 201 Spruce Terrace     | Dallas        | NV              | 47647                    | United States   | 2/11/1989   | 27           |
| 00003      | Kumar              | Gunjan                    |                  | 349 Yew Ct             | Texarkana     | СТ              | 85311                    | United States   | 11/6/1953   | 63           |
| 00004      | Martins            | Felipe                    |                  | 636 Aspen Blbd         | South Bend    | CO              | 64099                    | United States   | 5/21/1986   | 30           |
| 00005      | Fatima             | Suroor                    |                  | 987 Birch Drive        | Montgomery    | со              | 60118                    | United States   | 10/21/1944  | 72           |
| 00006      | Houston            | Peter                     |                  | 872 Pine Lane          | Raleigh       | MT              | 51298                    | United States   | 8/1/1976    | 40           |
| 00007      | Thorp              | Justin                    |                  | 819 Beech St           | Tacoma        | SC              | 95206                    | United States   | 2/22/1968   | 48           |
| 80000      | Moore              | Bobby                     |                  | 551 Gum Ln             | Knoxville     | ME              | 69446                    | United States   | 4/28/1989   | 27           |
| 00009      | Shtiegman          | Eran                      |                  | 694 Palmetto Cove      | Long Beach    | IN              | 62156                    | United States   | 4/7/1935    | 81           |
| 00010      | McGurk             | Chris                     |                  | 738 Beech Dr           | El Paso       | UT              | 31029                    | United States   | 3/20/1969   | 47           |
| 00011      | Grisso             | Geoff                     |                  | 88 Cypress Way         | Amarillo      | IN              | 54540                    | United States   | 4/21/1936   | 80           |
| L00012     | Charles            | Mathew                    |                  | 847 Redwood Ln         | North Houston | NC              | 79974                    | United States   | 8/16/1935   | 81           |
| L00013     | Jamison            | Jay                       |                  | 907 Ironwood Lane      | Amarillo      | KY              | 24573                    | United States   | 8/10/1975   | 41           |
| 100014     | Ciccu              | Alice                     |                  | 673 Crabwood Cove      | Madison       | WI              | 40199                    | United States   | 5/30/1947   | 69           |
| L00015     | Uittenbogaard      | Pieter                    |                  | 380 Willow Ct          | Sacramento    | DC              | 52924                    | United States   | 12/17/1947  | 68           |
| 100016     | Bradley            | David                     | м.               | 789 Hemlock Way        | Columbia      | ID              | 53158                    | United States   | 7/16/1959   | 57           |
| 100017     | Smith              | Ben                       |                  | 845 Palo Verde Avenue  | Miami         | WI              | 63847                    | United States   | 5/13/1974   | 42           |
| 100018     | Wilson             | Dan                       |                  | 280 Maple Street       | Reno          | MS              | 15998                    | United States   | 11/14/1946  | 70           |
| 100019     | Gercek             | Cinar                     |                  | 996 Ironwood Loop      | Nassau        | MD              | 57257                    | United States   | 7/16/1982   | 34           |
| 100020     | Lazecky            | Petr                      |                  | 656 Palmetto Road      | Long Beach    | NH              | 61502                    | United States   | 12/15/1991  | 24           |
| 100021     | Kapoor             | Ashish                    |                  | 509 Redbud Ave         | Birmingham    | AB              | A1A 1A1                  | Canada          | 5/13/1958   | 58           |
| 100022     | Gil                | Felipe                    |                  | 189 Willow Ln          | Little Rock   | OK              | 42685                    | United States   | 11/25/1999  | 16           |
| 100023     | Gray               | Chris                     |                  | 234 Hickory Ln         | Williamsport  | MO              | 56832                    | United States   | 4/25/1974   | 42           |
| 100024     | Sullivan           | Michael                   |                  | 307 Hazel Bay          | Bloomington   | TX              | 89858                    | United States   | 1/3/1955    | 61           |
| 100025     | MacDonald          | Scott                     |                  | 579 Teak Avenue        | Pikeville     | UT              | 24224                    | United States   | 12/28/1997  | 19           |
| L00026     | Hillmann           | Reinout                   |                  | 930 Hawthorn Lane      | Boise         | MS              | 37904                    | United States   | 4/3/1994    | 22           |
| 100027     | Kennedey           | Kevin                     |                  | 560 Crabwood Ln        | Trenton       | VT              | 96877                    | United States   | 7/17/1957   | 59           |
| 100028     | Meisner            | Linda                     |                  | 459 Ironwood Terrace   | Huntington    | IN              | 72469                    | United States   | 4/9/1942    | 74           |
| 100029     | Bruhns             | Bastian                   |                  | 899 Ash Court          | Lexington     | WI              | 71055                    | United States   | 7/27/1937   | 79           |
| 100030     | Ploenes            | Christiane                |                  | 965 Yucca Cove         | Pasadene      | MS              | 89034                    | United States   | 2/26/1953   | 63           |
| 00031      | Machado            | Manuel                    |                  | 766 Mesquite Ct        | Midland       | ID              | 70365                    | United States   | 5/15/1977   | 39           |
| 00032      | Ralls              | Kim                       |                  | 238 Pepperwood Terrace |               | FL              | 52031                    | United States   | 5/13/1974   | 42           |
| .00033     | Koch               | Paul                      | - <u></u>        | 186 Sycamore Court     | Mobile        | SD              | 21391                    | United States   | 11/17/1938  | 78           |
| 00034      | Simon              | Britta                    |                  | 299 Buckeye Avenue     | South Bend    | IN              | 61121                    | United States   | 7/17/1959   | 57           |
| 100035     | DeSeranno          | Shane                     |                  | 839 Linden Court       | Huntsville    | KY              | 93123                    | United States   | 7/5/1940    | 76           |
| 100036     | Nagaichouk         | Kyryl                     | -                | 871 Sycamore Court     | Lubbock       | VT              | 25040                    | United States   | 9/14/1995   | 21           |
| 100037     | Lum                | Richard                   |                  | 770 Cedar Dr           | Utica         | MD              | 97886                    | United States   | 11/8/1934   | 82           |
| 00038      | Customers Produc   | ts Orders C               | ustomers by Orde | R02 Hawthorn Way       | Minneanolis   | NE              | 23053                    | United States   | 5/5/1956    | 60           |

|      |                |                         |                |                 | Tailspin To                      |            |                         |         |                    |                |      |                                | 1           |                 |        | × |
|------|----------------|-------------------------|----------------|-----------------|----------------------------------|------------|-------------------------|---------|--------------------|----------------|------|--------------------------------|-------------|-----------------|--------|---|
| File | Home           | Insert Page Layou       | t Formulas     | Data Review     | View 🖓                           | fell me wh | at you want to r        | 1 27.53 |                    |                |      |                                | -           |                 | A Shar | ė |
|      | Calibri        | - 11 - A                | = = =          | &- ₽w           | rap Text                         | General    |                         |         | ၌ 💷 !              | and a          |      |                                | ∑ AutoSum ⊸ | AT P            | 1      |   |
| ast  | B /            | u - 🖽 - 💩 -             | A . = = =      | E E BM          | erge & Center 🔹                  | \$ - %     | , <del>*</del> .0 .00   |         | ional Format as    | Cell           |      | Delete Format                  | ₩ Fill +    | Sort & Find &   | 81     |   |
| *    | м в 1          |                         |                |                 | -                                | 4 10       |                         | Format  | ಗಳಲ್ಲಿ ವಿಭಾನವರ ಮಂತ | ityles *       | *    | 1                              | 🗶 Clear 🛪   | Filter * Select | Ŧ      |   |
| ipt  | oard Ty        | Font                    | 6              | Alignment       | 5                                | Nu         | mber 🖓                  |         | Styles             |                |      | Cells                          | Edi         | ting            |        | ~ |
| 1    | + 4            | $\times \checkmark f_x$ | CustomerID     |                 |                                  |            |                         |         |                    |                |      |                                |             |                 |        | ~ |
|      |                |                         |                |                 |                                  |            |                         |         |                    |                |      |                                |             |                 |        |   |
| 1    | A              | B                       | С              | D               | E                                |            | F                       |         | G                  | F              |      | 1                              | 1           |                 | к      | 1 |
| 100  | ustomerID      | NameLast                | NameFirst      | NameMiddle      | Address                          |            | City                    |         |                    |                | Code | CountryOrRegio                 |             |                 | entAge | - |
| - HR | 00037          | Lum                     | Richard        |                 | 770 Cedar Dr                     |            | Utica                   |         | ИD                 | 97886          |      | United States                  | 11/8/193    |                 |        |   |
|      | 00038          | Stevens                 | Max            |                 | 802 Hawthorn                     |            | Minneapol               |         | NE .               | 23053          |      | United States                  | 5/5/1956    |                 |        |   |
| 17   | 00039          | Brown                   | Robert         |                 | 270 Redwood                      | Ave        | Birminghar              |         | AB                 | A1A 14         | 2    | Canada                         | 5/8/1985    |                 |        |   |
| ÷.   | 00040          | Mello                   | Raquel         |                 | 701 Bay St                       |            | Denver                  |         | 1C                 | 67396          |      | United States                  | 5/19/196    |                 |        |   |
|      | 00041          | Leavitt                 | Elsa           |                 | 766 Gum Way                      |            | Topeka                  |         | λZ                 | 22714          |      | United States                  | 6/21/196    |                 |        |   |
|      | 00042          | Benson                  | Max            |                 | 979 Teak Loop                    |            | Bluefield               |         | D                  | 77228          |      | United States                  | 9/17/196    |                 |        |   |
|      | 00043          | Parkinson               | Eric           |                 | 177 Hickory Te                   |            | Roanoke                 |         | A                  | 47053          |      | United States                  | 11/7/193    |                 |        |   |
| 16   | 00044          | Rasmussen               | Morten         |                 | 581 Palmetto C                   | t          | Pittsburgh              |         | Л                  | 64493          |      | United States                  | 4/15/196    |                 |        |   |
| -    | 00045          | Valverde                | Eva            |                 | 890 Palm Loot                    |            | Charlotte               | 1       |                    | 60074          |      | United States                  | 5/19/196    |                 |        |   |
|      | 00046          | Madsen                  | Anders         |                 | 423 Conifer Str                  | eet        | Phoenix                 |         | ЛS                 | 24312          |      | United States                  | 17/7/193    |                 |        |   |
|      | 00047          | Hamborg                 | Thomas         |                 | 69 Palm Rd                       |            | Syracuse                | 1       |                    | 78109          |      | United States                  | 11/5/196    |                 |        |   |
|      | 00048          | Randall                 | Linda          |                 | 702 Pine Terra                   |            | Grand Rapi              |         | рн                 | 39621          |      | United States                  | 8/12/199    |                 |        |   |
|      | 00049          | Maldonado Guerra        |                |                 | 813 Cypress La                   |            | Nassau                  |         | 1V                 | 35470          |      | United States                  | 11/5/193    |                 |        |   |
| 4.5  | 00050          | Purcell                 | Sean           |                 | 887 Linden Ter                   | race       | Rock Island             |         | н                  | 83275          |      | United States                  | 1/1/1959    |                 |        |   |
| 1    | 00051          | Aaberg                  | Jesper         |                 | 661 Linden St                    |            | Evansville              |         | AL.                | 17001          |      | United States                  | 20/2/197    |                 |        |   |
|      | 00052          | Merrifield              | Jenni          |                 | 741 Gum Dr                       |            | New Castle              |         |                    | 87922          |      | United States                  | 13/12/19    |                 |        |   |
|      | 00053          | Tihlarikova             | Alexandra      |                 | 382 Box Ln                       |            | Spokane                 |         | л                  | 41802          |      | United States                  | 3/7/1994    |                 |        |   |
|      | 00054          | Gionzalez               | Howard         |                 | 268 Wattle Rd                    |            | Trenton                 |         | ин                 | 93094          |      | United States                  | 5/12/196    |                 |        |   |
|      | 00055          | Stadick                 | Betsy          |                 | 59 Gum Bend                      |            | Montgome                |         | iC                 | 30471          |      | United States                  | 9/17/198    |                 |        |   |
| ÷    | 00056          | Tucker                  | Lance          |                 | 208 Ironwood                     |            | Bluefield               |         | AR                 | 79712          |      | United States                  | 4/13/199    |                 |        |   |
|      | 00057          | Ward                    | Bruce          |                 | 883 Balsa Drive                  |            | Spokane                 |         | ЛІ                 | 25654          |      | United States                  | 1/19/198    |                 |        |   |
|      | 00058          | Ptaszynski              | Jim            |                 | 792 Aspen Lan                    | 2          | Stamford                | F       |                    | 77621          |      | United States                  | 11/20/19    |                 |        |   |
|      | 00059          | Chor                    | Anthony        |                 | 582 Gum Loop                     | 10         | Syracuse                |         | 11                 | 99626          |      | United States                  | 11/7/193    |                 |        |   |
|      | 00060          | Untch                   | Hans-Walter    |                 | 662 Spruce Blv                   |            | Cedar Rapi              |         |                    | 34040          |      | United States                  | 9/17/196    |                 |        |   |
|      | 00061          | Dewer                   | Craig          |                 | 957 Hawthorn                     |            | Reading                 | 1       |                    | 77873          |      | United States                  | 8/12/198    |                 |        |   |
| 91-7 | 00062          | Gill                    | Enrique        |                 | 850 Crabwood                     | St         | Johnstown               |         | ок                 | 32820          |      | United States                  | 8/18/195    |                 |        |   |
| -    | 00063          | Herbinger               | Andreas        |                 | 783 Teak Ct                      |            | Reading                 |         | /N                 | 69996          |      | United States                  | 6/29/197    |                 |        |   |
| -    | 00064          | Hagege                  | Adina          |                 | 813 Maple Way                    | 1          | Trenton                 |         | D                  | 87490          |      | United States                  | 11/7/198    |                 |        |   |
|      | 00065          | Con                     | Aaron          |                 | 801 Yew Circle                   |            | Harrisburg              |         | N                  | 41684          |      | United States                  | 8/22/198    |                 |        |   |
| -    | 00066          | Scardelis<br>Hanif      | Jim            |                 | 234 Teak Terra<br>618 Palmetto A |            | Mansfield<br>Hunstville | 1       | D IC               | 72647          |      | United States<br>United States | 7/12/196    |                 |        |   |
| -    | 00067          |                         | Kerim          |                 |                                  |            |                         |         |                    |                |      |                                | 10/10/19    |                 |        |   |
| 10   | 00068<br>00069 | Waldal                  | Deb<br>Richard |                 | 158 Acacia Ave<br>760 Palo Verde |            | Jackson<br>Somerset     |         | ИТ<br>ИL           | 51393<br>79159 |      | United States<br>United States | 12/7/196    |                 |        |   |
|      |                | Tupy                    | Humberto       |                 |                                  |            | Fort Worth              |         | /II<br>(S          | 79159          |      | United States                  | 2/21/198    |                 |        |   |
|      | 00070<br>00071 | Acevedo                 | Per            |                 | 575 Madrone L<br>202 Sumac Wa    |            |                         |         | is<br>GA           | 93285          |      | United States                  | 7/11/199    |                 |        |   |
| -    | 00071          | Jorgensen<br>Suurs      | Per<br>Paul    |                 | 202 Sumac Wa<br>862 Hawthorn     |            | Long Beach<br>Lincoln   |         | X                  | 3285           |      | United States                  | 11/11/19    |                 |        |   |
| -    |                | Yu                      | Wei            |                 | 146 Hazel Ct                     |            |                         |         | X<br>U             |                |      | United States                  |             |                 |        |   |
|      | 00073          | Tu<br>Dfoiffor          | Michael        |                 | 140 Hazer Ci<br>956 Conifer La   |            | Fresno                  |         | 4N.                | 46266          |      | United States                  | 4/17/194    |                 |        |   |
| 7    |                | stomers Products        |                | stomers by Orde |                                  | 10         | THICSON                 |         | 4A<br>: [4]        | 77811          |      | Linited States                 | 3/8/1961    | 55              | Þ      |   |

| 8 5.        |                    |                  |           |                  | Tailspin Toys - Excel  |               |                                          |            |                | æ             | – 🗆 🗙                      |
|-------------|--------------------|------------------|-----------|------------------|------------------------|---------------|------------------------------------------|------------|----------------|---------------|----------------------------|
| File Hom    | ne Insert Pa       | ge Layout        | Formulas  | Data Review      | View Q Tell me what    |               |                                          |            |                |               | Sign in <b>Q</b> Share     |
| <u> </u>    |                    |                  |           | N                |                        |               |                                          |            |                | ∑ AutoSum × A | 0                          |
| L Ba -      | Calibri *          | 1 • A            | A* = = =  |                  | rap Text General       | *             | 17 I I I I I I I I I I I I I I I I I I I | <b>P</b>   |                | Fill - Z      | · · · ·                    |
|             | B I <u>U</u> - 🖽 - | 0 - A            | · = = =   | 1 🗄 🗏 🗒 M        | erge & Center 🔹 💲 🔹 %  |               |                                          |            | Delete Format  | Sort          | :& Find &<br>er * Select * |
| lipboard 15 | Font               |                  | 6         | Alignment        | rs Num                 |               | rmatting * Table * S<br>Styles           | ityles * * | Cells          | Editing       | r* select*                 |
| inpuodra is | ronc               |                  | 1941      | Augmineria       | 59 NUM                 | Del 18        | styles                                   |            | Cells          | cutony        | ~                          |
| A1 *        | 1 × - 2            | f <sub>x</sub> C | ustomerID |                  |                        |               |                                          |            |                |               | ¥                          |
| A           | В                  |                  | с         | D                | E                      | F             | G                                        | н          | 1              | i ji          | K                          |
| CustomerID  |                    | N                | ameFirst  | NameMiddle       | Address                | City          |                                          |            | CountryOrRegio | n BirthDate   | CurrentAge                 |
| 100073      | Yu                 | W                | /ei       |                  | 146 Hazel Ct           | Fresno        | NJ                                       | 46266      | United States  | 4/17/1940     | 76                         |
| 5 100074    | Pfeiffer           | N                | lichael   |                  | 956 Conifer Lane       | Tucson        | MA                                       | 22811      | United States  | 3/8/1961      | 55                         |
| 5 100075    | Henningse          | n Ja             | iy.       |                  | 52 Pepperwood Street   | Columbia      | NH                                       | 97240      | United States  | 6/18/1978     | 38                         |
| 7 100076    | Harteveld          |                  | rno       |                  | 786 Maple Rd           | San Bernardin | IO NE                                    | 20154      | United States  | 4/8/1977      | 39                         |
| 8 100077    | Lauriat            | v                | incent    |                  | 61 Palo Verde Drive    | San Juan      | MI                                       | 62056      | United States  | 9/16/1949     | 67                         |
| 9 100078    | Clayton            |                  | ine       |                  | 842 Conifer Court      | Augusta       | VT                                       | 15069      | United States  | 4/20/1997     | 19                         |
| 0 100079    | Faeber             | N                | larc      |                  | 575 Balsa Blvd         | Oakland       | ст                                       | 45848      | United States  | 6/30/1994     | 22                         |
| 1 100080    | Kastner            | St               | teven     | н.               | 266 Redwood Ct         | Chicago       | MI                                       | 77268      | United States  | 6/10/1955     | 61                         |
| 2 100081    | Graff              | E                | liot      | J.               | 30 Ironwood Court      | Cincinnati    | GA                                       | 59008      | United States  | 1/10/1957     | 59                         |
| 3 100082    | Knopf              | St               | teve      |                  | 526 Mesquite Avenue    | Hartford      | AR                                       | 11461      | United States  | 12/5/1991     | 25                         |
| 4 100083    | Deshpande          | A                | nu        |                  | 546 Sycamore Circle    | Fresno        | MA                                       | 99854      | United States  | 3/15/1995     | 21                         |
| 5 100084    | Tomic              | D                | ragan     |                  | 552 Maple Cove         | Louisville    | NJ                                       | 98506      | United States  | 7/30/1937     | 79                         |
| 5 100085    | Patel              | R                | ajesh     | м.               | 767 Bay Loop           | Toledo        | RI                                       | 71761      | United States  | 11/13/1975    | 41                         |
| 7 100086    | Tham               |                  | ernard    |                  | 989 Crabwood Cove      | Grand Rapids  | PA                                       | 44794      | United States  | 12/22/1992    | 24                         |
| 8 100087    | Brunner            | D                | aniel     |                  | 943 Fir Ln             | Cincinnati    | ME                                       | 62808      | United States  | 12/13/1989    | 27                         |
| 9 100088    | Railson            | St               | tuart     |                  | 20 Willow Avenue       | Santa Barbara | ME                                       | 37249      | United States  | 6/8/1994      | 22                         |
| 100089      | West               | P                | aul       |                  | 759 Aspen Terrace      | Rockford      | NJ                                       | 98280      | United States  | 2/2/1991      | 25                         |
| 1 100090    | Feng               | н                | anying    |                  | 652 Oak Circle         | North Housto  | n DC                                     | 15005      | United States  | 11/13/1984    | 32                         |
| 2 100091    | Zeman              | N                | lichael   |                  | 683 Ironwood Ln        | Newark        | IL                                       | 29246      | United States  | 6/27/1974     | 42                         |
| 3 100092    | Lochbrunn          | er K             | arin      |                  | 441 Mangrove Cove      | Toledo        | PA                                       | 84721      | United States  | 9/9/1951      | 65                         |
| 4 100093    | Netz               | N                | lerav     |                  | 356 Rosewood Boulevard | Portsmouth    | н                                        | 89803      | United States  | 5/17/1960     | 56                         |
| 5 100094    | Earls              | T                | erry      | w.               | 426 Yucca Drive        | Gainesville   | MT                                       | 54947      | United States  | 9/13/1977     | 39                         |
| 5 100095    | Yamagishi          | N                | lakoto    |                  | 620 Crabwood Dr        | Knoxville     | MD                                       | 34613      | United States  | 5/5/1988      | 28                         |
| 7 100096    | Zwilling           | N                | lichael   | J.               | 761 Yucca Street       | Lincoln       | ME                                       | 98460      | United States  | 6/17/2000     | 16                         |
| 8 100097    | Villadsen          | P                | eter      |                  | 713 Redwood Dr         | Philadelphia  | NV                                       | 15513      | United States  | 8/5/1950      | 66                         |
| 9 100098    | Goncalves          | С                | hristiano | А.               | 740 Hemlock Bay        | London        | NE                                       | 88711      | United States  | 10/25/1987    | 29                         |
| 0 100099    | Mitosinka          | R                | obert     |                  | 696 Fir St             | Charleston    | FL                                       | 27073      | United States  | 8/17/1994     | 22                         |
| 1 100100    | Mitchell           | Li               | nda       |                  | 286 Pepperwood Rd      | Tucson        | LA                                       | 94890      | United States  | 7/15/1999     | 17                         |
| 2 100101    | Christense         | n B              | jarke     | Rust             | 443 Palm Street        | Lexington     | ME                                       | 94319      | United States  | 11/3/1952     | 64                         |
| 3 100102    | Verhoff            | R                | ob        |                  | 968 Gum Street         | Quincy        | ND                                       | 69147      | United States  | 2/20/1952     | 64                         |
| 4 100103    | Liu                | K                | evin      |                  | 869 Beech Ct           | Austin        | UT                                       | 80747      | United States  | 4/27/1970     | 46                         |
| 5 100104    | Struve-Chr         | istensen St      | tig       |                  | 746 Palm Road          | San Francisco | ME                                       | 75832      | United States  | 6/17/1959     | 57                         |
| 6 100105    | Benshoof           | W                | /anida    |                  | 337 Spruce St          | Chicago       | IL.                                      | 89495      | United States  | 3/13/1978     | 38                         |
| 7 100106    | Yanagishim         | a D              | aisuke    |                  | 471 Redwood Bay        | Peoria        | MA                                       | 81879      | United States  | 4/22/1997     | 19                         |
| 8 100107    | Kim                | SI               | hane      | s.               | 206 Redbud Road        | Utica         | ТХ                                       | 65627      | United States  | 1/17/1992     | 24                         |
| 9 100108    | Giakoumak          | is Le            | 20        |                  | 393 Mesquite Lane      | Albuquerque   |                                          | 16307      | United States  | 6/16/2000     | 16                         |
| 0 100109    | Watters            |                  | ison      | м.               | 812 Bay Blvd           | Youngstown    | AB                                       | A1A 2A1    | Canada         | 2/13/1995     | 21                         |
| 1 100110    | VehilloH           | roducts          | Orders C  | ustomers by Orde | 666 Elir Cove          | Ргсио         | <u>он</u><br>: (т)                       | 36162      | Linited States | 1/21/1938     | 78                         |

| 🗄 🔊 🖓      |                         |             |             | Tailspin Toys - Excel |               |                 |                                                                                                    |                 | 1           |               | ×   |
|------------|-------------------------|-------------|-------------|-----------------------|---------------|-----------------|----------------------------------------------------------------------------------------------------|-----------------|-------------|---------------|-----|
| File Home  | Insert Page Layou       | ut Formulas | Data Review | View 🛛 🖓 Tell me wl   |               |                 |                                                                                                    |                 |             | Sign in 🙎 Sh  | are |
| Calibri    | - 11 - 1                | A* A* =     | 8/- 🗮 W     | ap Text General       |               | 🙀 🔛 I           |                                                                                                    | Σ               | AutoSum - A |               |     |
| L Ba +     |                         |             |             |                       |               |                 | and the second second se |                 | Fill -      | Sector Sector |     |
| este 💉 B I | U - 🖽 - 🤷 -             | ▲ - = = =   | € 🗎 🗒 Me    | erge & Center 🔹 💲 👻 % |               |                 | Cell Insert                                                                                                    | Delete Format   |             | & Find &      |     |
| ipboard 15 | Font                    | 6           | Alignment   | rs Nu                 | mber 5        | Styles          | iyici -                                                                                                    | Cells           | Editing     | a beleet      |     |
|            |                         |             |             |                       |               | -4              |                                                                                                    |                 |             |               |     |
| 1 * :      | $\times \checkmark f_x$ | CustomerID  |             |                       |               |                 |                                                                                                    |                 |             |               |     |
| A          | в                       | с           | D           | E                     | F             | G               | н                                                                                                    | Î. AL           | J           | К             |     |
| CustomerID | NameLast                | NameFirst   | NameMiddle  | Address               | City          | StateOrProvince | PostalCode                                                                                                    | CountryOrRegion | BirthDate   | CurrentAge    | 2   |
| 100110     | Holliday                | Nicole      |             | 666 Fir Cove          | Provo         | OH              | 36162                                                                                                    | United States   | 1/21/1938   | 78            | ٦   |
| 100111     | Haas                    | Jonathan    |             | 948 Balsa Street      | San Juan      | VT              | 58455                                                                                                    | United States   | 8/8/1963    | 53            |     |
| 100112     | Francis                 | Cat         |             | 787 Mahogany Way      | Stockton      | AZ              | 60492                                                                                                    | United States   | 2/9/1942    | 74            |     |
| 100113     | Margheim                | Diane       |             | 791 Cypress St        | Denver        | NC              | 62008                                                                                                    | United States   | 10/17/1940  | 76            |     |
| 100114     | Baker                   | Bryan       |             | 796 Redbud Bend       | Greenville    | ME              | 71445                                                                                                    | United States   | 4/28/1956   | 60            |     |
| 100115     | Worden                  | Joe         |             | 798 Mangrove Street   | Huntington    | NV              | 95527                                                                                                    | United States   | 12/7/1954   | 61            |     |
| 100116     | Los                     | Jeremy      |             | 626 Willow Ln         | Wichita       | NE              | 49021                                                                                                    | United States   | 12/15/1991  | 24            |     |
| 100117     | Harui                   | Roger       |             | 988 Redwood Cove      | Binghamton    | ND              | 85068                                                                                                    | United States   | 6/25/1999   | 17            |     |
| 100118     | Posti                   | Juha-Pekka  |             | 736 Cedar Court       | Santa Barbara | он              | 90243                                                                                                    | United States   | 10/15/1973  | 43            |     |
| 100119     | Penuchot                | Lionel      |             | 71 Crabwood Rd        | Tampa         | СТ              | 41714                                                                                                    | United States   | 9/26/1960   | 56            |     |
| 100120     | Zulechner               | Markus      |             | 548 Redwood Terrace   | Hartford      | NV              | 48685                                                                                                    | United States   | 2/13/1995   | 21            |     |
| 100121     | Guinot                  | Allan       | Benny       | 659 Beech Ln          | Milwaukee     | MN              | 30087                                                                                                    | United States   | 9/13/1961   | 55            |     |
| 100122     | Sloth                   | Peter       |             | 483 Sycamore Road     | Sacramento    | KS              | 43695                                                                                                    | United States   | 6/11/1966   | 50            |     |
| 100123     | Hagens                  | Erin        | м.          | 952 Bay Bend          | Williamsport  | NM              | 89503                                                                                                    | United States   | 5/11/1953   | 63            |     |
| 100124     | Gostincar               | Mojca       |             | 24 Bay Way            | Jackson       | VT              | 10604                                                                                                    | United States   | 5/28/1943   | 73            |     |
| 100125     | Charles-Antoine         | Gracien     |             | 653 Wattle Ct         | Texarkana     | NE              | 95189                                                                                                    | United States   | 5/3/1948    | 68            |     |
| 100126     | Kogan                   | Eugene      |             | 549 Willow Rd         | Sacramento    | WA              | 83146                                                                                                    | United States   | 9/9/1980    | 36            |     |
| 100127     | Fine                    | James       |             | 75 Ironwood Way       | Buffalo       | OR              | 32184                                                                                                    | United States   | 1/9/2000    | 16            |     |
| 100128     | Cook                    | Kevin       |             | 86 Balsa Boulevard    | Youngstown    | AB              | A1A 2A2                                                                                                    | Canada          | 3/3/1959    | 57            |     |
| 100129     | Dorner                  | Herbert     |             | 301 Rosewood Bend     | San Jose      | CO              | 67312                                                                                                    | United States   | 7/3/1977    | 39            |     |
| 100130     | Krieger                 | Doris       |             | 492 Cedar Loop        | Wichita       | MA              | 52360                                                                                                    | United States   | 5/2/1980    | 36            |     |
| 100131     | Motte                   | Sebastien   |             | 556 Linden Circle     | Huntington    | AK              | 41436                                                                                                    | United States   | 11/6/1970   | 46            |     |
| 100132     | Pantelis                | Vassilis    |             | 385 Madrone Boulevard |               | NE              | 95293                                                                                                    | United States   | 11/13/1982  | 34            |     |
| 100133     | Bermejo                 | Antonio     |             | 261 Palmetto Ct       | Springfield   | WI              | 60680                                                                                                    | United States   | 7/22/1942   | 74            |     |
| 100134     | Guran                   | Nurhan      |             | 354 Mahogany Terrace  | San Antonio   | NE              | 24930                                                                                                    | United States   | 9/24/1975   | 41            |     |
| 100135     | Jorgensen               | Irene       |             | 186 Conifer Rd        | Austin        | SC              | 98236                                                                                                    | United States   | 9/9/1980    | 36            |     |
| 100136     | Dickmann                | Gabriele    |             | 510 Spruce Ave        | Omaha         | PA              | 15259                                                                                                    | United States   | 4/12/1963   | 53            |     |
| 100137     | Connelly                | Peter       |             | 994 Ironwood Terrace  | Madison       | NM              | 32936                                                                                                    | United States   | 6/19/2000   | 16            |     |
| 9 100138   | Doyle                   | Patricia    |             | 985 Box St            | Billings      | VT              | 89663                                                                                                    | United States   | 2/28/1972   | 44            |     |
| 100139     | Weisman                 | Daniel      |             | 882 Wattle Circle     | Green Bay     | BC              | B2B 2B1                                                                                                    | Canada          | 1/5/1989    | 27            |     |
| 100140     | Ortiz                   | David       | J.          | 666 Bay Lane          | Palm Beach    | HI              | 42598                                                                                                    | United States   | 1/30/2000   | 16            |     |
| 100141     | U                       | George      | Z.          | 703 Seguoia Bend      | Stamford      | DC              | 78334                                                                                                    | United States   | 4/26/1994   | 22            |     |
| 100142     | Crayton                 | Terry       |             | 949 Redwood Drive     | Nassau        | он              | 63846                                                                                                    | United States   | 4/9/1998    | 18            |     |
| 100143     | Matthews                | Joseph      |             | 448 Redbud Cove       | Austin        | NH              | 88389                                                                                                    | United States   | 6/1/1969    | 47            |     |
| 100144     | Ganio                   | Jon         |             | 863 Cedar Dr          | Green Bay     | BC              | B2B 2B2                                                                                                    | Canada          | 12/31/1986  | 29            |     |
| 100145     | Philips                 | Carol       |             | 429 Larch Street      | Stockton      | ND              | 62181                                                                                                    | United States   | 4/11/1983   | 33            |     |
| 100146     | Pogulsky                | Grigory     |             | 374 Yew Cove          | Grand Rapids  | ND              | 51610                                                                                                    | United States   | 7/16/1982   | 34            |     |
|            | Pollock                 | losh        |             | 470 Hemlock Bay       | Lancaster     | MT              | 56231                                                                                                    | United States   | 12/28/1997  | 18            |     |

| CustomerID                                                                                                    | 1 1 1 1 1 1 1 1 1 1 1 1 1 1 1 1 1 1 1                                                                                              | ^          |              |                  | Tell me what you war<br>General<br>\$ • % • 58 | •          |                 | 2 8                      |                 | 🖸 AutoSum 🔹 🗛 | Sign in 🎗 Shai         | re  |
|----------------------------------------------------------------------------------------------------|----------------------------------------------------------------------------------------------------|------------|--------------|------------------|------------------------------------------------|------------|-----------------|--------------------------|-----------------|---------------|------------------------|-----|
| Calibri<br>B I U<br>booard rs<br>A<br>CustomerID N                                                                                                    | $\begin{array}{c c} \underline{U} & \bullet & \hline \\ & Font \\ \hline \\ & & \swarrow & f_{\mathbf{x}} \end{array} \end{array}$ |            |              | erge & Center 👻  |                                                | •          | R 🔛             |                          | 🖹 🖬 🛛           | AutoSum * A   | 0                      |     |
| B I U<br>sboard rs<br>A<br>CustomerID N                                                                                                    | $\begin{array}{c c} \underline{U} & \bullet & \hline \\ & Font \\ \hline \\ & & \swarrow & f_{\mathbf{x}} \end{array} \end{array}$ |            |              | erge & Center 👻  |                                                |            | (               |                          |                 | - 7 Y         |                        |     |
| board 15                                                                                                    | Font<br>X V fx                                                                                                    | ø          |              |                  | \$ - % * 58                                    |            |                 |                          |                 | L FILT        |                        |     |
| A<br>CustomerID                                                                                                    | × - <i>f</i> *  <br>B                                                                                                    |            | Alignment    |                  |                                                |            |                 | Cell Insert<br>tyles * * | Delete Format   |               | & Find &<br>* Select * |     |
| A<br>CustomerID                                                                                                    | × - <i>f</i> *  <br>B                                                                                                    |            | Bagranera.   |                  | Number                                         | - Form     | Styles          | iyles •                  | Cells           | Editing       | * Select *             | .,  |
| A<br>CustomerID                                                                                                    | В                                                                                                    | CustomerID |              |                  | Number                                         | 58.1       | Styles          |                          | cens            | cuting        |                        |     |
| CustomerID                                                                                                    | -                                                                                                    |            |              |                  |                                                |            |                 |                          |                 |               |                        | 1   |
| CustomerID                                                                                                    | -                                                                                                    | с          | D            | E                |                                                | F          | G               | н                        | 1               | U Di          | к                      |     |
|                                                                                                    |                                                                                                    | NameFirst  | NameMiddle   | Address          | City                                           | •.         | StateOrProvince |                          | CountryOrRegion | n BirthDate   | CurrentAge             | ii) |
|                                                                                                    | Pollock                                                                                                    | Josh       | Wannetwiddie | 470 Hemlock Ba   |                                                | ter        | MT              | 56231                    | United States   | 12/28/1997    | 18                     | 41  |
|                                                                                                    | Massalsky                                                                                                    | Dieter     |              | 655 Aspen St     |                                                | ancisco    | ND              | 86066                    | United States   | 12/10/1955    | 60                     | 1   |
|                                                                                                    | Penor                                                                                                    | Lori       |              | 604 Teak Circle  |                                                |            | LA              | 94842                    | United States   | 8/1/1970      | 46                     |     |
|                                                                                                    | Isla                                                                                                    | Julian     |              | 627 Yucca Bay    | Harrist                                        |            | WA              | 47856                    | United States   | 11/27/1951    | 65                     | 1   |
| Statut 1000                                                                                                    | Hunter                                                                                                    | Russell    |              | 844 Redbud Be    |                                                |            | RI              | 50789                    | United States   | 1/27/1946     | 70                     |     |
|                                                                                                    | Gahrns                                                                                                    | Mike       |              | 84 Pepperwood    |                                                |            | MA              | 21347                    | United States   | 1/2/1981      | 35                     | 1   |
|                                                                                                    | Gotsch                                                                                                    | Kristian   |              | 877 Maple Blvd   |                                                | 1700000000 | SD              | 46273                    | United States   | 2/23/1978     | 38                     |     |
|                                                                                                    | Geist                                                                                                    | Jim        |              | 509 Gum Ln       | Stamfo                                         |            | ME              | 13637                    | United States   | 9/17/1963     | 53                     | 1   |
|                                                                                                    | Peterson                                                                                                    | Wolfgang   |              | 18 Mangrove D    |                                                |            | WA              | 29079                    | United States   | 9/22/1946     | 70                     |     |
|                                                                                                    | Owen                                                                                                    | Laura      |              | 463 Teak Avenu   |                                                |            | BC              | B2B 2E2                  | Canada          | 4/8/1972      | 44                     | 1   |
|                                                                                                    | Alderson                                                                                                    | Greg       | F.           | 802 Mesquite A   |                                                | 10000      | SC              | 49650                    | United States   | 8/22/1973     | 43                     |     |
|                                                                                                    | Stivers                                                                                                    | Jared      |              | 577 Mangrove I   |                                                |            | VT              | 26155                    | United States   | 7/30/1967     | 49                     | 1   |
| 100159 D                                                                                                    | Dusza                                                                                                    | Maciei     |              | 422 Hickory Ber  |                                                | ville      | OR              | 45929                    | United States   | 4/3/1997      | 19                     | 1   |
|                                                                                                    | Zabokritski                                                                                                    | Eugene     |              | 399 Palmetto R   |                                                |            | FL              | 56696                    | United States   | 11/13/1975    | 41                     | 1   |
|                                                                                                    | Valdez                                                                                                    | Rachel     | в.           | 293 Wattle Stre  |                                                |            | MI              | 58535                    | United States   | 12/15/1973    | 42                     |     |
| 100162 N                                                                                                    | Mu                                                                                                    | Zheng      |              | 519 Acacia Terr  | ace Bluefie                                    | eld        | ID              | 37594                    | United States   | 7/4/1938      | 78                     | 1   |
| 0.0000000000000000000000000000000000000                                                                                                    | Yeo                                                                                                    | Chak       | Khiam        | 983 Wattle Bay   |                                                |            | IL.             | 15173                    | United States   | 12/2/1982     | 33                     | 1   |
|                                                                                                    | Frauenheim                                                                                                    | Joel       |              | 296 Birch Way    | Richme                                         |            | DC              | 41993                    | United States   | 1/2/2000      | 16                     | 1   |
|                                                                                                    | Martins                                                                                                    | Isabel     |              | 532 Rosewood     |                                                |            | WY              | 63828                    | United States   | 7/16/1980     | 36                     |     |
|                                                                                                    | Carlson                                                                                                    | Ту         | Loren        | 634 Crabwood     |                                                |            | PA              | 72834                    | United States   | 5/11/1953     | 63                     | 1   |
|                                                                                                    | Juhl                                                                                                    | Claus      |              | 371 Teak Street  |                                                |            | NV              | 14199                    | United States   | 12/27/1938    | 77                     |     |
|                                                                                                    | Zukowski                                                                                                    | Jake       |              | 705 Pine Ct      | Peoria                                         | -          | ОН              | 51998                    | United States   | 7/1/1973      | 43                     | 1   |
| 1-1-1-1-1-1-1-1-1-1-1-1-1-1-1-1-1-1-1-                                                                                                    | Moon                                                                                                    | Christie   |              | 812 Cedar Stree  |                                                |            | ND              | 77186                    | United States   | 4/21/1936     | 80                     |     |
|                                                                                                    | Speckmann                                                                                                    | Melanie    |              | 579 Madrone Lr   |                                                | leach      | MI              | 80800                    | United States   | 1/11/1991     | 25                     | 1   |
|                                                                                                    | Nygaard                                                                                                    | Mads       |              | 800 Pine Avenu   |                                                |            | NY              | 93742                    | United States   | 1/25/1938     | 78                     |     |
|                                                                                                    | Skelly                                                                                                    | Bonnie     | L.           | 355 Redwood R    |                                                |            | ND              | 44508                    | United States   | 5/31/1966     | 50                     | 1   |
|                                                                                                    | Decker                                                                                                    | Barbara    | S.           | 57 Palo Verde 0  |                                                | 101        | FL              | 60528                    | United States   | 5/17/1960     | 56                     |     |
| and the second second sec                                                                                                    | Wacker                                                                                                    | Roland     |              | 84 Mesquite Ln   |                                                | 0          | WY              | 59599                    | United States   | 2/15/2000     | 16                     | 1   |
|                                                                                                    | Birkby                                                                                                    | Dana       |              | 677 Rosewood     |                                                |            | OR              | 42685                    | United States   | 1/11/1991     | 25                     |     |
| and a second second sec | Wiliams                                                                                                    | IIIL       | А.           | 353 Aspen Bay    | Ashevi                                         |            | MD              | 17263                    | United States   | 4/14/1979     | 37                     | 1   |
|                                                                                                    | Miller                                                                                                    | Frank      |              | 627 Ash Avenu    | e Roches                                       | ster       | WY              | 28338                    | United States   | 4/7/1943      | 73                     | 1   |
|                                                                                                    | Smith                                                                                                    | Denise     |              | 986 Palm St      | Zanesv                                         | rille      | IA              | 93226                    | United States   | 1/9/1946      | 70                     | 1   |
| 100179 F                                                                                                    | Freitas                                                                                                    | Victor     |              | 442 Sumac Loop   | p Wilmir                                       | ngton      | MT              | 23823                    | United States   | 10/31/1943    | 73                     |     |
|                                                                                                    | Alexander                                                                                                    | Michael    |              | 706 Larch Dr     | Madiso                                         |            | SD              | 77775                    | United States   | 4/9/1998      | 18                     | 1   |
| 100181 N                                                                                                    | Mangel                                                                                                    | Claudia    |              | 617 Palmetto C   | Count Santa                                    | Ana        | SD              | 47670                    | United States   | 12/30/1933    | 82                     |     |
| 100182 F                                                                                                    | Ford                                                                                                    | Jeffrey    | L.           | 208 Juniper Stre | eet Newar                                      | k          | AZ              | 52072                    | United States   | 2/27/1987     | 29                     | 1   |
| 100183 G                                                                                                    | Gotfred                                                                                                    | Ole        |              | 221 Hazel Boule  |                                                | apolis     | OR              | 75578                    | United States   | 5/7/1933      | 83                     |     |
| 100184 T                                                                                                    | Toubro                                                                                                    | Louise     | 1            | 456 Hemlock Is   | ane Omahi                                      | -          | sn              | 279/15                   | Inited States   | 5/22/1925     | 81                     |     |

| 🗄 🔊 d         |                  |                    |                 | Tailspin Toys - Excel  |              |                                 |             |                     |              | - 🗆 ×                    |
|---------------|------------------|--------------------|-----------------|------------------------|--------------|---------------------------------|-------------|---------------------|--------------|--------------------------|
| File Home     | Insert Page Layo | ut Formulas        | Data Review     | View Q Tell me what    |              |                                 |             |                     |              | Sign in & Share          |
| A 10.00       | Les 1            | ^ ==               | x0.             |                        |              |                                 |             | 🖹 😭 Σ               | AutoSum - As | - 0                      |
| L Da -        | i <u>* 11 *</u>  |                    | &∕- ₽w          | rap Text General       |              | 1                               |             | 🕂 🔛 🗖               | Fill - Z     |                          |
| Paste 😽 🖪 🛛   | U + 🗄 + 🖄 -      | · <u>A</u> · ≡ ≡ ≡ | • • • • • •     | erge & Center + \$ + % |              |                                 | Cell Insert | Delete Format       | Sort         | & Find &<br>r * Select * |
| lipboard 15   | Font             | 15                 | Alignment       | is Num                 |              | ormatting * Table * 5<br>Styles | styles * *  | Cells               | Editing      | r* Select*               |
| inpuodita (a) | ron              |                    | Augunieue       | ia num                 | 201 18       | Styles                          |             | cens                | cutting      |                          |
| A1 👻          | X 🗸 fx           | CustomerID         |                 |                        |              |                                 |             |                     |              | ¥                        |
| A             | в                | c                  | D               | E                      | F            | G                               | н           | 1 1                 | 1 1          | K A                      |
| CustomerID    | NameLast         | NameFirst          | NameMiddle      | Address                | City         |                                 |             | CountryOrRegion     |              | CurrentAge               |
| 5 100184      | Toubro           | Louise             |                 | 456 Hemlock Lane       | Omaha        | SD                              | 37945       | United States       | 5/22/1935    | 81                       |
| 5 100185      | Riegle           | Jennifer           |                 | 846 Mangrove Bend      | Santa Ana    | FL                              | 86485       | United States       | 5/7/1968     | 48                       |
| 100186        | Hance            | Jim                |                 | 979 Wattle Avenue      | Louisville   | MI                              | 14296       | United States       | 10/4/1944    | 72                       |
| 100187        | Trenary          | Jean               | Ε.              | 911 Linden Drive       | Green Bay    | BC                              | B2B 2B1     | Canada              | 1/3/1995     | 21                       |
| 100188        | Chen             | John               | Υ.              | 30 Box Ave             | Tucson       | ME                              | 48169       | United States       | 9/15/1987    | 29                       |
| 0 100189      | Grohsmueller     | Anette             |                 | 440 Birch Ave          | Paterson     | AK                              | 73165       | United States       | 8/31/1968    | 48                       |
| 1 100190      | Bankert          | Julie              |                 | 241 Yew Drive          | Las Vegas    | NJ                              | 23557       | United States       | 10/12/1977   | 39                       |
| 100191        | Xylaras          | Ioannis            |                 | 282 Ironwood Rd        | Phoenix      | MT                              | 15865       | United States       | 8/10/1964    | 52                       |
| 3 100192      | Nash             | Mike               |                 | 336 Mesquite Road      | Nashville    | BC                              | B2B 2B3     | Canada              | 8/15/1957    | 59                       |
| 4 100193      | Male             | Pete               |                 | 974 Balsa Street       | Mansfield    | co                              | 21939       | United States       | 12/19/1974   | 41                       |
| 5 100194      | Krebs            | Peter              | J.              | 674 Mangrove Dr        | Nassau       | NE                              | 79525       | United States       | 7/24/1989    | 27                       |
| 5 100195      | Zimprich         | Karin              |                 | 158 Hazel Count        | Quincy       | WA                              | 57717       | United States       | 7/2/1953     | 63                       |
| 100196        | Sandberg         | Mikael             |                 | 755 Teak Circle        | Santa Ana    | OR                              | 91184       | United States       | 3/25/1994    | 22                       |
| 8 100197      | Berglund         | Andreas            |                 | 289 Yew Lane           | San Francisc | o WI                            | 85225       | United States       | 11/27/1976   | 39                       |
| 100198        | Mace             | Don                |                 | 939 Yew Blvd           | Las Vegas    | AZ                              | 66904       | United States       | 4/24/1967    | 49                       |
| 100199        | Zak              | Richard            |                 | 643 Spruce Cove        | Boise        | NH                              | 71380       | United States       | 1/3/1955     | 61                       |
| 100200        | Syamala          | Manoj              |                 | 629 Birch Street       | Johnstown    | MT                              | 82131       | United States       | 9/16/1941    | 75                       |
| 100201        | Lockert          | Darin              |                 | 325 Pepperwood Loop    | Bluefield    | MO                              | 32726       | United States       | 6/26/1935    | 81                       |
| 100202        | Huff             | Arlene             |                 | 53 Mesquite Count      | Phoenix      | ОК                              | 63669       | United States       | 9/17/1995    | 21                       |
| 100203        | Hoffmann         | Janne              | Linde           | 165 Buckeye Dr         | Burlington   | NJ                              | 73036       | United States       | 9/17/1995    | 21                       |
| 5 100204      | Calafato         | Ryan               |                 | 918 Hickory Blvd       | Chicago      | PA                              | 92173       | United States       | 5/17/1960    | 56                       |
| 100205        | Severino         | Miguel             |                 | 626 Acacia Boulevard   | Monmouth     | CA                              | 88886       | United States       | 8/17/1951    | 65                       |
| 100206        | Karnik           | Sachin             |                 | 303 Mangrove Boulevard |              | IA                              | 26496       | United States       | 9/17/1963    | 53                       |
| 8 100207      | Northup          | Fred               |                 | 567 Linden Boulevard   | Fort Worth   | NV                              | 72867       | United States       | 4/29/1946    | 70                       |
| 100208        | Hesse            | Stefan             |                 | 634 Madrone St         | Seattle      | PA                              | 40220       | United States       | 11/15/1965   | 51                       |
| 100209        | Orman            | Tad                |                 | 240 Cypress Terrace    | Asheville    | NY                              | 38990       | United States       | 4/21/1936    | 80                       |
| 100210        | Miller           | Connie             |                 | 230 Mangrove Cove      | Cincinnati   | WY                              | 98547       | United States       | 2/28/1972    | 44                       |
| 2 100211      | Dempsey          | Molly              | А.              | 505 Hawthorn Ct        | Stamford     | TN                              | 49132       | United States       | 12/9/1960    | 55                       |
| 3 100212      | Stiller          | Florian            |                 | 960 Juniper Bend       | Milwaukee    | NE                              | 19477       | United States       | 6/18/1998    | 18                       |
| 4 100213      | Malcolmson       | Kenneth            |                 | 639 Beech Lane         | London       | WV                              | 74552       | United States       | 7/13/1934    | 82                       |
| 5 100214      | Young            | Garrett            |                 | 211 Rosewood Blvd      | Reno         | LA                              | 32704       | United States       | 1/4/1950     | 66                       |
| 5 100215      | Rissling         | Stefan             |                 | 430 Conifer Avenue     | Reno         | TX                              | 28803       | United States       | 9/23/1978    | 38                       |
| 100215        | Higa             | Sidney             |                 | 919 Mahogany Dr        | Austin       | wv                              | 50554       | United States       | 2/7/1944     | 72                       |
| 3 100217      | Veiga            | Vasco              |                 | 631 Ironwood Loop      | Binghamton   |                                 | 32013       | United States       | 11/25/1956   | 60                       |
| 100217        | Glimp            | Diane              | R.              | 76 Willow Way          | Billings     | GA                              | 89551       | United States       | 6/7/1957     | 59                       |
| 0 100219      | Cappiello-Guy    | Anthony            |                 | 626 Yew Blvd           | Paterson     | WI                              | 28212       | United States       | 4/24/1967    | 49                       |
| 1 100220      | Schmidt          | Steve              |                 | 56 Sumac Dr            | Greenville   | MS                              | 97436       | United States       | 12/26/1968   | 45                       |
| 2 100220      | Detruloscu       | Christian          |                 | 332 Larch Dr           | Morfolk      | ND                              | 19033       | United States       | 5/7/1951     | 65 *                     |
|               | stomers Product  |                    | stomers by Orde |                        |              | E [4]                           |             | and a second second |              | •                        |

|            |                        |             |               | Tailspin Toys - Excel                                                                                            |                  |                 |         |                 | E          | - • ×           |
|------------|------------------------|-------------|---------------|----------------------------------------------------------------------------------------------------|------------------|-----------------|---------|-----------------|------------|-----------------|
| File Home  | Insert Page Layo       | ut Formulas | Data Review   | View 🛛 Tell me what                                                                                              | t you want to do |                 |         |                 |            | Sign in 🧏 Share |
| aste       |                        |             |               | ap Text General                                                                                                  |                  |                 |         | Delete Format   |            | St. Find &      |
| 2 Y        |                        | -           |               |                                                                                                    |                  |                 | tyles   |                 |            | ✓ Select ✓      |
| lipboard 🕞 | Font                   | rs.         | Alignment     | rs Numi                                                                                                    | ber 🕠            | Styles          |         | Cells           | Editing    | ~               |
| A1 * ;     | $\times  \forall  f_X$ | CustomerID  |               |                                                                                                    |                  |                 |         |                 |            | ~               |
| A          | В                      | c           | D             | E                                                                                                    | F                | G               | н       | E E             | 1          | ĸ               |
| CustomerID | NameLast               | NameFirst   | NameMiddle    | Address                                                                                                    | City             | StateOrProvince |         | CountryOrRegion | BirthDate  | CurrentAge      |
| 2 100221   | Petculescu             | Christian   |               | 332 Larch Dr                                                                                                    | Norfolk          | ND              | 19033   | United States   | 5/7/1951   | 65              |
| 3 100222   | Sells                  | Chris       |               | 532 Mangrove Bay                                                                                                 | Wilmington       | FL              | 94174   | United States   | 8/10/1964  | 52              |
| 4 100223   | Culbertson             | Grant       |               | 414 Larch Drive                                                                                                  | Augusta          | SD              | 87595   | United States   | 3/18/1953  | 63              |
| 100224     | Thorpe                 | Steven      |               | 155 Sycamore Street                                                                                              | Lexington        | NV              | 22478   | United States   | 3/23/1965  | 51              |
| 5 100225   | Hansen                 | Claus       |               | 601 Maple Terrace                                                                                                | Athens           | ON              | J1J 2J1 | Canada          | 12/3/2000  | 15              |
| 7 100226   | Bourne                 | Stephanie   |               | 27 Acacia Lane                                                                                                   | North Houston    | NY              | 35971   | United States   | 3/26/1990  | 26              |
| 8 100227   | Chia                   | Lee         | Theng         | 107 Beech Lane                                                                                                   | Pittsburgh       | AR              | 24563   | United States   | 9/13/1957  | 59              |
| 9 100228   | Bischoff               | Jimmy       |               | 431 Oak Ln                                                                                                    | Tampa            | DE              | 37309   | United States   | 12/19/1974 | 41              |
| 0 100229   | Shrader                | JIII        |               | 715 Aspen Road                                                                                                   | Rockford         | VT              | 12075   | United States   | 5/12/1998  | 18              |
| 1 100230   | Loh                    | Marcus      |               | 76 Aspen Boulevard                                                                                               | Savannah         | NV              | 35875   | United States   | 6/11/1966  | 50              |
| 2 100231   | Heidemann              | Katja       |               | 374 Acacia Rd                                                                                                    | Wichita          | DE              | 74487   | United States   | 7/1/1967   | 49              |
| 3 100232   | Meyer                  | Chris       | Sondergaard   | 677 Palm Bay                                                                                                    | Hunstville       | MD              | 35900   | United States   | 10/24/1966 | 50              |
| 100233     | Jensen                 | Thomas      | sector Sector | 135 Ironwood Drive                                                                                               | Fort Worth       | NV              | 16880   | United States   | 11/16/1933 | 83              |
| 5 100234   | Holm                   | Michael     | D.            | 772 Hawthorn Boulevard                                                                                           |                  | AZ              | 98209   | United States   | 3/31/1944  | 72              |
| 5 100235   | Henshaw                | Jeff        |               | 427 Hazel Bay                                                                                                    | Raleigh          | TX              | 89357   | United States   | 11/20/1983 | 33              |
| 100236     | Leal                   | Karina      |               | 48 Rosewood Terrace                                                                                              | Memphis          | KY              | 29117   | United States   | 1/10/1948  | 68              |
| 100237     | Fort                   | Garth       |               | 151 Ash Cove                                                                                                    | Charleston       | WI              | 59068   | United States   | 10/26/1935 | 81              |
| 9 100238   | Caron                  | Nicole      | Α.            | 829 Pine Drive                                                                                                   | Athens           | ON              | J1J 2J1 | Canada          | 9/17/1995  | 21              |
| 100239     | Mew                    | Stephen     |               | 43 Crabwood Court                                                                                                | Little Rock      | RI              | 57177   | United States   | 2/15/1978  | 38              |
| 100240     | Daniels                | David       |               | 420 Redbud Dr                                                                                                    | Syracuse         | NJ              | 89995   | United States   | 7/16/1980  | 36              |
| 100241     | Goldberg               | Jossef      |               | 786 Acacia Road                                                                                                  | Cincinnati       | SD              | 22891   | United States   | 11/10/1971 | 45              |
| 3 100242   | Natsuhara              | Dave        | в.            | 292 Gum Street                                                                                                   | Charleston       | NY              | 21671   | United States   | 6/27/1964  | 52              |
| 100243     | Zimmerman              | Kimberly    | 0.            | 461 Mesquite Way                                                                                                 | Reno             | VA              | 69324   | United States   | 10/2/1945  | 71              |
| 5 100244   | Kelly                  | Madeleine   |               | 619 Rosewood Road                                                                                                | Philadelphia     | SD              | 41512   | United States   | 9/6/1981   | 35              |
| 6 100245   | Pedersen               | Flemming    |               | 843 Pine Boulevard                                                                                               | Columbus         | WI              | 26059   | United States   | 8/10/1948  | 68              |
| 7 100246   | Hanson                 | Mark        |               | 431 Ironwood Cove                                                                                                | Montgomery       | GA              | 19828   | United States   | 11/17/1985 | 31              |
| 8 100247   | Splinter               | Koos        |               | 634 Yew Bay                                                                                                    | Johnstown        | MI              | 94197   | United States   | 10/29/1936 | 80              |
| 100248     | Argrow                 | NeKeta      |               | 752 Hemlock Court                                                                                                | Bloomington      | LA              | 84978   | United States   | 9/11/1973  | 43              |
| 0 100249   | Emory                  | John        |               | 135 Hawthorn Way                                                                                                 | Stamford         | MD              | 44127   | United States   | 11/23/1982 | 34              |
| 1 100250   | Gorenc                 | Tina        |               | 620 Box St                                                                                                    | Amarillo         | KY              | 15749   | United States   | 5/16/1943  | 73              |
| 2 100251   | Andreshak              | Joe         |               | 517 Maple Court                                                                                                  | Rock Springs     | IL              | 63999   | United States   | 8/19/1968  | 48              |
| 100251     | Michaels Jr.           | Thomas      | R.            | and the second second second second second second second second second second second second second second second | Tucson           | OK              | 56566   | United States   | 7/13/1934  | 82              |
| 100252     | Khan                   | Imtiaz      |               | 814 Crabwood Drive                                                                                               | Athens           | ON              | J1J 2J1 | Canada          | 1/5/1993   | 23              |
| 100255     | Jonsson                | Erlingur    |               | 705 Madrone Road                                                                                                 | Philadelphia     | MA              | 61964   | United States   | 3/22/1977  | 39              |
| 100255     | Graff                  | Michael     |               | 359 Wattle Blvd                                                                                                  | Binghamton       | HI              | 29083   | United States   | 11/25/1948 | 68              |
| 7 100256   | Ledyard Jr.            | Kenneth     | F.            | 161 Redbud Street                                                                                                | Worcester        | СТ              | 36897   | United States   | 1/2/2000   | 16              |
| 8 100257   | Gottfried              | Jenny       |               | 794 Redbud Street                                                                                                | Johnstown        | SC              | 67089   | United States   | 5/6/1939   | 77              |
| 0 100257   | Borka                  | Davel       |               | 974 Mangrove Terrace                                                                                             | Austin           | NC              | 67736   | United States   | 9/18/1968  | 48              |

| 🗄 🔊 🖻      |                     |                 |             | Tailspin Toys - Excel  |               |                               |            |                 | •                       | - 0          |
|------------|---------------------|-----------------|-------------|------------------------|---------------|-------------------------------|------------|-----------------|-------------------------|--------------|
| ile Home   | Insert Page Layo    | ut Formulas     | Data Review | View 🛛 🖓 Tell me what  |               |                               |            |                 |                         | Sign in & Sh |
| X          |                     |                 | 1 X2        |                        |               |                               |            | 🔉 🖬 Σ           | AutoSum • A             | 0            |
| Calibr     | i • 11 •            | A* A* = = =     | - ₩w        | ap Text General        | -             | F 🖅                           |            | · 🖽 🔛 🔐         | l Fill - Z <sup>™</sup> | a statement  |
| te 😽 B I   | U - 🖾 - 🖄 -         | <u></u> . = ≡ ≡ | 👮 🗮 🗒 Me    | erge & Center + \$ + % |               |                               | Cell nsert | Delete Format   | Sort                    | 8t Find 8t   |
| board 5    | Font                | 6               | Alignment   | ra Numi                |               | matting * Table * S<br>Styles | tyles * *  | Cells           | Editing                 | * Select *   |
| pooliti is | Forit               | 19              | Anynment    | ia Num                 | ver is        | Styles                        |            | Cells           | Eulong                  |              |
| 1 * :      | $\times \sqrt{f_x}$ | CustomerID      |             |                        |               |                               |            |                 |                         |              |
| A          | B                   | c               | D           | E                      | F             | G                             | н          | 1 6             | Ē a                     | к            |
| CustomerID | NameLast            | NameFirst       | NameMiddle  | Address                | City          |                               |            | CountryOrRegion |                         | CurrentAge   |
| 100259     | Hansen              | Anne            | Grethe      | 141 Buckeye Terrace    | Midland       | UT                            | 63502      | United States   | 8/23/1961               | 55           |
| 100260     | Hodgson             | David           | Greene      | 924 Linden Circle      | Abilene       | MT                            | 63733      | United States   | 3/29/1993               | 23           |
| 100261     | Palcic              | Rok             |             | 50 Cypress Lane        | Tulsa         | ON                            | J1J 2J2    | Canada          | 5/5/1988                | 28           |
| 100262     | Khosla              | Naval           |             | 619 Gum Lane           | Los Angeles   | н                             | 20110      | United States   | 11/8/1933               | 83           |
| 100263     | Smith               | John            |             | 848 Buckeye Bend       | Billings      | DC                            | 28090      | United States   | 12/25/1945              | 70           |
| 100264     | Ngoh                | William         |             | 466 Pine Ct            | Scranton      | ID                            | 29111      | United States   | 9/14/1995               | 21           |
| 100265     | Jones               | David           |             | 932 Sycamore Ave       | Binghamton    | NE                            | 50600      | United States   | 6/10/1998               | 18           |
| 100265     | Norman              | Laura           |             | 870 Hemlock Drive      | Texarkana     | NE                            | 15228      | United States   | 12/1/1962               | 53           |
| 100267     | Young               | Joe             |             | 244 Redwood Bend       | Gainesville   | IA                            | 51516      | United States   | 2/16/1934               | 82           |
| 100268     | Wickham             | Jim             |             | 54 Rosewood Blvd       | San Francisco | он                            | 12879      | United States   | 4/3/1998                | 18           |
| 100269     | Solanki             | Aiay            |             | 928 Beech Dr           | North Bay     | TX                            | 30514      | United States   | 2/13/1988               | 28           |
| 100270     | Saddow              | Peter           |             | 325 Maple St           | Tulsa         | ON                            | J1J 2J3    | Canada          | 8/11/1966               | 50           |
| 100271     | Murray              | Billie          | Jo          | 3 Seguoia Boulevard    | Madison       | DE                            | 14439      | United States   | 8/7/1993                | 23           |
| 100272     | Tiano               | Mike            |             | 872 Maple Road         | Tulsa         | ON                            | J1J 2J3    | Canada          | 3/10/1955               | 61           |
| 100273     | Heger               | Bernhard        |             | 388 Rosewood Boulevard |               | NM                            | 65457      | United States   | 11/16/1933              | 83           |
| 100274     | Butnaru             | Tzipi           |             | 135 Birch Cove         | Bluefield     | RI                            | 29011      | United States   | 10/18/1952              | 64           |
| 100275     | Wycoff              | Pieter          |             | 576 Spruce Ct          | Philadelphia  | GA                            | 13797      | United States   | 2/12/1993               | 23           |
| 100276     | Kawai               | Masato          |             | 611 Rosewood Dr        | Watertown     | ок                            | 44170      | United States   | 5/19/1963               | 53           |
| 3 100277   | Clark               | Molly           |             | 233 Willow Bay         | Boston        | MI                            | 35297      | United States   | 1/29/1964               | 52           |
| 9 100278   | Lidman              | Anna            |             | 781 Pine Court         | Lancaster     | OR                            | 86942      | United States   | 10/7/1967               | 49           |
| 100279     | McArthur            | Mark            |             | 297 Bay Lane           | San Diego     | ID                            | 30160      | United States   | 12/24/1940              | 75           |
| 100280     | Sacksteder          | Lane            |             | 850 Palm Court         | Augusta       | NH                            | 67205      | United States   | 3/29/1953               | 63           |
| 100281     | Lugo                | Jose            |             | 541 Ash Court          | Utica         | ND                            | 34473      | United States   | 3/10/1962               | 54           |
| 100282     | Goldstein           | Brian           | Richard     | 60 Oak Boulevard       | Oakland       | VT                            | 39661      | United States   | 6/6/1999                | 17           |
| 100283     | Glynn Jr.           | James           | R.          | 637 Madrone St         | Lexington     | KS                            | 47014      | United States   | 1/8/1968                | 48           |
| 100284     | Berger              | Kate            |             | 135 Gum Cove           | Syracuse      | MS                            | 76522      | United States   | 3/17/1973               | 43           |
| 100285     | Ito                 | Shu             |             | 453 Crabwood St        | Williamsport  | WI                            | 92693      | United States   | 11/25/1954              | 62           |
| 100286     | Haddock             | Rich            |             | 521 Hemlock Dr         | Alexandria    | MA                            | 65733      | United States   | 10/14/1986              | 30           |
| 100287     | Wruck               | David           |             | 147 Juniper St         | Memphis       | NJ                            | 51937      | United States   | 3/28/1952               | 64           |
| 100288     | Loeb                | Michael         |             | 728 Hazel Rd           | Newark        | WA                            | 75698      | United States   | 9/16/1966               | 50           |
| 100289     | Seidel              | Manuela         |             | 526 Sycamore Ln        | Providence    | IA                            | 35457      | United States   | 7/14/1997               | 19           |
| 100290     | Duerr               | Bernard         |             | 448 Pepperwood Avenue  |               | MT                            | 15818      | United States   | 1/4/1937                | 79           |
| 100291     | Kaliyath            | Sandeep         |             | 281 Ironwood Road      | San Francisco | KY                            | 78920      | United States   | 4/3/1994                | 22           |
| 100292     | Farinha             | Nuno            |             | 200 Beech Bay          | Clarksburg    | MS                            | 42778      | United States   | 6/27/1964               | 52           |
| 100293     | Alverca             | Luis            |             | 195 Yew Ln             | North Bay     | NH                            | 45381      | United States   | 4/5/1974                | 42           |
| 100294     | Norum               | Emilie          | Liv.        | 831 Redwood Bay        | Abilene       | NM                            | 50002      | United States   | 1/29/1945               | 71           |
| 100295     | Agerby              | Karina          |             | 629 Boxwood Bay        | Hunstville    | ND                            | 99815      | United States   | 7/3/1985                | 31           |
| 7 100296   | Lukan               | Rostian         |             | 381 Oak Roulevard      | Tulca         | MS                            | 45263      | United States   | 10/6/1997               | 19           |

| 🗄 🍤 🔿       |                         |                  |                 | Tailspin Toys - Excel |                     |                                                |             |                | <b>E</b>      | - 🗉                                                                                                    | ×  |
|-------------|-------------------------|------------------|-----------------|-----------------------|---------------------|------------------------------------------------|-------------|----------------|---------------|----------------------------------------------------------------------------------------------------|----|
| File Home   | Insert Page Layo        | ut Formulas      | Data Review     | View Q Tell me what   |                     |                                                |             |                |               | Sign in & Sha                                                                                                   | re |
| Calibri     | - 11 -                  | A* A* ==         | - ₩w            | rap Text General      |                     |                                                |             |                | ∑ AutoSum + A |                                                                                                    |    |
| En -        | e e ju e ja             |                  |                 |                       |                     |                                                |             |                | J Fill -      | a standard and a standard and a standard a standard a standard a standard a standard a standard a standard a st |    |
| Paste 🦋 B I | U - 🖽 - 🖄 -             | <u>∧</u> - ≡ = = | <u>₩</u> ≣ ≣ M  | erge & Center 🔹 💲 * % |                     | Conditional Format as<br>ormatting + Table + S | Cell Insert | Delete Format  |               | & Find &                                                                                                    |    |
| lipboard 5  | Font                    | 5                | Alignment       | 5 Num                 |                     | Styles                                         | ayles · · · | Cells          | Editing       | a selecci                                                                                                    | ~  |
| iipbouru (a |                         |                  | raightinetic    |                       |                     | Styles                                         |             |                | Lating        |                                                                                                    |    |
| A1 * :      | $\times \checkmark f_x$ | CustomerID       |                 |                       |                     |                                                |             |                |               |                                                                                                    | ۲  |
| A           | 8                       | c                | D               | E                     | F                   | G                                              | н           | 1              | 1 0           | к                                                                                                    |    |
| CustomerID  | NameLast                | NameFirst        | NameMiddle      | Address               | City                |                                                | PostalCode  | CountryOrRegio | n BirthDate   | CurrentAge                                                                                                    | 1C |
| 7 100296    | Lukan                   | Bostjan          |                 | 381 Oak Boulevard     | Tulsa               | MS                                             | 45263       | United States  | 10/6/1997     | 19                                                                                                    | 1  |
| 8 100297    | Fitzgerald              | Charles          |                 | 594 Boxwood Boulevard | Little Rock         | ON                                             | J1J 2J2     | Canada         | 10/1/1949     | 67                                                                                                    |    |
| 9 100298    | Dulong                  | Jeff             |                 | 533 Hemlock Bay       | Mobile              | FL                                             | 15376       | United States  | 5/2/1980      | 36                                                                                                    |    |
| 0 100299    | Kalz                    | Joris            |                 | 503 Ironwood Road     | Lancaster           | NM                                             | 32648       | United States  | 1/15/1993     | 23                                                                                                    |    |
| 1 100300    | North                   | Mary             |                 | 107 Balsa Ave         | Utica               | FL                                             | 19166       | United States  | 10/2/1946     | 70                                                                                                    |    |
| 2 100301    | Den Os                  | Caroline         |                 | 585 Teak Drive        | San Jose            | PA                                             | 73302       | United States  | 3/5/1938      | 78                                                                                                    |    |
| 3 100302    | Potokar                 | Matej            |                 | 279 Sequoia Bay       | Utica               | MN                                             | 87449       | United States  | 8/9/1957      | 59                                                                                                    |    |
| 4 100304    | Hankin                  | Alex             |                 | 785 Conifer Circle    | Tucson              | AK                                             | 90640       | United States  | 6/5/1967      | 49                                                                                                    |    |
| 5 100305    | Song                    | Lolan            |                 | 610 Gum St            | Lubbock             | AL                                             | 70482       | United States  | 2/18/1936     | 80                                                                                                    |    |
| 6 100306    | Manek                   | Parul            |                 | 397 Spruce Ave        | Knoxville           | MT                                             | 86745       | United States  | 4/28/1989     | 27                                                                                                    |    |
| 7 100307    | Seidler                 | Joachim          |                 | 331 Hickory Ave       | El Paso             | SC                                             | 48588       | United States  | 3/5/1997      | 19                                                                                                    |    |
| 8 100308    | Meyyappan               | Ramesh           |                 | 248 Ironwood Terrace  | Nassau              | WI                                             | 50287       | United States  | 11/16/1935    | 81                                                                                                    |    |
| 9 100309    | Cracium                 | Ovidiu           | v.              | 125 Rosewood St       | North Bay           | WA                                             | 81342       | United States  | 6/20/1993     | 23                                                                                                    |    |
| 0 100310    | Ware                    | Dennis           | L.              | 506 Balsa Bay         | Greensboro          | SD                                             | 27682       | United States  | 12/27/1994    | 21                                                                                                    |    |
| 1 100311    | Lan                     | Andrew           |                 | 240 Mesquite Ct       | Syracuse            | AK                                             | 67541       | United States  | 6/14/1944     | 72                                                                                                    |    |
| 2 100312    | Retting                 | Bjorn            |                 | 892 Balsa Ave         | St. Louis           | AL                                             | 49493       | United States  | 7/27/1937     | 79                                                                                                    |    |
| 3 100312    | Mathur                  | Anil             |                 | 31 Bay Ave            | San Juan            | NC                                             | 74013       | United States  | 11/23/1984    | 31                                                                                                    |    |
| 4 100313    | Grachev                 | Nikolay          |                 | 170 Hickory Terrace   | Chicago             | HI                                             | 60501       | United States  | 5/16/1943     | 73                                                                                                    |    |
| 5 100314    | Rankenburg              | Markus           |                 | 27 Conifer Boulevard  | <b>Rock Springs</b> | HI                                             | 96991       | United States  | 9/16/1989     | 27                                                                                                    |    |
| 5 100315    | Osada                   | Michiko          |                 | 218 Bay Count         | Topeka              | MT                                             | 47983       | United States  | 11/17/1962    | 54                                                                                                    |    |
| 7 100316    | Lannin                  | Adrian           |                 | 587 Teak St           | Atlanta             | QC                                             | L3L 3L3     | Canada         | 5/24/1972     | 44                                                                                                    |    |
| 8 100317    | San Juan                | Patricia         |                 | 994 Bay Avenue        | Rockford            | WI                                             | 70223       | United States  | 11/12/1992    | 24                                                                                                    |    |
| 9 100318    | Berndt                  | Matthias         |                 | 715 Hawthorn Way      | Bangor              | FL                                             | 31093       | United States  | 10/13/1977    | 39                                                                                                    |    |
| 0 100319    | Witte                   | Rainer           |                 | 436 Redwood Lane      | Williamsport        | NJ                                             | 43752       | United States  | 3/26/1990     | 26                                                                                                    |    |
| 1 100320    | Ludick                  | Andre            |                 | 200 Acacia Blvd       | Knoxville           | VT                                             | 34094       | United States  | 2/26/1933     | 83                                                                                                    |    |
| 2 100321    | Contreras               | Linda            |                 | 470 Oak Bend          | Oakland             | MN                                             | 55229       | United States  | 3/13/1998     | 18                                                                                                    |    |
| 3 100322    | Myrza                   | Iskandar         | M.              | 275 Birch Street      | San Antonio         | IL                                             | 23865       | United States  | 9/10/1961     | 55                                                                                                    |    |
| 4 100323    | Smith-Bates             | Lorrin           | G.              | 403 Buckeye Ave       | Hartford            | ME                                             | 14436       | United States  | 7/16/1980     | 36                                                                                                    |    |
| 5 100324    | Bolender                | Corinna          |                 | 21 Rosewood Lane      | Monmouth            | MI                                             | 40219       | United States  | 5/29/1988     | 28                                                                                                    |    |
| 5 100325    | O'Donnel                | Martin           |                 | 61 Maple Boulevard    | Paterson            | ID                                             | 69658       | United States  | 10/4/1950     | 66                                                                                                    |    |
| 7 100326    | Patel                   | Reshma           |                 | 237 Birch Circle      | Charlotte           | DC                                             | 37522       | United States  | 11/29/1955    | 61                                                                                                    |    |
| 3 100327    | Mustafa                 | Ahmad            |                 | 511 Palo Verde Dr     | Savannah            | WI                                             | 81126       | United States  | 11/14/1946    | 70                                                                                                    |    |
| 100328      | Young                   | Rob              |                 | 475 Palmetto Bay      | Mansfield           | CA                                             | 87296       | United States  | 5/18/1992     | 24                                                                                                    | 1  |
| 100329      | Steele                  | Laura            | с.              | 389 Rosewood Ct       | Little Rock         | ND                                             | 95123       | United States  | 7/15/1999     | 17                                                                                                    |    |
| 1 100330    | Liu                     | David            | J.              | 619 Cypress Avenue    | Fresno              | TX                                             | 80272       | United States  | 10/23/1966    | 50                                                                                                    |    |
| 2 100331    | Li                      | Yuhong           |                 | 78 Palmetto Ct        | Denver              | ME                                             | 85712       | United States  | 5/26/1987     | 29                                                                                                    |    |
| 3 100332    | Andersen                | Thomas           |                 | 206 Sumac Boulevard   | Reno                | WI                                             | 12347       | United States  | 1/29/1978     | 38                                                                                                    |    |
| 100333      | stomers Products        | Tim<br>Orders Cu | stomers by Orde | 945 Redwood Circle    | Roanoke             | 11T                                            | 1/1916      | United States  | 11/6/1942     | 74                                                                                                    | 12 |

|            |                         |                           |             | Tailspin Toys - Excel  |               |                          |             |                 |             |                        |
|------------|-------------------------|---------------------------|-------------|------------------------|---------------|--------------------------|-------------|-----------------|-------------|------------------------|
| ile Home   | Insert Page Layo        | out Formulas              | Data Review | View 🛛 🖓 Tell me what  |               |                          |             |                 |             | Sign in A St           |
| Calibri    | • 11 •                  | A* A* ==                  | &- ₽w       | rap Text General       |               | <b>I</b>                 |             |                 | AutoSum • A | 0                      |
|            |                         |                           |             |                        |               | - Internet - Contraction |             |                 | Fill -      |                        |
| te 🥑 B I   | u • 🖽 • 🍫               | · <u>A</u> · <u>=</u> = = |             | erge & Center 👻 💲 👻 %  |               |                          | Cell Insert | Delete Format   |             | & Find &<br>* Select * |
| board 15   | Font                    | - G                       | Alignment   | rs Numi                |               | Styles                   |             | Cells           | Editing     |                        |
|            |                         |                           |             |                        |               |                          |             |                 |             |                        |
| <b>T</b> 1 | $\times \checkmark f_x$ | CustomerID                |             |                        |               |                          |             |                 |             |                        |
| А          | В                       | с                         | D           | E                      | F             | G                        | н           | 1               | L           | к                      |
| CustomerID | NameLast                | NameFirst                 | NameMiddle  | Address                | City          | StateOrProvince          | PostalCode  | CountryOrRegion | BirthDate   | CurrentAge             |
| 100333     | Litton                  | Tim                       |             | 945 Redwood Circle     | Roanoke       | UT                       | 14916       | United States   | 11/6/1942   | 74                     |
| 100334     | Evans                   | John                      |             | 646 Maple Cove         | Miami         | UT                       | 84231       | United States   | 9/14/1995   | 21                     |
| 100335     | Chia                    | Jeff                      |             | 767 Redwood Bend       | Portland      | UT                       | 45193       | United States   | 9/15/1986   | 30                     |
| 100336     | Van Vugt                | Luc                       |             | 12 Madrone Road        | Manchester    | IN                       | 54836       | United States   | 11/29/1955  | 61                     |
| 100337     | Leth                    | Sussie                    |             | 792 Fir Cove           | Midland       | GA                       | 12537       | United States   | 8/17/1951   | 65                     |
| 100338     | Stefani                 | Stefano                   |             | 836 Bay Ct             | Mansfield     | IA                       | 61670       | United States   | 6/21/1995   | 21                     |
| 100339     | Bost                    | Arno                      |             | 944 Sequoia Bay        | South Bend    | ОН                       | 82631       | United States   | 4/12/1998   | 18                     |
| 100340     | Mohamed                 | Shammi                    |             | 517 Juniper Cove       | Knoxville     | со                       | 87233       | United States   | 9/11/1973   | 43                     |
| 100341     | Jensen                  | Christiane                | Ronnow      | 900 Aspen Terrace      | Roanoke       | NJ                       | 65969       | United States   | 3/23/1981   | 35                     |
| 100342     | Koeszegi                | Emilia                    |             | 575 Madrone Terrace    | Binghamton    | wv                       | 15284       | United States   | 6/16/1953   | 63                     |
| 100343     | Abolrous                | Sam                       |             | 993 Spruce Avenue      | Chicago       | DC                       | 51823       | United States   | 12/31/1981  | 34                     |
| 100344     | Caron                   | Rob                       |             | 760 Crabwood Ct        | Reno          | AK                       | 96170       | United States   | 11/28/1949  | 67                     |
| 100345     | Pournasseh              | Houman                    |             | 314 Redwood St         | San Jose      | NE                       | 73987       | United States   | 9/6/1958    | 58                     |
| 100346     | Patino                  | Jairne Humberto           | Bastidas    | 726 Palm Bend          | Providence    | LA                       | 96038       | United States   | 7/15/1980   | 36                     |
| 100347     | Jordan                  | Katie                     |             | 296 Sycamore Avenue    | South Bend    | со                       | 77445       | United States   | 8/27/1984   | 32                     |
| 100348     | Ajenstat                | Francois                  |             | 794 Beech Loop         | Chattanooga   | PA                       | 97569       | United States   | 1/7/1971    | 45                     |
| 100349     | Tiedt                   | Danielle                  |             | 422 Balsa Ave          | Atlanta       | QC                       | L3L 3L3     | Canada          | 1/6/1941    | 75                     |
| 100350     | Brundage                | Michael                   |             | 676 Hawthorn Dr        | Roanoke       | HI                       | 29198       | United States   | 10/21/1992  | 24                     |
| 100351     | Bishop                  | Scott                     |             | 540 Madrone Cove       | North Bay     | NC                       | 21767       | United States   | 8/27/1985   | 31                     |
| 100352     | Youtsey                 | Tom                       |             | 103 Aspen Dr           | Clarksburg    | OH                       | 77121       | United States   | 5/12/1966   | 50                     |
| 100353     | Zilch                   | Dieter                    |             | 585 Hemlock Ave        | Sacramento    | тх                       | 44892       | United States   | 12/26/1989  | 26                     |
| 100354     | Yukish                  | Gary                      | w.          | 985 Box Court          | Salina        | KY                       | 38612       | United States   | 10/17/1942  | 74                     |
| 100355     | Brewer                  | Alan                      |             | 788 Hickory Ct         | Hartford      | DC                       | 25742       | United States   | 4/16/1998   | 18                     |
| 100356     | Preston                 | Chris                     |             | 247 Hemlock Bend       | Seattle       | WI                       | 15263       | United States   | 1/25/1976   | 40                     |
| 100357     | Maxwell                 | Taylor                    |             | 913 Crabwood Boulevard | Albuquerque   | NY                       | 72971       | United States   | 6/28/1954   | 62                     |
| 100358     | Vietzen                 | Nina                      |             | 543 Rosewood Blvd      | Alexandria    | HI                       | 44782       | United States   | 6/28/1939   | 77                     |
| 100359     | Subramani               | Muru                      |             | 336 Yucca St           | Seattle       | FL                       | 90587       | United States   | 12/27/1954  | 61                     |
| 100360     | Teper                   | Jeff                      |             | 715 Palmetto Terrace   | Fort Worth    | н                        | 29797       | United States   | 5/28/1971   | 45                     |
| 100361     | Dyck                    | Shelley                   |             | 693 Gum Ct             | Austin        | wv                       | 82739       | United States   | 4/12/1987   | 29                     |
| 100362     | Bendixen                | Mason                     |             | 726 Box Court          | El Paso       | RI                       | 82773       | United States   | 7/14/1954   | 62                     |
| 100363     | Wang                    | Qiang                     |             | 783 Bay Loop           | Harrisburg    | VA                       | 15378       | United States   | 3/23/1981   | 35                     |
| 100364     | Peoples                 | John                      |             | 115 Mangrove Avenue    | Reading       | MO                       | 61153       | United States   | 4/9/1953    | 63                     |
| 100365     | Harris                  | Keith                     |             | 309 Box Way            | Santa Barbara | TN                       | 27620       | United States   | 4/3/1994    | 22                     |
| 100366     | Fiegler                 | Franziska                 |             | 70 Mangrove Way        | Tucson        | RI                       | 29724       | United States   | 3/24/1951   | 65                     |
| 100367     | Salmre                  | Ivo                       | William     | 722 Boxwood Loop       | Hunstville    | AR                       | 70188       | United States   | 12/28/1950  | 65                     |
| 100368     | Palit                   | Punya                     |             | 318 Madrone Ln         | Atlanta       | QC                       | L3L 3L2     | Canada          | 7/27/1994   | 22                     |
| 100369     | Alberts                 | Amy                       | E.          | 579 Oak Bay            | Atlanta       | QC                       | L3L 3L3     | Canada          | 12/7/1975   | 40                     |
| 100370     | Faaoror                 | Alexander                 |             | 29 Boxwood Bay         | Memnhis       | MD                       | 27187       | United States   | 1/25/1967   | 19                     |

| 🗄 🐬 👌      |                         |              |                 | Tailspin Toys - Ex  | cel                    |                              |             |                | æ           | - 🖬           | ×  |
|------------|-------------------------|--------------|-----------------|---------------------|------------------------|------------------------------|-------------|----------------|-------------|---------------|----|
| File Home  | Insert Page Layo        | out Formulas | Data Review     | View Q Tell m       |                        |                              |             |                |             | Sign in & Sha | re |
| - X        | 100                     |              | 8/- ===w        |                     | E F                    |                              |             | -              | AutoSum · A | - 0           |    |
| Calibri    | * 11 *                  | A* A* = = =  | ®% ≁ ≣e Wr      | ap Text Gener       |                        | F 🖅                          | <b>P</b>    |                | ↓ Fill ~    |               |    |
| aste 💉 B I | <u>u</u> - 🗄 - 🖄 -      |              | 1 1 1 1 Me      | erge & Center 🔹 💲 👻 |                        |                              | Cell Insert | Delete Format  | Sort        | & Find &      |    |
| ipboard Ty | Font                    | 5            | Alignment       | 5                   | Number 5               | atting * Table * S<br>Styles | tyles * *   | Cells          | Editing     | r * Select *  | ^  |
| ippoard is | rom                     | 14           | Augnment        | 54                  | Number (x)             | stytes                       |             | Cells          | Eaturig     |               | ^  |
| 1 * :      | $\times \checkmark f_x$ | CustomerID   |                 |                     |                        |                              |             |                |             |               | ٧  |
| A          | В                       | c            | D               | E                   | F                      | G                            | н           | ĩ              | L E         | к             |    |
| CustomerID | NameLast                | NameFirst    | NameMiddle      | Address             | City                   |                              |             | CountryOrRegio | n BirthDate | CurrentAge    | 1C |
| 100369     | Alberts                 | Amy          | E.              | 579 Oak Bay         | Atlanta                | QC                           | L3L 3L3     | Canada         | 12/7/1975   | 40            | 11 |
| 100370     | Eggerer                 | Alexander    |                 | 29 Boxwood Bay      | Memphis                | MD                           | 27187       | United States  | 4/25/1967   | 49            |    |
| 100371     | Desai                   | Prashanth    |                 | 212 Gum Bend        | Charleston             | NY                           | 58755       | United States  | 12/3/1972   | 43            |    |
| 100372     | Haemels                 | Ivo          |                 | 100 Wattle Drive    | Rochester              | UT                           | 79695       | United States  | 2/25/1958   | 58            |    |
| 100373     | Mensa-Annan             | Tete         |                 | 863 Juniper Bouleva | rd Rock Island         | MD                           | 83798       | United States  | 6/6/1999    | 17            |    |
| 100374     | Dung Thoi               | Tien         |                 | 973 Yucca Bend      | Albany                 | NM                           | 88299       | United States  | 5/8/1959    | 57            |    |
| 100375     | Stronczyk               | Olaf         |                 | 746 Pepperwood Te   |                        | RI                           | 38393       | United States  | 4/16/1998   | 18            |    |
| 100376     | Kulkarni                | Jyoti        |                 | 179 Mesquite Rd     | Shreveport             | MO                           | 54320       | United States  | 4/9/1953    | 63            |    |
| 100377     | Hink                    | Matthew      |                 | 927 Yucca Bend      | Waterloo               | LA                           | 80390       | United States  | 4/25/1967   | 49            |    |
| 100378     | Pica                    | Guido        |                 | 72 Balsa Circle     | Wichita                | GA                           | 20040       | United States  | 7/7/1994    | 22            |    |
| 100379     | Seidl                   | Birgit       |                 | 326 Yucca Loop      | Miami                  | LA                           | 61844       | United States  | 8/18/1976   | 40            |    |
| 100380     | Ready                   | Rodrigo      |                 | 950 Acacia Terrace  | Austin                 | MS                           | 33316       | United States  | 6/24/1956   | 60            |    |
| 100381     | Kleinerman              | Christian    |                 | 191 Spruce Terrace  | Lincoln                | СТ                           | 65021       | United States  | 3/13/1978   | 38            |    |
| 100382     | Toft                    | Jens         |                 | 215 Willow Way      | Raleigh                | NM                           | 40037       | United States  | 5/10/1981   | 35            |    |
| 100383     | Vande Velde             | Tom          |                 | 939 Linden Avenue   | Lexington              | DE                           | 80841       | United States  | 1/10/1948   | 68            |    |
| 100384     | Noriega                 | Fabricio     |                 | 593 Larch Bay       | Lubbock                | NC                           | 68112       | United States  | 1/11/1994   | 22            |    |
| 100385     | Sallinen                | Teemu        |                 | 594 Beech Court     | Evansville             | MS                           | 86792       | United States  | 5/25/1974   | 42            |    |
| 100386     | Burnell                 | Dana         | н.              | 636 Cedar Drive     | Roanoke                | ID                           | 53803       | United States  | 5/6/1939    | 77            |    |
| 100387     | Riis                    | Anders       |                 | 148 Aspen Ct        | Columbia               | UT                           | 89992       | United States  | 2/16/1943   | 73            |    |
| 100388     | Berg                    | Matt         |                 | 798 Linden Circle   | Memphis                | IA                           | 37496       | United States  | 6/26/1969   | 47            |    |
| 100389     | Varlet                  | Laurence     |                 | 57 Palmetto Bouleva | rd Akron               | HI                           | 92208       | United States  | 6/25/1999   | 17            |    |
| 100390     | Cook                    | Patrick      | м.              | 410 Pine Street     | Tacoma                 | MA                           | 91823       | United States  | 6/21/1959   | 57            |    |
| 100391     | Richardson              | Wendy        |                 | 917 Spruce Avenue   | Nassau                 | IN                           | 78771       | United States  | 11/8/1934   | 82            |    |
| 100392     | Dunker                  | Andrea       |                 | 495 Redbud Loop     | Atlanta                | QC                           | L3L 3L2     | Canada         | 4/3/1997    | 19            |    |
| 100393     | Salavaria               | Sharon       |                 | 709 Hemlock Bend    | San Francisco          | NE                           | 43050       | United States  | 12/27/1969  | 46            |    |
| 5 100394   | Christopoulos           | Nicholas     |                 | 675 Boxwood Circle  | Pikeville              | VA                           | 89412       | United States  | 8/24/1987   | 29            |    |
| 100395     | Adams                   | Jay          |                 | 400 Palm Way        | Fort Worth             | MN                           | 25396       | United States  | 6/3/1995    | 21            |    |
| 100396     | Kuhlmann                | Lone         |                 | 345 Juniper Road    | Billings               | DC                           | 90604       | United States  | 6/8/1955    | 61            |    |
| 3 100397   | Cunha                   | Goncalo      |                 | 111 Spruce Ct       | Akron                  | MN                           | 66863       | United States  | 11/20/1938  | 78            |    |
| 100398     | Westbury                | Nigel        |                 | 773 Palo Verde Ct   | Abilene                | IA                           | 33337       | United States  | 5/26/1941   | 75            |    |
| 100399     | Hauset                  | Andreas      |                 | 648 Pepperwood Te   | rrace Charlottensville | DC                           | 40180       | United States  | 3/10/1992   | 24            |    |
| 100400     | Sawyer                  | Oliver       |                 | 356 Mahogany St     | Monmouth               | AK                           | 64577       | United States  | 2/13/1995   | 21            |    |
|            |                         |              |                 |                     |                        |                              |             |                |             |               |    |
|            |                         |              |                 |                     |                        |                              |             |                |             |               |    |
|            |                         |              |                 |                     |                        |                              |             |                |             |               |    |
|            |                         |              |                 |                     |                        |                              |             |                |             |               |    |
| 5          |                         |              |                 |                     |                        |                              |             |                |             |               |    |
|            | tomers Product          | s Orders Cu  | stomers by Orde | r (+)               |                        |                              |             |                |             |               |    |

|                                                    | Tailspin Toys - Excel          | Table To                                                                                                    |               |           |          |               |                    |                       | <b>6</b> - | s ( <b>1</b> 81 | ×           |
|----------------------------------------------------|--------------------------------|----------------------------------------------------------------------------------------------------|---------------|-----------|----------|---------------|--------------------|-----------------------|------------|-----------------|-------------|
| File Home Insert                                   | Page Layout Formula            | s Data Review View Design ♀ Tell me what                                                                    | vou want to d |           |          |               |                    |                       | Si         | gn in A         | Share       |
| 1.1.1.1.1.1.1.1.1.1.1.1.1.1.1.1.1.1.1.1.           |                                |                                                                                                    | a Serie and   |           | IT D.    | ED EE.        | 1 <del>6 3</del> 1 | <b>S</b> AutoSum      |            |                 | 1999 (1999) |
| Calibri                                            | • 11 • A* A* ==                | 🛯 📄 🗞 * 🖹 Wrap Text 🛛 General *                                                                             |               | and a set |          |               |                    | ∑ AutoSum<br>▼ Fill * | ZY         | P               |             |
| aste 😽 B I U - [                                   | ∃ - <b>A</b> - ≡ ≡             | 🗧 😇 😇 Merge & Center 🕤 💲 📲 😚 🐝                                                                              | Conditional   | Format as | s Cell   | Insert Delete | Format             | Clear -               | Sort &     |                 |             |
| * *                                                |                                |                                                                                                    | Formatting *  |           | Styles * | * *           | *                  |                       | Filter *   | Select *        |             |
| lipboard 🕞 Fo                                      | nt r <sub>a</sub>              | Alignment rs Number rs                                                                                      |               | Styles    |          | Cells         |                    |                       | Editing    |                 | ^           |
| 31 <b>*</b> : ×                                    | ✓ f <sub>x</sub> Category      |                                                                                                    |               |           |          |               |                    |                       |            |                 | ~           |
|                                                    |                                |                                                                                                    |               |           |          |               |                    |                       |            |                 |             |
| В                                                  | C                              | D                                                                                                    | E             | F         | G        | H             | 1                  | J                     | К          | L               | <b>A</b>    |
|                                                    | <ul> <li>ItemNumber</li> </ul> |                                                                                                    | Weight •      |           |          |               |                    |                       |            |                 | +           |
| Magic Supplies                                     | M1001                          | Magician's Hat                                                                                              | 1             |           |          |               |                    |                       |            |                 |             |
| Magic Supplies                                     | M1002                          | Magician's Wand                                                                                             | (             |           |          |               |                    |                       |            |                 |             |
| Magic Supplies                                     | M1003                          | Magician's Cape                                                                                             | 1             |           |          |               |                    |                       |            |                 |             |
| Magic Supplies                                     | M2001                          | Disappearing Ink                                                                                            | (             |           |          |               |                    |                       |            |                 |             |
| Magic Supplies                                     | M2002<br>M3001                 | Trick Cards<br>Trick Kit - Mile of Handkerchiefs                                                            | (             |           |          |               |                    |                       |            |                 |             |
| Magic Supplies<br>Magic Supplies                   | M3001<br>M3002                 | Trick Kit - Disappearing Coins                                                                              | 1             |           |          |               |                    |                       |            |                 |             |
| Puzzles                                            | P1001                          | Puzzle - World map                                                                                          | 1             |           |          |               |                    |                       |            |                 |             |
| ) Puzzles                                          | P2001                          | Puzzle - Cats and kittens                                                                                   | 1             |           |          |               |                    |                       |            |                 |             |
| Puzzles                                            | P2002                          | Puzzle - Dogs and puppies                                                                                   | 1             | -         |          |               |                    |                       |            |                 |             |
| 2 Puzzles                                          | P2002                          | Puzzle - Horses                                                                                             |               |           |          |               |                    |                       |            |                 |             |
| Puzzles                                            | P3001                          | Puzzle - Flowers                                                                                            | 1             | -         |          |               |                    |                       |            |                 |             |
| 4 Model Trains                                     | T1001                          | Model Train Car - Locomotive (Steam)                                                                        | (             |           |          |               |                    |                       |            |                 |             |
| 5 Model Trains                                     | T1002                          | Model Train Car - Locomotive (Electric)                                                                     | (             |           |          |               |                    |                       |            |                 |             |
| 5 Model Trains                                     | T1003                          | Model Train Car - Passenger car                                                                             | (             |           |          |               |                    |                       |            |                 |             |
| 7 Model Trains                                     | T1004                          | Model Train Car - Passenger car (duble decker)                                                              | (             |           |          |               |                    |                       |            |                 |             |
| 8 Model Trains                                     | T1005                          | Model Train Car - Freight                                                                                   | (             | 0         |          |               |                    |                       |            |                 |             |
| 9 Model Trains                                     | T1006                          | Model Train Car - Coal car                                                                                  | (             |           |          |               |                    |                       |            |                 |             |
| Model Trains                                       | T1007                          | Model Train Car - Refrigerated car                                                                          | (             | )         |          |               |                    |                       |            |                 |             |
| 1 Model Trains                                     | T1008                          | Model Train Car - Caboose                                                                                   | (             | 2         |          |               |                    |                       |            |                 |             |
| 2 Model Trains                                     | T2001                          | Train Track - Straight section                                                                              | (             |           |          |               |                    |                       |            |                 |             |
| 3 Model Trains                                     | T2002                          | Train Track - Curved section                                                                                | (             |           |          |               |                    |                       |            |                 |             |
| 4 Model Trains                                     | T2003                          | Train Track - Overpass                                                                                      | (             |           |          |               |                    |                       |            |                 |             |
| 5 Model Trains                                     | T3001                          | Model Bogie                                                                                                 | 1             |           |          |               |                    |                       |            |                 |             |
| 5 Radio-Controlled Toys                            | V1001                          | Radio-Controlled Aircraft - Glider                                                                          | 5             |           |          |               |                    |                       |            |                 |             |
| 7 Radio-Controlled Toys                            | V1002<br>V1003                 | Radio-Controlled Aircraft - Jet                                                                             |               |           |          |               |                    |                       |            |                 | +           |
| 8 Radio-Controlled Toys<br>9 Radio-Controlled Toys | V1003<br>V1004                 | Radio-Controlled Aircraft - Helicopter<br>Radio-Controlled Aircraft - Helicopter with video camera          | 1 5           |           |          |               |                    |                       |            |                 |             |
| Radio-Controlled Toys                              | V2001                          | Radio-Controlled Aircraft - Helicopter with video camera<br>Radio-Controlled Vehicles - All-Terrain Vehicle | 2             |           |          |               |                    |                       |            |                 | +           |
| Radio-Controlled Toys                              | V2001<br>V2002                 | Radio-Controlled Vehicles - All-Terrain Vehicle<br>Radio-Controlled Vehicles - Roadster                     | 2             |           |          |               |                    |                       |            |                 |             |
| 2 Radio-Controlled Toys                            | V2002                          | Radio-Controlled Vehicles - Roadster                                                                        | 4             |           |          |               |                    |                       |            |                 |             |
| i Naulo-controlled loys                            |                                |                                                                                                    |               | 2         |          |               |                    |                       |            |                 |             |
| 4                                                  |                                |                                                                                                    |               |           |          |               |                    |                       |            |                 |             |
| 5                                                  |                                |                                                                                                    |               |           |          |               |                    |                       |            |                 |             |
| 5                                                  |                                |                                                                                                    |               |           |          |               |                    |                       |            |                 |             |
| 7                                                  |                                |                                                                                                    |               |           |          |               |                    |                       |            |                 |             |
| 3                                                  |                                |                                                                                                    |               |           |          |               |                    |                       |            |                 |             |
|                                                    |                                |                                                                                                    |               |           |          |               |                    |                       |            |                 |             |

|     | <b>5</b> • @ - | * lailspi            | n Toys - Excel       |                  | Table Tools      |             |                                |          |                     |                   | _                      |      |
|-----|----------------|----------------------|----------------------|------------------|------------------|-------------|--------------------------------|----------|---------------------|-------------------|------------------------|------|
| ile | Home           | Insert Page Layout   | Formulas             | Data Review      | View Design      |             |                                |          |                     |                   | Sign in                | A st |
| ai. | X              | les la               | ~ = = _              | x. =             |                  |             |                                | FBA S    | a                   | Σ· A <sub>s</sub> | - 0                    |      |
| 2   | Calibri        | * 11 * A*            | Ă <sup>™</sup> ≡ ≡ = | ŵ∕r - Èr Wrap    | Text Gene        | ral 👻       |                                | 1000     |                     | 1 , Z             |                        |      |
| te  | B I            | <u>u</u> + 🖽 + 💩 + 🛓 | <b>↓</b> = = =       | 🛃 📰 🔛 Merge      | e & Center 🕤 💲 🔹 | % * 58 38   | Conditional Format as          |          | nsert Delete Format | Sort              | t & Find &             |      |
|     | ard 15         | Font                 | G.                   | Alignment        | G.               | Number 5    | Formatting * Table *<br>Styles | Styles * | Cells               | 1.005             | er * Select *<br>iting |      |
| 00  | alo is         | ronic                | 19                   | Angriment        | 132.             | Number is   | styles                         |          | Cens                | cui               | ung                    |      |
|     | ·* 1           | × 🖌 fx 0             | OrderID              |                  |                  |             |                                |          |                     |                   |                        |      |
|     | A              | в                    | с                    | D                | E                | F           | G                              | н        | n Y au              |                   | J                      | к    |
| ٦r  | rderID         | OrderDate            | CustomerID           | ▼ Item           | Quantity         | ▼ UnitPrice | OrderTotal                     | *        | Order Infor         | mation            | -                      |      |
|     | 150400001      | 4/2/2015             | 100001               | V1002            | 1                | 4.54        | 4.54                           |          | Maximum pur         |                   |                        |      |
|     | 150400002      | 4/2/2015             | 100002               | T1003            | 2                | 0.14        | 0.27                           |          |                     | 110000 20000      |                        |      |
|     | 150400003      | 4/2/2015             | 100003               | M1001            | 1                | 0.57        | 0.57                           |          |                     |                   |                        |      |
|     | 150400004      | 4/3/2015             | 100004               | T1001            | 1                | 0.14        | 0.14                           |          |                     |                   |                        |      |
|     | 150400005      | 4/3/2015             | 100005               | P2001            | 2                | 0.81        | 1.63                           |          |                     |                   |                        |      |
|     | 150400006      | 4/3/2015             | 100006               | T2001            | 4                | 0.05        | 0.18                           |          |                     |                   |                        |      |
|     | 150400007      | 4/3/2015             | 100007               | T1003            | 3                | 0.14        | 0.41                           |          |                     |                   |                        |      |
|     | 150400008      | 4/4/2015             | 100008               | T1002            | 1                | 0.14        | 0.14                           |          |                     |                   |                        |      |
|     | 150400009      | 4/4/2015             | 100009               | V2001            | 1                | 3.63        | 3.63                           |          |                     |                   |                        |      |
|     | 150400010      | 4/5/2015             | 1000010              | V2001            | 2                | 3.63        | 7.26                           |          |                     |                   |                        |      |
|     | 150400011      | 4/5/2015             | 100011               | M1002            | 1                | 0.23        | 0.23                           |          |                     |                   |                        |      |
|     | 150400012      | 4/5/2015             | 100012               | M1003            | 2                | 1.36        | 2.72                           |          |                     |                   |                        |      |
|     | 150400013      | 4/6/2015             | 100013               | P1001            | 1                | 0.81        | 0.81                           |          |                     |                   |                        |      |
|     | 150400014      | 4/6/2015             | 100014               | T2001            | 12               | 0.05        | 0.54                           |          |                     |                   |                        |      |
|     | 150400015      | 4/6/2015             | 100015               | T3001            | 1                | 0.51        | 0.51                           |          |                     |                   |                        |      |
|     | 150400016      | 4/6/2015             | 100016               | V1002            | 2                | 4.54        | 9.07                           |          |                     |                   |                        |      |
|     | 150400017      | 4/6/2015             | 100017               | V1001            | 1                | 4.54        | 4.54                           |          |                     |                   |                        |      |
|     | 150400018      | 4/6/2015             | 100018               | P3001            | 1                | 0.81        | 0.81                           |          |                     |                   |                        |      |
|     | 150400019      | 4/7/2015             | 100019               | T1006            | 1                | 0.14        | 0.14                           |          |                     |                   |                        |      |
|     | 150400020      | 4/7/2015             | 100020               | T1008            | 1                | 0.14        | 0.14                           |          |                     |                   |                        |      |
|     | 150400021      | 4/8/2015             | 100021               | T1006            | 1                | 0.14        | 0.14                           |          |                     |                   |                        |      |
|     | 150400022      | 4/8/2015             | 100022               | V1002            | 2                | 4.54        | 9.07                           |          |                     |                   |                        |      |
|     | 150400023      | 4/8/2015             | 100023               | V2002            | 2                | 3.54        | 7.08                           |          |                     |                   |                        |      |
|     | 150400024      | 4/9/2015             | 100024               | P3001            | 2                | 0.81        | 1.63                           |          |                     |                   |                        |      |
|     | 150400025      | 4/9/2015             | 100025               | V1003            | 1                | 4.54        | 4.54                           |          |                     |                   |                        |      |
|     | 150400026      | 4/9/2015             | 100026               | V1003            | 1                | 4.54        | 4.54                           |          |                     |                   |                        |      |
|     | 150400027      | 4/9/2015             | 100027               | V1004            | 2                | 5.46        | 10.92                          |          |                     |                   |                        |      |
|     | 150400028      | 4/10/2015            | 100028               | T1003            | 1                | 0.14        | 0.14                           |          |                     |                   |                        |      |
|     | 150400029      | 4/10/2015            | 100029               | T1002            | 1                | 0.14        | 0.14                           |          |                     |                   |                        |      |
|     | 150400030      | 4/11/2015            | 100030               | T2003            | 1                | 0.45        | 0.45                           | -        |                     |                   |                        |      |
|     | 150400031      | 4/11/2015            | 100031               | M2002            | 1                | 0.18        | 0.18                           |          |                     |                   |                        |      |
|     | 150400032      | 4/12/2015            | 100032               | M2001            | 1                | 0.23        | 0.23                           |          |                     |                   |                        |      |
|     | 150400033      | 4/12/2015            | 100033               | M2001            | 1                | 0.23        | 0.23                           |          |                     |                   |                        |      |
|     | 150400034      | 4/12/2015            | 100034               | P2002            | 1                | 0.81        | 0.81                           |          |                     |                   |                        |      |
|     | 150400035      | 4/13/2015            | 100035               | V1001            | 2                | 4.54        | 9.07                           |          |                     |                   |                        |      |
|     | 150400036      | 4/13/2015            | 100036               | T2001            | 5                | 0.05        | 0.23                           | _        |                     |                   |                        |      |
|     | 150400037      | 4/13/2015            | 100037               | M1001            | 2                | 0.57        | 1.13                           | _        |                     |                   |                        |      |
|     | 150400038      | tomers Products      | Orders Cu            | stomers by Order | ÷ 2              | 1.36        | 2 77                           | 1        |                     |                   |                        | 1    |

| 日    | 5 · @ -   | ∓ Tailsp           | in Toys - Excel |                       | Table Tools |                      |              |       | F              | - 0     |       |
|------|-----------|--------------------|-----------------|-----------------------|-------------|----------------------|--------------|-------|----------------|---------|-------|
| File | Home      | Insert Page Layout | Formulas Dat    | a Review View         | / Design    |                      | want to do   |       |                | Sign in | ₽ Sha |
|      | X Calibri | * 11 - A           | · . = = . »     | • 🛱 General           | *           | <b>P</b>             | Insert •     | Σ · Α | 7              |         |       |
| iste | B -       | u •   ⊞ •   ð••    |                 |                       | 6 • 58 .08  | Conditional Format a | s Cell       |       | nt & Find &    |         |       |
| -    | → B I     | u •   ⊞ •   ∽••    |                 | ₹ = \$ • %            | 0 * 00 *.0  | Formatting * Table * |              |       | ter - Select - |         |       |
| pbo  | ard 15    | Font               | ra Alignmer     | it is N               | umber 🗔     | Styles               | Cells        | Ec    | diting         |         |       |
| 1    | * 1       | × √ fx             | OrderID         |                       |             |                      |              |       |                |         |       |
|      | A         | В                  | с               | D                     | E           | F                    | G            | н     |                | i.      | I.    |
| 01   | rderID 🔹  | OrderDate          | CustomerID      | item 💌                | Quantity    | 💌 UnitPrice 🔄        | OrderTotal 🗾 |       |                |         | -     |
|      | 150400038 | 4/14/2015          | 100038          | M1003                 | 2           | 1.36                 | 2.72         |       |                |         |       |
|      | 150400039 | 4/14/2015          | 100039          | T2001                 | 3           | 0.56                 | 0.14         |       |                |         |       |
|      | 150400040 | 4/15/2015          | 100040          | V1003                 | 1           | 4.54                 | 4.54         |       |                |         |       |
|      | 150400041 | 4/16/2015          | 100041          | V1004                 | 2           | 5.46                 | 10.92        |       |                |         |       |
|      | 150400042 | 4/16/2015          | 100042          | T1006                 | 2           | 0.14                 | 0.27         |       |                |         |       |
|      | 150400043 | 4/16/2015          | 100043          | T1005                 | 2           | 0.14                 | 0.27         |       |                |         |       |
|      | 150400044 | 4/17/2015          | 100044          | T1008                 | 1           | 0.14                 | 0.14         |       |                |         |       |
|      | 150400045 | 4/17/2015          | 100045          | T1001                 | 1           | 0.14                 | 0.14         |       |                |         |       |
|      | 150400046 | 4/17/2015          | 100046          | V2003                 | 2           | 3.54                 | 7.08         |       |                |         |       |
|      | 150400047 | 4/17/2015          | 100047          | V1001                 | 1           | 4.54                 | 4.54         |       |                |         |       |
|      | 150400048 | 4/17/2015          | 100048          | P3001                 | 2           | 0.81                 | 1.63         |       |                |         |       |
|      | 150400049 | 4/17/2015          | 100049          | T3001                 | 1           | 0.51                 | 0.51         |       |                |         |       |
|      | 150400050 | 4/18/2015          | 100050          | P2002                 | 2           | 0.81                 | 1.63         |       |                |         |       |
|      | 150400051 | 4/18/2015          | 100051          | M3001                 | 2           | 0.57                 | 1.13         |       |                |         |       |
|      | 150400052 | 4/19/2015          | 100052          | V2003                 | 2           | 3.54                 | 7.08         |       |                |         |       |
|      | 150400053 | 4/19/2015          | 100053          | P3001                 | 1           | 0.81                 | 0.81         |       |                |         |       |
|      | 150400054 | 4/19/2015          | 100054          | M3001                 | 2           | 2.72                 | 5.44         |       |                |         |       |
|      | 150400055 | 4/19/2015          | 100055          | T3001                 | 1           | 0.51                 | 0.51         |       |                |         | _     |
|      | 150400056 | 4/20/2015          | 100056          | M1001                 | 1           | 0.57                 | 0.57         |       |                |         |       |
|      | 150400057 | 4/20/2015          | 100057          | P2002                 | 2           | 0.81                 | 1.63         |       |                |         |       |
|      | 150400058 | 4/20/2015          | 100058          | T1005                 | 1           | 0.14                 | 0.14         |       |                |         |       |
|      | 150400059 | 4/20/2015          | 100059          | T2003                 | 2           | 0.45                 | 0.91         |       |                |         |       |
|      | 150400060 | 4/20/2015          | 100060          | M2002                 | 1           | 0.18                 | 0.18         |       |                |         |       |
|      | 150400061 | 4/20/2015          | 100061          | T1005                 | 1           | 0.14                 | 0.14         |       |                |         |       |
|      | 150400062 | 4/21/2015          | 100062          | T2001                 | 9           | 0.05                 | 0.41         |       |                |         |       |
|      | 150400063 | 4/21/2015          | 100063          | M2001                 | 1           | 0.23                 | 0.23         |       |                |         |       |
|      | 150400064 | 4/21/2015          | 100064          | T2002                 | 6           | 0.45                 | 2.7          |       |                |         |       |
|      | 150400065 | 4/21/2015          | 100065          | V2003                 | 2           | 3,54                 | 7.08         |       |                |         |       |
|      | 150400066 | 4/21/2015          | 100066          | T1005                 | 1           | 0.14                 | 0.14         |       |                |         |       |
|      | 150400067 | 4/22/2015          | 100067          | T1001                 | 1           | 0.14                 | 0.14         |       |                |         |       |
|      | 150400068 | 4/22/2015          | 100068          | V1002                 | 1           | 4.54                 | 4.54         |       |                |         |       |
|      | 150400069 | 4/23/2015          | 100069          | M1001                 | 2           | 0.57                 | 1.13         |       |                |         |       |
|      | 150400070 | 4/23/2015          | 100070          | T1004                 | 2           | 0.14                 | 0.27         |       |                |         |       |
|      | 150400071 | 4/23/2015          | 100071          | M3001                 | 2           | 2.72                 | 5.44         |       |                |         |       |
|      | 150400072 | 4/24/2015          | 100072          | V1001                 | 2           | 4.54                 | 9.07         |       |                |         |       |
|      | 150400073 | 4/24/2015          | 100073          | P2001                 | 2           | 0.81                 | 1.63         |       |                |         |       |
|      | 150400074 | 4/24/2015          | 100074          | M1001                 | 2           | 0.57                 | 1.13         |       |                |         |       |
| -    | 150400075 | tomers Products    | Orders Custom   | M3002<br>ers by Order | <b>?</b>    | 0.68                 | 1 36         |       |                | - I     | i     |

| H    | 5. 6      | ₹ Tails                       | pin Toys - Excel |                  | Table Tool  |                                        |                  |                         |                                  |         |      |     |
|------|-----------|-------------------------------|------------------|------------------|-------------|----------------------------------------|------------------|-------------------------|----------------------------------|---------|------|-----|
| File | Home      | Insert Page Layo              | ut Formulas      | Data Review      | View Design |                                        |                  |                         |                                  | Sign in | ₽ si | Shi |
|      | X Calibri | - 11 -                        | A* A* ===        | 87 - 18          | General     |                                        | Insert •         | Σ · 4                   |                                  | 1       |      |     |
| Ľ    | Ep +      |                               |                  | -                |             |                                        | 🖉 🖉 Delete 👻     | <b>U</b> - <sup>2</sup> |                                  |         |      |     |
| te   | S I       | <u>U</u> • 🖽 • 🖏 •            | ▲ - ■ = =        |                  | \$ - % *    | Conditional Format<br>Formatting Table | as Cell Format * |                         | ort & Find &<br>ilter * Select * |         |      |     |
| bb   | oard G    | Font.                         | ra Alig          | nment 🕠          | Number      | Styles                                 | Cells            |                         | diting                           |         |      |     |
|      |           |                               |                  |                  |             |                                        |                  |                         | uning                            |         |      |     |
|      | <b>*</b>  | $\times  \checkmark  f_x$     | OrderID          |                  |             |                                        |                  |                         |                                  |         |      |     |
|      | A         | В                             | C                | D                | E           | F                                      | G                | н                       |                                  | 1       |      |     |
| 0    | rderID    | <ul> <li>OrderDate</li> </ul> | CustomerID       | ▼ Item           | 🔽 Quantity  | 💌 UnitPrice                            | 💌 OrderTotal 🛛 💌 |                         | Order Ir                         | iformat | ion  | ĺ   |
|      | 150400075 | 4/24/2015                     | 100075           | M300             | 2 2         | 0.68                                   | 1.36             |                         |                                  |         |      |     |
|      | 150400076 | 4/24/2015                     | 100076           | T1002            | 2 1         | 0.14                                   | 0.14             |                         |                                  |         |      |     |
|      | 150400077 | 4/24/2015                     | 100077           | V1004            | 4 2         | 5.46                                   | 10.92            |                         |                                  |         |      |     |
|      | 150400078 | 4/24/2015                     | 100078           | T1003            | 3 2         | 0.14                                   | 0.27             |                         |                                  |         |      |     |
|      | 150400079 | 4/24/2015                     | 100079           | T1006            | 5 2         | 0.14                                   | 0.27             |                         |                                  |         |      |     |
|      | 150400080 | 4/25/2015                     | 100080           | M300             | 2 1         | 0.68                                   | 0.68             |                         |                                  |         |      |     |
|      | 150400081 | 4/25/2015                     | 100081           | V2002            | 2 2         | 3.54                                   | 7.08             |                         |                                  |         |      |     |
|      | 150400082 | 4/26/2015                     | 100082           | T1004            | 1 1         | 0.14                                   | 0.14             |                         |                                  |         |      |     |
|      | 150400083 | 4/26/2015                     | 100083           | T1008            | 3 1         | 0.14                                   | 0.14             |                         |                                  |         |      |     |
|      | 150400084 | 4/26/2015                     | 100084           | T1007            | 7 2         | 0.14                                   | 0.27             |                         |                                  |         |      |     |
|      | 150400085 | 4/26/2015                     | 100085           | M100             | 2 1         | 0.23                                   | 0.23             |                         |                                  |         |      |     |
|      | 150400086 | 4/27/2015                     | 100086           | P2001            | 1 1         | 0.81                                   | 0.81             |                         |                                  |         |      |     |
|      | 150400087 | 4/27/2015                     | 100087           | V1002            | 2 1         | 4.54                                   | 4.54             |                         |                                  |         |      |     |
|      | 150400088 | 4/27/2015                     | 100088           | M100             | 3 2         | 1.36                                   | 2.72             |                         |                                  |         |      |     |
|      | 150400089 | 4/27/2015                     | 100089           | T2002            | 2 4         | 0.45                                   | 1.8              |                         |                                  |         |      |     |
|      | 150400090 | 4/28/2015                     | 100090           | P1001            | 1 1         | 0.81                                   | 0.81             |                         |                                  |         |      |     |
|      | 150400091 | 4/28/2015                     | 100091           | M200             | 1 1         | 0.23                                   | 0.23             |                         |                                  |         |      |     |
|      | 150400092 | 4/28/2015                     | 100092           | M100             | 3 1         | 1.36                                   | 1.36             |                         |                                  |         |      |     |
|      | 150400093 | 4/29/2015                     | 100093           | V2002            | 2 2         | 3.54                                   | 7.08             |                         |                                  |         |      |     |
|      | 150400094 | 4/29/2015                     | 100094           | P3001            | 1 2         | 0.81                                   | 1.63             |                         |                                  |         |      |     |
|      | 150400095 | 4/29/2015                     | 100095           | V100             | 2 2         | 4.54                                   | 9.07             |                         |                                  |         |      |     |
|      | 150400096 | 4/29/2015                     | 100096           | P2002            | 2 1         | 0.81                                   | 0.81             |                         |                                  |         |      |     |
|      | 150400097 | 4/30/2015                     | 100097           | T2003            | 3 2         | 0.45                                   | 0.91             |                         |                                  |         |      |     |
|      | 150400098 | 4/30/2015                     | 100098           | V2002            | 2 2         | 3.54                                   | 7.08             |                         |                                  |         |      |     |
| 1    | 150400099 | 5/1/2015                      | 100099           | V100             | 2 1         | 4.54                                   | 4.54             |                         |                                  |         |      |     |
|      | 150400100 | 5/1/2015                      | 100100           | V200             | 1 2         | 3.63                                   | 7.26             |                         |                                  |         |      |     |
|      | 150400101 | 5/2/2015                      | 100101           | T1005            | 5 2         | 0.14                                   | 0.27             |                         |                                  |         |      |     |
|      | 150400102 | 5/2/2015                      | 100102           | T2003            | 3 1         | 0.45                                   | 0.45             |                         |                                  |         |      |     |
| 1    | 150400103 | 5/2/2015                      | 100103           | V1004            | 4 2         | 5.46                                   | 10.92            |                         |                                  |         |      |     |
| 5    | 150400104 | 5/2/2015                      | 100104           | M300             | 1 1         | 2.72                                   | 2.72             |                         |                                  |         |      |     |
| 5    | 150400105 | 5/3/2015                      | 100105           | V200             | 3 1         | 3.54                                   | 3.54             |                         |                                  |         |      |     |
| 7    | 150400106 | 5/3/2015                      | 100106           | T2001            | L 6         | 0.05                                   | 0.27             |                         |                                  |         |      |     |
| 3    | 150400107 | 5/3/2015                      | 100107           | V2002            | 2 1         | 3.54                                   | 3.54             |                         |                                  |         |      |     |
| 3    | 150500001 | 5/3/2015                      | 100108           | M300             | 2 2         | 0.68                                   | 1.36             |                         |                                  |         |      |     |
| )    | 150500002 | 5/3/2015                      | 100109           | M300             |             | 2.72                                   | 5.44             |                         |                                  |         |      |     |
|      | 150500003 | 5/3/2015                      | 100110           | V1003            | 3 1         | 4.54                                   | 4.54             |                         |                                  |         |      |     |
| 2    | 150500004 | 5/5/2015                      | 100111           | M100             |             | 1.36                                   | 1.36             |                         |                                  |         |      |     |
| 2    | 150500005 | 5/5/2015                      | 100112           | T100/            | 1 2         | 0.14                                   | 0.27             |                         |                                  |         |      | l   |
| х.   | Cus       | tomers Products               | Orders Cu        | stomers by Order | (+)         | 4                                      |                  |                         |                                  |         | 1    |     |

| H    | 5 · C                  | 🗧 🔻 Tailspir                | i Toys - Excel   |                | Table Tools        |                    |                   |      | M                   |              |       |
|------|------------------------|-----------------------------|------------------|----------------|--------------------|--------------------|-------------------|------|---------------------|--------------|-------|
| File | Home                   | Insert Page Layout          | Formulas [       | )ata Review    | View Design        |                    |                   |      |                     | Sign in      | R₁ SH |
|      | X Calibri              | - 11 - A                    |                  | 8/- 🗗 G        | eneral -           | 1 🔢 📖              | insert •          | Σ·As |                     |              |       |
| ste  | (h) +                  | <u>u</u> + ⊞ + ⊘ + <u>A</u> |                  |                | \$ - % <b>,</b> 50 | Conditional Format |                   | Sort | 8. Find &           |              |       |
| bbc  | ard G                  | Font                        | Alignr           | nent 🖙         | Number             |                    | - Styles - Elis   |      | er≁ Select≁<br>ting |              |       |
| L    | •                      | X V & C                     | orderID          |                |                    |                    |                   |      |                     |              |       |
|      | Α.                     | B                           | c                | D              |                    | -                  |                   |      |                     | a            |       |
| 0    |                        | ▼ OrderDate ▼               | CustomerID       | T Item         | E<br>Quantity      | F<br>UnitPrice     | G<br>• OrderTotal | н    | Ordersh             | 1<br>nformat | ion   |
|      | 150500005              | 5/5/2015                    | 100112           | T1004          | 2                  | 0.14               | 0.27              |      | Order I             | nonnat       | 00    |
|      | 150500005              | 5/5/2015                    | 100112           | V2003          | 1                  | 3.54               | 3.54              |      |                     |              |       |
|      |                        | 5/6/2015                    | 100113           | P3001          | 1                  | 0.81               | 0.81              |      |                     |              |       |
|      | 150500007<br>150500008 | 5/6/2015                    | 100114           | P3001<br>P2003 | 1                  | 0.81               | 0.81              |      |                     |              |       |
|      | 150500009              | 5/6/2015                    | 100115           | T2003          | 1                  | 0.45               | 0.45              |      |                     |              |       |
|      | 150500009              | 5/6/2015                    | 100110           | T2003          | 1                  | 0.45               | 0.14              |      |                     |              |       |
|      | 150500010              | 5/6/2015                    | 100117           | M3002          |                    | 0.14               | 1.36              |      |                     |              |       |
|      | 150500011              | 5/6/2015                    | 100118           | V2003          | 1                  | 3.54               | 3.54              |      |                     |              |       |
|      | 150500012              | 5/7/2015                    | 100119           | V2003<br>V2003 | 1                  | 3.54               | 3.54              |      |                     |              |       |
|      | 150500013              | 5/7/2015                    | 100120           | M2003          |                    | 0.18               | 0.36              |      |                     |              |       |
|      | 150500014              | 5/7/2015                    | 100121           | M1001          |                    | 0.18               | 0.57              |      |                     |              |       |
|      | 150500015              | 5/7/2015                    | 100122           | V2001          | 1                  | 3.63               | 3.63              |      |                     |              |       |
|      | 150500010              | 5/7/2015                    | 100123           | M2001          |                    | 0.23               | 0.45              |      |                     |              |       |
|      |                        |                             |                  | P3001          | 2                  |                    | 10000             |      |                     |              |       |
|      | 150500018<br>150500019 | 5/8/2015<br>5/8/2015        | 100125<br>100126 | M1002          |                    | 0.81               | 0.81              |      |                     |              |       |
|      |                        |                             | 100126           | T1005          |                    | 0.23               | 0.23              |      |                     |              |       |
|      | 150500020              | 5/8/2015<br>5/8/2015        | 100127           |                | 1                  |                    | 0.14              |      |                     |              |       |
|      | 150500021              | 5/8/2015                    |                  | M2002          |                    | 0.18               | 100000            |      |                     |              |       |
|      | 150500022              |                             | 100129           | T2001          | 10                 | 0.05               | 0.45              |      |                     |              |       |
|      | 150500023              | 5/8/2015                    | 100130           | M2002          | 1                  | 0.18               | 0.18              |      |                     |              |       |
|      | 150500024              | 5/8/2015                    | 100131           | T1001          | 2                  | 0.14               |                   |      |                     |              |       |
|      | 150500025              | 5/8/2015                    | 100132           | P3001          |                    | 0.81               | 1.63              |      |                     |              |       |
|      | 150500026              | 5/8/2015                    | 100133           | M2002          |                    | 0.18               | 0.36              |      |                     |              |       |
|      | 150500027              | 5/9/2015                    | 100134           | M2001          |                    | 0.23               | 0.45              |      |                     |              |       |
|      | 150500028              | 5/9/2015                    | 100135           | M3002          |                    | 0.68               | 0.68              |      |                     |              |       |
|      | 150500029              | 5/9/2015                    | 100136           | M2002          |                    | 0.18               | 0.18              |      |                     |              |       |
|      | 150500030              | 5/9/2015                    | 100137           | T2002          | 8                  | 0.45               | 3.6               |      |                     |              |       |
|      | 150500031              | 5/9/2015                    | 100138           | P1001          | 2                  | 0.81               | 1.63              |      |                     |              |       |
|      | 150500032              | 5/10/2015                   | 100139           | T3001          | 1                  | 0.51               | 0.51              |      |                     |              |       |
|      | 150500033              | 5/10/2015                   | 100140           | M3001          | 2                  | 2.72               | 5.44              |      |                     |              |       |
|      | 150500034              | 5/10/2015                   | 100141           | M1003          |                    | 1.36               | 1.36              |      |                     |              |       |
|      | 150500035              | 5/10/2015                   | 100142           | T1003          | 2                  | 0.14               | 0.27              |      |                     |              |       |
|      | 150500036              | 5/10/2015                   | 100143           | V2001          |                    | 3.63               | 3.63              |      |                     |              |       |
|      | 150500037              | 5/10/2015                   | 100144           | T1001          | 2                  | 0.14               | 0.14              |      |                     |              |       |
|      | 150500038              | 5/10/2015                   | 100145           | V2001          |                    | 3.63               | 7.26              |      |                     |              |       |
|      | 150500039              | 5/11/2015                   | 100146           | T1003          | 2                  | 0.14               | 0.27              |      |                     |              |       |
|      | 150500040              | 5/11/2015                   | 100147           | T1006          | 2                  | 0.14               | 0.27              |      |                     |              |       |
|      | 150500041              | 5/11/2015                   | 100148           | V1001          | 1                  | 4.54               | 4.54<br>0.27      |      |                     |              |       |
|      | 150500042              | stomers Products            |                  | omers by Order |                    | 81.0<br>I          | 11.77             |      |                     |              | 1     |

| -   | 5                      |                         | Tailspin Toys - Excel                                                                                                    |                |                  | Tal                                                                                                    | ole Tools |                      |             | μ.    |              | m K    | >   |
|-----|------------------------|-------------------------|----------------------------------------------------------------------------------------------------|----------------|------------------|----------------------------------------------------------------------------------------------------|-----------|----------------------|-------------|-------|--------------|--------|-----|
| Fil | e Home                 | Insert Page             | Layout Formula                                                                                                    | a Data         | Review           | View [                                                                                                    | Design    | ♀ Tell me what yo    |             |       | Sign in      | ₽, s   | har |
|     | *                      |                         |                                                                                                    |                | Ge               | neral 👻                                                                                                    | R Cond    | itional Formatting * | 器= Insert * | Σ-    | ٨            | 0      |     |
| Г   | 9 Cal                  | ibri 🔹 11               | • A* A* = =                                                                                                    | ≡ %**          | Ge \$            | - % ,                                                                                                    | 100       |                      | ≣ Delete ▼  | ¥ -   | AZT.         | P      |     |
| st  | e B                    | <i>I</i> <u>U</u> - ⊞ - | . A - ≡ ≡                                                                                                    |                | CCC3             |                                                                                                    | -         | at as Table 🔻        | 1.00        | 1.1   | Sort &       | Find & |     |
| *   |                        | 1 2 · · · · · · ·       | ····                                                                                                    |                | .00              | .00<br>- <b>●</b> .0                                                                                                    | Cell S    | tyles *              | Format *    | 2-    | Filter *     |        |     |
| ipt | oard 🛱                 | Font                    | rs.                                                                                                    | Alignment      | r <sub>a</sub> N | umber 🖓                                                                                                    |           | Styles               | Cells       |       | Editing      |        |     |
| 1   | *                      | 1 × ×                   | fx OrderID                                                                                                    |                |                  |                                                                                                    |           |                      |             |       |              |        |     |
|     | A                      | В                       | c                                                                                                    | D              | E                |                                                                                                    | F         | G                    | н           |       | E            |        | J   |
| 0   | rderID                 | • OrderDate             | Name of Concession, Name of Concession, Name o | Item           | ▼ Quantity       | and the second second se |           | ✓ OrderTotal         | • •         | Order | n torroratie |        | ,   |
|     | 150500042              | 5/11/2015               | 100149                                                                                                    | T1007          | Coontry          | and the second second se | 0.14      | 0.27                 |             | court | and an area  | 211    |     |
|     | 150500042              | 5/12/2015               | 100150                                                                                                    | V2002          |                  |                                                                                                    | 3.54      | 7.08                 |             |       |              |        |     |
| 2   | 150500043              | 5/12/2015               | 100151                                                                                                    | M1003          |                  |                                                                                                    | 1.36      | 2.72                 |             |       |              |        |     |
| 3   | 150500045              | 5/12/2015               | 100152                                                                                                    | M3001          |                  |                                                                                                    | 2.72      | 5.44                 |             |       |              |        |     |
| 4   | 150500045              | 5/12/2015               | 100153                                                                                                    | M3002          | 1                |                                                                                                    | 0.68      | 0.68                 | -           |       |              | - 17   |     |
| 5   | 150500047              | 5/12/2015               | 100154                                                                                                    | V2002          |                  |                                                                                                    | 3.54      | 7.08                 |             |       |              |        |     |
| 5   | 150500047              | 5/12/2015               | 100155                                                                                                    | M1003          | 2                |                                                                                                    | 1.36      | 2.72                 |             |       |              |        |     |
| 7   | 150500048              | 5/12/2015               | 100155                                                                                                    | M1003          |                  |                                                                                                    | 2.72      | 5.44                 |             |       |              |        |     |
| B   | 150500049              | 5/13/2015               | 100157                                                                                                    | M3001          | 1                |                                                                                                    | 0.68      | 0.68                 |             |       |              |        |     |
| 9   | 150500050              | 5/13/2015               | 100158                                                                                                    | V2002          |                  |                                                                                                    | 3.54      | 7.08                 |             |       |              |        |     |
| 0   | 150500051              | 5/13/2015               | 100159                                                                                                    | M1003          | 2                |                                                                                                    | 1.36      | 2.72                 |             |       |              |        |     |
| 1   | 150500052              | 5/13/2015               | 100150                                                                                                    | P2001          |                  |                                                                                                    | 0.81      | 1.63                 |             |       |              |        |     |
| 2   | 150500053              | 5/13/2015               | 100161                                                                                                    | P2001<br>P2003 | 1                |                                                                                                    | 0.81      | 0.81                 | -           |       |              |        |     |
| 3   |                        |                         |                                                                                                    |                |                  |                                                                                                    | 0.81      |                      | -           |       |              |        |     |
|     | 150500055              | 5/13/2015               | 100162                                                                                                    | T1001          | 1                |                                                                                                    |           | 0.14                 |             |       |              |        |     |
| 4   | 150500056<br>150500057 | 5/14/2015               | 100163                                                                                                    | M3002<br>P2002 | 1                |                                                                                                    | 0.68      | 0.68                 | -           |       |              |        |     |
| 5   |                        | 5/14/2015               |                                                                                                    |                |                  |                                                                                                    |           |                      | -           |       |              |        |     |
| 6   | 150500058              | 5/15/2015               | 100165                                                                                                    | P3001          | 1                |                                                                                                    | 0.81      | 0.81                 | -           |       |              |        |     |
| 7   | 150500059              | 5/15/2015               | 100166                                                                                                    | V2002          | 1                |                                                                                                    | 3.54      | 7.08                 |             |       |              |        |     |
| 8   | 150500060              | 5/15/2015               | 100167                                                                                                    | T1004          | 1                |                                                                                                    | 0.14      | 0.14                 |             |       |              |        |     |
| 9   | 150500061              | 5/15/2015               | 100168                                                                                                    | T1003          | 2                |                                                                                                    | 0.14      | 0.27                 |             |       |              |        |     |
| 0   | 150500062              | 5/16/2015               | 100169                                                                                                    | P1001          | 2                |                                                                                                    | 0.81      | 1.63                 | -           |       |              |        |     |
| 1   | 150500063              | 5/16/2015               | 100170                                                                                                    | P1001          | 1                |                                                                                                    | 0.81      | 1.63                 | -           |       |              |        |     |
| 2   | 150500064              | 5/16/2015               | 100171                                                                                                    | V1004          |                  |                                                                                                    | 5.46      | 10.92                |             |       |              |        |     |
| 3   | 150500065              | 5/16/2015               | 100172                                                                                                    | M2002          | 2                |                                                                                                    | 0.18      | 0.18                 | -           |       |              |        |     |
| 4   | 150500066              | 5/16/2015               | 100173                                                                                                    | V1004          | 2                |                                                                                                    | 5.46      | 5.46                 |             |       |              |        |     |
| 5   | 150500067              | 5/16/2015               | 100174                                                                                                    | M2002          | 1                |                                                                                                    | 0.57      | 1.13                 |             |       |              |        |     |
| 6   | 150500068              | 5/16/2015               | 100175                                                                                                    | V1004          | 1                |                                                                                                    | 3.54      | 7.08                 |             |       |              |        |     |
| 7   | 150500069              | 5/16/2015               | 100176                                                                                                    | M1001          | 2                |                                                                                                    | 0.81      | 1.63                 |             |       |              |        |     |
| 8   | 150500070              | 5/17/2015               | 100177                                                                                                    | V2002          | 2                |                                                                                                    | 0.81      | 1.63                 |             |       |              |        |     |
| 9   | 150500071              | 5/17/2015               | 100178                                                                                                    | P2003          | 2                |                                                                                                    | 0.14      | 0.27                 | -           |       |              |        |     |
| 0   | 150500072              | 5/17/2015               | 100179                                                                                                    | P2001          | 2                |                                                                                                    | 3.63      | 7.26                 | _           |       |              |        |     |
| 1   | 150500073              | 5/17/2015               | 100180                                                                                                    | T1006          | 1                |                                                                                                    | 0.14      | 0.14                 |             |       |              |        |     |
| 2   | 150500074              | 5/17/2015               | 100181                                                                                                    | V2001          | 2                |                                                                                                    | 0.05      | 0.14                 |             |       |              |        |     |
| 3   | 150500075              | 5/17/2015               | 100182                                                                                                    | T1002          | 1                |                                                                                                    | 4.54      | 4,54                 |             |       |              |        |     |
| 4   | 150500076              | 5/17/2015               | 100183                                                                                                    | T2001          | 3                |                                                                                                    | 4.54      | 4.54                 | 1           |       |              |        |     |
| 5   | 150500077              | 5/18/2015               | 100184                                                                                                    | V1001          | 1                |                                                                                                    | 0.81      | 0.81                 |             |       |              |        |     |
| 6   | 150500078              | 5/18/2015               | 100185                                                                                                    | V1003          | 1                |                                                                                                    | 3.63      | 3.63                 |             |       |              |        |     |
| 7   | 150500079              | 5/18/2015               | 100186                                                                                                    | P1001          | 1                |                                                                                                    | 0.81      | 0.81                 | 1           |       |              |        |     |
| 8   | 150500080              | 5/18/2015               | 100187                                                                                                    | V2001          | 1                |                                                                                                    | 3.63      | 3.63                 |             |       |              |        |     |
| 9   | 150500081              | 5/18/2015               | 100188                                                                                                    | V1002          | 2                |                                                                                                    | 4.54      | 9.07                 |             |       |              |        |     |
| 0   | 150500082              | 5/18/2015               | 100189                                                                                                    | V1004          | 2                |                                                                                                    | 5.46      | 10.92                |             |       |              |        |     |
| 1   | 150500083              | 5/18/2015               | 100190                                                                                                    | V1001          | 1                |                                                                                                    | 4.54      | 4,54                 |             |       |              |        |     |
| 2   | 150500084              | 5/18/2015               | 100191                                                                                                    | T1001          | 1                |                                                                                                    | 0.14      | 0.14                 |             |       |              |        |     |
| 3   | 150500085              | 5/19/2015               | 100192                                                                                                    | P1001          | 1                |                                                                                                    | 0.81      | 0.81                 |             |       |              |        |     |
| 4   | 150500086              | 5/19/2015               | 100193                                                                                                    | V2001          |                  |                                                                                                    | 3.63      | .7.26                |             |       |              |        | _   |
|     | 1 10                   | Customers Pro           | ducts Orders                                                                                                    | Customers b    | ov Order         | (+)                                                                                                    |           | 4                    |             |       |              |        | Þ   |

| H      | 5 . 0                  |                | Tailspin Toys - Excel  |                |           |                    | Table Tools |                        |              | Æ          |          |        | >    |
|--------|------------------------|----------------|------------------------|----------------|-----------|--------------------|-------------|------------------------|--------------|------------|----------|--------|------|
| File   | Home                   | Insert Page    | Layout Formula         | s Data         | Review    | View               | Design      | ♀ Tell me what yo      | u want to do |            | Sign in  | Q s    | hare |
| -      | *                      |                |                        |                | AND A COM | General            |             | nditional Formatting * | 器= Insert +  | Σ.         |          | 0      |      |
| ſ      | 9 Call                 | ibri 🝷 11      | - A A = =              | ≡ *⁄**         | Ē         |                    |             |                        |              |            | AZY      | P      |      |
| aste   |                        | x              | 8.A. ==                |                | 693       | \$ - %             | * 🔛 For     | mat as Table -         | To Delete *  | •          | Sort &   | Find & |      |
| *      | e 💉 B                  | I <u>U</u> -⊞- |                        |                | -         | €.0 .00<br>•.€ 00. | 🕎 Cel       | Styles +               | Format *     | 2 -        | Filter * |        |      |
| lipb   | oard 🖫                 | Font           | r <del>a</del>         | Alignment      | G.        | Number             | G.          | Styles                 | Cells        |            | Editing  |        |      |
| 1      |                        | 1 × ×          | f <sub>x</sub> OrderID |                |           |                    |             |                        |              |            |          |        |      |
| 41.    | N.                     |                |                        | _              |           | _                  |             |                        | 1            |            |          |        |      |
|        | A                      | B              | CustomeriD T           | D              | × Oua     | E                  | F           | G<br>VorderTotal       | н            | 171004-124 | 1        | 100    | 1    |
| -      | rderID ·               | Source         | Costoniento            | Item           | Y Qua     |                    | UnitPrice   | Charles                | ×            | Order-     | niormali | ЯП     | _    |
| t<br>i | 150500086              | 5/19/2015      | 100193                 | V2001          |           | 2                  | 3.63        | 7.26                   |              |            |          |        |      |
|        | 150500087              | 5/19/2015      | 100194                 | M3001          |           | 2                  | 2.72        | 5,44                   |              |            |          |        |      |
|        | 150500088              | 5/19/2015      | 100195                 | T2001          |           | 2                  | 0.05        | 0.09                   |              |            |          |        |      |
|        | 150500089              | 5/19/2015      | 100196                 | T1003          |           | 1                  | 0.14        | 0.14                   |              |            |          |        |      |
|        | 150500090              | 5/19/2015      | 100197                 | P2002          | -         | 1                  | 0.81        | 0.81                   | -            |            |          |        |      |
|        | 150500091              | 5/19/2015      | 100198                 | T1005          |           | 2                  | 0.14        | 0.27                   |              |            |          |        |      |
|        | 150500092              | 5/19/2015      | 100199                 | T1001          |           | 1                  | 0.14        | 0.14                   | -            |            |          |        |      |
| 1-     | 150500093              | 5/19/2015      | 100200                 | T1003          |           | 1                  | 0.14        | 0.14                   |              |            |          |        |      |
|        | 150500094              | 5/20/2015      | 100201                 | T1002          |           | 1                  | 0.14        | 0.14                   |              |            |          |        |      |
|        | 150500095              | 5/20/2015      | 100202                 | M1001          |           | 1                  | 0.57        | 0.57                   |              |            |          |        |      |
| -      | 150500096              | 5/20/2015      | 100203                 | M3001          |           | 2                  | 2.72        | 5.44                   |              |            |          |        |      |
| 1      | 150500097              | 5/20/2015      | 100204                 | T1008          |           | 1                  | 0.14        | 0.14                   | <u> </u>     |            |          |        |      |
|        | 150500098              | 5/20/2015      | 100205                 | M2002          |           | 1                  | 0.18        | 0.18                   |              |            |          |        |      |
|        | 150500099              | 5/20/2015      | 100206                 | M2002          |           | 1                  | 0.18        | 0.18                   |              |            |          |        |      |
|        | 150500100              | 5/21/2015      | 100207                 | T1002          |           | 1                  | 0.14        | 0.14                   |              |            |          |        |      |
|        | 150500101              | 5/21/2015      | 100208                 | P1001          |           | 1                  | 0.81        | 0.81                   |              |            |          |        |      |
| )      | 150500102              | 5/21/2015      | 100209                 | T2002          |           | 2                  | 0.45        | 0.9                    |              |            |          |        |      |
| 1      | 150500103              | 5/21/2015      | 100210                 | M1003          |           | 1                  | 1.36        | 1.36                   |              |            |          |        |      |
| 2      | 150500104              | 5/21/2015      | 100211                 | P3001          |           | 1                  | 0.81        | 0.81                   |              |            |          |        |      |
| 3      | 150500105              | 5/21/2015      | 100212                 | M2002          |           | 2                  | 0.18        | 0.36                   | 1            |            |          |        |      |
| \$     | 150500106              | 5/21/2015      | 100213                 | V1002          |           | 1                  | 4.54        | 4.54                   |              |            |          |        |      |
| 5      | 150500107              | 5/21/2015      | 100214                 | M1002          |           | 2                  | 0.23        | 0.47                   | 1            |            |          |        |      |
| 5      | 150500108              | 5/21/2015      | 100215                 | M2001          |           | 1                  | 0.23        | 0.23                   |              |            |          |        |      |
| 7      | 150500109              | 5/22/2015      | 100216                 | P1001          |           | 1                  | 0.81        | 0.81                   |              |            |          |        |      |
| в      | 150500110              | 5/22/2015      | 100217                 | P3001          |           | 1                  | 0.81        | 0.81                   |              |            |          |        |      |
| 9      | 150500111              | 5/22/2015      | 100218                 | T1007          |           | 1                  | 0.14        | 0.14                   |              |            |          |        |      |
| 5      | 150500112              | 5/22/2015      | 100219                 | T1005          |           | 2                  | 0.14        | 0.27                   |              |            |          |        |      |
| 1      | 150500113              | 5/22/2015      | 100220                 | T1008          |           | 1                  | 0.14        | 0.14                   |              |            |          |        |      |
| 2      | 150500114              | 5/22/2015      | 100221                 | P1001          |           | 2                  | 0.81        | 1.63                   |              |            |          |        |      |
| 3      | 150500114              | 5/22/2015      | 100222                 | M3002          |           | 2                  | 0.68        | 1.36                   |              |            |          |        |      |
| 4      | 150500115              | 5/22/2015      | 100223                 | P2003          |           | 2                  | 0.81        | 1.63                   |              |            |          |        |      |
| 5      | 150500117              | 5/23/2015      | 100223                 | T1002          | 1         | 1                  | 0.14        | 0.14                   |              |            |          |        |      |
| 5      | 150500117              | 5/23/2015      | 100224                 | T1002          |           | 2                  | 0.14        | 0.14                   |              |            |          |        |      |
| 7      | 150500118              | 5/23/2015      | 100225                 | T2003          |           | 2                  | 0.45        | 0.91                   |              |            |          |        |      |
| B      | 150500119              | 5/23/2015      | 100220                 | M1003          |           | 2                  | 1.36        | 2.72                   |              |            |          |        |      |
|        | 150500120              | 5/23/2015      | 100227                 | M1003<br>M2002 |           | 1                  | 0.18        | 0.18                   |              |            |          |        |      |
| 9      | 150500121              | 5/23/2015      | 100228                 | M3001          |           | 2                  | 2.72        | 5.44                   |              |            |          | -      |      |
|        |                        |                |                        |                |           | 1                  | 4.54        | 4.54                   |              |            |          |        |      |
|        | 150500123<br>150500124 | 5/23/2015      | 100230<br>100231       | V1003<br>T1002 |           | 1                  | 0.14        |                        | -            |            |          | -      |      |
| 2      |                        | 5/23/2015      |                        |                |           |                    |             | 0.14                   | -            |            |          |        |      |
| 3      | 150500125              | 5/24/2015      | 100232                 | T1001          |           | 1                  | 0.14        | 0.14                   | -            |            |          |        |      |
| 4      | 150500126              | 5/24/2015      | 100233                 | M3001          |           | 1                  | 2.72        | 2.72                   |              |            |          |        |      |
| 5      | 150500127              | 5/24/2015      | 100234                 | V1002          |           | 2                  | 4.54        | 9.07                   |              |            |          |        |      |
| 5      | 150500128              | 5/24/2015      | 100235                 | T1007          |           | 1                  | 0.14        | 0.14                   |              |            |          |        |      |
| 7      | 150500129              | 5/24/2015      | 100236                 | T1007          |           | 2                  | 0.14        | 0.27                   | 1            |            |          |        |      |
| 8      | 150500130              | 5/25/2015      | 100237                 | T1006          | 2 2 3     | 1                  | 0.14        | 0.27                   |              |            |          | -      | -    |
| 100    |                        | Customers Pro  | ducts Orders           | Customers      | pv Orde   | r (-               | •]          | 4                      |              |            |          |        | F.   |

| ×   |        |                        |             |                                | Table Tools |                    |                | Tailspin Toys - Exce  |                           | 5 · C                  | -      |
|-----|--------|------------------------|-------------|--------------------------------|-------------|--------------------|----------------|-----------------------|---------------------------|------------------------|--------|
| are | A Sh   | Sign in                |             | ♀ Tell me what yo              | Design      | w View             | : Data Re      | ayout Formula         | Insert Page L             | Home                   | File   |
|     | 0      | Σ· Α,                  | En Insert • | litional Formatting *          | - Cond      | General            | <u> </u>       | - A A =               | - 11                      | X Calibri              | -      |
|     | F. LO. | ▼ - Z ■<br>Sort &      | 🗟 Delete 🔹  | at as Table *                  | Porm        | \$ * %             |                | 1                     |                           | (m -                   | _      |
|     |        | e ≤ Sort &<br>Filter ≠ | 📰 Format 🛪  | ityles +                       | Cell S      | €.0 .00<br>0.€ 00. |                | • · 🗛 · 📄 =           | <u>u</u> • ⊞ • <          |                        | ast    |
| ~   |        | Editing                | Cells       | Styles                         | G.          | a Number           | Alignment      | G.                    | Font                      | ard 🖂                  | lipb   |
|     |        | 2                      |             |                                |             |                    |                |                       |                           |                        |        |
| ~   |        |                        |             |                                |             |                    |                | OrderID               | × √ fs                    | * 1                    | 1      |
| J 🔺 | 1      | 1                      | н           | G                              | F           | E                  | D              | с                     | В                         | A                      | 1      |
|     | ar l   | irder Informatio       | *           | <ul> <li>OrderTotal</li> </ul> | UnitPrice   | iantity 💌          | Item 💌         | CustomerID            |                           |                        | -      |
|     |        |                        |             | 0.27                           | 0.14        | 2                  | T1006          | 100237                | 5/25/2015                 | 150500130              | 8      |
| -   |        |                        |             | 1.63                           | 0.81        | 2                  | P3001          | 100238                | 5/25/2015                 | 150500131              | 3      |
| -   |        |                        |             | 0.14                           | 0.14        | 1                  | T1008          | 100239                | 5/25/2015                 | 150500132              | D      |
| -   |        |                        |             | 1.36                           | 1.36        | 1                  | M1003<br>M3001 | 100240<br>100241      | 5/25/2015<br>5/25/2015    | 150500133<br>150500134 | 1      |
|     |        |                        |             | 0.91                           | 0.45        | 2                  | T2003          | 100241                | 5/25/2015                 | 150500134              | 3      |
| -   |        |                        |             | 1.63                           | 0.45        | 2                  | P2003          | 100242                | 5/25/2015                 | 150500135              | 4      |
|     |        |                        |             | 0.91                           | 0.45        | 2                  | T2003          | 100244                | 5/25/2015                 | 150500137              | 5      |
|     |        |                        |             | 4.54                           | 4.54        | 1                  | V1001          | 100245                | 5/25/2015                 | 150500138              | 5      |
|     |        |                        |             | 0.27                           | 0.14        | 2                  | T1006          | 100246                | 5/25/2015                 | 150500139              | 7      |
|     |        |                        |             | 0.81                           | 0.81        | 1                  | P2003          | 100247                | 5/26/2015                 | 150500140              | 8      |
|     |        |                        |             | 0.81                           | 0.81        | 1                  | P2003          | 100248                | 5/26/2015                 | 150500141              | 9      |
|     |        |                        |             | 1.63                           | 0.81        | 2                  | P1001          | 100249                | 5/26/2015                 | 150500142              | 0      |
|     |        |                        |             | 0.81                           | 0.81        | 1                  | P1001          | 100250                | 5/26/2015                 | 150500143              | 1      |
|     |        |                        |             | 0.81                           | 0.81        | 1                  | P1001          | 100251                | 5/27/2015                 | 150500144              | 2      |
| -   |        |                        | -           | 0.09                           | 0.05        | 2                  | T2001          | 100252                | 5/27/2015                 | 150500145              | 3      |
|     |        |                        |             | 1.36                           | 0.68        | 2                  | M3002          | 100253                | 5/27/2015                 | 150500146              | 4<br>5 |
|     |        |                        |             | 0.27                           | 0.14        | 2                  | T1006<br>M1003 | 100254                | 5/27/2015<br>5/27/2015    | 150500147<br>150500148 | 6      |
| -   |        |                        | -           | 4,54                           | 4.54        | 1                  | V1001          | 100255                | 5/27/2015                 | 150500148              | 7      |
|     |        |                        |             | 0.14                           | 0.14        | 1                  | T1007          | 100257                | 5/27/2015                 | 150500150              | 8      |
|     |        |                        |             | 0.14                           | 0.14        | 1                  | T1006          | 100258                | 5/27/2015                 | 150500151              | 9      |
|     |        |                        |             | 0.14                           | 0.14        | 1                  | T1007          | 100259                | 5/28/2015                 | 150500152              | 0      |
|     |        |                        |             | 0.14                           | 0.14        | 1                  | T1001          | 100260                | 5/28/2015                 | 150500153              | 1      |
|     |        |                        |             | 3.54                           | 3.54        | 1                  | V2002          | 100261                | 5/28/2015                 | 150500154              | 2      |
|     |        |                        |             | 0.18                           | 0.18        | 1                  | M2002          | 100262                | 5/28/2015                 | 150500155              | 3      |
|     |        |                        |             | 0.32                           | 0.05        | 7                  | T2001          | 100263                | 5/28/2015                 | 150500156              | 4      |
| _   |        |                        |             | 0.91                           | 0.45        | 2                  | T2003          | 100264                | 5/28/2015                 | 150500157              | 5      |
|     |        |                        |             | 1.63                           | 0.81        | 2                  | P2003          | 100265                | 5/29/2015                 | 150500158              | 6      |
| -   |        |                        |             | 5.44                           | 2.72        | 2                  | M3001          | 100266                | 5/29/2015                 | 150500159              | 7<br>8 |
| -   |        |                        |             | 0.18                           | 0.18        | 1                  | M2002<br>T3001 | 100267<br>100268      | 5/29/2015<br>5/29/2015    | 150500160<br>150500161 | 9      |
|     |        |                        |             | 0.14                           | 0.51        | 1                  | T1001          | 100268                | 5/29/2015                 | 150500161              | 0      |
|     | _      |                        |             | 0.81                           | 0.14        | 1                  | P1001          | 100289                | 5/29/2015                 | 150500162              | 1      |
|     |        |                        |             | 0.14                           | 0.14        | 1                  | T1003          | 100271                | 5/29/2015                 | 150500164              | 2      |
|     |        |                        |             | 3.63                           | 3.63        | 1                  | V2001          | 100272                | 5/29/2015                 | 150500165              | 3      |
|     |        |                        |             | 0.45                           | 0.23        | 2                  | M2001          | 100273                | 5/29/2015                 | 150500166              | 4      |
|     |        |                        |             | 4.54                           | 4.54        | 1                  | V1001          | 100274                | 5/29/2015                 | 150500167              | 5      |
|     |        |                        |             | 7.26                           | 3.63        | 2                  | V2001          | 100275                | 5/30/2015                 | 150500168              | 6      |
|     |        |                        |             | 1.8                            | 0.45        | 4                  | T2002          | 100276                | 5/30/2015                 | 150500169              | 7      |
|     |        |                        |             | 0.14                           | 0.14        | 1                  | T1008          | 100277                | 5/30/2015                 | 150500170              | 8      |
| _   |        |                        |             | 1.36                           | 0.68        | 2                  | M3002          | 100278                | 5/30/2015                 | 150500171              | 9      |
|     |        |                        |             | 0.27                           | 0.05        | 6                  | T2001          | 100279                | 5/30/2015                 | 150500172              | 0      |
| -   |        |                        |             | 1.63                           | 0.81        | 2                  | P2003          | 100280                | 5/30/2015                 | 150500173              | 1      |
| E E |        |                        |             | 1 27                           | 0.14        | der (+             | Customers by   | Inn281<br>Icts Orders | 5/30/2015<br>stomers Prod | 150500174              | 1      |

| Η    | 5 1 10                 |                      | Tailspin Toys - Excel |                  |                              | Table Te   |       |                 |                                       | Ē                 |                           |             | >   |
|------|------------------------|----------------------|-----------------------|------------------|------------------------------|------------|-------|-----------------|---------------------------------------|-------------------|---------------------------|-------------|-----|
| File | Home                   | Insert Page          | Layout Formula        | s Data           | Review                       | View Desig | gn ₽T | ell me what you |                                       |                   | Sign in                   | n Qas       | har |
| aste | K<br>I⊇ ↓<br>K<br>B    |                      | • A A = = =           | = *>*<br>= = = = | \$                           | - % -      |       | Formatting *    | Insert •                              | ∑ *<br>↓ *<br>∢ * | AZY<br>Sort &<br>Filter * | P<br>Find & |     |
| lipb | oard 🕠                 | Font                 | r <sub>a</sub>        | Alignment        | G 1                          | lumber 🕞   | Style | 25              | Cells                                 |                   | Editing                   |             |     |
| 1    |                        |                      | fx OrderID            |                  |                              |            |       |                 |                                       |                   |                           |             |     |
|      |                        | В                    | c                     | D                |                              | E          | F     | G               | н                                     |                   | 15                        |             | J   |
| lor  | derID                  | OrderDate            |                       | Item             | <ul> <li>Quantity</li> </ul> |            |       |                 | +                                     | (briter 1         | and the second second     | 12          | 2   |
|      | 150500174              | 5/30/2015            | 100281                | T1005            |                              |            | .14   | 0.27            |                                       | CAU-              |                           | (41)        | -   |
|      | 150500175              | 5/31/2015            | 100282                | V1004            |                              |            | .45   | 10.92           |                                       |                   |                           |             |     |
|      | 150500176              | 5/31/2015            | 100283                | M1001            |                              |            | .57   | 0.57            |                                       |                   |                           |             |     |
|      | 150500177              | 5/31/2015            | 100284                | V1001            |                              |            | .54   | 9.07            |                                       |                   |                           |             |     |
| -    | 150500178              | 5/31/2015            | 100285                | V2001            |                              |            | .63   | 7.26            | -                                     |                   |                           |             |     |
|      | 150500178              | 5/31/2015            | 100285                | V1004            |                              |            | .46   | 10.92           | -                                     |                   |                           |             |     |
|      | 150500179              | 5/31/2015            | 100288                | M1004            |                              |            | .40   | 0.47            | -                                     |                   |                           |             |     |
|      | 150500180              | 5/31/2015            | 100287                | M1002<br>M1001   |                              |            | .23   | 0.47            |                                       |                   |                           |             |     |
|      | 150500181              | 5/31/2015            | 100288                | V2001            |                              |            | .63   | 7.26            | 1                                     |                   |                           |             |     |
|      |                        |                      | 100299                | T2002            |                              |            | .65   | 0.9             |                                       |                   |                           | -           |     |
|      | 150500183<br>150500184 | 6/1/2015<br>6/1/2015 | 100290                | T1008            |                              |            | .45   | 0.9             |                                       |                   |                           |             |     |
|      | 150500184              |                      | 100291                | P2002            |                              |            | .14   |                 |                                       |                   |                           |             |     |
|      |                        | 6/1/2015             |                       | T1007            |                              |            | .14   | 1.63            |                                       |                   |                           |             |     |
|      | 150500186              | 6/1/2015             | 100293                |                  |                              |            |       |                 |                                       |                   |                           |             |     |
|      | 150500187              | 6/1/2015             | 100294                | T2002            |                              |            | .45   | 0.9             | -                                     |                   |                           |             |     |
| -    | 150500188              | 6/1/2015             | 100295                | V2001            |                              |            | .63   | 3.63            | -                                     |                   |                           |             |     |
|      | 150500189              | 6/2/2015             | 100296                | T2003            |                              |            | .45   | 0.45            | 4                                     |                   |                           |             |     |
|      | 150500190              | 6/2/2015             | 100297                | T1005            |                              |            | .14   | 0.14            |                                       |                   |                           |             |     |
|      | 150500191              | 6/2/2015             | 100298                | T1003            |                              |            | .14   | 0.14            |                                       |                   |                           |             |     |
|      | 150500192              | 6/2/2015             | 100299                | M3001            |                              |            | .72   | 5.44            | -                                     |                   |                           |             |     |
|      | 150500193              | 6/2/2015             | 100300                | T1003            |                              |            | .14   | 0.14            | _                                     |                   |                           |             |     |
|      | 150500194              | 6/3/2015             | 100301                | T2003            |                              |            | .45   | 0.45            |                                       |                   |                           |             |     |
|      | 150500195              | 6/3/2015             | 100302                | M3002            |                              |            | .68   | 0.68            | _                                     |                   |                           |             |     |
|      | 150500196              | 6/3/2015             | 100304                | T2002            |                              |            | .45   | 0.45            | _                                     |                   |                           |             |     |
|      | 150500197              | 6/3/2015             | 100305                | P2001            |                              |            | .81   | 1.63            |                                       |                   |                           |             |     |
|      | 150500198              | 6/3/2015             | 100306                | V2002            |                              |            | .54   | 3.54            | _                                     |                   |                           |             |     |
|      | 150500199              | 6/3/2015             | 100307                | M1001            |                              |            | .57   | 1.13            |                                       |                   |                           |             |     |
|      | 150500200              | 6/3/2015             | 100308                | T2003            |                              |            | .45   | 0.91            |                                       |                   |                           |             |     |
| 1    | 150500201              | 6/3/2015             | 100309                | V2002            |                              |            | .54   | 3.54            |                                       |                   |                           |             |     |
|      | 150500202              | 6/3/2015             | 100310                | P2001            |                              |            | .81   | 0.81            |                                       |                   |                           |             |     |
|      | 150500203              | 6/3/2015             | 100311                | V1001            |                              |            | .54   | 4.54            |                                       |                   |                           |             |     |
|      | 150500204              | 6/4/2015             | 100312                | M1003            |                              |            | .36   | 1.36            | -                                     |                   |                           |             |     |
|      | 150500205              | 6/4/2015             | 100312                | P2003            |                              |            | .81   | 0.81            | -                                     |                   |                           |             |     |
|      | 150500206              | 6/4/2015             | 100313                | P1001            |                              |            | .81   | 0.81            |                                       |                   |                           |             |     |
|      | 150500207              | 6/4/2015             | 100314                | T1007            |                              |            | .14   | 0.14            |                                       |                   |                           |             |     |
|      | 150500208              | 6/4/2015             | 100315                | V1001            |                              |            | .54   | 4.54            |                                       |                   |                           |             |     |
|      | 150500209              | 6/4/2015             | 100316                | T1003            |                              |            | .14   | 0.27            |                                       |                   |                           |             |     |
|      | 150500210              | 6/4/2015             | 100317                | M3002            |                              | 2 0        | .68   | 1.36            |                                       |                   |                           |             |     |
|      | 150500211              | 6/5/2015             | 100318                | V2003            |                              | 1 3        | .54   | 3.54            | · · · · · · · · · · · · · · · · · · · |                   |                           |             |     |
|      | 150500212              | 6/5/2015             | 100319                | T1006            |                              | 2 0        | .14   | 0.27            |                                       |                   |                           |             |     |
| 1    | 150500213              | 6/5/2015             | 100320                | T1002            |                              | 1 0        | .14   | 0.14            | 1                                     |                   |                           |             |     |
|      | 150500214              | 6/5/2015             | 100321                | T1005            |                              | 1 0.       | .14   | 0.14            |                                       |                   |                           |             |     |
|      | 150500215              | 6/5/2015             | 100322                | V2001            |                              | 2 3        | .63   | 7.26            |                                       |                   |                           |             |     |
|      | 150500216              | 6/6/2015             | 100323                | M1003            |                              |            | .36   | 1.36            |                                       |                   |                           |             |     |
|      | 150500217              | 6/6/2015             | 100324                | T1005            |                              |            | .14   | 0.27            |                                       |                   |                           |             |     |
|      | 150500218              | 6/6/2015             | 100325                | T1003            |                              |            | 14    | 0.14            |                                       |                   |                           |             | _   |
| 14   | . 13                   | Customers Pro        | ducts Orders          | Customers        | by Order                     | (+)        | 1     |                 |                                       |                   |                           |             | F   |

| H    | <u>ه د</u> |                               | Tailspin Toys - Exc           | el             |               |                    | Table Tools |                       |                        | Æ              |              |          | ×     |
|------|------------|-------------------------------|-------------------------------|----------------|---------------|--------------------|-------------|-----------------------|------------------------|----------------|--------------|----------|-------|
| File | Home       | Insert Pa                     | ge Layout Formu               | las Data       | Review        | View               | Design      |                       |                        |                | Sign in      | Q s      | Share |
| •    | X          | 2003 I S                      |                               | ~              | -             | General            | - 🔀 Cone    | ditional Formatting * | 器=Insert *             | Σ-             | A            | 0        |       |
|      |            | ibri 🝷 1                      | 1 • A A =                     | ≡ *?*          |               | \$ - %             |             | nat as Table -        | ™<br>™Delete ▼         |                | ZY           | P        |       |
| aste |            | <i>I</i> <u>U</u> - ⊞ -       | δ • <u>Α</u> • ≡ :            | = = = =        | -             | T 79               |             |                       |                        |                | Sort &       | Find &   |       |
| *    | 1. D       | 1 2 ·   Ш ·                   |                               |                |               | 00, 0,→<br>0,← 00, | 🕎 Cell :    | Styles *              | 👿 Format *             | 2-             | Filter *     | Select * |       |
| lipb | oard 🗔     | Font                          | ( <sub>3</sub>                | Alignment      | 15            | Number             | Est.        | Styles                | Cells                  |                | Editing      |          |       |
| 1    | *          | 1 ×                           | <i>f</i> <sub>x</sub> OrderID |                |               |                    |             |                       |                        |                |              |          |       |
|      | A          | в                             | c                             | D              |               | E                  | F           | G                     | н                      |                | T.           |          | J     |
| Or   | deriD      | OrderDate                     | ✓ CustomerID                  | r Item         | Quan          |                    | UnitPrice   | ✓ OrderTotal          | *                      | Order I        | ntermatic    |          |       |
| 5    | 150500218  | 6/6/2015                      | 100325                        | T1003          | Environmented | 1                  | 0.14        | 0.14                  | within a second second | Constant about | ARD CRAPPING |          | _     |
| 7    | 150500219  | 6/6/2015                      | 100326                        | T2003          |               | 1                  | 0.45        | 0.45                  |                        |                |              |          | -     |
| 3    | 150500220  | 6/6/2015                      | 100327                        | M3001          |               | 1                  | 2.72        | 2.71                  |                        |                |              |          |       |
| )    | 150500221  | 6/6/2015                      | 100328                        | T1004          |               | 1                  | 0.14        | 0.14                  |                        |                |              |          | -     |
| )    | 150500222  | 6/6/2015                      | 100329                        | P3001          |               | 2                  | 0.81        | 1.63                  | -                      |                |              |          | -     |
|      | 150600001  | 6/6/2015                      | 100330                        | V2003          |               | 1                  | 3.54        | 3.54                  | 1                      |                |              |          | -     |
|      | 150600002  | 6/7/2015                      | 100331                        | P3001          |               | 1                  | 0.81        | 0.81                  |                        |                |              |          |       |
|      | 150600003  | 6/7/2015                      | 100332                        | P1001          |               | 1                  | 0.81        | 0.81                  |                        |                |              |          |       |
|      | 150600004  | 6/7/2015                      | 100333                        | M1001          |               | 2                  | 0.57        | 1.13                  |                        |                |              |          |       |
|      | 150600005  | 6/7/2015                      | 100334                        | M1003          |               | 2                  | 1.36        | 2.72                  |                        |                |              |          |       |
|      | 150600006  | 6/7/2015                      | 100335                        | V2003          |               | 2                  | 3.54        | 7.08                  |                        |                |              |          | _     |
|      | 150600007  | 6/8/2015                      | 100336                        | M2002          | 1             | 1                  | 0.18        | 0.18                  |                        |                |              |          | -     |
|      | 150600008  | 6/8/2015                      | 100337                        | P2001          |               | 1                  | 0.81        | 0.81                  |                        |                |              | -        |       |
|      | 150600009  | 6/9/2015                      | 100338                        | M1002          | 1             | 1                  | 0.23        | 0.23                  | - i                    |                |              |          |       |
|      | 150600010  | 6/9/2015                      | 100339                        | T2002          |               | 2                  | 0.45        | 0.9                   | -                      |                |              |          |       |
|      | 150600011  | 6/9/2015                      | 100335                        | P1001          |               | 1                  | 0.45        | 0.81                  |                        |                |              |          |       |
|      | 150600011  | 6/9/2015                      | 100340                        | T3001          |               | 1                  | 0.51        | 0.51                  |                        |                |              |          |       |
|      |            | and and an and a state of the |                               |                |               | 1                  | 0.51        | 0.14                  | -                      |                |              |          | _     |
|      | 150600013  | 6/9/2015                      | 100342                        | T1007<br>P2002 |               |                    | 0.14        | 0.14                  |                        |                |              |          | _     |
|      | 150600014  | 6/9/2015                      | 100343                        | P1001          |               | 1                  | 0.81        | 0.81                  |                        |                |              |          | _     |
|      | 150600015  | 6/9/2015                      | 100344                        |                |               |                    |             |                       | -                      |                |              |          | -     |
| -    | 150600016  | 6/9/2015                      | 100345                        | T1007          |               | 1                  | 0.14        | 0.14                  | -                      |                |              |          | _     |
|      | 150600017  | 6/9/2015                      | 100346                        | V1001          |               | 2                  | 4.54        | 9.07                  | -                      |                |              |          | -     |
|      | 150600018  | 6/10/2015                     | 100347                        | T1008          |               | 1                  | 0.14        | 0.14                  |                        |                |              |          |       |
|      | 150600019  | 6/10/2015                     | 100348                        | T2003          |               | 2                  | 0.45        | 0.91                  |                        |                |              |          | _     |
|      | 150600020  | 6/10/2015                     | 100349                        | V2001          |               | 1                  | 3.63        | 3.63                  |                        |                |              |          |       |
|      | 150600021  | 6/10/2015                     | 100350                        | T1001          |               | 1                  | 0.14        | 0.14                  |                        |                |              |          |       |
|      | 150600022  | 6/10/2015                     | 100351                        | V1004          |               | 2                  | 5.46        | 10.92                 |                        |                |              |          |       |
| 1    | 150600023  | 6/10/2015                     | 100352                        | T1003          |               | 2                  | 0.14        | 0.27                  | -                      |                |              |          |       |
|      | 150600024  | 6/10/2015                     | 100353                        | P2001          | 11            | 1                  | 0.81        | 0.81                  |                        |                |              |          |       |
|      | 150600025  | 6/10/2015                     | 100354                        | T3001          |               | 1                  | 0.51        | 0.51                  | _                      |                |              |          |       |
|      | 150600026  | 6/10/2015                     | 100355                        | P1001          |               | 1                  | 0.81        | 0.81                  |                        |                |              |          |       |
|      | 150600027  | 6/10/2015                     | 100356                        | M2002          |               | 1                  | 0.18        | 0.18                  |                        |                |              |          | _     |
|      | 150600028  | 6/11/2015                     | 100357                        | V1004          |               | 1                  | 5.46        | 5.46                  |                        |                |              |          |       |
| 1    | 150600029  | 6/11/2015                     | 100358                        | P2002          |               | 2                  | 0.81        | 1.63                  |                        |                |              |          |       |
|      | 150600030  | 6/11/2015                     | 100359                        | T1008          |               | 1                  | 0.14        | 0.14                  |                        |                |              |          |       |
|      | 150600031  | 6/11/2015                     | 100360                        | T1002          |               | 1                  | 0.14        | 0.14                  |                        |                |              |          |       |
|      | 150600032  | 6/11/2015                     | 100361                        | T1005          |               | 2                  | 0.14        | 0.27                  |                        |                |              |          |       |
|      | 150600033  | 6/11/2015                     | 100362                        | V2002          |               | 1                  | 0.23        | 0.45                  |                        |                |              |          |       |
|      | 150600034  | 6/11/2015                     | 100363                        | T1007          |               | 2                  | 0.14        | 0.14                  |                        |                |              |          |       |
|      | 150600035  | 6/11/2015                     | 100364                        | M2001          |               | 2                  | 0.23        | 0.45                  | _                      |                |              |          |       |
|      | 150600036  | 6/11/2015                     | 100365                        | T1008          |               | 1                  | 0.14        | 0.14                  |                        |                |              |          |       |
| 1    | 150600037  | 6/11/2015                     | 100366                        | T2002          |               | 4                  | 0.45        | 1.8                   |                        |                |              |          |       |
|      | 150600038  | 6/12/2015                     | 100367                        | V1004          |               | 1                  | 5.46        | 5.46                  |                        |                |              |          |       |
|      | 150600039  | 6/12/2015                     | 100368                        | V2001          |               | 2                  | 3.63        | 7.26                  |                        |                |              |          |       |
|      | 150600040  | 6/12/2015                     | 100369                        | P1001          |               | 1                  | 0.81        | 0.81                  |                        |                |              |          |       |
|      |            | Customers P                   | roducts Orders                | Customers b    | ov Order      | (+                 | 1           | 4                     |                        |                |              | -        | E     |

| H                  | 5.        |             | Tailspin Toys - Exc           | él        |          |                   | Table Tools |                       |                   | <b>F</b> |           |          | ×     |
|--------------------|-----------|-------------|-------------------------------|-----------|----------|-------------------|-------------|-----------------------|-------------------|----------|-----------|----------|-------|
| File               | Home      | Insert Pa   | ige Layout Formul             | as Data   | Review   | View              | Design      | ♀ Tell me what you    |                   |          | Sign in   | 8.9      | Share |
| -                  | X         |             |                               |           |          | General           | - R Con     | ditional Formatting - | 器 Insert ·        | Σ-       | Δ         | 0        |       |
| 1                  | a La      | libri 🔹 1   | A A =                         | = **      | Ē.       |                   |             | nat as Table *        | 题 Delete ·        | •        | AZ▼       | P        |       |
| aste               | B         | IU- H-      | 0 · A · = =                   | = = = =   | 四-       | 14.000            |             |                       | CARDON CONTRACTOR |          | Sort &    | Find &   |       |
| $\mathbf{T}^{(i)}$ | Nr. D     | т ≅ : Ш.    |                               |           | and a    | 60, 0,<br>0,€ 00. | 🐶 Cell      | Styles *              | 📰 Format 🕶        | 2-       | Filter *  | Select * |       |
| lipb               | oard 🗔    | Font        | 79                            | Alignment | G.       | Number            | r5          | Styles                | Cells             |          | Editing   |          |       |
| A1                 |           | 1 × ×       | <i>f</i> <sub>x</sub> OrderID |           |          |                   |             |                       |                   |          |           |          |       |
| 4U                 | A         | в           | c                             | D         |          | E                 | F           | G                     | н                 |          | E         |          | э     |
| Or                 | derID     | ✓ OrderDate |                               | r Item    | Y Quar   |                   | UnitPrice   |                       | *                 | Order I  | nformatio | 6 L      |       |
| D                  | 150600040 | 6/12/2015   | 100369                        | P1001     | Deather  | 1                 | 0.81        | 0.81                  |                   |          |           |          |       |
| 1                  | 150600041 | 6/12/2015   | 100370                        | M1003     |          | 2                 | 1.36        | 2.72                  |                   |          |           |          |       |
| 2                  | 150600042 | 6/12/2015   | 100371                        | P1001     |          | 1                 | 0.81        | 0.81                  |                   |          |           |          | -     |
| 3                  | 150600043 | 6/12/2015   | 100372                        | T2002     |          | 2                 | 0.45        | 1.8                   |                   |          |           |          |       |
| 4                  | 150600044 | 6/13/2015   | 100373                        | T1001     |          | 1                 | 0.14        | 0.14                  |                   |          |           |          |       |
| 75                 | 150600045 | 6/13/2015   | 100374                        | M1001     |          | 1                 | 0.57        | 0.57                  |                   |          |           |          |       |
| 6                  | 150600046 | 6/13/2015   | 100375                        | V2003     |          | 1                 | 3.54        | 3.54                  |                   |          |           |          |       |
| 7                  | 150600047 | 6/13/2015   | 100376                        | M1003     |          | 2                 | 1.36        | 2.72                  |                   |          |           |          |       |
| 8                  | 150600048 | 6/13/2015   | 100377                        | V1001     |          | 1                 | 4.54        | 4.54                  |                   |          |           |          |       |
| 9                  | 150600049 | 6/13/2015   | 100378                        | M1001     |          | 2                 | 0.57        | 1.13                  |                   |          |           |          |       |
| 0                  | 150600050 | 6/13/2015   | 100379                        | P3001     |          | 2                 | 0.81        | 1.63                  |                   |          |           |          |       |
| 1                  | 150600051 | 6/13/2015   | 100380                        | P1001     |          | 2                 | 0.81        | 1.63                  |                   |          |           |          |       |
| 2                  | 150600052 | 6/14/2015   | 100381                        | P2003     |          | 1                 | 0.81        | 0.81                  |                   |          |           |          |       |
| 3                  | 150600053 | 6/14/2015   | 100382                        | M2002     |          | 2                 | 0.18        | 0.36                  |                   |          |           |          |       |
| 4                  | 150600054 | 6/14/2015   | 100383                        | V1003     |          | 1                 | 4.54        | 4.54                  |                   |          |           |          |       |
| 5                  | 150600055 | 6/14/2015   | 100384                        | M1003     |          | 1                 | 1.36        | 1.36                  |                   |          |           |          |       |
| 6                  | 150600056 | 6/14/2015   | 100385                        | M2002     |          | 2                 | 0.18        | 0.36                  |                   |          |           |          |       |
| 7                  | 150600057 | 6/14/2015   | 100386                        | M2001     | -        | 2                 | 0.23        | 0.45                  |                   |          |           |          |       |
| 8                  | 150600058 | 6/15/2015   | 100387                        | M3002     |          | 2                 | 0.68        | 1.36                  |                   |          |           |          |       |
| 9                  | 150600059 | 6/15/2015   | 100388                        | M1001     |          | 2                 | 0.57        | 1.13                  |                   |          |           |          |       |
| 0                  | 150600060 | 6/15/2015   | 100389                        | V2003     |          | 1                 | 3.54        | 3.54                  |                   |          |           |          |       |
| 1                  | 150600061 | 6/15/2015   | 100390                        | T3001     |          | 1                 | 0.51        | 0.51                  |                   |          |           |          |       |
| 2                  | 150600062 | 6/15/2015   | 100391                        | T1007     |          | 2                 | 0.14        | 0.27                  |                   |          |           |          |       |
| 3                  | 150600063 | 6/15/2015   | 100392                        | T2002     |          | 2                 | 0.45        | 0.9                   |                   |          |           |          |       |
| 4                  | 150600064 | 6/15/2015   | 100393                        | T1003     |          | 1                 | 0.14        | 0.14                  |                   |          |           |          |       |
| 5                  | 150600065 | 6/15/2015   | 100394                        | P2003     |          | 2                 | 0.81        | 1.63                  |                   |          |           |          |       |
| 6                  | 150600066 | 6/16/2015   | 100395                        | T3001     |          | 1                 | 0.51        | 0.51                  |                   |          |           |          |       |
| 7                  | 150600067 | 6/16/2015   | 100396                        | M3001     |          | 1                 | 2.72        | 2.72                  |                   |          |           |          |       |
| 8                  | 150600068 | 6/16/2015   | 100397                        | V1004     |          | 2                 | 5.46        | 10.92                 |                   |          |           |          |       |
| 9                  | 150600069 | 6/16/2015   | 100398                        | V1002     |          | 2                 | 4.54        | 9.07                  |                   |          |           |          |       |
| 0                  | 150600070 | 6/17/2015   | 100399                        | V1004     |          | 2                 | 5.46        | 10.92                 |                   |          |           |          |       |
| )1                 | 150600071 | 6/17/2015   | 100400                        | T1002     |          | 1                 | 0.14        | 0.14                  |                   |          |           |          |       |
| )2                 | 150600072 | 6/17/2015   | 100401                        | T2002     |          | 2                 | 0.45        | 0.9                   | 4                 |          |           |          |       |
| )3                 | 150600073 | 6/17/2015   | 100402                        | P2001     |          | 1                 | 0.81        | 0.81                  |                   |          |           |          |       |
| 4                  | 150600074 | 6/17/2015   | 100403                        | M3002     |          | 2                 | 0.68        | 1.36                  |                   |          |           |          |       |
| 5                  | 150600075 | 6/17/2015   | 100404                        | V1002     |          | 2                 | 4.54        | 9.07                  |                   |          |           |          |       |
| 6                  | 150600076 | 6/17/2015   | 100405                        | V1001     |          | 1                 | 4.54        | 4.54                  |                   |          |           |          |       |
| 7                  | 150600077 | 6/17/2015   | 100406                        | P2002     |          | 2                 | 0.81        | 1.63                  | -                 |          |           |          |       |
| 8                  | 150600078 | 6/18/2015   | 100407                        | M30D1     |          | 2                 | 2.72        | 5.44                  |                   |          |           |          |       |
| 9                  | 150600079 | 6/18/2015   | 100408                        | T1001     |          | 1                 | 0.14        | 0.14                  |                   |          |           |          |       |
| 0                  | 150600080 | 6/18/2015   | 100409                        | V2003     |          | 2                 | 3.54        | 7.08                  | 4                 |          |           |          |       |
| 1                  | 150600081 | 6/18/2015   | 100410                        | V2001     |          | 2                 | 3.63        | 7.26                  |                   |          |           |          |       |
| 2                  | 150600082 | 6/18/2015   | 100411                        | V1001     |          | 1                 | 4.54        | 4.54                  |                   |          |           |          |       |
| 3                  | 150600083 | 6/18/2015   | 100412                        | V1004     |          | 2                 | 5.46        | 10.92                 |                   |          |           |          |       |
| 4                  | 150600084 | 6/18/2015   | 100419                        | T3001     |          | 1                 | 0.51        | 0.51                  |                   |          |           |          |       |
| 14                 |           | Customers P | roducts Orders                | Customers | by Order | · (+              | )           | 4                     |                   |          |           |          | 1 F   |

| File   | -         |                                                                                                    |                                                                                                    |               |             |                                                                                                    |            |        |                                    |                                       |                   |               |             |      |
|--------|-----------|----------------------------------------------------------------------------------------------------|----------------------------------------------------------------------------------------------------|---------------|-------------|----------------------------------------------------------------------------------------------------|------------|--------|------------------------------------|---------------------------------------|-------------------|---------------|-------------|------|
|        | Home      | Insert Page L                                                                                                    | ayout Formulas                                                                                                    | Data          | Review      | View                                                                                                    | Desig      | n      | ♀ Tell me what yo                  | u want to do                          |                   | Sign in       | n Qusi      | hare |
| aste   | Cal       | ibri 🔹 11                                                                                                    | • A* A* =                                                                                                    | = ≫·<br>∃ ⊡ ⊒ | <b>1</b>    | General<br>\$ - %<br>€.0 .00                                                                                                    | - 暗<br>, 罗 | Condit | ional Formatting *<br>t as Table * | Brinsert ▼<br>Sr Delete ▼<br>Format ▼ | ∑ -<br>⊽ -<br>∢ - | AZY<br>Sort & | P<br>Find & |      |
| lipbo  | oard 🖡    | Font                                                                                                    | r <sub>a</sub>                                                                                                    | Alignment     | <b>F</b> 24 | Number                                                                                                    | 15         |        | Styles                             | Cells                                 |                   | Editing       | 1           |      |
|        | ÷         |                                                                                                    |                                                                                                    |               |             |                                                                                                    |            |        |                                    |                                       |                   |               |             |      |
| 41     |           | × ~ f                                                                                                    | v OrderID                                                                                                    |               |             |                                                                                                    |            |        |                                    |                                       |                   |               |             |      |
| Ore    | A         | В                                                                                                    | C                                                                                                    | D             |             | E                                                                                                    |            | F      | G                                  | Н                                     | A THICKNE         | 1.            | -           | J    |
| Ore    | derID     | No. of the local distance of the local distance of the local dista | percent of a contract of the second of the second of the s | ltem          | Y Quar      | and the second second se | UnitPrice  |        | <ul> <li>OrderTotal</li> </ul>     | <b>T</b>                              | Order h           | iformatio     | pri -       |      |
|        | 150600084 | 6/18/2015                                                                                                    | 100413                                                                                                    | T3001         |             | 1                                                                                                    |            | .51    | 0.51                               | -                                     |                   |               |             |      |
|        | 150600085 | 6/18/2015                                                                                                    | 100414                                                                                                    | V1002         |             | 2                                                                                                    |            | .54    | 9.07                               |                                       |                   |               |             |      |
|        | 150600086 | 6/18/2015                                                                                                    | 100415                                                                                                    | T1002         |             | 1                                                                                                    |            | .14    | 0.14                               |                                       |                   |               |             |      |
|        | 150600087 | 6/19/2015                                                                                                    | 100416                                                                                                    | P2003         |             | 2                                                                                                    |            | .81    | 1.63                               | -                                     |                   |               |             |      |
| 5<br>9 | 150600088 | 6/19/2015                                                                                                    | 100417                                                                                                    | M3001         |             | 1                                                                                                    |            | .72    | 2.72                               | -                                     |                   |               |             |      |
|        | 150600089 | 6/19/2015                                                                                                    | 100418                                                                                                    | V1003         |             | 2                                                                                                    |            | .54    | 9.07                               | -                                     |                   |               |             |      |
|        | 150600090 | 6/19/2015                                                                                                    | 100419                                                                                                    | T2003         |             | 2                                                                                                    |            | .45    | 0.91                               |                                       |                   |               |             |      |
|        | 150600091 | 6/19/2015                                                                                                    | 100420                                                                                                    | T1006         |             | 2                                                                                                    |            | .14    | 0.27                               |                                       |                   |               |             |      |
|        | 150600092 | 6/19/2015                                                                                                    | 100421                                                                                                    | T1007         |             | 1                                                                                                    |            | .14    | 0.14                               |                                       |                   |               |             |      |
|        | 150600093 | 6/19/2015                                                                                                    | 100422                                                                                                    | V1002         |             | 1                                                                                                    |            | .54    | 4.54                               |                                       |                   |               |             |      |
| ł      | 150600094 | 6/19/2015                                                                                                    | 100423                                                                                                    | V2002         |             | 1                                                                                                    |            | .54    | 3.54                               | -                                     |                   |               |             |      |
| i .    | 150600095 | 6/20/2015                                                                                                    | 100424                                                                                                    | M1002         |             | 2                                                                                                    |            | .23    | 0.47                               |                                       |                   |               |             |      |
| 5      | 150600096 | 6/20/2015                                                                                                    | 100425                                                                                                    | V2001         |             | 1                                                                                                    |            | .63    | 3.63                               |                                       |                   |               |             |      |
| 7      | 150600097 | 6/20/2015                                                                                                    | 100426                                                                                                    | V1004         |             | 1                                                                                                    |            | .46    | 5.46                               | _                                     |                   |               |             |      |
| В      | 150600098 | 6/20/2015                                                                                                    | 100427                                                                                                    | T2002         |             | 2                                                                                                    |            | .45    | 0.9                                |                                       |                   |               |             |      |
| 9      | 150600100 | 6/20/2015                                                                                                    | 100428                                                                                                    | V2002         |             | 2                                                                                                    |            | .54    | 7.08                               | _                                     |                   |               |             |      |
| 0      | 150600101 | 6/20/2015                                                                                                    | 100429                                                                                                    | T2001         |             | 8                                                                                                    |            | .05    | 0.36                               |                                       |                   |               |             |      |
| 1      | 150600102 | 6/20/2015                                                                                                    | 100430                                                                                                    | V1004         |             | 2                                                                                                    |            | .46    | 10.92                              |                                       |                   |               |             |      |
| 2      | 150600103 | 6/20/2015                                                                                                    | 100431                                                                                                    | P2002         | - 11        | 1                                                                                                    |            | .81    | 0.81                               | -                                     |                   |               |             |      |
| 3      | 150600104 | 6/21/2015                                                                                                    | 100432                                                                                                    | V1004         |             | 1                                                                                                    |            | .46    | 5.46                               | -                                     |                   |               |             |      |
| 4      | 150600105 | 6/21/2015                                                                                                    | 100433                                                                                                    | V2002         |             | 2                                                                                                    |            | .54    | 7.08                               | -                                     |                   |               |             |      |
| 5      | 150600106 | 6/21/2015                                                                                                    | 100434                                                                                                    | M3002         |             | 2                                                                                                    |            | .68    | 1.36                               | -                                     |                   |               |             |      |
| 6      | 150600107 | 6/21/2015                                                                                                    | 100435                                                                                                    | P2002         |             | 1                                                                                                    |            | .81    | 0.81                               |                                       |                   |               |             |      |
| 7      | 150600108 | 6/22/2015                                                                                                    | 100436                                                                                                    | P3001         |             | 2                                                                                                    |            | .81    | 1.63                               |                                       |                   |               |             |      |
| 8      | 150600109 | 6/22/2015                                                                                                    | 100437                                                                                                    | M1002         |             | 1                                                                                                    |            | .23    | 0.23                               |                                       |                   |               |             |      |
| 9      | 150600110 | 6/22/2015                                                                                                    | 100438                                                                                                    | T2002         |             | 2                                                                                                    |            | .45    | 0.9                                |                                       |                   |               |             |      |
| 0      | 150600111 | 6/22/2015                                                                                                    | 100439                                                                                                    | T1003         |             | 2                                                                                                    |            | .14    | 0.27                               | _                                     |                   |               |             |      |
| 1      | 150600112 | 6/22/2015                                                                                                    | 100440                                                                                                    | T1007         |             | 2                                                                                                    |            | .14    | 0.27                               |                                       |                   |               |             |      |
| 2      | 150600113 | 6/22/2015                                                                                                    | 100441                                                                                                    | T3001         |             | 1                                                                                                    |            | .51    | 0.51                               |                                       |                   |               |             |      |
| 3      | 150600114 | 6/22/2015                                                                                                    | 100442                                                                                                    | M2002         |             | 1                                                                                                    |            | .18    | 0.18                               |                                       |                   |               |             |      |
| 4      | 150600115 | 6/22/2015                                                                                                    | 100443                                                                                                    | V2002         |             | 2                                                                                                    |            | .54    | 7.08                               |                                       |                   |               |             |      |
| 5      | 150600116 | 6/23/2015                                                                                                    | 100444                                                                                                    | V1002         |             | 2                                                                                                    |            | .54    | 9.07                               |                                       |                   |               |             |      |
| -6     | 150600117 | 6/23/2015                                                                                                    | 100445                                                                                                    | T1001         |             | 1                                                                                                    |            | .14    | 0.14                               |                                       |                   |               |             |      |
| 7      | 150600118 | 6/23/2015                                                                                                    | 100446                                                                                                    | P1001         |             | 1                                                                                                    |            | .81    | 0.81                               |                                       |                   |               |             |      |
| 8      | 150600119 | 6/23/2015                                                                                                    | 100447                                                                                                    | M1001         |             | 1                                                                                                    |            | .57    | 0.57                               |                                       |                   |               |             |      |
| 9      | 150600120 | 6/23/2015                                                                                                    | 100448                                                                                                    | T1004         |             | 1                                                                                                    |            | .14    | 0.14                               | -                                     |                   |               |             |      |
| 0      | 150600121 | 6/23/2015                                                                                                    | 100449                                                                                                    | T2002         |             | 6                                                                                                    |            | .45    | 2.7                                |                                       |                   |               |             |      |
| 1      | 150600122 | 6/24/2015                                                                                                    | 100450                                                                                                    | M3001         |             | 2                                                                                                    |            | .72    | 5.44                               | -                                     |                   |               |             |      |
| 2      | 150600123 | 6/24/2015                                                                                                    | 100451                                                                                                    | T1004         |             | 1                                                                                                    |            | .14    | 0.14                               | -                                     |                   |               |             |      |
| 3      | 150600124 | 6/24/2015                                                                                                    | 100452                                                                                                    | P2003         |             | 2                                                                                                    |            | .81    | 1.63                               |                                       |                   |               |             |      |
| 4      | 150600125 | 6/24/2015                                                                                                    | 100453                                                                                                    | P2002         |             | 2                                                                                                    |            | .81    | 1.63                               | -                                     |                   |               |             |      |
| 5      | 150600126 | 6/24/2015                                                                                                    | 100454                                                                                                    | M2001         |             | 1                                                                                                    |            | .23    | 0.23                               |                                       |                   |               |             |      |
| 6      | 150600127 | 6/24/2015                                                                                                    | 100455                                                                                                    | V2002         |             | 1                                                                                                    |            | .54    | 3.54                               | -                                     |                   |               |             |      |
| 7      | 150600128 | 6/24/2015                                                                                                    | 100456                                                                                                    | M1003         |             | 2                                                                                                    |            | .36    | 2.72                               | -                                     |                   |               |             |      |
| 8      | 150600139 | 6/24/2015<br>Customers Prod                                                                                                    | lucts Orders                                                                                                    | Customers I   |             | r   (                                                                                                    |            | 46     | 10.92                              |                                       |                   |               | _           | F    |

| H        | 5 -                    |         |                        | ailspin Toys - Exce | ê (            |                  | Table Tools |                  |       |             | A  |            |         | ×      |   |
|----------|------------------------|---------|------------------------|---------------------|----------------|------------------|-------------|------------------|-------|-------------|----|------------|---------|--------|---|
| File     | Hon                    | ne      | Insert Page La         | yout Formul         | as Data Re     | view View        | Design      |                  |       |             |    | Sign in    | R, s⊦   | nare   |   |
| -        | *                      | Calibri | - 11 -                 |                     | = ** =         | General          | - ₽ Cor     | ditional Formatt | ing - | En Insert • | Σ- | A          | 0       |        | 1 |
| Desta    | <u>ا</u>               |         |                        |                     |                | \$ - %           | * 🐺 For     | mat as Table *   |       | a Delete    | •  | Sort &     | Find Rr |        |   |
| Paste    | 1                      | BI      | <u>u</u> - ⊞ - ⊘       | •• <u>A</u> • = =   |                | €_000<br>.00 →.0 | 🕎 Cell      | Styles *         |       | Format *    | 2. | Filter * S |         |        |   |
| Clipbo   | ard 🗔                  |         | Font                   | 15                  | Alignment      | Number           | 5           | Styles           |       | Cells       |    | Editing    |         | ×.     |   |
|          |                        |         |                        |                     |                |                  |             |                  |       |             |    |            |         |        |   |
| A1       |                        |         | X V fx                 | OrderID             |                |                  |             |                  |       |             |    |            |         | ۲      |   |
| aŭ -     | A                      |         | В                      | с                   | D              | E                | F           |                  | 5     | н           |    | 1          |         | JA     |   |
| Ord      | lerID.                 | × 0     | OrderDate 💌 C          | ustomerID           | r Item 💌       | Quantity         | UnitPrice   | 👻 OrderTotal     | È.    | *           |    | informatio | HI .    |        |   |
| 58       | 150600139              | 9       | 6/24/2015              | 100457              | V1004          | 2                | 5.46        | 10.              | 92    |             |    |            |         | _      |   |
| 59       | 150600140              |         | 6/24/2015              | 100458              | M1002          | 2                | 0.23        | 0.4              |       | _           |    |            |         | _      |   |
| 50       | 150600141              |         | 6/24/2015              | 100459              | M3001          | 1                | 2.72        | 2.3              |       |             |    |            |         |        |   |
| 51       | 150600142              |         | 6/24/2015              | 100460              | T2002          | 4                | 0.45        | 1.               |       | _           |    |            |         | _      |   |
| 52       | 150600143              |         | 6/24/2015              | 100461              | T1003          | 2                | 0.14        | 0.3              |       |             |    |            |         | _      |   |
| 53       | 150600144              |         | 6/25/2015              | 100462              | T1004          | 2                | 0.14        | 0.1              |       |             |    |            |         | _      |   |
| 54       | 150600145              |         | 6/25/2015              | 100463              | M2002          | 1                | 0.18        | 0.1              |       |             |    |            |         | _      |   |
| 55       | 150600146              |         | 6/25/2015              | 100464              | M3002          | 1                | 0.68        | 0.6              |       | -           |    |            |         |        |   |
| 56       | 150600147              |         | 6/25/2015              | 100465              | V1004          | 1                | 5.46        | 5.4              |       |             |    |            |         | -      |   |
| 57<br>58 | 150600148<br>150600149 |         | 6/25/2015<br>6/25/2015 | 100466              | P2002<br>P2003 | 1 2              | 0.81        | 0.8              |       |             |    |            |         | _      |   |
| 59       | 150600149              |         | 6/25/2015              | 100468              | V1001          | 1                | 4.54        | 4.5              |       | -           |    |            |         | -      |   |
| 70       | 150600151              |         | 6/25/2015              | 100469              | M2001          | 1                | 0.23        | 0.1              |       |             |    |            |         | _      |   |
| 71       | 150600152              |         | 6/25/2015              | 100470              | V1004          | 2                | 5.46        | 10.              |       |             |    |            |         | -      |   |
| 72       | 150600153              |         | 6/26/2015              | 100471              | T2001          | 12               | 0.05        | 0.5              |       |             |    |            |         | -      |   |
| 73       | 150600154              |         | 6/26/2015              | 100472              | M1002          | 1                | 0.23        | 0.3              |       |             |    |            |         |        |   |
| 74       | 150600155              | 5       | 6/26/2015              | 100473              | P2002          | 2                | 0.81        | 1.6              | 53    |             |    |            |         |        |   |
| 75       | 150600156              | 5       | 6/26/2015              | 100474              | V2003          | 2                | 3.54        | 7.0              | 08    |             |    |            |         |        |   |
| 76       | 150600157              | 7       | 6/26/2015              | 100475              | M2001          | 1                | 0.23        | 0.3              | 23    |             |    |            |         |        |   |
| 77       | 150600158              | 3       | 6/26/2015              | 100476              | V2001          | 1                | 3.63        | 3.6              | 53    |             |    |            |         |        |   |
| 78       | 150600159              | 9       | 6/26/2015              | 100477              | M2001          | 2                | 0.23        | 0.4              | 45    |             |    |            |         |        |   |
| 79       | 150600160              |         | 6/26/2015              | 100478              | M1003          | 2                | 1.36        | 2.7              |       |             |    |            |         |        |   |
| 30       | 150600161              |         | 6/26/2015              | 100479              | V1002          | 1                | 4.54        | 4.5              |       |             |    |            |         | _      |   |
| 31       | 150600162              |         | 6/26/2015              | 100480              | M3002          | 2                | 0.68        | 1.3              |       | -           |    |            |         |        |   |
| 32       | 150600163              |         | 6/27/2015              | 100481              | T1002          | 1                | 0.14        | 0.1              |       | -           |    |            |         | -      |   |
| 33       | 150600164              |         | 6/27/2015              | 100482              | P1001          | 2                | 0.81        | 1.6              |       |             |    |            |         | _      |   |
| 35       | 150600165              |         | 6/27/2015              | 100483<br>100484    | T2003<br>M1001 | 2                | 0.45        | 0.9              |       | -           |    |            |         | _      |   |
| 36       | 150600167              |         | 6/27/2015<br>6/27/2015 | 100484              | M2001          | 2                | 0.23        | 0.4              |       |             |    |            |         | _      |   |
| 37       | 150600168              |         | 6/27/2015              | 100485              | M3002          | 1                | 0.23        | 0.4              |       | -           |    |            |         | -      |   |
| 38       | 150600168              |         | 6/28/2015              | 100487              | M1002          | 2                | 0.08        | 0.4              |       |             |    |            |         | -      |   |
| 39       | 150600170              |         | 6/28/2015              | 100487              | M1002          | 2                | 0.23        | 1.1              |       |             |    |            |         |        |   |
| 90       | 150600171              |         | 6/28/2015              | 100489              | M2001          | 2                | 0.23        | 0.4              |       |             |    |            |         |        |   |
| 91       | 150600172              |         | 6/28/2015              | 100490              | M3002          | 1                | 0.68        | 0.6              |       |             |    |            |         |        |   |
| 92       | 150600173              |         | 6/28/2015              | 100491              | M2002          | 1                | 0.18        | 0.1              |       |             |    |            |         |        |   |
| 93       | 150600174              | 4       | 6/28/2015              | 100492              | V1004          | 1                | 5.46        | 5.4              | 46    |             |    |            |         |        |   |
| 94       | 150600175              | 5       | 6/28/2015              | 100493              | M3001          | 1                | 2.72        | 2.3              | 72    |             |    |            |         |        |   |
| 95       | 150600176              |         | 6/28/2015              | 100494              | T1004          | 1                | 0.14        | 0.1              |       |             |    |            |         |        |   |
| 96       | 150600177              |         | 6/28/2015              | 100495              | T3001          | 1                | 0.51        | 0.5              |       |             |    |            |         | - 1-11 |   |
| 97       | 150600178              |         | 6/28/2015              | 100496              | T1002          | 1                | 0.14        | 0.1              |       | -           |    |            | _       |        |   |
| 98       | 150600179              |         | 6/28/2015              | 100497              | M1001          | 1                | 0.57        | 0.5              |       |             |    |            |         |        |   |
| 99       | 150600180              |         | 6/29/2015              | 100498              | V1002          | 1                | 4.54        | 4.5              |       |             |    |            |         |        |   |
| 00       | 150600181              |         | 6/29/2015              | 100499              | T3001          | 1                | 0.51        | 0.5              |       |             |    |            |         | -      | 1 |
| 01       | 150600182              |         | 6/29/2015              | 100500              | V1002<br>T1002 | 1                | 4.54        | 4.               |       |             |    |            |         | -      |   |
| res      | - subord X-            | 1       | stomers Produ          |                     | Customers by   | Order 6          | +) :        | 4                |       |             |    |            | 1       | •      | 1 |

| -   | <b>5</b> • ∂           |                         | Tailspin Toys - Ex     | cel            |                 | Table To    |                                |              | æ   |         |          | 5   |
|-----|------------------------|-------------------------|------------------------|----------------|-----------------|-------------|--------------------------------|--------------|-----|---------|----------|-----|
| ile | Home                   | Insert Pa               | ge Layout Formi        | ılas Data      | Review          | View Desig  | n 🛛 🛛 Tell me what             |              |     | Sign in | n Als    | har |
| -   | X Calik                | ori + 1                 | 1 • A A =              | =_ %-          | Ger             | neral - 📰   | Conditional Formatting         | • ∰⊡Insert • | Σ-  | A       | 0        |     |
| _   | En -                   |                         | 77                     |                | \$              | - % , 📰     | Format as Table -              | To Delete    | • • | Ζu      | ~        |     |
| te  | В                      | <i>I</i> <u>U</u> - ⊞ - | A - ▲                  | == = =         | E - +0          |             | Cell Styles *                  | Format *     |     |         | Find &   |     |
|     |                        |                         |                        |                |                 | -           |                                |              | -   |         | Select * |     |
| bo  | ard 🕼                  | Font                    | r <u>a</u>             | Alignment      | Fa Ni           | umber 🗔     | Styles                         | Cells        |     | Editing | 1        |     |
|     | -                      | 1 × 🗸                   | f <sub>x</sub> OrderID |                |                 |             |                                |              |     |         |          |     |
|     | A                      | В                       | c                      | D              | E               |             | F G                            | н            |     | 15      |          | J   |
| Dro | deriD 🔻                | OrderDate               | CustomeriD             | 🔻 ltem         | <b>Quantity</b> | ▼ UnitPrice | <ul> <li>OrderTotal</li> </ul> | <b>T</b>     |     |         | on:      | _   |
|     | 150600166              | 6/27/2015               | 100484                 | M1001          | 2               | 0.          | 57 1.13                        |              |     |         |          |     |
|     | 150600167              | 6/27/2015               | 100485                 | M2001          | 2               | 0.          | 23 0.45                        |              |     |         |          |     |
|     | 150600168              | 6/27/2015               | 100486                 | M3002          | 1               | 0.          | 68 0.68                        |              |     |         |          |     |
|     | 150600169              | 6/28/2015               | 100487                 | M1002          | 2               | 0.          | 23 0.47                        |              |     |         |          |     |
|     | 150600170              | 6/28/2015               | 100488                 | M1001          | 2               | 0.          | 57 1.13                        |              |     |         |          |     |
|     | 150600171              | 6/28/2015               | 100489                 | M2001          | 2               |             |                                |              |     |         |          |     |
|     | 150600172              | 6/28/2015               | 100490                 | M3002          | 1               |             |                                | _            |     |         |          |     |
|     | 150600173              | 6/28/2015               | 100491                 | M2002          | 1               |             |                                |              |     |         |          |     |
|     | 150600174              | 6/28/2015               | 100492                 | V1004          | 1               |             |                                |              |     |         |          |     |
|     | 150600175              | 6/28/2015               | 100493                 | M3001          | 1               |             |                                |              |     |         |          |     |
|     | 150600176              | 6/28/2015               | 100494                 | T1004          | 1               |             |                                |              |     |         |          |     |
|     | 150600177              | 6/28/2015               | 100495                 | T3001          | 1               |             |                                |              |     |         |          |     |
|     | 150600178              | 6/28/2015               | 100496                 | T1002          | 1               |             |                                |              |     |         |          |     |
|     | 150600179              | 6/28/2015               | 100497                 | M1001          | 1               |             |                                |              |     |         |          |     |
|     | 150600180              | 6/29/2015               | 100498                 | V1002          | 1               |             |                                |              |     |         |          |     |
|     | 150600181              | 6/29/2015               | 100499                 | T3001          | 1               |             |                                |              |     |         |          |     |
|     | 150600182              | 6/29/2015               | 100500                 | V1002          | 1               |             |                                |              |     |         |          |     |
|     | 150600183              | 6/29/2015               | 100501                 | T1002          | 1               |             |                                |              |     |         |          |     |
|     | 150600184              | 6/29/2015               | 100502                 | M1003          | 2               |             |                                |              |     |         |          |     |
|     | 150600185              | 6/29/2015               | 100503                 | P2003          | 1               |             |                                |              |     |         |          |     |
|     | 150600186              | 6/29/2015               | 100504                 | P1001          | 2               |             |                                |              |     |         |          |     |
|     | 150600187              | 6/30/2015               | 100505                 | V1004          | 2               |             |                                |              |     |         |          |     |
|     | 150600188              | 6/30/2015               | 100506                 | V1004          | 1               |             |                                |              |     |         |          |     |
|     | 150600189              | 6/30/2015               | 100507                 | V1003          | 1               |             |                                |              |     |         |          |     |
|     | 150600190<br>150600191 | 6/30/2015               | 100508                 | M3002<br>T3001 | 1               |             |                                |              |     |         |          |     |
|     |                        | 6/30/2015               |                        |                | 2               |             |                                |              |     |         |          |     |
|     | 150600192              | 6/30/2015               | 100510                 | M2001          |                 |             |                                |              |     |         |          |     |
|     | 150600193<br>150600194 | 6/30/2015<br>6/30/2015  | 100511<br>100512       | M3001<br>T1001 | 2               |             |                                |              |     |         |          |     |
|     | 150600194              | 6/30/2015               | 100512                 | P3001          | 2               |             |                                |              |     |         |          |     |
|     | 10000155               | 0/30/2015               | 100313                 | F3001          | 4               | 0.          | 1.05                           | 4            |     |         |          |     |
|     |                        |                         |                        |                |                 |             |                                |              |     |         |          |     |
|     |                        |                         |                        |                |                 |             |                                |              |     |         |          |     |
|     |                        |                         |                        |                |                 |             |                                |              |     |         |          |     |
|     |                        |                         |                        |                |                 |             |                                |              |     |         |          |     |
|     |                        |                         |                        |                |                 |             |                                |              |     |         |          |     |
|     |                        |                         |                        |                |                 |             |                                |              |     |         |          |     |
|     |                        |                         |                        |                |                 |             |                                |              |     |         |          |     |
|     |                        |                         |                        |                |                 |             |                                |              |     |         |          |     |
|     |                        |                         |                        |                |                 |             |                                |              |     |         |          |     |
|     |                        |                         |                        |                |                 |             |                                |              |     |         |          |     |
|     |                        |                         |                        |                |                 |             |                                |              |     |         |          |     |
|     |                        |                         |                        |                |                 |             |                                |              |     |         |          |     |
|     |                        |                         |                        |                |                 |             |                                |              |     |         |          |     |
|     |                        |                         |                        | 1              |                 |             |                                |              |     |         |          | _   |
|     | 1 1                    | Customers Pi            | roducts Orders         | Customers      | by Order        | (+)         | 1 4                            |              |     |         | -        | Þ   |

| 3      | 5.            |            |                                 | Tails    | oin Toys - Excel                                                                                                    |                                                                                                    |                  |                     | E           |              | □ ×        |
|--------|---------------|------------|---------------------------------|----------|----------------------------------------------------------------------------------------------------|----------------------------------------------------------------------------------------------------|------------------|---------------------|-------------|--------------|------------|
| ile    | Home          | Insert     | Page Layout                     | Formulas | Data F                                                                                                    | Review View                                                                                                    | Q Tell me w      | hat vou v           | ant to do   | Sign in      | Q Share    |
|        | *             |            | The second second second second | = _      |                                                                                                    | and the second second s | Conditional Form | Constanting and the | 🛱 Insert 🔹  | Σ - 4        | R TEAL COM |
| Г      | a Cai         | ibri       | - 11 - A                        | A        | and a second second sec |                                                                                                    |                  | 1.20                | -           |              |            |
| ste    |               | lin ne sla | TT A                            |          |                                                                                                    |                                                                                                    | ormat as Table * |                     | Ex Delete 🔹 | <b>▼</b> - ₽ | a          |
| *.     | S B           | IU-        | ∃ - ⊘ - 4                       |          | 87 - 500                                                                                                    | 3 .00<br>3 .0                                                                                                    | Cell Styles +    |                     | Format -    | 2.4          |            |
| nh     | oard 15       | Fo         | nt                              | Align    | ment G N                                                                                                    | lumber 🕫                                                                                                    | Styles           |                     | Cells       | Editing      | ~          |
| φb     | ouro u        | 10         | ine .                           | Alight   | incrit. All r                                                                                                    | tumber /1                                                                                                    | Styles           |                     | Cells       | culting      |            |
| 1      | - <b>*</b>    | 1 ×        | √ fx I                          | OrderID  |                                                                                                    |                                                                                                    |                  |                     |             |              | ~          |
|        | A             |            | в                               | с        | D                                                                                                    | E                                                                                                    | F                | G                   | н           | 1.1          | 1          |
| Or     | derID         | OrderDate  | Cust                            | omeriD   | NameLast                                                                                                    | NameFirst                                                                                                    |                  |                     |             |              |            |
|        | 150400001     | 4/2/       | 2015                            | 100001   | Moyer                                                                                                    | Dan                                                                                                    | 1                |                     |             |              |            |
|        | 150400002     | 4/2/       | 2015                            | 100002   | Tsoflias                                                                                                    | Lynn                                                                                                    |                  |                     |             |              |            |
|        | 150400003     |            | 2015                            | 100003   | Kumar                                                                                                    | Gunjan                                                                                                    |                  |                     |             |              |            |
|        | 150400004     |            | 2015                            | 100004   | Martins                                                                                                    | Felipe                                                                                                    |                  |                     |             |              |            |
|        | 150400005     |            | 2015                            | 100005   | Fatima                                                                                                    | Suroor                                                                                                    |                  |                     |             |              |            |
|        | 150400006     |            | 2015                            | 100006   | Houston                                                                                                    | Peter                                                                                                    |                  |                     |             |              |            |
|        | 150400007     |            | 2015                            | 100007   | Thorp                                                                                                    | Justin                                                                                                    |                  |                     |             |              |            |
|        | 150400008     |            | 2015                            | 100007   | Moore                                                                                                    | Bobby                                                                                                    |                  |                     |             |              |            |
| 10     | 150400009     |            | 2015                            | 100008   | Shtiegman                                                                                                    | Eran                                                                                                    |                  |                     |             |              |            |
| -      | 150400010     |            | 2015                            | 1000010  | McGurk                                                                                                    | Chris                                                                                                    |                  |                     |             |              |            |
|        |               |            |                                 | 1000010  | Grisso                                                                                                    | Geoff                                                                                                    |                  |                     |             |              |            |
|        | 150400011     |            | 2015                            | 100011   |                                                                                                    |                                                                                                    |                  |                     |             |              |            |
| 12     | 150400012     |            | 2015                            |          | Charles                                                                                                    | Mathew                                                                                                    |                  |                     |             |              |            |
| K.     | 150400013     |            | 2015                            | 100013   | Jamison                                                                                                    | Jay                                                                                                    |                  |                     |             |              |            |
|        | 150400014     |            | 2015                            | 100014   | Ciccu                                                                                                    | Alice                                                                                                    |                  |                     | _           |              |            |
| 5      | 150400015     |            | 2015                            | 100015   | Uittenbogaar                                                                                                    |                                                                                                    |                  |                     |             |              |            |
| 6<br>  | 150400016     |            | 2015                            | 100016   | Bradley                                                                                                    | David                                                                                                    |                  |                     |             |              |            |
| 3      | 150400017     |            | 2015                            | 100017   | Smith                                                                                                    | Ben                                                                                                    |                  |                     |             |              |            |
|        | 150400018     |            | 2015                            | 100018   | Wilson                                                                                                    | Dan                                                                                                    |                  |                     |             |              |            |
| >      | 150400019     |            | 2015                            | 100019   | Gercek                                                                                                    | Cinar                                                                                                    |                  |                     |             |              |            |
|        | 150400020     | 4/7/       | 2015                            | 100020   | Lazecky                                                                                                    | Petr                                                                                                    |                  |                     |             |              |            |
| 2      | 150400021     | 4/8/       | 2015                            | 100021   | Kapoor                                                                                                    | Ashish                                                                                                    |                  |                     |             |              |            |
| 0      | 150400022     | 4/8/       | 2015                            | 100022   | Gil                                                                                                    | Felipe                                                                                                    |                  |                     |             |              |            |
| F.     | 150400023     | 4/8/       | 2015                            | 100023   | Gray                                                                                                    | Chris                                                                                                    |                  |                     |             |              |            |
| 5      | 150400024     | 4/9/       | 2015                            | 100024   | Sullivan                                                                                                    | Michael                                                                                                    |                  |                     |             |              |            |
| ;      | 150400025     | 4/9/       | 2015                            | 100025   | MacDonald                                                                                                    | Scott                                                                                                    |                  |                     |             |              |            |
|        | 150400026     | 4/9/       | 2015                            | 100026   | Hillmann                                                                                                    | Reinout                                                                                                    |                  |                     |             |              |            |
| 1      | 150400027     | 4/9/       | 2015                            | 100027   | Kennedy                                                                                                    | Kevin                                                                                                    |                  |                     |             |              |            |
|        | 150400028     | 4/10       | /2015                           | 100028   | Meisner                                                                                                    | Linda                                                                                                    |                  |                     |             |              |            |
| )      | 150400029     | 4/10       | /2015                           | 100029   | Bruhns                                                                                                    | Bastian                                                                                                    |                  |                     |             |              |            |
|        | 150400030     | 4/11       | /2015                           | 100030   | Ploenes                                                                                                    | Christiane                                                                                                    |                  |                     |             |              |            |
| 2      | 150400031     | 4/11       | /2015                           | 100031   | Machado                                                                                                    | Manuel                                                                                                    |                  |                     |             |              |            |
|        | 150400032     |            | /2015                           | 100032   | Ralls                                                                                                    | Kim                                                                                                    |                  |                     |             |              |            |
|        | 150400033     |            | /2015                           | 100033   | Koch                                                                                                    | Paul                                                                                                    |                  |                     |             |              |            |
|        | 150400034     | 4/12       | /2015                           | 100034   | Simon                                                                                                    | Britta                                                                                                    |                  |                     |             |              |            |
|        | 150400035     |            | /2015                           | 100035   | DeSeranno                                                                                                    | Shane                                                                                                    |                  |                     |             |              |            |
|        | 150400036     |            | /2015                           | 100036   | Nagaichouk                                                                                                    | Kyryl                                                                                                    |                  |                     |             |              |            |
|        | 150400037     | 1.1        | /2015                           | 100037   | Lum                                                                                                    | Richard                                                                                                    |                  |                     |             |              |            |
| R .    | 150400038     |            | /2015                           | 100038   | Stevens                                                                                                    | Max                                                                                                    |                  |                     |             |              |            |
| e<br>E | 150400039     |            | /2015                           | 100039   | Brown                                                                                                    | Robert                                                                                                    |                  |                     |             |              |            |
|        | 150400040     |            | /2015                           | 100039   | Mello                                                                                                    | Raquel                                                                                                    |                  |                     |             |              |            |
|        | 150400040     |            | /2015                           | 100040   | Leavitt                                                                                                    | Elsa                                                                                                    |                  |                     |             |              |            |
|        | 150400041     |            | /2015                           | 100041   | Benson                                                                                                    | Max                                                                                                    |                  |                     |             |              |            |
|        | 150400042     |            | /2015                           | 100042   | Parkinson                                                                                                    | Eric                                                                                                    |                  |                     |             |              |            |
|        | 150400043     |            | /2015                           | 100043   | Rasmussen                                                                                                    | Morten                                                                                                    |                  |                     |             |              |            |
|        | 150400044     |            | /2015                           | 100044   | Valverde                                                                                                    | Eva                                                                                                    |                  |                     |             |              |            |
|        | + I Startings | Customers  | Products                        | Orders   | Customers by                                                                                                    |                                                                                                    | 1                |                     |             |              | Þ          |
| 1.71   |               | Customers  | riounds                         | orders   | ensemiers b)                                                                                                    |                                                                                                    |                  |                     |             |              |            |

| B    | 5.6       |                                                                                                    | Т                               | ailspin Toys - E | cel                |           |              |       | Ŧ          |                       |       | ×     |
|------|-----------|----------------------------------------------------------------------------------------------------|---------------------------------|------------------|--------------------|-----------|--------------|-------|------------|-----------------------|-------|-------|
| File | Home      | Insert Pag                                                                                                    | e Layout Formi                  | ulas Data        | Review             | View 🖓    | Tell me what |       |            | Sign in               | 8     | Share |
| -0-  | X         |                                                                                                    | = A A                           | = = &            | General -          | Conditio  | onal Formatt | ina - | 器 Insert × | Σ - 4                 | e - 1 |       |
| P    | Calibr    | i - 11                                                                                                    |                                 | 目目・              | \$ + % *           | Format    |              |       | The Delete |                       |       |       |
| aste | B 1       | u + ⊞ +                                                                                                    |                                 |                  |                    |           |              |       |            | and the second second | 57 L  |       |
|      | S. 1.     | <u>е</u> п.                                                                                                    | · · · · · · · · · · · · · · · · | ₩ ~              | €.0 .00<br>.00 →.0 | Cell Styl | es *         |       | Format *   | 2-                    |       |       |
| lipb | oard 🕠    | Font                                                                                                    | ra A                            | lignment 🕠       | Number 5           |           | Styles       |       | Cells      | Editing               |       |       |
| Α1   |           | × v                                                                                                    | <i>f</i> <sub>x</sub> OrderID   |                  |                    |           |              |       |            |                       |       |       |
| d.   | A         | В                                                                                                    | c                               | 1                | 0                  | E         | F            | G     | н          | т. (й                 | 3     |       |
| Or   | derID     | OrderDate                                                                                                    | CustomerID                      | NameLast         | Name               | First     |              |       |            |                       |       |       |
| 5    | 150400045 | 4/17/2015                                                                                                    | 100045                          | Valverde         | Eva                |           |              |       |            |                       |       |       |
| 2    | 150400046 | 4/17/2015                                                                                                    | 100046                          | Shoop            | Marg               | ie        |              |       |            |                       |       |       |
|      | 150400047 | 4/17/2015                                                                                                    | 100047                          | Keiser           | Debra              |           |              |       |            |                       |       |       |
|      | 150400048 | 4/17/2015                                                                                                    | 100048                          | Steen            | Heid               |           |              |       |            |                       |       |       |
| ĩ    | 150400049 | 4/17/2015                                                                                                    | 100049                          | Madsen           | Ande               | rs        |              |       |            |                       |       |       |
|      | 150400050 | 4/18/2015                                                                                                    | 100050                          | Hamborg          | Thom               |           |              |       |            |                       |       |       |
|      | 150400051 | 4/18/2015                                                                                                    | 100051                          | Randall          | Linda              |           |              |       |            |                       |       |       |
|      | 150400052 | 4/19/2015                                                                                                    | 100052                          |                  | do Guerra Alfrei   |           |              |       |            |                       |       |       |
|      | 150400053 | 4/19/2015                                                                                                    | 100052                          | Purcell          | Sean               | 1977 (c   |              |       |            |                       |       |       |
|      | 150400054 | 4/19/2015                                                                                                    | 100054                          | Aaberg           | Jespe              | ar.       |              |       |            |                       |       |       |
| 5    | 150400055 | 4/19/2015                                                                                                    | 100055                          | Merrifield       |                    |           |              |       |            |                       |       |       |
|      | 150400056 | 4/20/2015                                                                                                    | 100055                          | Tihlarikov       |                    |           |              |       |            |                       |       |       |
|      | 150400057 | 4/20/2015                                                                                                    | 100050                          | Gonzalez         | Howa               |           |              |       |            |                       |       |       |
| 2    | 150400058 | 4/20/2015                                                                                                    | 100058                          | Stadick          | Betsy              |           |              |       |            |                       |       |       |
|      | 150400059 | 4/20/2015                                                                                                    | 100059                          | Tucker           | Lance              |           |              |       |            |                       |       |       |
| -    | 150400059 | 4/20/2015                                                                                                    | 100059                          | Ward             | Bruce              |           |              |       |            |                       |       |       |
|      |           | and the second second se |                                 |                  |                    |           |              |       |            |                       |       |       |
|      | 150400061 | 4/20/2015                                                                                                    | 100061                          | Ptashynsk        |                    | 19990-1   |              |       |            |                       |       |       |
|      | 150400062 | 4/21/2015                                                                                                    | 100062                          | Chor             | Antho              |           |              |       |            |                       |       |       |
| 2    | 150400063 | 4/21/2015                                                                                                    | 100063                          | Untch            |                    | -Walter   |              |       |            |                       |       |       |
|      | 150400064 | 4/21/2015                                                                                                    | 100064                          | Dewer            | Craig              |           |              |       |            |                       |       |       |
| 5    | 150400065 | 4/21/2015                                                                                                    | 100065                          | Gil              | Enriq              |           |              |       |            |                       |       |       |
|      | 150400066 | 4/21/2015                                                                                                    | 100066                          | Herbinger        |                    |           |              |       |            |                       |       |       |
| 3    | 150400067 | 4/22/2015                                                                                                    | 100067                          | Hagege           | Adina              |           |              |       | _          |                       |       |       |
| •    | 150400068 | 4/22/2015                                                                                                    | 100068                          | Con              | Aaron              | 1         |              |       |            |                       |       |       |
| )    | 150400069 | 4/23/2015                                                                                                    | 100069                          | Scardelis        | Jim                |           | _            |       |            |                       |       |       |
|      | 150400070 | 4/23/2015                                                                                                    | 100070                          | Hanif            | Kerim              | 1         |              |       |            |                       |       |       |
| 2    | 150400071 | 4/23/2015                                                                                                    | 100071                          | Waldal           | Deb                |           |              |       |            |                       |       |       |
| 3    | 150400072 | 4/24/2015                                                                                                    | 100072                          | Tupy             | Richa              | ird       |              |       |            |                       |       |       |
| 1    | 150400073 | 4/24/2015                                                                                                    | 100073                          | Acevedo          | Per                |           |              |       |            |                       |       |       |
| 5    | 150400074 | 4/24/2015                                                                                                    | 100074                          | Jorgenser        |                    |           |              |       |            |                       |       |       |
| 5    | 150400075 | 4/24/2015                                                                                                    | 100075                          | Suurs            | Wei                |           |              |       |            |                       |       |       |
| 7    | 150400076 | 4/24/2015                                                                                                    | 100076                          | Yu               | Michi              | ael       |              |       |            |                       |       |       |
| 3    | 150400077 | 4/24/2015                                                                                                    | 100077                          | Pfeiffer         | Jay                |           |              |       |            |                       |       |       |
| 9    | 150400078 | 4/24/2015                                                                                                    | 100078                          | Hennings         | en Arno            |           |              |       |            |                       |       |       |
| )    | 150400079 | 4/24/2015                                                                                                    | 100079                          | Harteveld        | Vince              | nt        |              |       |            |                       |       |       |
|      | 150400080 | 4/25/2015                                                                                                    | 100080                          | Lauriat          | Jane               |           |              |       |            |                       |       |       |
|      | 150400081 | 4/25/2015                                                                                                    | 100081                          | Clayton          | Marc               |           |              |       |            |                       |       |       |
|      | 150400082 | 4/26/2015                                                                                                    | 100082                          | Faeber           | Steve              | n         |              |       |            |                       |       |       |
| L.   | 150400083 | 4/26/2015                                                                                                    | 100083                          | Kastner          | Eliot              |           |              |       |            |                       |       |       |
|      | 150400084 | 4/26/2015                                                                                                    | 100084                          | Graff            | Steve              |           |              |       |            |                       |       |       |
| ;    | 150400085 | 4/26/2015                                                                                                    | 100085                          | Knopf            | Anu                |           |              |       |            |                       |       |       |
| 2    | 150400086 | 4/27/2015                                                                                                    | 100086                          | Deshpano         |                    | an        |              |       |            |                       |       |       |
| 5    | 150400087 | 4/27/2015                                                                                                    | 100087                          | Tomic            | Rajes              |           |              |       |            |                       |       |       |
|      | 150400088 | 4/27/2015                                                                                                    | 100088                          | Patel            | Berna              |           |              |       |            |                       |       |       |
| 5    | 150400089 | A/27/2015                                                                                                    | 100089                          | Brunner          | Danie              |           |              |       |            |                       |       |       |
|      |           |                                                                                                    | oducts   Orders                 |                  | s by Orde          |           |              |       |            |                       |       | Þ     |

| -    | ي - رو<br>ا            |           |                       | Tails                 | pin Toys - Excel                                                                                                    |                  |                    |          | E          |    |        |            | ×       | \$  |
|------|------------------------|-----------|-----------------------|-----------------------|----------------------------------------------------------------------------------------------------|------------------|--------------------|----------|------------|----|--------|------------|---------|-----|
| ile  | Home                   | Insert    | Page Layout           | Formulas              | Data Revie                                                                                                    | w View           | Q Tell me what     |          |            |    | Sign i | n 2        | L Share | es: |
| 0.   | X                      |           |                       | . = =                 | = 📴 Genera                                                                                                    | - R.C            | onditional Formatt | ina *    | ansert 🕼   |    | Σ • 4  | <b>T</b> • |         |     |
|      | Calibr                 | ri        | → 11 → A <sup>*</sup> | A ==                  | and a second second sec |                  | ormat as Table +   | <b>a</b> | The Delete |    | J      |            |         |     |
| aste | в                      | r u -     | ∃ • 🖏 • д             |                       |                                                                                                    |                  |                    |          |            |    | 100    | . T        |         |     |
| •    | *                      | ÷         |                       | · · <u>e</u> <u>e</u> | \$ <b>?</b> - €0 .00                                                                                                    | s 🐶 c            | ell Styles *       |          | Format     | 17 | 2-     |            |         |     |
| lipb | oard 🗔                 | Fo        | nt                    | 5 Align               | ment 🗔 Numi                                                                                                    | ber Fa           | Styles             |          | Cells      |    | Editin | g          |         | ^   |
|      |                        |           | 5 <b>3</b> 10 5       |                       |                                                                                                    |                  |                    |          |            |    |        |            |         |     |
| 1    |                        | X         | √ f <sub>×</sub> C    | rderID                |                                                                                                    |                  |                    |          |            |    |        |            |         | ٧   |
|      | A                      |           | в                     | с                     | D                                                                                                    | E                | F                  | G        | н          |    | 1 P    | J          |         |     |
| Or   | derlD                  | OrderDate | e Gusto               | merID                 | NameLast                                                                                                    | NameFirst        |                    | - 434    |            |    |        |            |         | 1   |
|      | 150400089              | 4/27      | /2015                 | 100089                | Brunner                                                                                                    | Daniel           |                    |          |            |    |        |            |         |     |
|      | 150400090              | 4/28      | /2015                 | 100090                | Railson                                                                                                    | Stuart           |                    |          |            |    |        |            |         |     |
|      | 150400091              | 4/28      | /2015                 | 100091                | West                                                                                                    | Paul             |                    |          |            |    |        |            |         |     |
|      | 150400092              | 4/28      | /2015                 | 100092                | Feng                                                                                                    | Hanying          |                    |          |            |    |        |            |         |     |
|      | 150400093              | 4/29      | /2015                 | 100093                | Zeman                                                                                                    | Michael          |                    |          |            |    |        |            |         |     |
|      | 150400094              | 4/29      | /2015                 | 100094                | Lochbrunner                                                                                                    | Karin            |                    |          |            |    |        |            |         |     |
|      | 150400095              | 4/29      | /2015                 | 100095                | Netz                                                                                                    | Merav            |                    |          |            |    |        |            |         |     |
|      | 150400096              | 4/29      | /2015                 | 100096                | Earls                                                                                                    | Terry            |                    |          |            |    |        |            |         |     |
|      | 150400097              | 4/30      | /2015                 | 100097                | Yamagishi                                                                                                    | Makoto           |                    |          |            |    |        |            |         |     |
|      | 150400098              | 4/30      | /2015                 | 100098                | Zwilling                                                                                                    | Michael          |                    |          |            |    |        |            |         |     |
| )    | 150400099              | 5/1/      | /2015                 | 100099                | Villadsen                                                                                                    | Peter            |                    |          |            |    |        |            |         |     |
|      | 150400100              | 5/1/      | /2015                 | 100100                | Goncalves                                                                                                    | Christiano       |                    |          |            |    |        |            |         |     |
| 2    | 150400101              | 5/2/      | /2015                 | 100101                | Mitosinka                                                                                                    | Robert           |                    |          |            |    |        |            |         |     |
| 3    | 150400102              | 5/2/      | /2015                 | 100102                | Mitchell                                                                                                    | Linda            |                    |          |            |    |        |            |         |     |
|      | 150400103              | 5/2/      | /2015                 | 100103                | Christensen                                                                                                    | Bjarke           |                    |          |            |    |        |            |         |     |
| 5    | 150400104              | 5/2/      | /2015                 | 100104                | Verhoff                                                                                                    | Rob              |                    |          |            |    |        |            |         |     |
| 5    | 150400105              | 5/3/      | 2015                  | 100105                | Liu                                                                                                    | Kevin            |                    |          |            |    |        |            |         | r.  |
|      | 150400106              | 5/3/      | /2015                 | 100106                | Struve-Christense                                                                                                    | Stig             |                    |          |            |    |        |            |         |     |
| 3    | 150400107              | 5/3/      | /2015                 | 100107                | Benshoof                                                                                                    | Wanida           |                    |          |            |    |        |            |         |     |
|      | 150500001              | 5/3/      | /2015                 | 100108                | Yanagishima                                                                                                    | Daisuke          |                    |          |            |    |        |            |         |     |
|      | 150500002              | 5/3/      | /2015                 | 100109                | Kim                                                                                                    | Shane            |                    |          |            |    |        |            |         |     |
|      | 150500003              | 10.50     | /2015                 | 100110                | Giakoumakis                                                                                                    | Leo              |                    |          | _          | _  |        |            |         |     |
|      | 150500004              |           | /2015                 | 100111                | Watterns                                                                                                    | Jason            |                    |          |            |    |        |            |         |     |
|      | 150500005              |           | 2015                  | 100112                | Holliday                                                                                                    | Nicole           |                    |          |            | 1  |        |            |         |     |
|      | 150500006              |           | /2015                 | 100113                | Haas                                                                                                    | Jonathan         |                    |          |            |    |        |            |         |     |
|      | 150500007              |           | /2015                 | 100114                | Francis                                                                                                    | Cat              |                    |          |            |    |        |            |         |     |
|      | 150500008              |           | /2015                 | 100115                | Margheim                                                                                                    | Diane            |                    |          |            | -  |        |            |         |     |
|      | 150500009              |           | /2015                 | 100116                | Baker                                                                                                    | Bryan            |                    |          |            | -  |        |            |         |     |
| 3    | 150500010              |           | /2015                 | 100117                | Worden                                                                                                    | Joe              |                    |          |            | -  |        |            |         |     |
|      | 150500011              |           | /2015                 | 100118                | Los                                                                                                    | Jeremy           |                    |          |            | -  |        |            |         |     |
|      | 150500012              |           | /2015                 | 100119                | Harui                                                                                                    | Roger            |                    |          |            |    |        |            |         |     |
|      | 150500013              |           | /2015                 | 100120                | Posti                                                                                                    | Juha-Pekka       |                    |          |            | -  |        |            |         |     |
| 2    | 150500014              |           | /2015                 | 100121                | Penucht                                                                                                    | Lionel           |                    |          |            |    |        |            | -       |     |
|      | 150500015              |           | /2015                 | 100122                | Zulechner                                                                                                    | Markus           |                    |          |            |    |        |            |         |     |
|      | 150500016              |           | /2015                 | 100123                | Guinot                                                                                                    | Allan            |                    |          |            | -  |        |            |         |     |
| 5    | 150500017<br>150500018 |           | /2015<br>/2015        | 100124<br>100125      | Sloth                                                                                                    | Peter<br>Erin    |                    |          |            | 1  |        |            |         |     |
| -    | 150500018              |           |                       | 100125                | Hagens<br>Gostincar                                                                                                    |                  |                    |          |            | -  |        |            | -       |     |
|      | 150500019              |           | /2015<br>/2015        | 100126                | Charles-Antonie                                                                                                    | Mojca<br>Gracien |                    |          |            | -  |        |            |         |     |
|      | 150500020              |           | /2015                 | 100127                | Kogan                                                                                                    |                  |                    |          |            |    |        |            | -       |     |
|      | 150500021              |           | 2015                  | 100128                | Fine                                                                                                    | Eugene<br>James  |                    |          |            | -  |        |            |         |     |
| )    | 150500022              |           | 2015                  | 100129                | Cook                                                                                                    | Kevin            |                    |          |            |    |        |            | -       |     |
|      | 150500025              |           | /2015                 | 100130                | Dorner                                                                                                    | Hervert          |                    |          |            | 1- |        |            | 1-1     |     |
| 8    | 150500024              |           | /2015                 | 100131                | Krieger                                                                                                    | Doris            |                    |          |            | 1  |        |            | -       |     |
|      | 150500025              |           | /2015                 | 100132                | Ralis                                                                                                    | Kim              |                    |          |            | 1  |        |            |         | Ŧ   |
| 4    |                        | ustomers  | Products              | Orders                | Customers by Or                                                                                                    |                  | 4                  |          |            |    |        |            | •       |     |

| -   | ي د ر                  |                        | Tails                | pin Toys - Excel                                                                                               |                                                                                                    |                   |         | Ē                                                                                                    |              |              | ×     |
|-----|------------------------|------------------------|----------------------|----------------------------------------------------------------------------------------------------|----------------------------------------------------------------------------------------------------|-------------------|---------|----------------------------------------------------------------------------------------------------|--------------|--------------|-------|
| ile | Home                   | Insert Page Lay        | out Formulas         | Data R                                                                                                    | eview View                                                                                                    | ♀ Tell me wh      |         |                                                                                                    | Sign ii      | n 84         | Share |
| h   | X Calibr               | i + 11 +               | = ≡                  | - 📴 Ge                                                                                                    | neral 🔹 🕎 🖓                                                                                                    | Conditional Forma | tting * | 🔚 Insert 🔹                                                                                                    | Σ - 2        | <b>T</b> . 7 |       |
| Ľ   |                        | 1 *[11 *               |                      | 三日- \$                                                                                                    | * % * 🐺 F                                                                                                    | ormat as Table -  |         | E Delete -                                                                                                    | <b>V</b> - J |              |       |
| ste | в ј                    | : U - 🖽 - 💩            | - 🔺 - 🚛 -=           | And an and a second second second second second second second second second second second second second second |                                                                                                    | ell Styles *      |         | Format *                                                                                                    | 2 -          |              |       |
| 2   |                        |                        |                      | 1 C 27                                                                                                    | 1977 - 1977 - 1977 - 1977 - 1977 - 1977 - 1977 - 1977 - 1977 - 1977 - 1977 - 1977 - 1977 - 1977 - 1977 - 1977 - |                   |         | and the second second s |              |              |       |
| pb  | oard 🛱                 | Font                   | ଲ Align              | ment 🖬 N                                                                                                    | umber 🖓                                                                                                    | Styles            |         | Cells                                                                                                    | Editin       | g            | ^     |
| 1   |                        | × × fx                 | OrderID              |                                                                                                    |                                                                                                    |                   |         |                                                                                                    |              |              | ~     |
| -   |                        |                        |                      |                                                                                                    |                                                                                                    |                   |         |                                                                                                    |              |              |       |
| -   | A                      | В                      | с                    | D                                                                                                    | E                                                                                                    | F                 | G       | н                                                                                                    | 1            | J            | - 1   |
| Or  | deriD<br>150500026     | OrderDate<br>5/8/2015  | CustomeriD<br>100133 | NameLast<br>Ralls                                                                                              | NameFirst<br>Kim                                                                                                |                   |         |                                                                                                    |              |              |       |
|     | 150500028              | 5/9/2015               | 100133               | Lloyd                                                                                                    | Brian                                                                                                    |                   |         |                                                                                                    |              |              |       |
|     | 150500027              | 5/9/2015               | 100134               | Allen                                                                                                    | Michael                                                                                                    |                   |         |                                                                                                    |              |              | -     |
|     | 150500029              | 5/9/2015               | 100135               | Achong                                                                                                    | Gustavo                                                                                                    |                   |         |                                                                                                    |              |              |       |
|     | 150500030              | 5/9/2015               | 100130               | Cook                                                                                                    | Cathan                                                                                                    |                   |         |                                                                                                    |              |              |       |
|     | 150500031              | 5/9/2015               | 100138               | Silva                                                                                                    | Alexandre                                                                                                    |                   |         |                                                                                                    |              |              |       |
|     | 150500032              | 5/10/2015              | 100139               | Levy                                                                                                    | Steven                                                                                                    |                   |         |                                                                                                    |              |              |       |
|     | 150500033              | 5/10/2015              | 100140               | Gaffney                                                                                                    | Lawrie                                                                                                    |                   |         |                                                                                                    |              |              |       |
|     | 150500034              | 5/10/2015              | 100141               | Pike                                                                                                    | Jeff                                                                                                    |                   |         |                                                                                                    |              |              |       |
|     | 150500035              | 5/10/2015              | 100142               | Allen                                                                                                    | Michael                                                                                                    |                   |         |                                                                                                    |              |              |       |
|     | 150500036              | 5/10/2015              | 100143               | Freitag                                                                                                    | Sven                                                                                                    |                   |         |                                                                                                    |              |              |       |
|     | 150500037              | 5/10/2015              | 100144               | Price                                                                                                    | Julian                                                                                                    |                   |         |                                                                                                    |              |              |       |
|     | 150500038              | 5/10/2015              | 100145               | Su                                                                                                    | Min                                                                                                    |                   |         |                                                                                                    |              |              |       |
|     | 150500039              | 5/11/2015              | 100146               | Adams                                                                                                    | Terry                                                                                                    |                   |         |                                                                                                    |              |              |       |
|     | 150500040              | 5/11/2015              | 100147               | Johnson                                                                                                    | Willis                                                                                                    |                   |         |                                                                                                    |              |              |       |
|     | 150500041              | 5/11/2015              | 100148               | Troelsen                                                                                                    | Henning                                                                                                    |                   |         |                                                                                                    |              |              |       |
|     | 150500042              | 5/11/2015              | 100149               | Baker                                                                                                    | Mary                                                                                                    |                   |         |                                                                                                    |              |              |       |
|     | 150500043              | 5/12/2015              | 100150               | Osborn                                                                                                    | Stu                                                                                                    |                   |         |                                                                                                    |              |              |       |
| _   | 150500044              | 5/12/2015              | 100151               | Lee                                                                                                    | Frank                                                                                                    |                   |         |                                                                                                    |              |              |       |
|     | 150500045              | 5/12/2015              | 100152               | Hoganson                                                                                                    | Terry                                                                                                    |                   |         |                                                                                                    |              |              |       |
|     | 150500046              | 5/12/2015              | 100153               | Gupta                                                                                                    | Manish                                                                                                    |                   |         |                                                                                                    |              |              | _     |
|     | 150500047              | 5/12/2015              | 100154               | Dickson                                                                                                    | Holly                                                                                                    |                   |         |                                                                                                    |              |              |       |
|     | 150500048              | 5/12/2015              | 100155               | Freitag                                                                                                    | Sven                                                                                                    |                   |         |                                                                                                    |              |              |       |
|     | 150500049              | 5/12/2015              | 100156               | Johnston                                                                                                    | Tamara                                                                                                    |                   |         |                                                                                                    |              |              | _     |
|     | 150500050              | 5/13/2015              | 100157               | Hee                                                                                                    | Gordon                                                                                                    |                   |         |                                                                                                    |              |              | -     |
|     | 150500051              | 5/13/2015              | 100158               | Danseglio                                                                                                    | Mike                                                                                                    |                   |         | _                                                                                                    |              |              |       |
|     | 150500052              | 5/13/2015              | 100159               | Gode                                                                                                    | Scott                                                                                                    |                   |         |                                                                                                    |              |              |       |
|     | 150500053              | 5/13/2015              | 100160               | McDowel                                                                                                    | Kevin                                                                                                    |                   |         |                                                                                                    |              |              |       |
|     | 150500054<br>150500055 | 5/13/2015              | 100161<br>100162     | Bouraima<br>Kramer                                                                                             | Herve<br>James                                                                                                  |                   |         |                                                                                                    |              |              | -     |
| -   | 150500055              | 5/13/2015<br>5/14/2015 | 100162               | Arifin                                                                                                    | Zainal                                                                                                    |                   |         | -                                                                                                    |              |              |       |
|     | 150500056              |                        | 100165               | Berka                                                                                                    | Pavel                                                                                                    |                   | -       |                                                                                                    |              |              |       |
|     | 150500057              | 5/14/2015<br>5/15/2015 | 100165               | Vande Velde                                                                                                    | Tom                                                                                                    |                   |         |                                                                                                    |              |              |       |
|     | 150500058              | 5/15/2015              | 100165               | Noriega                                                                                                    | Fabricio                                                                                                    |                   |         |                                                                                                    |              |              |       |
|     | 150500059              | 5/15/2015              | 100165               | Sallinen                                                                                                    | Teemu                                                                                                    |                   |         |                                                                                                    |              |              |       |
|     | 150500061              | 5/15/2015              | 100168               | Burnell                                                                                                    | Dana                                                                                                    |                   |         |                                                                                                    |              |              |       |
|     | 150500062              | 5/16/2015              | 100169               | Riis                                                                                                    | Anders                                                                                                    |                   |         |                                                                                                    |              |              |       |
|     | 150500063              | 5/16/2015              | 100170               | Berg                                                                                                    | Matt                                                                                                    |                   |         |                                                                                                    | _            |              |       |
|     | 150500064              | 5/16/2015              | 100171               | Varlet                                                                                                    | Laurence                                                                                                    |                   |         |                                                                                                    |              |              |       |
|     | 150500065              | 5/16/2015              | 100172               | Cook                                                                                                    | Patrick                                                                                                    |                   |         |                                                                                                    |              |              |       |
|     | 150500066              | 5/16/2015              | 100173               | Seidl                                                                                                    | Birgit                                                                                                    |                   |         |                                                                                                    |              |              |       |
|     | 150500067              | 5/16/2015              | 100174               | Varlet                                                                                                    | Laurence                                                                                                    |                   |         |                                                                                                    |              |              |       |
|     | 150500068              | 5/16/2015              | 100175               | Palit                                                                                                    | Punya                                                                                                    |                   |         |                                                                                                    |              |              |       |
|     | 150500069              | 5/16/2015              | 100176               | Richardson                                                                                                    | Wendy                                                                                                    |                   |         |                                                                                                    |              |              |       |
|     | 150500070              | 5/17/2015              | 100177               | Dunker                                                                                                    | Andrea                                                                                                    |                   |         |                                                                                                    |              |              |       |
|     | )                      | ustomers Produc        | ts Orders            | Customers by                                                                                                   | Orde (+)                                                                                                    | 1 4               |         |                                                                                                    |              |              | •     |

|          | 5.6       |                         | Tails                                    | pin Toys - E | xcel         |                                                                                                    | <u>ه</u>                       | 100     |            | >    |
|----------|-----------|-------------------------|------------------------------------------|--------------|--------------|----------------------------------------------------------------------------------------------------|--------------------------------|---------|------------|------|
| File     | Home      | Insert Page Layo        | ut Formulas                              | Data         | Review \     | <b>∕iew</b> ♀ Tell me wi                                                                                                    | hat you want to do             | Sign ir | n Agsi     | hare |
| Da I     | X Calibri |                         | = =                                      | = 6          | General 🔻    | 🕎 Conditional Form                                                                                                    | atting + 🛛 📅 Insert 🔸          | Σ - 4   | <b>T</b> - |      |
| D        | Calibri   | - 11 -                  | AA                                       | 三日.          | \$ - % >     | Format as Table *                                                                                                    |                                | V - )   |            |      |
| ste      | B I       | <u>u</u> - 🖽 - 🕭 -      | ▲ • <u>•</u>                             |              |              | A second second s | Format -                       |         |            |      |
| 2        | ×         |                         |                                          |              |              | Cell Styles *                                                                                                    | state and state and states and |         |            |      |
| pbo      | ard 15    | Font                    | ra Align                                 | ment 🗔       | Number 🛱     | Styles                                                                                                    | Cells                          | Editin  | g          |      |
| 1        | •         | $\times \checkmark f_x$ | OrderID                                  |              |              |                                                                                                    |                                |         |            |      |
|          | A         | В                       |                                          | с            | D            | E                                                                                                    | F                              | G       | н          |      |
| Or       | derID     | OrderDate               | Custome                                  | rID          | NameLast     | NameFirst                                                                                                    |                                |         |            |      |
|          | 150500053 | 5/13/2015               | 10                                       | 0160         | McDowel      | Kevin                                                                                                    |                                |         |            |      |
|          | 150500054 | 5/13/2015               | 10                                       | 0161         | Bouraima     | Herve                                                                                                    |                                |         |            |      |
|          | 150500055 | 5/13/2015               | 10                                       | 0162         | Kramer       | James                                                                                                    | 1                              |         |            |      |
|          | 150500056 | 5/14/2015               | 10                                       | 0163         | Arifin       | Zainal                                                                                                    |                                |         |            |      |
|          | 150500057 | 5/14/2015               | 10                                       | 0164         | Berka        | Pavel                                                                                                    | I                              |         |            |      |
|          | 150500058 | 5/15/2015               | 10                                       | 0165         | Vande Velde  | Tom                                                                                                    |                                |         |            |      |
|          | 150500059 | 5/15/2015               | 10                                       | 0166         | Noriega      | Fabricio                                                                                                    | 1                              |         |            |      |
|          | 150500060 | 5/15/2015               | 10                                       | 0167         | Sallinen     | Teemu                                                                                                    |                                |         |            |      |
| <u> </u> | 150500061 | 5/15/2015               | 10                                       | 0168         | Burnell      | Dana                                                                                                    |                                |         |            |      |
|          | 150500062 | 5/16/2015               |                                          | 0169         | Riis         | Anders                                                                                                    |                                |         |            |      |
| -        | 150500063 | 5/16/2015               | 10                                       | 0170         | Berg         | Matt                                                                                                    | II                             |         |            |      |
|          | 150500064 | 5/16/2015               |                                          | 0171         | Varlet       | Laurence                                                                                                    |                                |         |            |      |
|          | 150500065 | 5/16/2015               |                                          | 0172         | Cook         | Patrick                                                                                                    | 11                             |         |            |      |
|          | 150500066 | 5/16/2015               |                                          | 0173         | Seidl        | Birgit                                                                                                    |                                |         |            |      |
|          | 150500067 | 5/16/2015               |                                          | 0174         | Varlet       | Laurence                                                                                                    |                                |         |            |      |
|          | 150500068 | 5/16/2015               |                                          | 0175         | Palit        | Punya                                                                                                    |                                |         |            |      |
|          | 150500069 | 5/16/2015               |                                          | 0176         | Richardson   | Wendy                                                                                                    |                                |         |            |      |
|          | 150500070 | 5/17/2015               |                                          | 0177         | Dunker       | Andrea                                                                                                    |                                |         |            |      |
|          | 150500071 | 5/17/2015               |                                          | 0178         | Salavaria    | Sharon                                                                                                    | 1                              |         |            |      |
|          | 150500072 | 5/17/2015               |                                          | 0179         | Christopoulo | s Nicholas                                                                                                    |                                |         |            |      |
| _        | 150500073 | 5/17/2015               | 10                                       | 0180         | Adams        | Jay                                                                                                    | II                             |         |            |      |
|          | 150500074 | 5/17/2015               |                                          | 0181         | Kuhlmann     | Lone                                                                                                    |                                |         |            |      |
| -        | 150500075 | 5/17/2015               | 10                                       | 0182         | Yong         | Joe                                                                                                    | <br>                           |         |            |      |
|          | 150500076 | 5/17/2015               | 10                                       | 0183         | Kiel         | Oliver                                                                                                    |                                |         |            |      |
|          | 150500077 | 5/18/2015               |                                          | 0184         | Kaech        | Reto                                                                                                    | 11                             |         |            |      |
|          | 150500078 | 5/18/2015               |                                          | 0185         | Li           | Yale                                                                                                    |                                |         |            |      |
|          | 150500079 | 5/18/2015               | 10                                       | 0186         | Sawyer       | Ciam                                                                                                    | 1                              |         |            |      |
|          | 150500080 | 5/18/2015               |                                          | 0187         | Hauser       | Andreas                                                                                                    |                                |         |            |      |
| _        | 150500081 | 5/18/2015               | 1.1.1.1.1.1.1.1.1.1.1.1.1.1.1.1.1.1.1.1. | 0188         | Westbury     | Nigel                                                                                                    | 11                             |         |            |      |
|          | 150500082 | 5/18/2015               |                                          | 0189         | Cunha        | Goncalo                                                                                                    |                                |         |            |      |
|          | 150500083 | 5/18/2015               | 10                                       | 0190         | Hauser       | Andreas                                                                                                    |                                |         |            |      |
|          |           |                         |                                          |              |              |                                                                                                    |                                |         |            |      |
|          |           |                         | 0                                        |              |              |                                                                                                    |                                |         |            |      |
|          |           |                         |                                          |              |              |                                                                                                    |                                |         |            |      |
| -        |           |                         | 0                                        |              |              |                                                                                                    | 11                             |         |            |      |
|          |           |                         |                                          |              |              |                                                                                                    |                                |         |            |      |
|          |           |                         |                                          |              |              | C                                                                                                    | 1                              |         |            |      |
|          |           |                         |                                          |              |              |                                                                                                    |                                |         |            |      |

On the "Orders" worksheet, enter a formula in cell J2 that uses an Excel function to return the "OrderTotal" value of the individual order that has the highest "OrderTotal" value.

Correct Answer: See explanation below.

Explanation:

1.

Select the cell J2 where you want the highest "OrderTotal" value to be.

2.

Type in the formula: =MAX(G1:G550).

References:

https://support.office.com/en-us/article/calculate-the-smallest-or-largest-number-in-a-range-45fe249f-96c3443b-8e9f-87f16c48462c

## **QUESTION 9**

## SIMULATION

Project 3 of 7: Tree Inventory Overview

You are updating the inventory worksheet for a local tree farm.

| <b>5</b> • e • =                                   | Treelnve                                              | entory - Excel                        |                  |                       | <b>A</b> –               |       |
|----------------------------------------------------|-------------------------------------------------------|---------------------------------------|------------------|-----------------------|--------------------------|-------|
| ile Home Insert                                    | Page Layout Formulas Data                             | Review View                           | ♀ Tell me what y | ou want to do         | Sign in                  | ₽ Sha |
| K Calibri                                          |                                                       | General                               | 👻 🚰 Conditional  | Formatting - 🖀 Insert | · <u></u> · <u>A</u> · · |       |
| Calibri                                            | $\bullet$ 11 $\bullet$ A A $\equiv \equiv \equiv \gg$ | General                               |                  |                       |                          |       |
| te 💉 B I U + 🗄                                     | - <u></u> = = = =                                     |                                       | Cell Styles -    | Formal                | a strength of the second |       |
|                                                    |                                                       | 00.€-`00.                             |                  |                       |                          |       |
| board 🗔 Font                                       | t 🧊 Alignment                                         | t 🕞 Number                            | ra Styl          | es Cells              | Editing                  |       |
| 1 * 1 × 5                                          | / fx                                                  |                                       |                  |                       |                          |       |
|                                                    |                                                       | 1                                     |                  |                       |                          | -     |
| A                                                  | В                                                     | C                                     | D                | E                     | F                        | G H   |
| 4                                                  | ee Nur                                                | sery                                  | Inve             | ntó                   |                          |       |
| Tree Description                                   | Seedling                                              | Bare Root                             | 5 Gallon         | 10 Gallon To          | tal                      |       |
| Bigleaf Maple                                      | 4400                                                  | 443                                   | 55               | 5                     | 4903                     |       |
| Black Cottonwood                                   | 335                                                   | 230                                   | 44               | 8                     | 617                      |       |
| Blue Spruce                                        | 4500                                                  | 543                                   | 55               | 4                     | 5102                     |       |
| California Black Oak                               | 750                                                   | 330                                   | 30               | 7                     | 1117                     |       |
| California Red Fir                                 | 2000                                                  | 355                                   | 25               | 2                     | 2382                     |       |
| Canyon Live Oak                                    | 800                                                   | 150                                   | 15               | 5                     | 970                      |       |
| Coast Redwood                                      | 2500                                                  | 240                                   | 10               | 2                     | 2752                     |       |
| Douglas Fir                                        | 2700                                                  | 300                                   | 33               | 7                     | 3040                     |       |
| Englemann Spruce                                   | 550                                                   | 100                                   | 25               | 5                     | 680                      |       |
| Giant Sequoia                                      | 450                                                   | 50                                    | 30               | 4                     | 534                      |       |
| Grand Fir                                          | 2500                                                  | 644                                   | 81               | 9                     | 3234                     |       |
| Incense Cedar                                      | 3000                                                  | 434                                   | 45               | 3                     | 3482                     |       |
| leffrey Pine                                       | 550                                                   | 253                                   | 19               | 5                     | 827                      |       |
| luniper                                            | 545                                                   | 330                                   | 20               | 6                     | 901                      |       |
| Knobcone Pine                                      | 450                                                   | 210                                   | 15               | 7                     | 682                      |       |
| Lodgepole Pine                                     | 600                                                   | 360                                   | 20               | 6                     | 986                      |       |
| Noble Fir                                          | 1200                                                  | 1                                     | 18               |                       | 1330                     |       |
| Oregon White Oak                                   | 1100                                                  |                                       | 20               |                       | 1375                     |       |
| Pacific Madrone                                    | 1000                                                  | · · · · · · · · · · · · · · · · · · · | 60               |                       | 1231                     |       |
| Pacific Yew                                        | 950                                                   |                                       | 32               | 3                     | 1080                     | _     |
| Ponderosa Pine                                     | 400                                                   |                                       | 35               |                       | 546                      |       |
| Port Orford Cedar                                  | 2200                                                  |                                       |                  |                       | 2446                     | _     |
| Red Alder                                          | 1600                                                  | (F)                                   |                  |                       | 1800                     | _     |
| Silver Fir                                         | 250                                                   |                                       |                  |                       | 405                      |       |
| Sitka Spruce                                       | 250                                                   |                                       |                  |                       | 405                      |       |
|                                                    | 250                                                   |                                       |                  |                       | 398                      | _     |
| Sugar Pine                                         |                                                       | 107                                   | 25               | 7                     | 689                      |       |
| Sugar Pine<br>Western Hemlock                      | 550                                                   | S                                     |                  | 2.01                  |                          |       |
| Sugar Pine<br>Western Hemlock<br>Western Red Cedar | 450                                                   | 120                                   |                  |                       | 605                      | _     |
| Sugar Pine<br>Western Hemlock                      |                                                       | 120                                   |                  |                       | 605<br>2705              |       |

Check the spreadsheet for accessibility problems. Correct the error by adding "Tree Nursery Inventory" as an alternative text file. You do not need to fix the warning.

Correct Answer: See explanation below.

Explanation:

1.

To check the accessibility select the Review tab from the ribbon.

2.

Select Check Accessibility.

3.

Review the results.

4.

Exit the Accessibility Checker.

5.

Right-click on the worksheet then click Format and then click Alt Text.

6.

Type "Tree Nursery Inventory" in the Description box.

7.

Click OK.

References:

https://support.office.com/en-us/article/Use-the-Accessibility-Checker-to-find-accessibility-issuesa16f6de0-2f39-4a2b-8bd8-5ad801426c7f

# **QUESTION 10**

SIMULATION

Project 4 of 7: Car Inventory

Overview

You manage the office of a used car business. You have been asked to prepare the inventory list for a big annual sale.

| 🗄 🐬 🖓                       |                    |                                       | Carlnventory - E | cel                 |             |                                                                                                    | <u>ه</u>      | -          |              |
|-----------------------------|--------------------|---------------------------------------|------------------|---------------------|-------------|----------------------------------------------------------------------------------------------------|---------------|------------|--------------|
| File Home                   | Insert             | Page Layout Forn                      | nulas Data       | Review View         | w ♀ Tell me | what you want t                                                                                                    | o do          | Sign       | in 🗛 Sha     |
| <b>X</b>                    |                    |                                       |                  | 🕳 General           | - Conc      | litional Formattir                                                                                                    | ng + 🛛 🚰 Inse | t • Σ      | - <u>A</u> . |
| 🗋 👸 . 🖾                     | ibri 🔻             | 11 • A A =                            | ≝ ≡ ≫ •          | General<br>\$ - 4   |             | iat as Table -                                                                                                    | S B Dele      |            | · p ·        |
|                             | I U - 🖂            | - A- E                                |                  | * · · ·             |             |                                                                                                    | 1000 No. 2012 | 27555 CALC |              |
| · · ·                       |                    | · · · · · · · · · · · · · · · · · · · |                  | 00, 0, <b>→</b> * ⊞ | 🐺 Cell S    | Styles *                                                                                                    | Forn          | nat 🐐 🖉    | ¥            |
| pboard 🛱                    | Font               | r <u>a</u>                            | Alignment        | 🕞 Numb              | er 15       | Styles                                                                                                    | Cell          | s E        | diting       |
| 3 -                         |                    | fx                                    |                  |                     |             |                                                                                                    |               |            |              |
| A                           | В                  | c                                     | D                | E                   | F           | G                                                                                                    | Ĥ             |            | J            |
| A                           | 0                  | C                                     | U                |                     | 10          | 0                                                                                                    | 11            | 12         | ,            |
|                             |                    |                                       |                  |                     | -           | and the second division of the second division of the second divisio |               |            |              |
| TTT                         |                    |                                       | 0                |                     |             |                                                                                                    | 102           |            |              |
|                             |                    | I Ca                                  | TO GE            | 6                   | The second  |                                                                                                    |               |            |              |
|                             |                    |                                       |                  |                     | 1000        | ~ /                                                                                                    | ~             |            |              |
| UN                          |                    |                                       |                  |                     | - 10 M      | 69                                                                                                    |               |            |              |
|                             |                    |                                       |                  |                     | 100 0       |                                                                                                    |               |            |              |
|                             |                    |                                       |                  |                     |             |                                                                                                    |               |            |              |
| Make                        | Model              | Body                                  | Year             | Color               | Mileage     | Price                                                                                                    | Inspected     | Direct     | unted Price  |
| Mitsubishi                  | 3000 GT            | Sport                                 |                  | White               | 198000      | \$4,000.00                                                                                                    | 1.1.1         | Discot     | filled Frice |
| Honda                       | Civic              | 4-door                                |                  | Red                 | 150000      | \$3,000.00                                                                                                    |               |            |              |
| Ford                        | Ranger             | Pickup                                |                  | Blue                | 208000      | \$3,200.00                                                                                                    |               |            |              |
| Dodge                       | Intrepid           | Coupe                                 |                  | Silver              | 148,000     | \$3,000.00                                                                                                    | 1.1998.2      |            |              |
| Cadillac                    | Seville            | 4-door                                |                  | White               | 141,000     | \$4,100.00                                                                                                    |               |            |              |
| Ford                        | Ranger             | Pickup                                |                  | Black               | 135,000     | \$4,700.00                                                                                                    |               |            |              |
| Ford                        | Mustang            | Sport                                 |                  | Red                 | 188,000     | \$5,500.00                                                                                                    |               |            |              |
| Chevrolet                   | Camaro             | Sport                                 | 552.573          | White               | 122,000     | \$7,000.00                                                                                                    |               |            |              |
| Chevrolet                   | Silverado          | Truck                                 | 100.01           | Black               | 178,000     | \$5,200.00                                                                                                    |               |            |              |
| Toyota                      | Tacoma             | Pickup                                | 2006             | White               | 98,000      | \$9,300.00                                                                                                    |               |            |              |
| Ford                        | Taurus             | Sedan                                 | 2009             | Gold                | 102,000     | \$9,800.00                                                                                                    | No            |            |              |
| Mazda                       | Miata              | Sport                                 | 2010             | Blue                | 77,000      | \$8,500.00                                                                                                    | No            |            |              |
| Mercedes                    | 500SL              | Convertible                           | 2003             | Gold                | 185,000     | \$8,900.00                                                                                                    | No            |            |              |
| Jeep                        | Wrangler           | Convertible                           | 2005             | Black               | 122,000     | \$8,200.00                                                                                                    | No            |            |              |
| Chevrolet                   | Impala             | Sedan                                 | 2000             | Maroon              | 162,000     | \$4,100.00                                                                                                    | Yes           |            |              |
| Mitsubishi                  | Diamante           | 4-door                                | 2008             | Gold                | 92,000      | *******                                                                                                    | Yes           |            |              |
| Ford                        | Focus              | Coupe                                 | 2012             | Blue                | 59,000      | \$7,900.00                                                                                                    | Yes           |            |              |
| Mazda                       | RX-7               | Sport                                 | 1985             | Silver              | 210,000     | \$3,100.00                                                                                                    |               |            |              |
| Harley Davidson             |                    | Motorcycle                            |                  | Black               | 82,000      | \$7,500.00                                                                                                    |               |            |              |
| Honda                       | Gold Wing          | Motorcycle                            | 2.25             | Red                 | 76,000      | \$10,100.00                                                                                                    |               |            |              |
| Toyota                      | Tacoma             | Pickup                                |                  | Black               | 78,000      | #########                                                                                                    | 1000          |            |              |
| Ford                        | Ranger             | Pickup                                | 10/00            | Black               | 135,000     | \$4,700.00                                                                                                    |               |            |              |
| Ford                        | Mustang            | Sport                                 |                  | White               | 171,000     | \$7,500.00                                                                                                    |               | -          |              |
| Chevrolet                   | Camaro             | Sport                                 | 2000             | White               | 115,000     | \$8,000.00                                                                                                    |               |            |              |
| Jeep<br>Chevrolet           | Wrangler           | Convertible                           |                  | White               | 112,000     |                                                                                                    |               | -          |              |
| Chevrolet                   | Impala<br>Diamante | Sedan<br>4-door                       |                  | Blue                | 112,000     |                                                                                                    |               |            |              |
| Mitsuhishi                  | Civic              | 4-door                                |                  | Blue                | 145,000     |                                                                                                    |               |            |              |
|                             |                    | Pickup                                |                  | White               | 143,000     |                                                                                                    |               |            |              |
| Mitsubishi<br>Honda<br>Ford |                    | rickup                                |                  |                     | 137,000     |                                                                                                    |               |            |              |
| Honda<br>Ford               | Ranger<br>Intrepid | Coupe                                 | 2005             | Sliver              |             |                                                                                                    |               |            |              |
|                             | Intrepid           | Coupe<br>Truck                        | 2005             | White               | 158,000     |                                                                                                    |               |            |              |
| Honda<br>Ford<br>Dodge      |                    | Coupe<br>Truck                        |                  |                     |             |                                                                                                    |               |            |              |

Configure the "Car Inventory" worksheet so the column headings in row 9 appear on all printed pages.

Correct Answer: See explanation below.

Explanation:

1.

On the "Car Inventory" worksheet, click Print Titles from the Page Setup group, situated on the PageLayout tab.

Under Print Titles, on the Sheet tab, type the reference of the row you want to reappear (row 9) in the Rows to repeat at top box.

#### References:

https://support.office.com/en-us/article/Print-rows-with-column-headers-on-top-of-every-page-D3550133F6A1-4C72-AD70-5309A2E8FE8C

## **QUESTION 11**

SIMULATION

Project 1 of 7: Tailspin Toys Overview

You recently opened an online toy store. You have sold products to 500 individual customers. You are evaluating customer data and order data.

| • •       |                           |                                            |             |                        |                |                 |             |                |             |            |
|-----------|---------------------------|--------------------------------------------|-------------|------------------------|----------------|-----------------|-------------|----------------|-------------|------------|
| e Home    | Insert Page Lay           | rout Formulas                              | Data Reviev | v View 🛛 Tell me wha   | you want to do |                 |             |                |             | Sign in A  |
| X Cal     | libri - 11 -              | A* A* ===                                  | - 8/ - = V  | Vrap Text General      | +              |                 | <b>P</b>    |                | AutoSum + A | 0          |
| іі т<br>в |                           |                                            |             |                        | Cor            | -∎[≠]           | Cell Insert | Delete Format  | J Fill -    | & Find &   |
| 💊 В       | I U - 🖂 - 🖄               | • <u>A</u> • $\equiv \equiv \equiv \equiv$ |             | Nerge & Center 🔹 💲 👻 % |                |                 | tyles * *   | * * *          |             | * Select * |
| bard 🕞    | Font                      | F24                                        | Alignment   | ra Num                 | ber 🕞          | Styles          | 8           | Cells          | Editing     |            |
| -         | : × √ fx                  | CustomerID                                 |             |                        |                |                 |             |                |             |            |
|           | $\therefore  \forall  Jx$ | CustomeriD                                 |             |                        |                |                 |             |                |             |            |
| А         | В                         | С                                          | D           | E                      | F              | G               | н           | 1              | J           | К          |
| ustomerID | NameLast                  | NameFirst                                  | NameMiddle  | Address                | City           | StateOrProvince | PostalCode  | CountryOrRegio | n BirthDate | CurrentA   |
| 0001      | Moyer                     | Dan                                        |             | 565 Hawthorn Lane      | Pittsburgh     | DE              | 27013       | United States  | 7/25/1939   | 77         |
| 0002      | Tsoflias                  | Lyhn                                       |             | 201 Spruce Terrace     | Dallas         | NV              | 47647       | United States  | 2/11/1989   | 27         |
| 0003      | Kumar                     | Gunjan                                     |             | 349 Yew Ct             | Texarkana      | СТ              | 85311       | United States  | 11/6/1953   | 63         |
| 00004     | Martins                   | Felipe                                     |             | 636 Aspen Blbd         | South Bend     | CO              | 64099       | United States  | 5/21/1986   | 30         |
| 0005      | Fatima                    | Suroor                                     |             | 987 Birch Drive        | Montgomery     | со              | 60118       | United States  | 10/21/1944  | 72         |
| 0006      | Houston                   | Peter                                      |             | 872 Pine Lane          | Raleigh        | MT              | 51298       | United States  | 8/1/1976    | 40         |
| 0007      | Thorp                     | Justin                                     |             | 819 Beech St           | Tacoma         | SC              | 95206       | United States  | 2/22/1968   | 48         |
| 8000      | Moore                     | Bobby                                      |             | 551 Gum Ln             | Knoxville      | ME              | 69446       | United States  | 4/28/1989   | 27         |
| 0009      | Shtiegman                 | Eran                                       |             | 694 Palmetto Cove      | Long Beach     | IN              | 62156       | United States  | 4/7/1935    | 81         |
| 00010     | McGurk                    | Chris                                      |             | 738 Beech Dr           | El Paso        | UT              | 31029       | United States  | 3/20/1969   | 47         |
| 0011      | Grisso                    | Geoff                                      |             | 88 Cypress Way         | Amarillo       | IN              | 54540       | United States  | 4/21/1936   | 80         |
| 0012      | Charles                   | Mathew                                     |             | 847 Redwood Ln         | North Houston  |                 | 79974       | United States  | 8/16/1935   | 81         |
| 0013      | Jamison                   | Jay                                        |             | 907 Ironwood Lane      | Amarillo       | KY              | 24573       | United States  | 8/10/1975   | 41         |
| 0014      | Ciccu                     | Alice                                      |             | 673 Crabwood Cove      | Madison        | WI              | 40199       | United States  | 5/30/1947   | 69         |
| 0015      | Uittenbogaard             | Pieter                                     |             | 380 Willow Ct          | Sacramento     | DC              | 52924       | United States  | 12/17/1947  | 68         |
| 0016      | Bradley                   | David                                      | M.          | 789 Hemlock Way        | Columbia       | ID              | 53158       | United States  | 7/16/1959   | 57         |
| 0017      | Smith                     | Ben                                        |             | 845 Palo Verde Avenue  | Miami          | WI              | 63847       | United States  | 5/13/1974   | 42         |
| 0018      | Wilson                    | Dan                                        |             | 280 Maple Street       | Reno           | MS              | 15998       | United States  | 11/14/1946  | 70         |
| 00019     | Gercek                    | Cinar                                      |             | 996 Ironwood Loop      | Nassau         | MD              | 57257       | United States  | 7/16/1982   | 34         |
| 0020      | Lazecky                   | Petr                                       |             | 656 Palmetto Road      | Long Beach     | NH              | 61502       | United States  | 12/15/1991  | 24         |
| 0021      | Kapoor                    | Ashish                                     |             | 509 Redbud Ave         | Birmingham     | AB              | A1A 1A1     | Canada         | 5/13/1958   | 58         |
| 0022      | Gil                       | Felipe                                     |             | 189 Willow Ln          | Little Rock    | OK              | 42685       | United States  | 11/25/1999  | 16         |
| 0023      | Gray                      | Chris                                      |             | 234 Hickory Ln         | Williamsport   | MO              | 56832       | United States  | 4/25/1974   | 42         |
| 0024      | Sullivan                  | Michael                                    |             | 307 Hazel Bay          | Bloomington    | ТХ              | 89858       | United States  | 1/3/1955    | 61         |
| 0025      | MacDonald                 | Scott                                      |             | 579 Teak Avenue        | Pikeville      | UT              | 24224       | United States  | 12/28/1997  | 19         |
| 0026      | Hillmann                  | Reinout                                    |             | 930 Hawthorn Lane      | Boise          | MS              | 37904       | United States  | 4/3/1994    | 22         |
| 00027     | Kennedey                  | Kevin                                      |             | 560 Crabwood Ln        | Trenton        | VT              | 96877       | United States  | 7/17/1957   | 59         |
| 0028      | Meisner                   | Linda                                      |             | 459 Ironwood Terrace   | Huntington     | IN              | 72469       | United States  | 4/9/1942    | 74         |
| 00029     | Bruhns                    | Bastian                                    |             | 899 Ash Court          | Lexington      | WI              | 71055       | United States  | 7/27/1937   | 79         |
| 00030     | Ploenes                   | Christiane                                 |             | 965 Yucca Cove         | Pasadene       | MS              | 89034       | United States  | 2/26/1953   | 63         |
| 0031      | Machado                   | Manuel                                     |             | 766 Mesquite Ct        | Midland        | ID              | 70365       | United States  | 5/15/1977   | 39         |
| 0032      | Ralls                     | Kim                                        |             | 238 Pepperwood Terrace | Long Beach     | FL              | 52031       | United States  | 5/13/1974   | 42         |
| 0033      | Koch                      | Paul                                       |             | 186 Sycamore Court     | Mobile         | SD              | 21391       | United States  | 11/17/1938  | 78         |
| 0034      | Simon                     | Britta                                     |             | 299 Buckeye Avenue     | South Bend     | IN              | 61121       | United States  | 7/17/1959   | 57         |
| 00035     | DeSeranno                 | Shane                                      |             | 839 Linden Court       | Huntsville     | кү              | 93123       | United States  | 7/5/1940    | 76         |
| 00036     | Nagaichouk                | Kyryl                                      |             | 871 Sycamore Court     | Lubbock        | VT              | 25040       | United States  | 9/14/1995   | 21         |
| 00037     | Lum                       | Richard                                    |             | 770 Cedar Dr           | Utica          | MD              | 97886       | United States  | 11/8/1934   | 82         |
| 0038      | Stavane                   | Max                                        |             | 802 Hawthorn Way       | Minneanolis    | NF              | 22052       | United States  | 5/5/1956    | 60         |

|      |                |                         |                |                 | Tailspin To                      |            |                         |         |                    |                |      |                                | 1           |                 |        | × |
|------|----------------|-------------------------|----------------|-----------------|----------------------------------|------------|-------------------------|---------|--------------------|----------------|------|--------------------------------|-------------|-----------------|--------|---|
| File | Home           | Insert Page Layou       | t Formulas     | Data Review     | View 🖓                           | fell me wh | at you want to r        | 1 27.53 |                    |                |      |                                | -           |                 | A Shar | ė |
|      | Calibri        | - 11 - A                | = = =          | &- ₽w           | rap Text                         | General    |                         |         | ၌ 💷 !              | and a          |      |                                | ∑ AutoSum ⊸ | AT P            | 1      |   |
| ast  | B /            | u - 🖽 - 💩 -             | A . = = =      | E E BM          | erge & Center 🔹                  | \$ - %     | , <del>*</del> .0 .00   |         | ional Format as    | Cell           |      | Delete Format                  | ₩ Fill +    | Sort & Find &   | 81     |   |
| *    | м в 1          |                         |                |                 | -                                | 4 10       |                         | Format  | ಗಳಲ್ಲಿ ವಿಭಾನವರ ಮಂತ | ityles *       | *    | 1                              | 🗶 Clear 🛪   | Filter * Select | Ŧ      |   |
| ipt  | oard Ty        | Font                    | 6              | Alignment       | 5                                | Nu         | mber 🖓                  |         | Styles             |                |      | Cells                          | Edi         | ting            |        | ~ |
| 1    | + 4            | $\times \checkmark f_x$ | CustomerID     |                 |                                  |            |                         |         |                    |                |      |                                |             |                 |        | ~ |
|      |                |                         |                |                 |                                  |            |                         |         |                    |                |      |                                |             |                 |        |   |
| 1    | A              | B                       | С              | D               | E                                |            | F                       |         | G                  | F              |      | 1                              | 1           |                 | к      | 1 |
| 100  | ustomerID      | NameLast                | NameFirst      | NameMiddle      | Address                          |            | City                    |         |                    |                | Code | CountryOrRegio                 |             |                 | entAge | - |
| - HR | 00037          | Lum                     | Richard        |                 | 770 Cedar Dr                     |            | Utica                   |         | ИD                 | 97886          |      | United States                  | 11/8/193    |                 |        |   |
|      | 00038          | Stevens                 | Max            |                 | 802 Hawthorn                     |            | Minneapol               |         | NE .               | 23053          |      | United States                  | 5/5/1956    |                 |        |   |
| 17   | 00039          | Brown                   | Robert         |                 | 270 Redwood                      | Ave        | Birminghar              |         | AB                 | A1A 14         | 2    | Canada                         | 5/8/1985    |                 |        |   |
| ÷.   | 00040          | Mello                   | Raquel         |                 | 701 Bay St                       |            | Denver                  |         | 1C                 | 67396          |      | United States                  | 5/19/196    |                 |        |   |
|      | 00041          | Leavitt                 | Elsa           |                 | 766 Gum Way                      |            | Topeka                  |         | λZ                 | 22714          |      | United States                  | 6/21/196    |                 |        |   |
|      | 00042          | Benson                  | Max            |                 | 979 Teak Loop                    |            | Bluefield               |         | D                  | 77228          |      | United States                  | 9/17/196    |                 |        |   |
|      | 00043          | Parkinson               | Eric           |                 | 177 Hickory Te                   |            | Roanoke                 |         | A                  | 47053          |      | United States                  | 11/7/193    |                 |        |   |
| 16   | 00044          | Rasmussen               | Morten         |                 | 581 Palmetto C                   | t          | Pittsburgh              |         | Л                  | 64493          |      | United States                  | 4/15/196    |                 |        |   |
| -    | 00045          | Valverde                | Eva            |                 | 890 Palm Loot                    |            | Charlotte               | 1       |                    | 60074          |      | United States                  | 5/19/196    |                 |        |   |
|      | 00046          | Madsen                  | Anders         |                 | 423 Conifer Str                  | eet        | Phoenix                 |         | ЛS                 | 24312          |      | United States                  | 17/7/193    |                 |        |   |
|      | 00047          | Hamborg                 | Thomas         |                 | 69 Palm Rd                       |            | Syracuse                | 1       |                    | 78109          |      | United States                  | 11/5/196    |                 |        |   |
|      | 00048          | Randall                 | Linda          |                 | 702 Pine Terra                   |            | Grand Rapi              |         | рн                 | 39621          |      | United States                  | 8/12/199    |                 |        |   |
|      | 00049          | Maldonado Guerra        |                |                 | 813 Cypress La                   |            | Nassau                  |         | 1V                 | 35470          |      | United States                  | 11/5/193    |                 |        |   |
| 4.5  | 00050          | Purcell                 | Sean           |                 | 887 Linden Ter                   | race       | Rock Island             |         | н                  | 83275          |      | United States                  | 1/1/1959    |                 |        |   |
| 1    | 00051          | Aaberg                  | Jesper         |                 | 661 Linden St                    |            | Evansville              |         | AL.                | 17001          |      | United States                  | 20/2/197    |                 |        |   |
|      | 00052          | Merrifield              | Jenni          |                 | 741 Gum Dr                       |            | New Castle              |         |                    | 87922          |      | United States                  | 13/12/19    |                 |        |   |
|      | 00053          | Tihlarikova             | Alexandra      |                 | 382 Box Ln                       |            | Spokane                 |         | л                  | 41802          |      | United States                  | 3/7/1994    |                 |        |   |
|      | 00054          | Gionzalez               | Howard         |                 | 268 Wattle Rd                    |            | Trenton                 |         | ин                 | 93094          |      | United States                  | 5/12/196    |                 |        |   |
|      | 00055          | Stadick                 | Betsy          |                 | 59 Gum Bend                      |            | Montgome                |         | iC                 | 30471          |      | United States                  | 9/17/198    |                 |        |   |
| ÷    | 00056          | Tucker                  | Lance          |                 | 208 Ironwood                     |            | Bluefield               |         | AR                 | 79712          |      | United States                  | 4/13/199    |                 |        |   |
|      | 00057          | Ward                    | Bruce          |                 | 883 Balsa Drive                  |            | Spokane                 |         | ЛІ                 | 25654          |      | United States                  | 1/19/198    |                 |        |   |
|      | 00058          | Ptaszynski              | Jim            |                 | 792 Aspen Lan                    | 2          | Stamford                | F       |                    | 77621          |      | United States                  | 11/20/19    |                 |        |   |
|      | 00059          | Chor                    | Anthony        |                 | 582 Gum Loop                     | 10         | Syracuse                |         | 11                 | 99626          |      | United States                  | 11/7/193    |                 |        |   |
|      | 00060          | Untch                   | Hans-Walter    |                 | 662 Spruce Blv                   |            | Cedar Rapi              |         |                    | 34040          |      | United States                  | 9/17/196    |                 |        |   |
|      | 00061          | Dewer                   | Craig          |                 | 957 Hawthorn                     |            | Reading                 | 1       |                    | 77873          |      | United States                  | 8/12/198    |                 |        |   |
| 91-7 | 00062          | Gill                    | Enrique        |                 | 850 Crabwood                     | St         | Johnstown               |         | ок                 | 32820          |      | United States                  | 8/18/195    |                 |        |   |
| -    | 00063          | Herbinger               | Andreas        |                 | 783 Teak Ct                      |            | Reading                 |         | /N                 | 69996          |      | United States                  | 6/29/197    |                 |        |   |
| -    | 00064          | Hagege                  | Adina          |                 | 813 Maple Way                    | 1          | Trenton                 |         | D                  | 87490          |      | United States                  | 11/7/198    |                 |        |   |
|      | 00065          | Con                     | Aaron          |                 | 801 Yew Circle                   |            | Harrisburg              |         | N                  | 41684          |      | United States                  | 8/22/198    |                 |        |   |
| -    | 00066          | Scardelis<br>Hanif      | Jim            |                 | 234 Teak Terra<br>618 Palmetto A |            | Mansfield<br>Hunstville | 1       | D IC               | 72647          |      | United States<br>United States | 7/12/196    |                 |        |   |
| -    | 00067          |                         | Kerim          |                 |                                  |            |                         |         |                    |                |      |                                | 10/10/19    |                 |        |   |
| 10   | 00068<br>00069 | Waldal                  | Deb<br>Richard |                 | 158 Acacia Ave<br>760 Palo Verde |            | Jackson<br>Somerset     |         | ИТ<br>ИL           | 51393<br>79159 |      | United States<br>United States | 12/7/196    |                 |        |   |
|      |                | Tupy                    | Humberto       |                 |                                  |            | Fort Worth              |         | /II<br>(S          | 79159          |      | United States                  | 2/21/198    |                 |        |   |
|      | 00070<br>00071 | Acevedo                 | Per            |                 | 575 Madrone L<br>202 Sumac Wa    |            |                         |         | is<br>GA           | 93285          |      | United States                  | 7/11/199    |                 |        |   |
| -    | 00071          | Jorgensen<br>Suurs      | Per<br>Paul    |                 | 202 Sumac Wa<br>862 Hawthorn     |            | Long Beach<br>Lincoln   |         | X                  | 3285           |      | United States                  | 11/11/19    |                 |        |   |
| -    |                | Yu                      | Wei            |                 | 146 Hazel Ct                     |            |                         |         | X<br>U             |                |      | United States                  |             |                 |        |   |
|      | 00073          | Tu<br>Dfoiffor          | Michael        |                 | 140 Hazer Ci<br>956 Conifer La   |            | Fresno                  |         | 4N.                | 46266          |      | United States                  | 4/17/194    |                 |        |   |
| 7    |                | stomers Products        |                | stomers by Orde |                                  | 10         | THICSON                 |         | 4A<br>: [4]        | 77811          |      | Linited States                 | 3/8/1961    | 55              | Þ      |   |

| 8 5.        |              |                  |           |                  | Tailspin Toys - Excel  |               |                                          |            |                | æ             | – 🗆 🗙                      |
|-------------|--------------|------------------|-----------|------------------|------------------------|---------------|------------------------------------------|------------|----------------|---------------|----------------------------|
| File Hom    | ne Insert Pa | ge Layout        | Formulas  | Data Review      | View Q Tell me what    |               |                                          |            |                |               | Sign in <b>Q</b> Share     |
| <u> </u>    |              |                  |           | N                |                        |               |                                          |            |                | ∑ AutoSum × A | 0                          |
| L Ba -      | Calibri *    | 1 • A            | A* = = =  |                  | rap Text General       | *             | 17 I I I I I I I I I I I I I I I I I I I | <b>P</b>   |                | Fill - Z      | · · · ·                    |
|             | B I U - 🖽 -  | 0 - A            | · = = =   | 1 🗄 🗏 🗒 M        | erge & Center 🔹 💲 🔹 %  |               |                                          |            | Delete Format  | Sort          | :& Find &<br>er * Select * |
| lipboard 15 | Font         |                  | 6         | Alignment        | rs Num                 |               | rmatting * Table * S<br>Styles           | ityles * * | Cells          | Editing       | r* select*                 |
| inpuodra is | ronc         |                  | 1941      | Augmineria       | 59 NUM                 | uei is        | styles                                   |            | Cells          | cutony        | ~                          |
| A1 *        | 1 × - 2      | f <sub>x</sub> C | ustomerID |                  |                        |               |                                          |            |                |               | ¥                          |
| A           | В            |                  | с         | D                | E                      | F             | G                                        | н          | 1              | i ji          | K                          |
| CustomerID  |              | N                | ameFirst  | NameMiddle       | Address                | City          |                                          |            | CountryOrRegio | n BirthDate   | CurrentAge                 |
| 100073      | Yu           | W                | /ei       |                  | 146 Hazel Ct           | Fresno        | NJ                                       | 46266      | United States  | 4/17/1940     | 76                         |
| 5 100074    | Pfeiffer     | N                | lichael   |                  | 956 Conifer Lane       | Tucson        | MA                                       | 22811      | United States  | 3/8/1961      | 55                         |
| 5 100075    | Henningse    | n Ja             | iy.       |                  | 52 Pepperwood Street   | Columbia      | NH                                       | 97240      | United States  | 6/18/1978     | 38                         |
| 7 100076    | Harteveld    |                  | rno       |                  | 786 Maple Rd           | San Bernardin | IO NE                                    | 20154      | United States  | 4/8/1977      | 39                         |
| 8 100077    | Lauriat      | v                | incent    |                  | 61 Palo Verde Drive    | San Juan      | MI                                       | 62056      | United States  | 9/16/1949     | 67                         |
| 9 100078    | Clayton      |                  | ine       |                  | 842 Conifer Court      | Augusta       | VT                                       | 15069      | United States  | 4/20/1997     | 19                         |
| 0 100079    | Faeber       | N                | larc      |                  | 575 Balsa Blvd         | Oakland       | ст                                       | 45848      | United States  | 6/30/1994     | 22                         |
| 1 100080    | Kastner      | St               | teven     | н.               | 266 Redwood Ct         | Chicago       | MI                                       | 77268      | United States  | 6/10/1955     | 61                         |
| 2 100081    | Graff        | E                | liot      | J.               | 30 Ironwood Court      | Cincinnati    | GA                                       | 59008      | United States  | 1/10/1957     | 59                         |
| 3 100082    | Knopf        | St               | teve      |                  | 526 Mesquite Avenue    | Hartford      | AR                                       | 11461      | United States  | 12/5/1991     | 25                         |
| 4 100083    | Deshpande    | A                | nu        |                  | 546 Sycamore Circle    | Fresno        | MA                                       | 99854      | United States  | 3/15/1995     | 21                         |
| 5 100084    | Tomic        | D                | ragan     |                  | 552 Maple Cove         | Louisville    | NJ                                       | 98506      | United States  | 7/30/1937     | 79                         |
| 5 100085    | Patel        | R                | ajesh     | м.               | 767 Bay Loop           | Toledo        | RI                                       | 71761      | United States  | 11/13/1975    | 41                         |
| 7 100086    | Tham         |                  | ernard    |                  | 989 Crabwood Cove      | Grand Rapids  | PA                                       | 44794      | United States  | 12/22/1992    | 24                         |
| 8 100087    | Brunner      | D                | aniel     |                  | 943 Fir Ln             | Cincinnati    | ME                                       | 62808      | United States  | 12/13/1989    | 27                         |
| 9 100088    | Railson      | St               | tuart     |                  | 20 Willow Avenue       | Santa Barbara | ME                                       | 37249      | United States  | 6/8/1994      | 22                         |
| 100089      | West         | P                | aul       |                  | 759 Aspen Terrace      | Rockford      | NJ                                       | 98280      | United States  | 2/2/1991      | 25                         |
| 1 100090    | Feng         | н                | anying    |                  | 652 Oak Circle         | North Housto  | n DC                                     | 15005      | United States  | 11/13/1984    | 32                         |
| 2 100091    | Zeman        | N                | lichael   |                  | 683 Ironwood Ln        | Newark        | IL                                       | 29246      | United States  | 6/27/1974     | 42                         |
| 3 100092    | Lochbrunn    | er K             | arin      |                  | 441 Mangrove Cove      | Toledo        | PA                                       | 84721      | United States  | 9/9/1951      | 65                         |
| 4 100093    | Netz         | N                | lerav     |                  | 356 Rosewood Boulevard | Portsmouth    | н                                        | 89803      | United States  | 5/17/1960     | 56                         |
| 5 100094    | Earls        | T                | erry      | w.               | 426 Yucca Drive        | Gainesville   | MT                                       | 54947      | United States  | 9/13/1977     | 39                         |
| 5 100095    | Yamagishi    | N                | lakoto    |                  | 620 Crabwood Dr        | Knoxville     | MD                                       | 34613      | United States  | 5/5/1988      | 28                         |
| 7 100096    | Zwilling     | N                | lichael   | J.               | 761 Yucca Street       | Lincoln       | ME                                       | 98460      | United States  | 6/17/2000     | 16                         |
| 8 100097    | Villadsen    | P                | eter      |                  | 713 Redwood Dr         | Philadelphia  | NV                                       | 15513      | United States  | 8/5/1950      | 66                         |
| 9 100098    | Goncalves    | С                | hristiano | А.               | 740 Hemlock Bay        | London        | NE                                       | 88711      | United States  | 10/25/1987    | 29                         |
| 0 100099    | Mitosinka    | R                | obert     |                  | 696 Fir St             | Charleston    | FL                                       | 27073      | United States  | 8/17/1994     | 22                         |
| 1 100100    | Mitchell     | Li               | nda       |                  | 286 Pepperwood Rd      | Tucson        | LA                                       | 94890      | United States  | 7/15/1999     | 17                         |
| 2 100101    | Christense   | n B              | jarke     | Rust             | 443 Palm Street        | Lexington     | ME                                       | 94319      | United States  | 11/3/1952     | 64                         |
| 3 100102    | Verhoff      | R                | ob        |                  | 968 Gum Street         | Quincy        | ND                                       | 69147      | United States  | 2/20/1952     | 64                         |
| 4 100103    | Liu          | K                | evin      |                  | 869 Beech Ct           | Austin        | UT                                       | 80747      | United States  | 4/27/1970     | 46                         |
| 5 100104    | Struve-Chr   | istensen St      | tig       |                  | 746 Palm Road          | San Francisco | ME                                       | 75832      | United States  | 6/17/1959     | 57                         |
| 6 100105    | Benshoof     | W                | /anida    |                  | 337 Spruce St          | Chicago       | IL.                                      | 89495      | United States  | 3/13/1978     | 38                         |
| 7 100106    | Yanagishim   | a D              | aisuke    |                  | 471 Redwood Bay        | Peoria        | MA                                       | 81879      | United States  | 4/22/1997     | 19                         |
| 8 100107    | Kim          | SI               | hane      | s.               | 206 Redbud Road        | Utica         | ТХ                                       | 65627      | United States  | 1/17/1992     | 24                         |
| 9 100108    | Giakoumak    | is Le            | 20        |                  | 393 Mesquite Lane      | Albuquerque   |                                          | 16307      | United States  | 6/16/2000     | 16                         |
| 0 100109    | Watters      |                  | ison      | M.               | 812 Bay Blvd           | Youngstown    | AB                                       | A1A 2A1    | Canada         | 2/13/1995     | 21                         |
| 1 100110    | VehilloH     | roducts          | Orders C  | ustomers by Orde | 666 Elir Cove          | Ргсио         | <u>он</u><br>: (т)                       | 36162      | Linited States | 1/21/1938     | 78                         |

| 🗄 🔊 🖓      |                         |             |             | Tailspin Toys - Excel |               |                 |                                                                                                    |                 | 1           |               | ×   |
|------------|-------------------------|-------------|-------------|-----------------------|---------------|-----------------|----------------------------------------------------------------------------------------------------|-----------------|-------------|---------------|-----|
| File Home  | Insert Page Layou       | ut Formulas | Data Review | View 🛛 🖓 Tell me wl   |               |                 |                                                                                                    |                 |             | Sign in 🙎 Sh  | are |
| Calibri    | - 11 - 1                | A* A* =     | 8/- 🗮 W     | ap Text General       |               | 🙀 🔛 I           |                                                                                                    | Σ               | AutoSum - A |               |     |
| L Da -     |                         |             |             |                       |               |                 | and the second second se |                 | Fill -      | Sector Sector |     |
| este 💉 B I | U - 🖽 - 🤷 -             | ▲ - = = =   | € 🗎 🗒 Me    | erge & Center 🔹 💲 👻 % |               |                 | Cell Insert                                                                                                    | Delete Format   |             | & Find &      |     |
| ipboard 15 | Font                    | 6           | Alignment   | rs Nu                 | mber 5        | Styles          | iyici -                                                                                                    | Cells           | Editing     | a beleet      |     |
|            |                         |             |             |                       |               | -4              |                                                                                                    |                 |             |               |     |
| 1 * :      | $\times \checkmark f_x$ | CustomerID  |             |                       |               |                 |                                                                                                    |                 |             |               |     |
| A          | в                       | с           | D           | E                     | F             | G               | н                                                                                                    | Î. AL           | J           | К             |     |
| CustomerID | NameLast                | NameFirst   | NameMiddle  | Address               | City          | StateOrProvince | PostalCode                                                                                                    | CountryOrRegion | BirthDate   | CurrentAge    | 2   |
| 100110     | Holliday                | Nicole      |             | 666 Fir Cove          | Provo         | OH              | 36162                                                                                                    | United States   | 1/21/1938   | 78            | ٦   |
| 100111     | Haas                    | Jonathan    |             | 948 Balsa Street      | San Juan      | VT              | 58455                                                                                                    | United States   | 8/8/1963    | 53            |     |
| 100112     | Francis                 | Cat         |             | 787 Mahogany Way      | Stockton      | AZ              | 60492                                                                                                    | United States   | 2/9/1942    | 74            |     |
| 100113     | Margheim                | Diane       |             | 791 Cypress St        | Denver        | NC              | 62008                                                                                                    | United States   | 10/17/1940  | 76            |     |
| 100114     | Baker                   | Bryan       |             | 796 Redbud Bend       | Greenville    | ME              | 71445                                                                                                    | United States   | 4/28/1956   | 60            |     |
| 100115     | Worden                  | Joe         |             | 798 Mangrove Street   | Huntington    | NV              | 95527                                                                                                    | United States   | 12/7/1954   | 61            |     |
| 100116     | Los                     | Jeremy      |             | 626 Willow Ln         | Wichita       | NE              | 49021                                                                                                    | United States   | 12/15/1991  | 24            |     |
| 100117     | Harui                   | Roger       |             | 988 Redwood Cove      | Binghamton    | ND              | 85068                                                                                                    | United States   | 6/25/1999   | 17            |     |
| 100118     | Posti                   | Juha-Pekka  |             | 736 Cedar Court       | Santa Barbara | он              | 90243                                                                                                    | United States   | 10/15/1973  | 43            |     |
| 100119     | Penuchot                | Lionel      |             | 71 Crabwood Rd        | Tampa         | СТ              | 41714                                                                                                    | United States   | 9/26/1960   | 56            |     |
| 100120     | Zulechner               | Markus      |             | 548 Redwood Terrace   | Hartford      | NV              | 48685                                                                                                    | United States   | 2/13/1995   | 21            |     |
| 100121     | Guinot                  | Allan       | Benny       | 659 Beech Ln          | Milwaukee     | MN              | 30087                                                                                                    | United States   | 9/13/1961   | 55            |     |
| 100122     | Sloth                   | Peter       |             | 483 Sycamore Road     | Sacramento    | KS              | 43695                                                                                                    | United States   | 6/11/1966   | 50            |     |
| 100123     | Hagens                  | Erin        | м.          | 952 Bay Bend          | Williamsport  | NM              | 89503                                                                                                    | United States   | 5/11/1953   | 63            |     |
| 100124     | Gostincar               | Mojca       |             | 24 Bay Way            | Jackson       | VT              | 10604                                                                                                    | United States   | 5/28/1943   | 73            |     |
| 100125     | Charles-Antoine         | Gracien     |             | 653 Wattle Ct         | Texarkana     | NE              | 95189                                                                                                    | United States   | 5/3/1948    | 68            |     |
| 100126     | Kogan                   | Eugene      |             | 549 Willow Rd         | Sacramento    | WA              | 83146                                                                                                    | United States   | 9/9/1980    | 36            |     |
| 100127     | Fine                    | James       |             | 75 Ironwood Way       | Buffalo       | OR              | 32184                                                                                                    | United States   | 1/9/2000    | 16            |     |
| 100128     | Cook                    | Kevin       |             | 86 Balsa Boulevard    | Youngstown    | AB              | A1A 2A2                                                                                                    | Canada          | 3/3/1959    | 57            |     |
| 100129     | Dorner                  | Herbert     |             | 301 Rosewood Bend     | San Jose      | CO              | 67312                                                                                                    | United States   | 7/3/1977    | 39            |     |
| 100130     | Krieger                 | Doris       |             | 492 Cedar Loop        | Wichita       | MA              | 52360                                                                                                    | United States   | 5/2/1980    | 36            |     |
| 100131     | Motte                   | Sebastien   |             | 556 Linden Circle     | Huntington    | AK              | 41436                                                                                                    | United States   | 11/6/1970   | 46            |     |
| 100132     | Pantelis                | Vassilis    |             | 385 Madrone Boulevard |               | NE              | 95293                                                                                                    | United States   | 11/13/1982  | 34            |     |
| 100133     | Bermejo                 | Antonio     |             | 261 Palmetto Ct       | Springfield   | WI              | 60680                                                                                                    | United States   | 7/22/1942   | 74            |     |
| 100134     | Guran                   | Nurhan      |             | 354 Mahogany Terrace  | San Antonio   | NE              | 24930                                                                                                    | United States   | 9/24/1975   | 41            |     |
| 100135     | Jorgensen               | Irene       |             | 186 Conifer Rd        | Austin        | SC              | 98236                                                                                                    | United States   | 9/9/1980    | 36            |     |
| 100136     | Dickmann                | Gabriele    |             | 510 Spruce Ave        | Omaha         | PA              | 15259                                                                                                    | United States   | 4/12/1963   | 53            |     |
| 100137     | Connelly                | Peter       |             | 994 Ironwood Terrace  | Madison       | NM              | 32936                                                                                                    | United States   | 6/19/2000   | 16            |     |
| 9 100138   | Doyle                   | Patricia    |             | 985 Box St            | Billings      | VT              | 89663                                                                                                    | United States   | 2/28/1972   | 44            |     |
| 100139     | Weisman                 | Daniel      |             | 882 Wattle Circle     | Green Bay     | BC              | B2B 2B1                                                                                                    | Canada          | 1/5/1989    | 27            |     |
| 100140     | Ortiz                   | David       | J.          | 666 Bay Lane          | Palm Beach    | HI              | 42598                                                                                                    | United States   | 1/30/2000   | 16            |     |
| 100141     | U                       | George      | Z.          | 703 Seguoia Bend      | Stamford      | DC              | 78334                                                                                                    | United States   | 4/26/1994   | 22            |     |
| 100142     | Crayton                 | Terry       |             | 949 Redwood Drive     | Nassau        | он              | 63846                                                                                                    | United States   | 4/9/1998    | 18            |     |
| 100143     | Matthews                | Joseph      |             | 448 Redbud Cove       | Austin        | NH              | 88389                                                                                                    | United States   | 6/1/1969    | 47            |     |
| 100144     | Ganio                   | Jon         |             | 863 Cedar Dr          | Green Bay     | BC              | B2B 2B2                                                                                                    | Canada          | 12/31/1986  | 29            |     |
| 100145     | Philips                 | Carol       |             | 429 Larch Street      | Stockton      | ND              | 62181                                                                                                    | United States   | 4/11/1983   | 33            |     |
| 100146     | Pogulsky                | Grigory     |             | 374 Yew Cove          | Grand Rapids  | ND              | 51610                                                                                                    | United States   | 7/16/1982   | 34            |     |
|            | Pollock                 | losh        |             | 470 Hemlock Bay       | Lancaster     | MT              | 56231                                                                                                    | United States   | 12/28/1997  | 18            |     |

| CustomerID                                                                                                    | 1 1 1 1 1 1 1 1 1 1 1 1 1 1 1 1 1 1 1                                                                                              | ^          |              |                  | Tell me what you war<br>General<br>\$ • % • 58 | •          |                 | 2 8                      |                 | 🖸 AutoSum 🔹 🗛 | Sign in 🎗 Shai         | re  |
|----------------------------------------------------------------------------------------------------|----------------------------------------------------------------------------------------------------|------------|--------------|------------------|------------------------------------------------|------------|-----------------|--------------------------|-----------------|---------------|------------------------|-----|
| Calibri<br>B I U<br>booard rs<br>A<br>CustomerID N                                                                                                    | $\begin{array}{c c} \underline{U} & \bullet & \hline \\ & Font \\ \hline \\ & & \swarrow & f_{\mathbf{x}} \end{array} \end{array}$ |            |              | erge & Center 👻  |                                                | •          | R 🔛             |                          | 🖹 🖬 🛛           | AutoSum * A   | 0                      |     |
| B I U<br>sboard rs<br>A<br>CustomerID N                                                                                                    | $\begin{array}{c c} \underline{U} & \bullet & \hline \\ & Font \\ \hline \\ & & \swarrow & f_{\mathbf{x}} \end{array} \end{array}$ |            |              | erge & Center 👻  |                                                |            | (               |                          |                 | - 7 Y         |                        |     |
| board 15                                                                                                    | Font<br>X V fx                                                                                                    | ø          |              |                  | \$ - % * 58                                    |            |                 |                          |                 | L FILT        |                        |     |
| A<br>CustomerID                                                                                                    | × - <i>f</i> *  <br>B                                                                                                    |            | Alignment    |                  |                                                |            |                 | Cell Insert<br>tyles * * | Delete Format   |               | & Find &<br>* Select * |     |
| A<br>CustomerID                                                                                                    | × - <i>f</i> *  <br>B                                                                                                    |            | Bagranera.   |                  | Number                                         | - Form     | Styles          | iyles •                  | Cells           | Editing       | * Select *             | .,  |
| A<br>CustomerID                                                                                                    | В                                                                                                    | CustomerID |              |                  | Number                                         | 58.1       | Jujies          |                          | cens            | cuting        |                        |     |
| CustomerID                                                                                                    | -                                                                                                    |            |              |                  |                                                |            |                 |                          |                 |               |                        | 1   |
| CustomerID                                                                                                    | -                                                                                                    | с          | D            | E                |                                                | F          | G               | н                        | 1               | U Di          | к                      |     |
|                                                                                                    |                                                                                                    | NameFirst  | NameMiddle   | Address          | City                                           | •.         | StateOrProvince |                          | CountryOrRegion | n BirthDate   | CurrentAge             | ii) |
|                                                                                                    | Pollock                                                                                                    | Josh       | Wannetwiddie | 470 Hemlock Ba   |                                                | ter        | MT              | 56231                    | United States   | 12/28/1997    | 18                     | 41  |
|                                                                                                    | Massalsky                                                                                                    | Dieter     |              | 655 Aspen St     |                                                | ancisco    | ND              | 86066                    | United States   | 12/10/1955    | 60                     | 1   |
|                                                                                                    | Penor                                                                                                    | Lori       |              | 604 Teak Circle  |                                                |            | LA              | 94842                    | United States   | 8/1/1970      | 46                     |     |
|                                                                                                    | Isla                                                                                                    | Julian     |              | 627 Yucca Bay    | Harrist                                        |            | WA              | 47856                    | United States   | 11/27/1951    | 65                     | 1   |
| Statut 1000                                                                                                    | Hunter                                                                                                    | Russell    |              | 844 Redbud Be    |                                                |            | RI              | 50789                    | United States   | 1/27/1946     | 70                     |     |
|                                                                                                    | Gahrns                                                                                                    | Mike       |              | 84 Pepperwood    |                                                |            | MA              | 21347                    | United States   | 1/2/1981      | 35                     | 1   |
|                                                                                                    | Gotsch                                                                                                    | Kristian   |              | 877 Maple Blvd   |                                                | 1700000000 | SD              | 46273                    | United States   | 2/23/1978     | 38                     |     |
|                                                                                                    | Geist                                                                                                    | Jim        |              | 509 Gum Ln       | Stamfo                                         |            | ME              | 13637                    | United States   | 9/17/1963     | 53                     | 1   |
|                                                                                                    | Peterson                                                                                                    | Wolfgang   |              | 18 Mangrove D    |                                                |            | WA              | 29079                    | United States   | 9/22/1946     | 70                     |     |
|                                                                                                    | Owen                                                                                                    | Laura      |              | 463 Teak Avenu   |                                                |            | BC              | B2B 2E2                  | Canada          | 4/8/1972      | 44                     | 1   |
|                                                                                                    | Alderson                                                                                                    | Greg       | F.           | 802 Mesquite A   |                                                | 10000      | SC              | 49650                    | United States   | 8/22/1973     | 43                     |     |
|                                                                                                    | Stivers                                                                                                    | Jared      |              | 577 Mangrove I   |                                                |            | VT              | 26155                    | United States   | 7/30/1967     | 49                     | 1   |
| 100159 D                                                                                                    | Dusza                                                                                                    | Maciei     |              | 422 Hickory Ber  |                                                | ville      | OR              | 45929                    | United States   | 4/3/1997      | 19                     | 1   |
|                                                                                                    | Zabokritski                                                                                                    | Eugene     |              | 399 Palmetto R   |                                                |            | FL              | 56696                    | United States   | 11/13/1975    | 41                     | 1   |
|                                                                                                    | Valdez                                                                                                    | Rachel     | в.           | 293 Wattle Stre  |                                                |            | MI              | 58535                    | United States   | 12/15/1973    | 42                     |     |
| 100162 N                                                                                                    | Mu                                                                                                    | Zheng      |              | 519 Acacia Terr  | ace Bluefie                                    | eld        | ID              | 37594                    | United States   | 7/4/1938      | 78                     | 1   |
| 0.0000000000000000000000000000000000000                                                                                                    | Yeo                                                                                                    | Chak       | Khiam        | 983 Wattle Bay   |                                                |            | IL.             | 15173                    | United States   | 12/2/1982     | 33                     | 1   |
| PERSONAL PROPERTY AND A DESCRIPTION OF A DESCRIPTION OF A | Frauenheim                                                                                                    | Joel       |              | 296 Birch Way    | Richme                                         |            | DC              | 41993                    | United States   | 1/2/2000      | 16                     | 1   |
|                                                                                                    | Martins                                                                                                    | Isabel     |              | 532 Rosewood     |                                                |            | WY              | 63828                    | United States   | 7/16/1980     | 36                     |     |
|                                                                                                    | Carlson                                                                                                    | Ту         | Loren        | 634 Crabwood     |                                                |            | PA              | 72834                    | United States   | 5/11/1953     | 63                     | 1   |
|                                                                                                    | Juhl                                                                                                    | Claus      |              | 371 Teak Street  |                                                |            | NV              | 14199                    | United States   | 12/27/1938    | 77                     |     |
|                                                                                                    | Zukowski                                                                                                    | Jake       |              | 705 Pine Ct      | Peoria                                         | -          | ОН              | 51998                    | United States   | 7/1/1973      | 43                     | 1   |
| 1-1-1-1-1-1-1-1-1-1-1-1-1-1-1-1-1-1-1-                                                                                                    | Moon                                                                                                    | Christie   |              | 812 Cedar Stree  |                                                |            | ND              | 77186                    | United States   | 4/21/1936     | 80                     |     |
|                                                                                                    | Speckmann                                                                                                    | Melanie    |              | 579 Madrone Lr   |                                                | leach      | MI              | 80800                    | United States   | 1/11/1991     | 25                     | 1   |
|                                                                                                    | Nygaard                                                                                                    | Mads       |              | 800 Pine Avenu   |                                                |            | NY              | 93742                    | United States   | 1/25/1938     | 78                     |     |
|                                                                                                    | Skelly                                                                                                    | Bonnie     | L.           | 355 Redwood R    |                                                |            | ND              | 44508                    | United States   | 5/31/1966     | 50                     | 1   |
|                                                                                                    | Decker                                                                                                    | Barbara    | S.           | 57 Palo Verde 0  |                                                | 101        | FL              | 60528                    | United States   | 5/17/1960     | 56                     |     |
| and the second second sec                                                                                                    | Wacker                                                                                                    | Roland     |              | 84 Mesquite Ln   |                                                | 0          | WY              | 59599                    | United States   | 2/15/2000     | 16                     | 1   |
|                                                                                                    | Birkby                                                                                                    | Dana       |              | 677 Rosewood     |                                                |            | OR              | 42685                    | United States   | 1/11/1991     | 25                     |     |
| and a second second sec | Wiliams                                                                                                    | IIIL       | А.           | 353 Aspen Bay    | Ashevi                                         |            | MD              | 17263                    | United States   | 4/14/1979     | 37                     | 1   |
|                                                                                                    | Miller                                                                                                    | Frank      |              | 627 Ash Avenu    | e Roches                                       | ster       | WY              | 28338                    | United States   | 4/7/1943      | 73                     | 1   |
|                                                                                                    | Smith                                                                                                    | Denise     |              | 986 Palm St      | Zanesv                                         | rille      | IA              | 93226                    | United States   | 1/9/1946      | 70                     | 1   |
| 100179 F                                                                                                    | Freitas                                                                                                    | Victor     |              | 442 Sumac Loop   | p Wilmir                                       | ngton      | MT              | 23823                    | United States   | 10/31/1943    | 73                     |     |
|                                                                                                    | Alexander                                                                                                    | Michael    |              | 706 Larch Dr     | Madiso                                         |            | SD              | 77775                    | United States   | 4/9/1998      | 18                     | 1   |
| 100181 N                                                                                                    | Mangel                                                                                                    | Claudia    |              | 617 Palmetto C   | Count Santa                                    | Ana        | SD              | 47670                    | United States   | 12/30/1933    | 82                     |     |
| 100182 F                                                                                                    | Ford                                                                                                    | Jeffrey    | L.           | 208 Juniper Stre | eet Newar                                      | k          | AZ              | 52072                    | United States   | 2/27/1987     | 29                     | 1   |
| 100183 G                                                                                                    | Gotfred                                                                                                    | Ole        |              | 221 Hazel Boule  |                                                | apolis     | OR              | 75578                    | United States   | 5/7/1933      | 83                     |     |
| 100184 T                                                                                                    | Toubro                                                                                                    | Louise     | 1            | 456 Hemlock Is   | ane Omahi                                      | -          | sn              | 279/15                   | Inited States   | 5/22/1925     | 81                     |     |

| 🗄 🔊 d         |                  |                    |                 | Tailspin Toys - Excel  |              |                                 |             |                     |              | - 🗆 ×                    |
|---------------|------------------|--------------------|-----------------|------------------------|--------------|---------------------------------|-------------|---------------------|--------------|--------------------------|
| File Home     | Insert Page Layo | ut Formulas        | Data Review     | View Q Tell me what    |              |                                 |             |                     |              | Sign in & Share          |
| A 10.00       | Les 1            | ^ ==               | x0.             |                        |              |                                 |             | 🖹 😭 Σ               | AutoSum - As | - 0                      |
| L Da -        | i <u>* 11 *</u>  | A* A* = = =        | &∕- ₽w          | rap Text General       |              | 1                               |             | 🕂 🔛 🗖               | Fill - Z     |                          |
| Paste 😽 🖪 🛛   | U + 🗄 + 🙆 -      | · <u>A</u> · ≡ ≡ ≡ | • • • • • •     | erge & Center + \$ + % |              |                                 | Cell Insert | Delete Format       | Sort         | & Find &<br>r * Select * |
| lipboard 15   | Font             | 15                 | Alignment       | is Num                 |              | ormatting * Table * 5<br>Styles | styles * *  | Cells               | Editing      | r* Select*               |
| inpuodita (a) | ron              |                    | Augunieue       | ia num                 | 201 18       | Styles                          |             | cens                | cutting      |                          |
| A1 👻          | X 🗸 fx           | CustomerID         |                 |                        |              |                                 |             |                     |              | ¥                        |
| A             | в                | c                  | D               | E                      | F            | G                               | н           | 1 1                 | 1 1          | K A                      |
| CustomerID    | NameLast         | NameFirst          | NameMiddle      | Address                | City         |                                 |             | CountryOrRegion     |              | CurrentAge               |
| 5 100184      | Toubro           | Louise             |                 | 456 Hemlock Lane       | Omaha        | SD                              | 37945       | United States       | 5/22/1935    | 81                       |
| 5 100185      | Riegle           | Jennifer           |                 | 846 Mangrove Bend      | Santa Ana    | FL                              | 86485       | United States       | 5/7/1968     | 48                       |
| 100186        | Hance            | Jim                |                 | 979 Wattle Avenue      | Louisville   | MI                              | 14296       | United States       | 10/4/1944    | 72                       |
| 100187        | Trenary          | Jean               | Ε.              | 911 Linden Drive       | Green Bay    | BC                              | B2B 2B1     | Canada              | 1/3/1995     | 21                       |
| 100188        | Chen             | John               | Υ.              | 30 Box Ave             | Tucson       | ME                              | 48169       | United States       | 9/15/1987    | 29                       |
| 0 100189      | Grohsmueller     | Anette             |                 | 440 Birch Ave          | Paterson     | AK                              | 73165       | United States       | 8/31/1968    | 48                       |
| 1 100190      | Bankert          | Julie              |                 | 241 Yew Drive          | Las Vegas    | NJ                              | 23557       | United States       | 10/12/1977   | 39                       |
| 100191        | Xylaras          | Ioannis            |                 | 282 Ironwood Rd        | Phoenix      | MT                              | 15865       | United States       | 8/10/1964    | 52                       |
| 3 100192      | Nash             | Mike               |                 | 336 Mesquite Road      | Nashville    | BC                              | B2B 2B3     | Canada              | 8/15/1957    | 59                       |
| 4 100193      | Male             | Pete               |                 | 974 Balsa Street       | Mansfield    | co                              | 21939       | United States       | 12/19/1974   | 41                       |
| 5 100194      | Krebs            | Peter              | J.              | 674 Mangrove Dr        | Nassau       | NE                              | 79525       | United States       | 7/24/1989    | 27                       |
| 5 100195      | Zimprich         | Karin              |                 | 158 Hazel Count        | Quincy       | WA                              | 57717       | United States       | 7/2/1953     | 63                       |
| 100196        | Sandberg         | Mikael             |                 | 755 Teak Circle        | Santa Ana    | OR                              | 91184       | United States       | 3/25/1994    | 22                       |
| 8 100197      | Berglund         | Andreas            |                 | 289 Yew Lane           | San Francisc | o WI                            | 85225       | United States       | 11/27/1976   | 39                       |
| 100198        | Mace             | Don                |                 | 939 Yew Blvd           | Las Vegas    | AZ                              | 66904       | United States       | 4/24/1967    | 49                       |
| 100199        | Zak              | Richard            |                 | 643 Spruce Cove        | Boise        | NH                              | 71380       | United States       | 1/3/1955     | 61                       |
| 100200        | Syamala          | Manoj              |                 | 629 Birch Street       | Johnstown    | MT                              | 82131       | United States       | 9/16/1941    | 75                       |
| 100201        | Lockert          | Darin              |                 | 325 Pepperwood Loop    | Bluefield    | MO                              | 32726       | United States       | 6/26/1935    | 81                       |
| 100202        | Huff             | Arlene             |                 | 53 Mesquite Count      | Phoenix      | ОК                              | 63669       | United States       | 9/17/1995    | 21                       |
| 100203        | Hoffmann         | Janne              | Linde           | 165 Buckeye Dr         | Burlington   | NJ                              | 73036       | United States       | 9/17/1995    | 21                       |
| 5 100204      | Calafato         | Ryan               |                 | 918 Hickory Blvd       | Chicago      | PA                              | 92173       | United States       | 5/17/1960    | 56                       |
| 100205        | Severino         | Miguel             |                 | 626 Acacia Boulevard   | Monmouth     | CA                              | 88886       | United States       | 8/17/1951    | 65                       |
| 100206        | Karnik           | Sachin             |                 | 303 Mangrove Boulevard |              | IA                              | 26496       | United States       | 9/17/1963    | 53                       |
| 8 100207      | Northup          | Fred               |                 | 567 Linden Boulevard   | Fort Worth   | NV                              | 72867       | United States       | 4/29/1946    | 70                       |
| 100208        | Hesse            | Stefan             |                 | 634 Madrone St         | Seattle      | PA                              | 40220       | United States       | 11/15/1965   | 51                       |
| 100209        | Orman            | Tad                |                 | 240 Cypress Terrace    | Asheville    | NY                              | 38990       | United States       | 4/21/1936    | 80                       |
| 100210        | Miller           | Connie             |                 | 230 Mangrove Cove      | Cincinnati   | WY                              | 98547       | United States       | 2/28/1972    | 44                       |
| 2 100211      | Dempsey          | Molly              | А.              | 505 Hawthorn Ct        | Stamford     | TN                              | 49132       | United States       | 12/9/1960    | 55                       |
| 3 100212      | Stiller          | Florian            |                 | 960 Juniper Bend       | Milwaukee    | NE                              | 19477       | United States       | 6/18/1998    | 18                       |
| 4 100213      | Malcolmson       | Kenneth            |                 | 639 Beech Lane         | London       | WV                              | 74552       | United States       | 7/13/1934    | 82                       |
| 5 100214      | Young            | Garrett            |                 | 211 Rosewood Blvd      | Reno         | LA                              | 32704       | United States       | 1/4/1950     | 66                       |
| 5 100215      | Rissling         | Stefan             |                 | 430 Conifer Avenue     | Reno         | TX                              | 28803       | United States       | 9/23/1978    | 38                       |
| 100215        | Higa             | Sidney             |                 | 919 Mahogany Dr        | Austin       | wv                              | 50554       | United States       | 2/7/1944     | 72                       |
| 3 100217      | Veiga            | Vasco              |                 | 631 Ironwood Loop      | Binghamton   |                                 | 32013       | United States       | 11/25/1956   | 60                       |
| 100217        | Glimp            | Diane              | R.              | 76 Willow Way          | Billings     | GA                              | 89551       | United States       | 6/7/1957     | 59                       |
| 0 100219      | Cappiello-Guy    | Anthony            |                 | 626 Yew Blvd           | Paterson     | WI                              | 28212       | United States       | 4/24/1967    | 49                       |
| 1 100220      | Schmidt          | Steve              |                 | 56 Sumac Dr            | Greenville   | MS                              | 97436       | United States       | 12/26/1968   | 45                       |
| 2 100220      | Detruloscu       | Christian          |                 | 332 Larch Dr           | Morfolk      | ND                              | 19033       | United States       | 5/7/1951     | 65 *                     |
|               | stomers Product  |                    | stomers by Orde |                        |              | E [4]                           |             | and a second second |              | •                        |

|            |                   |             |               | Tailspin Toys - Excel                                                                                            |                  |                 |         |                 | E          | - • ×           |
|------------|-------------------|-------------|---------------|----------------------------------------------------------------------------------------------------|------------------|-----------------|---------|-----------------|------------|-----------------|
| File Home  | Insert Page Layo  | ut Formulas | Data Review   | View 🛛 Tell me what                                                                                              | t you want to do |                 |         |                 |            | Sign in 🧏 Share |
| aste       |                   |             |               | ap Text General                                                                                                  |                  |                 |         | Delete Format   |            | St. Find &      |
| 2 Y        |                   | -           | 1             |                                                                                                    |                  |                 | tyles   |                 |            | ✓ Select ✓      |
| lipboard 🕞 | Font              | r <u>a</u>  | Alignment     | rs Numi                                                                                                    | ber 🕠            | Styles          |         | Cells           | Editing    | ~               |
| A1 * ;     | $X = \sqrt{-f_X}$ | CustomerID  |               |                                                                                                    |                  |                 |         |                 |            | ~               |
| A          | В                 | c           | D             | E                                                                                                    | F                | G               | н       | E E             | 1          | ĸ               |
| CustomerID | NameLast          | NameFirst   | NameMiddle    | Address                                                                                                    | City             | StateOrProvince |         | CountryOrRegion | BirthDate  | CurrentAge      |
| 2 100221   | Petculescu        | Christian   |               | 332 Larch Dr                                                                                                    | Norfolk          | ND              | 19033   | United States   | 5/7/1951   | 65              |
| 3 100222   | Sells             | Chris       |               | 532 Mangrove Bay                                                                                                 | Wilmington       | FL              | 94174   | United States   | 8/10/1964  | 52              |
| 4 100223   | Culbertson        | Grant       |               | 414 Larch Drive                                                                                                  | Augusta          | SD              | 87595   | United States   | 3/18/1953  | 63              |
| 100224     | Thorpe            | Steven      |               | 155 Sycamore Street                                                                                              | Lexington        | NV              | 22478   | United States   | 3/23/1965  | 51              |
| 5 100225   | Hansen            | Claus       |               | 601 Maple Terrace                                                                                                | Athens           | ON              | J1J 2J1 | Canada          | 12/3/2000  | 15              |
| 7 100226   | Bourne            | Stephanie   |               | 27 Acacia Lane                                                                                                   | North Houston    | NY              | 35971   | United States   | 3/26/1990  | 26              |
| 8 100227   | Chia              | Lee         | Theng         | 107 Beech Lane                                                                                                   | Pittsburgh       | AR              | 24563   | United States   | 9/13/1957  | 59              |
| 9 100228   | Bischoff          | Jimmy       |               | 431 Oak Ln                                                                                                    | Tampa            | DE              | 37309   | United States   | 12/19/1974 | 41              |
| 0 100229   | Shrader           | JIII        |               | 715 Aspen Road                                                                                                   | Rockford         | VT              | 12075   | United States   | 5/12/1998  | 18              |
| 1 100230   | Loh               | Marcus      |               | 76 Aspen Boulevard                                                                                               | Savannah         | NV              | 35875   | United States   | 6/11/1966  | 50              |
| 2 100231   | Heidemann         | Katja       |               | 374 Acacia Rd                                                                                                    | Wichita          | DE              | 74487   | United States   | 7/1/1967   | 49              |
| 3 100232   | Meyer             | Chris       | Sondergaard   | 677 Palm Bay                                                                                                    | Hunstville       | MD              | 35900   | United States   | 10/24/1966 | 50              |
| 100233     | Jensen            | Thomas      | sector Sector | 135 Ironwood Drive                                                                                               | Fort Worth       | NV              | 16880   | United States   | 11/16/1933 | 83              |
| 5 100234   | Holm              | Michael     | D.            | 772 Hawthorn Boulevard                                                                                           |                  | AZ              | 98209   | United States   | 3/31/1944  | 72              |
| 5 100235   | Henshaw           | Jeff        |               | 427 Hazel Bay                                                                                                    | Raleigh          | TX              | 89357   | United States   | 11/20/1983 | 33              |
| 100236     | Leal              | Karina      |               | 48 Rosewood Terrace                                                                                              | Memphis          | KY              | 29117   | United States   | 1/10/1948  | 68              |
| 100237     | Fort              | Garth       |               | 151 Ash Cove                                                                                                    | Charleston       | WI              | 59068   | United States   | 10/26/1935 | 81              |
| 9 100238   | Caron             | Nicole      | Α.            | 829 Pine Drive                                                                                                   | Athens           | ON              | J1J 2J1 | Canada          | 9/17/1995  | 21              |
| 100239     | Mew               | Stephen     |               | 43 Crabwood Court                                                                                                | Little Rock      | RI              | 57177   | United States   | 2/15/1978  | 38              |
| 100240     | Daniels           | David       |               | 420 Redbud Dr                                                                                                    | Syracuse         | NJ              | 89995   | United States   | 7/16/1980  | 36              |
| 100241     | Goldberg          | Jossef      |               | 786 Acacia Road                                                                                                  | Cincinnati       | SD              | 22891   | United States   | 11/10/1971 | 45              |
| 3 100242   | Natsuhara         | Dave        | в.            | 292 Gum Street                                                                                                   | Charleston       | NY              | 21671   | United States   | 6/27/1964  | 52              |
| 100243     | Zimmerman         | Kimberly    | 0.            | 461 Mesquite Way                                                                                                 | Reno             | VA              | 69324   | United States   | 10/2/1945  | 71              |
| 5 100244   | Kelly             | Madeleine   |               | 619 Rosewood Road                                                                                                | Philadelphia     | SD              | 41512   | United States   | 9/6/1981   | 35              |
| 6 100245   | Pedersen          | Flemming    |               | 843 Pine Boulevard                                                                                               | Columbus         | WI              | 26059   | United States   | 8/10/1948  | 68              |
| 7 100246   | Hanson            | Mark        |               | 431 Ironwood Cove                                                                                                | Montgomery       | GA              | 19828   | United States   | 11/17/1985 | 31              |
| 8 100247   | Splinter          | Koos        |               | 634 Yew Bay                                                                                                    | Johnstown        | MI              | 94197   | United States   | 10/29/1936 | 80              |
| 100248     | Argrow            | NeKeta      |               | 752 Hemlock Court                                                                                                | Bloomington      | LA              | 84978   | United States   | 9/11/1973  | 43              |
| 0 100249   | Emory             | John        |               | 135 Hawthorn Way                                                                                                 | Stamford         | MD              | 44127   | United States   | 11/23/1982 | 34              |
| 1 100250   | Gorenc            | Tina        |               | 620 Box St                                                                                                    | Amarillo         | KY              | 15749   | United States   | 5/16/1943  | 73              |
| 2 100251   | Andreshak         | Joe         |               | 517 Maple Court                                                                                                  | Rock Springs     | IL              | 63999   | United States   | 8/19/1968  | 48              |
| 100251     | Michaels Jr.      | Thomas      | R.            | and the second second second second second second second second second second second second second second second | Tucson           | OK              | 56566   | United States   | 7/13/1934  | 82              |
| 100252     | Khan              | Imtiaz      |               | 814 Crabwood Drive                                                                                               | Athens           | ON              | J1J 2J1 | Canada          | 1/5/1993   | 23              |
| 100255     | Jonsson           | Erlingur    |               | 705 Madrone Road                                                                                                 | Philadelphia     | MA              | 61964   | United States   | 3/22/1977  | 39              |
| 100255     | Graff             | Michael     |               | 359 Wattle Blvd                                                                                                  | Binghamton       | HI              | 29083   | United States   | 11/25/1948 | 68              |
| 7 100256   | Ledyard Jr.       | Kenneth     | F.            | 161 Redbud Street                                                                                                | Worcester        | СТ              | 36897   | United States   | 1/2/2000   | 16              |
| 8 100257   | Gottfried         | Jenny       |               | 794 Redbud Street                                                                                                | Johnstown        | SC              | 67089   | United States   | 5/6/1939   | 77              |
| 0 100257   | Borka             | Davel       |               | 974 Mangrove Terrace                                                                                             | Austin           | NC              | 67736   | United States   | 9/18/1968  | 48              |

| 🗄 🔊 🖻      |                     |                 |             | Tailspin Toys - Excel  |               |                               |            |                 | •                       | - 0          |
|------------|---------------------|-----------------|-------------|------------------------|---------------|-------------------------------|------------|-----------------|-------------------------|--------------|
| ile Home   | Insert Page Layo    | ut Formulas     | Data Review | View 🛛 🖓 Tell me what  |               |                               |            |                 |                         | Sign in & Sh |
| X          |                     |                 | 1 X2        |                        |               |                               |            | 🔉 🖬 Σ           | AutoSum • A             | 0            |
| Calibr     | i • 11 •            | A* A* = = =     | - ₩w        | ap Text General        | -             | F 🖅                           |            | · 🖽 🔛 🔐         | l Fill - Z <sup>™</sup> | a statement  |
| te 😽 B I   | U - 🖾 - 🖄 -         | <u></u> . = ≡ ≡ | 👮 🗮 🗒 Me    | erge & Center + \$ + % |               |                               | Cell nsert | Delete Format   | Sort                    | 8t Find 8t   |
| board 5    | Font                | 6               | Alignment   | ra Numi                |               | matting * Table * S<br>Styles | tyles * *  | Cells           | Editing                 | * Select *   |
| pooliti is | Fort                | 19              | Anynment    | ia Num                 | ver is        | Styles                        |            | Cells           | Eulong                  |              |
| 1 * :      | $\times \sqrt{f_x}$ | CustomerID      |             |                        |               |                               |            |                 |                         |              |
| A          | B                   | c               | D           | E                      | F             | G                             | н          | 1 6             | Ē a                     | к            |
| CustomerID | NameLast            | NameFirst       | NameMiddle  | Address                | City          |                               |            | CountryOrRegion |                         | CurrentAge   |
| 100259     | Hansen              | Anne            | Grethe      | 141 Buckeye Terrace    | Midland       | UT                            | 63502      | United States   | 8/23/1961               | 55           |
| 100260     | Hodgson             | David           | Greene      | 924 Linden Circle      | Abilene       | MT                            | 63733      | United States   | 3/29/1993               | 23           |
| 100261     | Palcic              | Rok             |             | 50 Cypress Lane        | Tulsa         | ON                            | J1J 2J2    | Canada          | 5/5/1988                | 28           |
| 100262     | Khosla              | Naval           |             | 619 Gum Lane           | Los Angeles   | н                             | 20110      | United States   | 11/8/1933               | 83           |
| 100263     | Smith               | John            |             | 848 Buckeye Bend       | Billings      | DC                            | 28090      | United States   | 12/25/1945              | 70           |
| 100264     | Ngoh                | William         |             | 466 Pine Ct            | Scranton      | ID                            | 29111      | United States   | 9/14/1995               | 21           |
| 100265     | Jones               | David           |             | 932 Sycamore Ave       | Binghamton    | NE                            | 50600      | United States   | 6/10/1998               | 18           |
| 100265     | Norman              | Laura           |             | 870 Hemlock Drive      | Texarkana     | NE                            | 15228      | United States   | 12/1/1962               | 53           |
| 100267     | Young               | Joe             |             | 244 Redwood Bend       | Gainesville   | IA                            | 51516      | United States   | 2/16/1934               | 82           |
| 100268     | Wickham             | Jim             |             | 54 Rosewood Blvd       | San Francisco | он                            | 12879      | United States   | 4/3/1998                | 18           |
| 100269     | Solanki             | Aiay            |             | 928 Beech Dr           | North Bay     | TX                            | 30514      | United States   | 2/13/1988               | 28           |
| 100270     | Saddow              | Peter           |             | 325 Maple St           | Tulsa         | ON                            | J1J 2J3    | Canada          | 8/11/1966               | 50           |
| 100271     | Murray              | Billie          | Jo          | 3 Seguoia Boulevard    | Madison       | DE                            | 14439      | United States   | 8/7/1993                | 23           |
| 100272     | Tiano               | Mike            |             | 872 Maple Road         | Tulsa         | ON                            | J1J 2J3    | Canada          | 3/10/1955               | 61           |
| 100273     | Heger               | Bernhard        |             | 388 Rosewood Boulevard |               | NM                            | 65457      | United States   | 11/16/1933              | 83           |
| 100274     | Butnaru             | Tzipi           |             | 135 Birch Cove         | Bluefield     | RI                            | 29011      | United States   | 10/18/1952              | 64           |
| 100275     | Wycoff              | Pieter          |             | 576 Spruce Ct          | Philadelphia  | GA                            | 13797      | United States   | 2/12/1993               | 23           |
| 100276     | Kawai               | Masato          |             | 611 Rosewood Dr        | Watertown     | ок                            | 44170      | United States   | 5/19/1963               | 53           |
| 3 100277   | Clark               | Molly           |             | 233 Willow Bay         | Boston        | MI                            | 35297      | United States   | 1/29/1964               | 52           |
| 9 100278   | Lidman              | Anna            |             | 781 Pine Court         | Lancaster     | OR                            | 86942      | United States   | 10/7/1967               | 49           |
| 100279     | McArthur            | Mark            |             | 297 Bay Lane           | San Diego     | ID                            | 30160      | United States   | 12/24/1940              | 75           |
| 100280     | Sacksteder          | Lane            |             | 850 Palm Court         | Augusta       | NH                            | 67205      | United States   | 3/29/1953               | 63           |
| 100281     | Lugo                | Jose            |             | 541 Ash Court          | Utica         | ND                            | 34473      | United States   | 3/10/1962               | 54           |
| 100282     | Goldstein           | Brian           | Richard     | 60 Oak Boulevard       | Oakland       | VT                            | 39661      | United States   | 6/6/1999                | 17           |
| 100283     | Glynn Jr.           | James           | R.          | 637 Madrone St         | Lexington     | KS                            | 47014      | United States   | 1/8/1968                | 48           |
| 100284     | Berger              | Kate            |             | 135 Gum Cove           | Syracuse      | MS                            | 76522      | United States   | 3/17/1973               | 43           |
| 100285     | Ito                 | Shu             |             | 453 Crabwood St        | Williamsport  | WI                            | 92693      | United States   | 11/25/1954              | 62           |
| 100286     | Haddock             | Rich            |             | 521 Hemlock Dr         | Alexandria    | MA                            | 65733      | United States   | 10/14/1986              | 30           |
| 100287     | Wruck               | David           |             | 147 Juniper St         | Memphis       | NJ                            | 51937      | United States   | 3/28/1952               | 64           |
| 100288     | Loeb                | Michael         |             | 728 Hazel Rd           | Newark        | WA                            | 75698      | United States   | 9/16/1966               | 50           |
| 100289     | Seidel              | Manuela         |             | 526 Sycamore Ln        | Providence    | IA                            | 35457      | United States   | 7/14/1997               | 19           |
| 100290     | Duerr               | Bernard         |             | 448 Pepperwood Avenue  |               | MT                            | 15818      | United States   | 1/4/1937                | 79           |
| 100291     | Kaliyath            | Sandeep         |             | 281 Ironwood Road      | San Francisco | KY                            | 78920      | United States   | 4/3/1994                | 22           |
| 100292     | Farinha             | Nuno            |             | 200 Beech Bay          | Clarksburg    | MS                            | 42778      | United States   | 6/27/1964               | 52           |
| 100293     | Alverca             | Luis            |             | 195 Yew Ln             | North Bay     | NH                            | 45381      | United States   | 4/5/1974                | 42           |
| 100294     | Norum               | Emilie          | Liv.        | 831 Redwood Bay        | Abilene       | NM                            | 50002      | United States   | 1/29/1945               | 71           |
| 100295     | Agerby              | Karina          |             | 629 Boxwood Bay        | Hunstville    | ND                            | 99815      | United States   | 7/3/1985                | 31           |
| 7 100296   | Lukan               | Rostian         |             | 381 Oak Roulevard      | Tulca         | MS                            | 45263      | United States   | 10/6/1997               | 19           |

| 🗄 🍤 🔿       |                         |                  |                 | Tailspin Toys - Excel |                     |                                                |             |                | <b>E</b>      | - 🗉                                                                                                    | ×  |
|-------------|-------------------------|------------------|-----------------|-----------------------|---------------------|------------------------------------------------|-------------|----------------|---------------|----------------------------------------------------------------------------------------------------|----|
| File Home   | Insert Page Layo        | ut Formulas      | Data Review     | View Q Tell me what   |                     |                                                |             |                |               | Sign in & Sha                                                                                                   | re |
| Calibri     | - 11 -                  | A* A* ==         | - ₩w            | rap Text General      |                     |                                                |             |                | ∑ AutoSum + A |                                                                                                    |    |
| L Ba -      | e e ju e ja             |                  |                 |                       |                     |                                                |             |                | J Fill -      | a standard and a standard and a standard a standard a standard a standard a standard a standard a standard a st |    |
| Paste 🦋 B I | U - 🖽 - 🖄 -             | <u>∧</u> - ≡ = = | <u>₩</u> ≣ ≣ M  | erge & Center 🔹 💲 * % |                     | Conditional Format as<br>ormatting + Table + S | Cell Insert | Delete Format  |               | & Find &                                                                                                    |    |
| lipboard 5  | Font                    | 5                | Alignment       | 5 Num                 |                     | Styles                                         | ayles · · · | Cells          | Editing       | a selecci                                                                                                    | ~  |
| iipbouru (a |                         |                  | raightinetic    |                       |                     | Styles                                         |             |                | Lating        |                                                                                                    |    |
| A1 * :      | $\times \checkmark f_x$ | CustomerID       |                 |                       |                     |                                                |             |                |               |                                                                                                    | ۲  |
| A           | 8                       | c                | D               | E                     | F                   | G                                              | н           | 1              | 1 0           | к                                                                                                    |    |
| CustomerID  | NameLast                | NameFirst        | NameMiddle      | Address               | City                |                                                | PostalCode  | CountryOrRegio | n BirthDate   | CurrentAge                                                                                                    | 1C |
| 7 100296    | Lukan                   | Bostjan          |                 | 381 Oak Boulevard     | Tulsa               | MS                                             | 45263       | United States  | 10/6/1997     | 19                                                                                                    | 1  |
| 8 100297    | Fitzgerald              | Charles          |                 | 594 Boxwood Boulevard | Little Rock         | ON                                             | J1J 2J2     | Canada         | 10/1/1949     | 67                                                                                                    |    |
| 9 100298    | Dulong                  | Jeff             |                 | 533 Hemlock Bay       | Mobile              | FL                                             | 15376       | United States  | 5/2/1980      | 36                                                                                                    |    |
| 0 100299    | Kalz                    | Joris            |                 | 503 Ironwood Road     | Lancaster           | NM                                             | 32648       | United States  | 1/15/1993     | 23                                                                                                    |    |
| 1 100300    | North                   | Mary             |                 | 107 Balsa Ave         | Utica               | FL                                             | 19166       | United States  | 10/2/1946     | 70                                                                                                    |    |
| 2 100301    | Den Os                  | Caroline         |                 | 585 Teak Drive        | San Jose            | PA                                             | 73302       | United States  | 3/5/1938      | 78                                                                                                    |    |
| 3 100302    | Potokar                 | Matej            |                 | 279 Sequoia Bay       | Utica               | MN                                             | 87449       | United States  | 8/9/1957      | 59                                                                                                    |    |
| 4 100304    | Hankin                  | Alex             |                 | 785 Conifer Circle    | Tucson              | AK                                             | 90640       | United States  | 6/5/1967      | 49                                                                                                    |    |
| 5 100305    | Song                    | Lolan            |                 | 610 Gum St            | Lubbock             | AL                                             | 70482       | United States  | 2/18/1936     | 80                                                                                                    |    |
| 6 100306    | Manek                   | Parul            |                 | 397 Spruce Ave        | Knoxville           | MT                                             | 86745       | United States  | 4/28/1989     | 27                                                                                                    |    |
| 7 100307    | Seidler                 | Joachim          |                 | 331 Hickory Ave       | El Paso             | SC                                             | 48588       | United States  | 3/5/1997      | 19                                                                                                    |    |
| 8 100308    | Meyyappan               | Ramesh           |                 | 248 Ironwood Terrace  | Nassau              | WI                                             | 50287       | United States  | 11/16/1935    | 81                                                                                                    |    |
| 9 100309    | Cracium                 | Ovidiu           | v.              | 125 Rosewood St       | North Bay           | WA                                             | 81342       | United States  | 6/20/1993     | 23                                                                                                    |    |
| 0 100310    | Ware                    | Dennis           | L.              | 506 Balsa Bay         | Greensboro          | SD                                             | 27682       | United States  | 12/27/1994    | 21                                                                                                    |    |
| 1 100311    | Lan                     | Andrew           |                 | 240 Mesquite Ct       | Syracuse            | AK                                             | 67541       | United States  | 6/14/1944     | 72                                                                                                    |    |
| 2 100312    | Retting                 | Bjorn            |                 | 892 Balsa Ave         | St. Louis           | AL                                             | 49493       | United States  | 7/27/1937     | 79                                                                                                    |    |
| 3 100312    | Mathur                  | Anil             |                 | 31 Bay Ave            | San Juan            | NC                                             | 74013       | United States  | 11/23/1984    | 31                                                                                                    |    |
| 4 100313    | Grachev                 | Nikolay          |                 | 170 Hickory Terrace   | Chicago             | HI                                             | 60501       | United States  | 5/16/1943     | 73                                                                                                    |    |
| 5 100314    | Rankenburg              | Markus           |                 | 27 Conifer Boulevard  | <b>Rock Springs</b> | HI                                             | 96991       | United States  | 9/16/1989     | 27                                                                                                    |    |
| 5 100315    | Osada                   | Michiko          |                 | 218 Bay Count         | Topeka              | MT                                             | 47983       | United States  | 11/17/1962    | 54                                                                                                    |    |
| 7 100316    | Lannin                  | Adrian           |                 | 587 Teak St           | Atlanta             | QC                                             | L3L 3L3     | Canada         | 5/24/1972     | 44                                                                                                    |    |
| 8 100317    | San Juan                | Patricia         |                 | 994 Bay Avenue        | Rockford            | WI                                             | 70223       | United States  | 11/12/1992    | 24                                                                                                    |    |
| 9 100318    | Berndt                  | Matthias         |                 | 715 Hawthorn Way      | Bangor              | FL                                             | 31093       | United States  | 10/13/1977    | 39                                                                                                    |    |
| 0 100319    | Witte                   | Rainer           |                 | 436 Redwood Lane      | Williamsport        | NJ                                             | 43752       | United States  | 3/26/1990     | 26                                                                                                    |    |
| 1 100320    | Ludick                  | Andre            |                 | 200 Acacia Blvd       | Knoxville           | VT                                             | 34094       | United States  | 2/26/1933     | 83                                                                                                    |    |
| 2 100321    | Contreras               | Linda            |                 | 470 Oak Bend          | Oakland             | MN                                             | 55229       | United States  | 3/13/1998     | 18                                                                                                    |    |
| 3 100322    | Myrza                   | Iskandar         | M.              | 275 Birch Street      | San Antonio         | IL                                             | 23865       | United States  | 9/10/1961     | 55                                                                                                    |    |
| 4 100323    | Smith-Bates             | Lorrin           | G.              | 403 Buckeye Ave       | Hartford            | ME                                             | 14436       | United States  | 7/16/1980     | 36                                                                                                    |    |
| 5 100324    | Bolender                | Corinna          |                 | 21 Rosewood Lane      | Monmouth            | MI                                             | 40219       | United States  | 5/29/1988     | 28                                                                                                    |    |
| 5 100325    | O'Donnel                | Martin           |                 | 61 Maple Boulevard    | Paterson            | ID                                             | 69658       | United States  | 10/4/1950     | 66                                                                                                    |    |
| 7 100326    | Patel                   | Reshma           |                 | 237 Birch Circle      | Charlotte           | DC                                             | 37522       | United States  | 11/29/1955    | 61                                                                                                    |    |
| 3 100327    | Mustafa                 | Ahmad            |                 | 511 Palo Verde Dr     | Savannah            | WI                                             | 81126       | United States  | 11/14/1946    | 70                                                                                                    |    |
| 100328      | Young                   | Rob              |                 | 475 Palmetto Bay      | Mansfield           | CA                                             | 87296       | United States  | 5/18/1992     | 24                                                                                                    | 1  |
| 100329      | Steele                  | Laura            | с.              | 389 Rosewood Ct       | Little Rock         | ND                                             | 95123       | United States  | 7/15/1999     | 17                                                                                                    |    |
| 1 100330    | Liu                     | David            | J.              | 619 Cypress Avenue    | Fresno              | TX                                             | 80272       | United States  | 10/23/1966    | 50                                                                                                    |    |
| 2 100331    | Li                      | Yuhong           |                 | 78 Palmetto Ct        | Denver              | ME                                             | 85712       | United States  | 5/26/1987     | 29                                                                                                    |    |
| 3 100332    | Andersen                | Thomas           |                 | 206 Sumac Boulevard   | Reno                | WI                                             | 12347       | United States  | 1/29/1978     | 38                                                                                                    |    |
| 100333      | stomers Products        | Tim<br>Orders Cu | stomers by Orde | 945 Redwood Circle    | Roanoke             | 11T                                            | 1/1916      | United States  | 11/6/1942     | 74                                                                                                    | 12 |

|            |                         |                           |             | Tailspin Toys - Excel  |               |                          |             |                 |             |                        |
|------------|-------------------------|---------------------------|-------------|------------------------|---------------|--------------------------|-------------|-----------------|-------------|------------------------|
| ile Home   | Insert Page Layo        | out Formulas              | Data Review | View 🛛 🖓 Tell me what  |               |                          |             |                 |             | Sign in A St           |
| Calibri    | • 11 •                  | A* A* ==                  | &- ₽w       | rap Text General       |               | <b>I</b>                 |             |                 | AutoSum • A | 0                      |
|            |                         |                           |             |                        |               | - Internet - Contraction |             |                 | Fill -      |                        |
| te 🥑 B I   | u • 🖽 • 🍫               | · <u>A</u> · <u>=</u> = = |             | erge & Center 👻 💲 👻 %  |               |                          | Cell Insert | Delete Format   |             | & Find &<br>* Select * |
| board 15   | Font                    | - G                       | Alignment   | rs Numi                |               | Styles                   |             | Cells           | Editing     |                        |
|            |                         |                           |             |                        |               |                          |             |                 |             |                        |
| <b>T</b> 1 | $\times \checkmark f_x$ | CustomerID                |             |                        |               |                          |             |                 |             |                        |
| А          | В                       | с                         | D           | E                      | F             | G                        | н           | 1               | L           | к                      |
| CustomerID | NameLast                | NameFirst                 | NameMiddle  | Address                | City          | StateOrProvince          | PostalCode  | CountryOrRegion | BirthDate   | CurrentAge             |
| 100333     | Litton                  | Tim                       |             | 945 Redwood Circle     | Roanoke       | UT                       | 14916       | United States   | 11/6/1942   | 74                     |
| 100334     | Evans                   | John                      |             | 646 Maple Cove         | Miami         | UT                       | 84231       | United States   | 9/14/1995   | 21                     |
| 100335     | Chia                    | Jeff                      |             | 767 Redwood Bend       | Portland      | UT                       | 45193       | United States   | 9/15/1986   | 30                     |
| 100336     | Van Vugt                | Luc                       |             | 12 Madrone Road        | Manchester    | IN                       | 54836       | United States   | 11/29/1955  | 61                     |
| 100337     | Leth                    | Sussie                    |             | 792 Fir Cove           | Midland       | GA                       | 12537       | United States   | 8/17/1951   | 65                     |
| 100338     | Stefani                 | Stefano                   |             | 836 Bay Ct             | Mansfield     | IA                       | 61670       | United States   | 6/21/1995   | 21                     |
| 100339     | Bost                    | Arno                      |             | 944 Sequoia Bay        | South Bend    | ОН                       | 82631       | United States   | 4/12/1998   | 18                     |
| 100340     | Mohamed                 | Shammi                    |             | 517 Juniper Cove       | Knoxville     | со                       | 87233       | United States   | 9/11/1973   | 43                     |
| 100341     | Jensen                  | Christiane                | Ronnow      | 900 Aspen Terrace      | Roanoke       | NJ                       | 65969       | United States   | 3/23/1981   | 35                     |
| 100342     | Koeszegi                | Emilia                    |             | 575 Madrone Terrace    | Binghamton    | wv                       | 15284       | United States   | 6/16/1953   | 63                     |
| 100343     | Abolrous                | Sam                       |             | 993 Spruce Avenue      | Chicago       | DC                       | 51823       | United States   | 12/31/1981  | 34                     |
| 100344     | Caron                   | Rob                       |             | 760 Crabwood Ct        | Reno          | AK                       | 96170       | United States   | 11/28/1949  | 67                     |
| 100345     | Pournasseh              | Houman                    |             | 314 Redwood St         | San Jose      | NE                       | 73987       | United States   | 9/6/1958    | 58                     |
| 100346     | Patino                  | Jairne Humberto           | Bastidas    | 726 Palm Bend          | Providence    | LA                       | 96038       | United States   | 7/15/1980   | 36                     |
| 100347     | Jordan                  | Katie                     |             | 296 Sycamore Avenue    | South Bend    | со                       | 77445       | United States   | 8/27/1984   | 32                     |
| 100348     | Ajenstat                | Francois                  |             | 794 Beech Loop         | Chattanooga   | PA                       | 97569       | United States   | 1/7/1971    | 45                     |
| 100349     | Tiedt                   | Danielle                  |             | 422 Balsa Ave          | Atlanta       | QC                       | L3L 3L3     | Canada          | 1/6/1941    | 75                     |
| 100350     | Brundage                | Michael                   |             | 676 Hawthorn Dr        | Roanoke       | HI                       | 29198       | United States   | 10/21/1992  | 24                     |
| 100351     | Bishop                  | Scott                     |             | 540 Madrone Cove       | North Bay     | NC                       | 21767       | United States   | 8/27/1985   | 31                     |
| 100352     | Youtsey                 | Tom                       |             | 103 Aspen Dr           | Clarksburg    | OH                       | 77121       | United States   | 5/12/1966   | 50                     |
| 100353     | Zilch                   | Dieter                    |             | 585 Hemlock Ave        | Sacramento    | тх                       | 44892       | United States   | 12/26/1989  | 26                     |
| 100354     | Yukish                  | Gary                      | w.          | 985 Box Court          | Salina        | KY                       | 38612       | United States   | 10/17/1942  | 74                     |
| 100355     | Brewer                  | Alan                      |             | 788 Hickory Ct         | Hartford      | DC                       | 25742       | United States   | 4/16/1998   | 18                     |
| 100356     | Preston                 | Chris                     |             | 247 Hemlock Bend       | Seattle       | WI                       | 15263       | United States   | 1/25/1976   | 40                     |
| 100357     | Maxwell                 | Taylor                    |             | 913 Crabwood Boulevard | Albuquerque   | NY                       | 72971       | United States   | 6/28/1954   | 62                     |
| 100358     | Vietzen                 | Nina                      |             | 543 Rosewood Blvd      | Alexandria    | HI                       | 44782       | United States   | 6/28/1939   | 77                     |
| 100359     | Subramani               | Muru                      |             | 336 Yucca St           | Seattle       | FL                       | 90587       | United States   | 12/27/1954  | 61                     |
| 100360     | Teper                   | Jeff                      |             | 715 Palmetto Terrace   | Fort Worth    | н                        | 29797       | United States   | 5/28/1971   | 45                     |
| 100361     | Dyck                    | Shelley                   |             | 693 Gum Ct             | Austin        | wv                       | 82739       | United States   | 4/12/1987   | 29                     |
| 100362     | Bendixen                | Mason                     |             | 726 Box Court          | El Paso       | RI                       | 82773       | United States   | 7/14/1954   | 62                     |
| 100363     | Wang                    | Qiang                     |             | 783 Bay Loop           | Harrisburg    | VA                       | 15378       | United States   | 3/23/1981   | 35                     |
| 100364     | Peoples                 | John                      |             | 115 Mangrove Avenue    | Reading       | MO                       | 61153       | United States   | 4/9/1953    | 63                     |
| 100365     | Harris                  | Keith                     |             | 309 Box Way            | Santa Barbara | TN                       | 27620       | United States   | 4/3/1994    | 22                     |
| 100366     | Fiegler                 | Franziska                 |             | 70 Mangrove Way        | Tucson        | RI                       | 29724       | United States   | 3/24/1951   | 65                     |
| 100367     | Salmre                  | Ivo                       | William     | 722 Boxwood Loop       | Hunstville    | AR                       | 70188       | United States   | 12/28/1950  | 65                     |
| 100368     | Palit                   | Punya                     |             | 318 Madrone Ln         | Atlanta       | QC                       | L3L 3L2     | Canada          | 7/27/1994   | 22                     |
| 100369     | Alberts                 | Amy                       | E.          | 579 Oak Bay            | Atlanta       | QC                       | L3L 3L3     | Canada          | 12/7/1975   | 40                     |
| 100370     | Faaoror                 | Alexander                 |             | 29 Boxwood Bay         | Memnhis       | MD                       | 27187       | United States   | 1/25/1967   | 19                     |

| 🗄 🐬 👌      |                         |              |                 | Tailspin Toys - Ex  | cel                    |                              |             |                | æ           | - 🖬           | ×  |
|------------|-------------------------|--------------|-----------------|---------------------|------------------------|------------------------------|-------------|----------------|-------------|---------------|----|
| File Home  | Insert Page Layo        | out Formulas | Data Review     | View Q Tell m       |                        |                              |             |                |             | Sign in & Sha | re |
| - X        | 100                     |              | 8/- ===w        |                     | E F                    |                              |             | -              | AutoSum · A | - 0           |    |
| Calibri    | * 11 *                  | A* A* = = =  | ®% ≁ ≣e Wr      | ap Text Gener       |                        | F 🖅                          | <b>P</b>    |                | ↓ Fill ~    |               |    |
| aste 💉 B I | <u>u</u> - 🗄 - 🖄 -      |              | 1 1 1 1 Me      | erge & Center 🔹 💲 👻 |                        |                              | Cell Insert | Delete Format  | Sort        | & Find &      |    |
| ipboard Ty | Font                    | 5            | Alignment       | 5                   | Number 5               | atting * Table * S<br>Styles | tyles * *   | Cells          | Editing     | r * Select *  | ^  |
| ippoard is | rom                     | 14           | Augnment        | 54                  | Number (x)             | stytes                       |             | Cells          | Eaturig     |               | ^  |
| 1 * :      | $\times \checkmark f_x$ | CustomerID   |                 |                     |                        |                              |             |                |             |               | ٧  |
| A          | В                       | c            | D               | E                   | F                      | G                            | н           | ĩ              | L E         | к             |    |
| CustomerID | NameLast                | NameFirst    | NameMiddle      | Address             | City                   |                              |             | CountryOrRegio | n BirthDate | CurrentAge    | 1C |
| 100369     | Alberts                 | Amy          | E.              | 579 Oak Bay         | Atlanta                | QC                           | L3L 3L3     | Canada         | 12/7/1975   | 40            | 11 |
| 100370     | Eggerer                 | Alexander    |                 | 29 Boxwood Bay      | Memphis                | MD                           | 27187       | United States  | 4/25/1967   | 49            |    |
| 100371     | Desai                   | Prashanth    |                 | 212 Gum Bend        | Charleston             | NY                           | 58755       | United States  | 12/3/1972   | 43            |    |
| 100372     | Haemels                 | Ivo          |                 | 100 Wattle Drive    | Rochester              | UT                           | 79695       | United States  | 2/25/1958   | 58            |    |
| 100373     | Mensa-Annan             | Tete         |                 | 863 Juniper Bouleva | rd Rock Island         | MD                           | 83798       | United States  | 6/6/1999    | 17            |    |
| 100374     | Dung Thoi               | Tien         |                 | 973 Yucca Bend      | Albany                 | NM                           | 88299       | United States  | 5/8/1959    | 57            |    |
| 100375     | Stronczyk               | Olaf         |                 | 746 Pepperwood Te   |                        | RI                           | 38393       | United States  | 4/16/1998   | 18            |    |
| 100376     | Kulkarni                | Jyoti        |                 | 179 Mesquite Rd     | Shreveport             | MO                           | 54320       | United States  | 4/9/1953    | 63            |    |
| 100377     | Hink                    | Matthew      |                 | 927 Yucca Bend      | Waterloo               | LA                           | 80390       | United States  | 4/25/1967   | 49            |    |
| 100378     | Pica                    | Guido        |                 | 72 Balsa Circle     | Wichita                | GA                           | 20040       | United States  | 7/7/1994    | 22            |    |
| 100379     | Seidl                   | Birgit       |                 | 326 Yucca Loop      | Miami                  | LA                           | 61844       | United States  | 8/18/1976   | 40            |    |
| 100380     | Ready                   | Rodrigo      |                 | 950 Acacia Terrace  | Austin                 | MS                           | 33316       | United States  | 6/24/1956   | 60            |    |
| 100381     | Kleinerman              | Christian    |                 | 191 Spruce Terrace  | Lincoln                | СТ                           | 65021       | United States  | 3/13/1978   | 38            |    |
| 100382     | Toft                    | Jens         |                 | 215 Willow Way      | Raleigh                | NM                           | 40037       | United States  | 5/10/1981   | 35            |    |
| 100383     | Vande Velde             | Tom          |                 | 939 Linden Avenue   | Lexington              | DE                           | 80841       | United States  | 1/10/1948   | 68            |    |
| 100384     | Noriega                 | Fabricio     |                 | 593 Larch Bay       | Lubbock                | NC                           | 68112       | United States  | 1/11/1994   | 22            |    |
| 100385     | Sallinen                | Teemu        |                 | 594 Beech Court     | Evansville             | MS                           | 86792       | United States  | 5/25/1974   | 42            |    |
| 100386     | Burnell                 | Dana         | н.              | 636 Cedar Drive     | Roanoke                | ID                           | 53803       | United States  | 5/6/1939    | 77            |    |
| 100387     | Riis                    | Anders       |                 | 148 Aspen Ct        | Columbia               | UT                           | 89992       | United States  | 2/16/1943   | 73            |    |
| 100388     | Berg                    | Matt         |                 | 798 Linden Circle   | Memphis                | IA                           | 37496       | United States  | 6/26/1969   | 47            |    |
| 100389     | Varlet                  | Laurence     |                 | 57 Palmetto Bouleva | rd Akron               | HI                           | 92208       | United States  | 6/25/1999   | 17            |    |
| 100390     | Cook                    | Patrick      | м.              | 410 Pine Street     | Tacoma                 | MA                           | 91823       | United States  | 6/21/1959   | 57            |    |
| 100391     | Richardson              | Wendy        |                 | 917 Spruce Avenue   | Nassau                 | IN                           | 78771       | United States  | 11/8/1934   | 82            |    |
| 100392     | Dunker                  | Andrea       |                 | 495 Redbud Loop     | Atlanta                | QC                           | L3L 3L2     | Canada         | 4/3/1997    | 19            |    |
| 100393     | Salavaria               | Sharon       |                 | 709 Hemlock Bend    | San Francisco          | NE                           | 43050       | United States  | 12/27/1969  | 46            |    |
| 5 100394   | Christopoulos           | Nicholas     |                 | 675 Boxwood Circle  | Pikeville              | VA                           | 89412       | United States  | 8/24/1987   | 29            |    |
| 100395     | Adams                   | Jay          |                 | 400 Palm Way        | Fort Worth             | MN                           | 25396       | United States  | 6/3/1995    | 21            |    |
| 100396     | Kuhlmann                | Lone         |                 | 345 Juniper Road    | Billings               | DC                           | 90604       | United States  | 6/8/1955    | 61            |    |
| 3 100397   | Cunha                   | Goncalo      |                 | 111 Spruce Ct       | Akron                  | MN                           | 66863       | United States  | 11/20/1938  | 78            |    |
| 100398     | Westbury                | Nigel        |                 | 773 Palo Verde Ct   | Abilene                | IA                           | 33337       | United States  | 5/26/1941   | 75            |    |
| 100399     | Hauset                  | Andreas      |                 | 648 Pepperwood Te   | rrace Charlottensville | DC                           | 40180       | United States  | 3/10/1992   | 24            |    |
| 100400     | Sawyer                  | Oliver       |                 | 356 Mahogany St     | Monmouth               | AK                           | 64577       | United States  | 2/13/1995   | 21            |    |
|            |                         |              |                 |                     |                        |                              |             |                |             |               |    |
|            |                         |              |                 |                     |                        |                              |             |                |             |               |    |
|            |                         |              |                 |                     |                        |                              |             |                |             |               |    |
|            |                         |              |                 |                     |                        |                              |             |                |             |               |    |
| 5          |                         |              |                 |                     |                        |                              |             |                |             |               |    |
|            | tomers Product          | s Orders Cu  | stomers by Orde | r (+)               |                        |                              |             |                |             |               |    |

|                                                    | Tailspin Toys - Excel          | Table To                                                                                                    |               |           |          |               |                    |                       | <b>6</b> - | s ( <b>1</b> 81 | ×           |
|----------------------------------------------------|--------------------------------|----------------------------------------------------------------------------------------------------|---------------|-----------|----------|---------------|--------------------|-----------------------|------------|-----------------|-------------|
| File Home Insert                                   | Page Layout Formula            | s Data Review View Design ♀ Tell me what                                                                    | vou want to d |           |          |               |                    |                       | Si         | gn in A         | Share       |
| 1.1.1.1.1.1.1.1.1.1.1.1.1.1.1.1.1.1.1.1.           |                                |                                                                                                    | a Serie and   |           | IT D.    | ED EE.        | 1 <del>6 3</del> 1 | <b>S</b> AutoSum      |            |                 | 1999 (1999) |
| Calibri                                            | • 11 • A* A* ==                | 🛯 📄 🗞 * 🖹 Wrap Text 🛛 General *                                                                             |               | and a set |          |               |                    | ∑ AutoSum<br>▼ Fill * | ZY         | P               |             |
| aste 😽 B I U - [                                   | ∃ - <b>A</b> - ≡ ≡             | 🗧 😇 😇 Merge & Center 🕤 💲 📲 😚 🐝                                                                              | Conditional   | Format as | s Cell   | Insert Delete | Format             | Clear -               | Sort &     |                 |             |
| * *                                                |                                |                                                                                                    | Formatting *  |           | Styles * | * *           | *                  |                       | Filter *   | Select *        |             |
| lipboard 🕞 Fo                                      | nt r <sub>a</sub>              | Alignment rs Number rs                                                                                      |               | Styles    |          | Cells         |                    |                       | Editing    |                 | ^           |
| 31 <b>*</b> : ×                                    | ✓ f <sub>x</sub> Category      |                                                                                                    |               |           |          |               |                    |                       |            |                 | ~           |
|                                                    |                                |                                                                                                    |               |           |          |               |                    |                       |            |                 |             |
| В                                                  | C                              | D                                                                                                    | E             | F         | G        | H             | 1                  | J                     | К          | L               | <b>A</b>    |
|                                                    | <ul> <li>ItemNumber</li> </ul> |                                                                                                    | Weight •      |           |          |               |                    |                       |            |                 | +           |
| Magic Supplies                                     | M1001                          | Magician's Hat                                                                                              | 1             |           |          |               |                    |                       |            |                 |             |
| Magic Supplies                                     | M1002                          | Magician's Wand                                                                                             | (             |           |          |               |                    |                       |            |                 |             |
| Magic Supplies                                     | M1003                          | Magician's Cape                                                                                             | 1             |           |          |               |                    |                       |            |                 |             |
| Magic Supplies                                     | M2001                          | Disappearing Ink                                                                                            | (             |           |          |               |                    |                       |            |                 |             |
| Magic Supplies                                     | M2002<br>M3001                 | Trick Cards<br>Trick Kit - Mile of Handkerchiefs                                                            | (             |           |          |               |                    |                       |            |                 |             |
| Magic Supplies<br>Magic Supplies                   | M3001<br>M3002                 | Trick Kit - Disappearing Coins                                                                              | 1             |           |          |               |                    |                       |            |                 |             |
| Puzzles                                            | P1001                          | Puzzle - World map                                                                                          | 1             |           |          |               |                    |                       |            |                 |             |
| ) Puzzles                                          | P2001                          | Puzzle - Cats and kittens                                                                                   | 1             |           |          |               |                    |                       |            |                 |             |
| Puzzles                                            | P2002                          | Puzzle - Dogs and puppies                                                                                   | 1 1           | -         |          |               |                    |                       |            |                 |             |
| 2 Puzzles                                          | P2002                          | Puzzle - Horses                                                                                             |               |           |          |               |                    |                       |            |                 |             |
| Puzzles                                            | P3001                          | Puzzle - Flowers                                                                                            | 1             | -         |          |               |                    |                       |            |                 |             |
| 4 Model Trains                                     | T1001                          | Model Train Car - Locomotive (Steam)                                                                        | (             |           |          |               |                    |                       |            |                 |             |
| 5 Model Trains                                     | T1002                          | Model Train Car - Locomotive (Electric)                                                                     | (             |           |          |               |                    |                       |            |                 |             |
| 5 Model Trains                                     | T1003                          | Model Train Car - Passenger car                                                                             | (             |           |          |               |                    |                       |            |                 |             |
| 7 Model Trains                                     | T1004                          | Model Train Car - Passenger car (duble decker)                                                              | (             |           |          |               |                    |                       |            |                 |             |
| 8 Model Trains                                     | T1005                          | Model Train Car - Freight                                                                                   | (             | 0         |          |               |                    |                       |            |                 |             |
| 9 Model Trains                                     | T1006                          | Model Train Car - Coal car                                                                                  | (             |           |          |               |                    |                       |            |                 |             |
| Model Trains                                       | T1007                          | Model Train Car - Refrigerated car                                                                          | (             | )         |          |               |                    |                       |            |                 |             |
| 1 Model Trains                                     | T1008                          | Model Train Car - Caboose                                                                                   | (             | 2         |          |               |                    |                       |            |                 |             |
| 2 Model Trains                                     | T2001                          | Train Track - Straight section                                                                              | (             |           |          |               |                    |                       |            |                 |             |
| 3 Model Trains                                     | T2002                          | Train Track - Curved section                                                                                | (             |           |          |               |                    |                       |            |                 |             |
| 4 Model Trains                                     | T2003                          | Train Track - Overpass                                                                                      | (             |           |          |               |                    |                       |            |                 |             |
| 5 Model Trains                                     | T3001                          | Model Bogie                                                                                                 | 1             |           |          |               |                    |                       |            |                 |             |
| 5 Radio-Controlled Toys                            | V1001                          | Radio-Controlled Aircraft - Glider                                                                          | 5             |           |          |               |                    |                       |            |                 |             |
| 7 Radio-Controlled Toys                            | V1002<br>V1003                 | Radio-Controlled Aircraft - Jet                                                                             |               |           |          |               |                    |                       |            |                 | +           |
| 8 Radio-Controlled Toys<br>9 Radio-Controlled Toys | V1003<br>V1004                 | Radio-Controlled Aircraft - Helicopter<br>Radio-Controlled Aircraft - Helicopter with video camera          | 1 5           |           |          |               |                    |                       |            |                 |             |
| Radio-Controlled Toys                              | V2001                          | Radio-Controlled Aircraft - Helicopter with video camera<br>Radio-Controlled Vehicles - All-Terrain Vehicle | 2             |           |          |               |                    |                       |            |                 | +           |
| Radio-Controlled Toys                              | V2001<br>V2002                 | Radio-Controlled Vehicles - All-Terrain Vehicle<br>Radio-Controlled Vehicles - Roadster                     | 2             |           |          |               |                    |                       |            |                 |             |
| 2 Radio-Controlled Toys                            | V2002                          | Radio-Controlled Vehicles - Roadster                                                                        | 4             |           |          |               |                    |                       |            |                 |             |
| i Naulo-controlled loys                            |                                |                                                                                                    |               | 2         |          |               |                    |                       |            |                 |             |
| 4                                                  |                                |                                                                                                    |               |           |          |               |                    |                       |            |                 |             |
| 5                                                  |                                |                                                                                                    |               |           |          |               |                    |                       |            |                 |             |
| 5                                                  |                                |                                                                                                    |               |           |          |               |                    |                       |            |                 |             |
| 7                                                  |                                |                                                                                                    |               |           |          |               |                    |                       |            |                 |             |
| 3                                                  |                                |                                                                                                    |               |           |          |               |                    |                       |            |                 |             |
|                                                    |                                |                                                                                                    |               |           |          |               |                    |                       |            |                 |             |

|     | <b>5</b> • @ - | * lailspi            | n Toys - Excel       |                  | Table Tools      |             |                                |          |                     |                   | _                      |      |
|-----|----------------|----------------------|----------------------|------------------|------------------|-------------|--------------------------------|----------|---------------------|-------------------|------------------------|------|
| ile | Home           | Insert Page Layout   | Formulas             | Data Review      | View Design      |             |                                |          |                     |                   | Sign in                | A st |
| ai. | X              | les la               | ~ = = _              | x. =             |                  |             |                                | FBA S    | a                   | Σ· A <sub>s</sub> | - 0                    |      |
| 2   | Calibri        | * 11 * A*            | Ă <sup>™</sup> ≡ ≡ = | ŵ∕r - Èr Wrap    | Text Gene        | ral 👻       |                                | 1000     |                     | 1 - Z             |                        |      |
| te  | B I            | <u>u</u> + 🖽 + 💩 + 🛓 | <b>↓</b> = = =       | 🛃 📰 🔛 Merge      | e & Center 🕤 💲 🔹 | % * 58 38   | Conditional Format as          |          | nsert Delete Format | Sort              | t & Find &             |      |
|     | ard 15         | Font                 | G.                   | Alignment        | G.               | Number 5    | Formatting * Table *<br>Styles | Styles * | Cells               | 1.005             | er * Select *<br>iting |      |
| 00  | alo is         | ronic                | 19                   | Angriment        | 132.             | Number is   | styles                         |          | Cens                | cui               | ung                    |      |
|     | ·* 1           | × 🖌 fx 0             | OrderID              |                  |                  |             |                                |          |                     |                   |                        |      |
|     | A              | в                    | с                    | D                | E                | F           | G                              | н        | n Y au              |                   | J                      | к    |
| ٦r  | rderID         | OrderDate            | CustomerID           | ▼ Item           | Quantity         | ▼ UnitPrice | OrderTotal                     | *        | Order Infor         | mation            | -                      |      |
|     | 150400001      | 4/2/2015             | 100001               | V1002            | 1                | 4.54        | 4.54                           |          | Maximum pur         |                   |                        |      |
|     | 150400002      | 4/2/2015             | 100002               | T1003            | 2                | 0.14        | 0.27                           |          |                     | 110139 31015      |                        |      |
|     | 150400003      | 4/2/2015             | 100003               | M1001            | 1                | 0.57        | 0.57                           |          |                     |                   |                        |      |
|     | 150400004      | 4/3/2015             | 100004               | T1001            | 1                | 0.14        | 0.14                           |          |                     |                   |                        |      |
|     | 150400005      | 4/3/2015             | 100005               | P2001            | 2                | 0.81        | 1.63                           |          |                     |                   |                        |      |
|     | 150400006      | 4/3/2015             | 100006               | T2001            | 4                | 0.05        | 0.18                           |          |                     |                   |                        |      |
|     | 150400007      | 4/3/2015             | 100007               | T1003            | 3                | 0.14        | 0.41                           |          |                     |                   |                        |      |
|     | 150400008      | 4/4/2015             | 100008               | T1002            | 1                | 0.14        | 0.14                           |          |                     |                   |                        |      |
|     | 150400009      | 4/4/2015             | 100009               | V2001            | 1                | 3.63        | 3.63                           |          |                     |                   |                        |      |
|     | 150400010      | 4/5/2015             | 1000010              | V2001            | 2                | 3.63        | 7.26                           |          |                     |                   |                        |      |
|     | 150400011      | 4/5/2015             | 100011               | M1002            | 1                | 0.23        | 0.23                           |          |                     |                   |                        |      |
|     | 150400012      | 4/5/2015             | 100012               | M1003            | 2                | 1.36        | 2.72                           |          |                     |                   |                        |      |
|     | 150400013      | 4/6/2015             | 100013               | P1001            | 1                | 0.81        | 0.81                           |          |                     |                   |                        |      |
|     | 150400014      | 4/6/2015             | 100014               | T2001            | 12               | 0.05        | 0.54                           |          |                     |                   |                        |      |
|     | 150400015      | 4/6/2015             | 100015               | T3001            | 1                | 0.51        | 0.51                           |          |                     |                   |                        |      |
|     | 150400016      | 4/6/2015             | 100016               | V1002            | 2                | 4.54        | 9.07                           |          |                     |                   |                        |      |
|     | 150400017      | 4/6/2015             | 100017               | V1001            | 1                | 4.54        | 4.54                           |          |                     |                   |                        |      |
|     | 150400018      | 4/6/2015             | 100018               | P3001            | 1                | 0.81        | 0.81                           |          |                     |                   |                        |      |
|     | 150400019      | 4/7/2015             | 100019               | T1006            | 1                | 0.14        | 0.14                           |          |                     |                   |                        |      |
|     | 150400020      | 4/7/2015             | 100020               | T1008            | 1                | 0.14        | 0.14                           |          |                     |                   |                        |      |
|     | 150400021      | 4/8/2015             | 100021               | T1006            | 1                | 0.14        | 0.14                           |          |                     |                   |                        |      |
|     | 150400022      | 4/8/2015             | 100022               | V1002            | 2                | 4.54        | 9.07                           |          |                     |                   |                        |      |
|     | 150400023      | 4/8/2015             | 100023               | V2002            | 2                | 3.54        | 7.08                           |          |                     |                   |                        |      |
|     | 150400024      | 4/9/2015             | 100024               | P3001            | 2                | 0.81        | 1.63                           |          |                     |                   |                        |      |
|     | 150400025      | 4/9/2015             | 100025               | V1003            | 1                | 4.54        | 4.54                           |          |                     |                   |                        |      |
|     | 150400026      | 4/9/2015             | 100026               | V1003            | 1                | 4.54        | 4.54                           |          |                     |                   |                        |      |
|     | 150400027      | 4/9/2015             | 100027               | V1004            | 2                | 5.46        | 10.92                          |          |                     |                   |                        |      |
|     | 150400028      | 4/10/2015            | 100028               | T1003            | 1                | 0.14        | 0.14                           |          |                     |                   |                        |      |
|     | 150400029      | 4/10/2015            | 100029               | T1002            | 1                | 0.14        | 0.14                           |          |                     |                   |                        |      |
|     | 150400030      | 4/11/2015            | 100030               | T2003            | 1                | 0.45        | 0.45                           | -        |                     |                   |                        |      |
|     | 150400031      | 4/11/2015            | 100031               | M2002            | 1                | 0.18        | 0.18                           |          |                     |                   |                        |      |
|     | 150400032      | 4/12/2015            | 100032               | M2001            | 1                | 0.23        | 0.23                           |          |                     |                   |                        |      |
|     | 150400033      | 4/12/2015            | 100033               | M2001            | 1                | 0.23        | 0.23                           |          |                     |                   |                        |      |
|     | 150400034      | 4/12/2015            | 100034               | P2002            | 1                | 0.81        | 0.81                           |          |                     |                   |                        |      |
|     | 150400035      | 4/13/2015            | 100035               | V1001            | 2                | 4.54        | 9.07                           |          |                     |                   |                        |      |
|     | 150400036      | 4/13/2015            | 100036               | T2001            | 5                | 0.05        | 0.23                           | _        |                     |                   |                        |      |
|     | 150400037      | 4/13/2015            | 100037               | M1001            | 2                | 0.57        | 1.13                           | _        |                     |                   |                        |      |
|     | 150400038      | tomers Products      | Orders Cu            | stomers by Order | ÷ 2              | 1.36        | 2 77                           | 1        |                     |                   |                        | 1    |

| 日    | 5 · @ -   | ∓ Tailsp           | in Toys - Excel |                       | Table Tools |                      |              |       | F              | - 0     |       |
|------|-----------|--------------------|-----------------|-----------------------|-------------|----------------------|--------------|-------|----------------|---------|-------|
| File | Home      | Insert Page Layout | Formulas Dat    | a Review View         | / Design    |                      | want to do   |       |                | Sign in | ₽ Sha |
|      | X Calibri | * 11 - A           | · . = = . »     | • 🛱 General           | *           | <b>P</b>             | insert •     | Σ · Α | 7              |         |       |
| iste | B -       | u •   ⊞ •   ð••    |                 |                       | 6 • 58 .08  | Conditional Format a | s Cell       |       | nt & Find &    |         |       |
| -    | → B I     | u •   ⊞ •   ∽••    |                 | ₹ = \$ * %            | 0 * 00 *.0  | Formatting * Table * |              |       | ter - Select - |         |       |
| pbo  | ard 15    | Font               | ra Alignmer     | it is N               | umber 🗔     | Styles               | Cells        | Ec    | diting         |         |       |
| 1    | * 1       | × √ fx             | OrderID         |                       |             |                      |              |       |                |         |       |
|      | A         | В                  | с               | D                     | E           | F                    | G            | н     |                | i.      | I.    |
| 01   | rderID 🔹  | OrderDate          | CustomerID      | item 💌                | Quantity    | 💌 UnitPrice 🔄        | OrderTotal 🗾 |       |                |         | -     |
|      | 150400038 | 4/14/2015          | 100038          | M1003                 | 2           | 1.36                 | 2.72         |       |                |         |       |
|      | 150400039 | 4/14/2015          | 100039          | T2001                 | 3           | 0.56                 | 0.14         |       |                |         |       |
|      | 150400040 | 4/15/2015          | 100040          | V1003                 | 1           | 4.54                 | 4.54         |       |                |         |       |
|      | 150400041 | 4/16/2015          | 100041          | V1004                 | 2           | 5.46                 | 10.92        |       |                |         |       |
|      | 150400042 | 4/16/2015          | 100042          | T1006                 | 2           | 0.14                 | 0.27         |       |                |         |       |
|      | 150400043 | 4/16/2015          | 100043          | T1005                 | 2           | 0.14                 | 0.27         |       |                |         |       |
|      | 150400044 | 4/17/2015          | 100044          | T1008                 | 1           | 0.14                 | 0.14         |       |                |         |       |
|      | 150400045 | 4/17/2015          | 100045          | T1001                 | 1           | 0.14                 | 0.14         |       |                |         |       |
|      | 150400046 | 4/17/2015          | 100046          | V2003                 | 2           | 3.54                 | 7.08         |       |                |         |       |
|      | 150400047 | 4/17/2015          | 100047          | V1001                 | 1           | 4.54                 | 4.54         |       |                |         |       |
|      | 150400048 | 4/17/2015          | 100048          | P3001                 | 2           | 0.81                 | 1.63         |       |                |         |       |
|      | 150400049 | 4/17/2015          | 100049          | T3001                 | 1           | 0.51                 | 0.51         |       |                |         |       |
|      | 150400050 | 4/18/2015          | 100050          | P2002                 | 2           | 0.81                 | 1.63         |       |                |         |       |
|      | 150400051 | 4/18/2015          | 100051          | M3001                 | 2           | 0.57                 | 1.13         |       |                |         |       |
|      | 150400052 | 4/19/2015          | 100052          | V2003                 | 2           | 3.54                 | 7.08         |       |                |         |       |
|      | 150400053 | 4/19/2015          | 100053          | P3001                 | 1           | 0.81                 | 0.81         |       |                |         |       |
|      | 150400054 | 4/19/2015          | 100054          | M3001                 | 2           | 2.72                 | 5.44         |       |                |         |       |
|      | 150400055 | 4/19/2015          | 100055          | T3001                 | 1           | 0.51                 | 0.51         |       |                |         | _     |
|      | 150400056 | 4/20/2015          | 100056          | M1001                 | 1           | 0.57                 | 0.57         |       |                |         |       |
|      | 150400057 | 4/20/2015          | 100057          | P2002                 | 2           | 0.81                 | 1.63         |       |                |         |       |
|      | 150400058 | 4/20/2015          | 100058          | T1005                 | 1           | 0.14                 | 0.14         |       |                |         |       |
|      | 150400059 | 4/20/2015          | 100059          | T2003                 | 2           | 0.45                 | 0.91         |       |                |         |       |
|      | 150400060 | 4/20/2015          | 100060          | M2002                 | 1           | 0.18                 | 0.18         |       |                |         |       |
|      | 150400061 | 4/20/2015          | 100061          | T1005                 | 1           | 0.14                 | 0.14         |       |                |         |       |
|      | 150400062 | 4/21/2015          | 100062          | T2001                 | 9           | 0.05                 | 0.41         |       |                |         |       |
|      | 150400063 | 4/21/2015          | 100063          | M2001                 | 1           | 0.23                 | 0.23         |       |                |         |       |
|      | 150400064 | 4/21/2015          | 100064          | T2002                 | 6           | 0.45                 | 2.7          |       |                |         |       |
|      | 150400065 | 4/21/2015          | 100065          | V2003                 | 2           | 3,54                 | 7.08         |       |                |         |       |
|      | 150400066 | 4/21/2015          | 100066          | T1005                 | 1           | 0.14                 | 0.14         |       |                |         |       |
|      | 150400067 | 4/22/2015          | 100067          | T1001                 | 1           | 0.14                 | 0.14         |       |                |         |       |
|      | 150400068 | 4/22/2015          | 100068          | V1002                 | 1           | 4.54                 | 4.54         |       |                |         |       |
|      | 150400069 | 4/23/2015          | 100069          | M1001                 | 2           | 0.57                 | 1.13         |       |                |         |       |
|      | 150400070 | 4/23/2015          | 100070          | T1004                 | 2           | 0.14                 | 0.27         |       |                |         |       |
|      | 150400071 | 4/23/2015          | 100071          | M3001                 | 2           | 2.72                 | 5.44         |       |                |         |       |
|      | 150400072 | 4/24/2015          | 100072          | V1001                 | 2           | 4.54                 | 9.07         |       |                |         |       |
|      | 150400073 | 4/24/2015          | 100073          | P2001                 | 2           | 0.81                 | 1.63         |       |                |         |       |
|      | 150400074 | 4/24/2015          | 100074          | M1001                 | 2           | 0.57                 | 1.13         |       |                |         |       |
| -    | 150400075 | tomers Products    | Orders Custom   | M3002<br>ers by Order | <b>?</b>    | 0.68                 | 1 36         |       |                | - I     | i     |

| H    | 5. 6      | ₹ Tails                       | pin Toys - Excel |                  | Table Tool  |                                        |                  |                         |                                  |         |      |     |
|------|-----------|-------------------------------|------------------|------------------|-------------|----------------------------------------|------------------|-------------------------|----------------------------------|---------|------|-----|
| File | Home      | Insert Page Layo              | ut Formulas      | Data Review      | View Design |                                        |                  |                         |                                  | Sign in | ₽ si | Shi |
|      | X Calibri | - 11 -                        | A* A* ===        | 87 - 18          | General     |                                        | Insert •         | Σ · 4                   |                                  | 1       |      |     |
| Ľ    | Ep +      |                               |                  | -                |             |                                        | 🖉 🖉 Delete 👻     | <b>U</b> - <sup>2</sup> |                                  |         |      |     |
| te   |           | <u>U</u> • 🖽 • 🖏 •            |                  |                  | \$ - % *    | Conditional Format<br>Formatting Table | as Cell Format * |                         | ort & Find &<br>ilter * Select * |         |      |     |
| bb   | oard G    | Font.                         | ra Alig          | nment 🕠          | Number      | Styles                                 | Cells            |                         | diting                           |         |      |     |
|      |           |                               |                  |                  |             |                                        |                  |                         | uning                            |         |      |     |
|      | <b>*</b>  | $\times  \checkmark  f_x$     | OrderID          |                  |             |                                        |                  |                         |                                  |         |      |     |
|      | A         | В                             | C                | D                | E           | F                                      | G                | н                       |                                  | 1       |      |     |
| 0    | rderID    | <ul> <li>OrderDate</li> </ul> | CustomerID       | ▼ Item           | 🔽 Quantity  | 💌 UnitPrice                            | 💌 OrderTotal 🛛 💌 |                         | Order Ir                         | iformat | ion  | ĺ   |
|      | 150400075 | 4/24/2015                     | 100075           | M300             | 2 2         | 0.68                                   | 1.36             |                         |                                  |         |      |     |
|      | 150400076 | 4/24/2015                     | 100076           | T1002            | 2 1         | 0.14                                   | 0.14             |                         |                                  |         |      |     |
|      | 150400077 | 4/24/2015                     | 100077           | V1004            | 4 2         | 5.46                                   | 10.92            |                         |                                  |         |      |     |
|      | 150400078 | 4/24/2015                     | 100078           | T1003            | 3 2         | 0.14                                   | 0.27             |                         |                                  |         |      |     |
|      | 150400079 | 4/24/2015                     | 100079           | T1006            | 5 2         | 0.14                                   | 0.27             |                         |                                  |         |      |     |
|      | 150400080 | 4/25/2015                     | 100080           | M300             | 2 1         | 0.68                                   | 0.68             |                         |                                  |         |      |     |
|      | 150400081 | 4/25/2015                     | 100081           | V2002            | 2 2         | 3.54                                   | 7.08             |                         |                                  |         |      |     |
|      | 150400082 | 4/26/2015                     | 100082           | T1004            | 1 1         | 0.14                                   | 0.14             |                         |                                  |         |      |     |
|      | 150400083 | 4/26/2015                     | 100083           | T1008            | 3 1         | 0.14                                   | 0.14             |                         |                                  |         |      |     |
|      | 150400084 | 4/26/2015                     | 100084           | T1007            | 7 2         | 0.14                                   | 0.27             |                         |                                  |         |      |     |
|      | 150400085 | 4/26/2015                     | 100085           | M100             | 2 1         | 0.23                                   | 0.23             |                         |                                  |         |      |     |
|      | 150400086 | 4/27/2015                     | 100086           | P2001            | 1 1         | 0.81                                   | 0.81             |                         |                                  |         |      |     |
|      | 150400087 | 4/27/2015                     | 100087           | V1002            | 2 1         | 4.54                                   | 4.54             |                         |                                  |         |      |     |
|      | 150400088 | 4/27/2015                     | 100088           | M100             | 3 2         | 1.36                                   | 2.72             |                         |                                  |         |      |     |
|      | 150400089 | 4/27/2015                     | 100089           | T2002            | 2 4         | 0.45                                   | 1.8              |                         |                                  |         |      |     |
|      | 150400090 | 4/28/2015                     | 100090           | P1001            | 1 1         | 0.81                                   | 0.81             |                         |                                  |         |      |     |
|      | 150400091 | 4/28/2015                     | 100091           | M200             | 1 1         | 0.23                                   | 0.23             |                         |                                  |         |      |     |
|      | 150400092 | 4/28/2015                     | 100092           | M100             | 3 1         | 1.36                                   | 1.36             |                         |                                  |         |      |     |
|      | 150400093 | 4/29/2015                     | 100093           | V2002            | 2 2         | 3.54                                   | 7.08             |                         |                                  |         |      |     |
|      | 150400094 | 4/29/2015                     | 100094           | P3001            | 1 2         | 0.81                                   | 1.63             |                         |                                  |         |      |     |
|      | 150400095 | 4/29/2015                     | 100095           | V100             | 2 2         | 4.54                                   | 9.07             |                         |                                  |         |      |     |
|      | 150400096 | 4/29/2015                     | 100096           | P2002            | 2 1         | 0.81                                   | 0.81             |                         |                                  |         |      |     |
|      | 150400097 | 4/30/2015                     | 100097           | T2003            | 3 2         | 0.45                                   | 0.91             |                         |                                  |         |      |     |
|      | 150400098 | 4/30/2015                     | 100098           | V2002            | 2 2         | 3.54                                   | 7.08             |                         |                                  |         |      |     |
| 1    | 150400099 | 5/1/2015                      | 100099           | V100             | 2 1         | 4.54                                   | 4.54             |                         |                                  |         |      |     |
|      | 150400100 | 5/1/2015                      | 100100           | V200             | 1 2         | 3.63                                   | 7.26             |                         |                                  |         |      |     |
|      | 150400101 | 5/2/2015                      | 100101           | T1005            | 5 2         | 0.14                                   | 0.27             |                         |                                  |         |      |     |
|      | 150400102 | 5/2/2015                      | 100102           | T2003            | 3 1         | 0.45                                   | 0.45             |                         |                                  |         |      |     |
| 1    | 150400103 | 5/2/2015                      | 100103           | V1004            | 4 2         | 5.46                                   | 10.92            |                         |                                  |         |      |     |
| 5    | 150400104 | 5/2/2015                      | 100104           | M300             | 1 1         | 2.72                                   | 2.72             |                         |                                  |         |      |     |
| 5    | 150400105 | 5/3/2015                      | 100105           | V200             | 3 1         | 3.54                                   | 3.54             |                         |                                  |         |      |     |
| 7    | 150400106 | 5/3/2015                      | 100106           | T2001            | L 6         | 0.05                                   | 0.27             |                         |                                  |         |      |     |
| 3    | 150400107 | 5/3/2015                      | 100107           | V2002            | 2 1         | 3.54                                   | 3.54             |                         |                                  |         |      |     |
| 3    | 150500001 | 5/3/2015                      | 100108           | M300             | 2 2         | 0.68                                   | 1.36             |                         |                                  |         |      |     |
| )    | 150500002 | 5/3/2015                      | 100109           | M300             |             | 2.72                                   | 5.44             |                         |                                  |         |      |     |
|      | 150500003 | 5/3/2015                      | 100110           | V1003            | 3 1         | 4.54                                   | 4.54             |                         |                                  |         |      |     |
| 2    | 150500004 | 5/5/2015                      | 100111           | M100             |             | 1.36                                   | 1.36             |                         |                                  |         |      |     |
| 2    | 150500005 | 5/5/2015                      | 100112           | T100/            | 1 2         | 0.14                                   | 0.27             |                         |                                  |         |      | l   |
| х.   | Cus       | tomers Products               | Orders Cu        | stomers by Order | (+)         | 4                                      |                  |                         |                                  |         | 1    |     |

| H    | 5 · C                  | 🗧 🔻 Tailspir                | i Toys - Excel   |                | Table Tools   |                    |                   |      | M                   |              |       |
|------|------------------------|-----------------------------|------------------|----------------|---------------|--------------------|-------------------|------|---------------------|--------------|-------|
| File | Home                   | Insert Page Layout          | Formulas [       | )ata Review    | View Design   |                    |                   |      |                     | Sign in      | R₁ SH |
|      | X Calibri              | - 11 - A                    |                  | 8/- 🗗 G        | eneral -      | 1 🔢 📖              | insert •          | Σ·As |                     |              |       |
| ste  | (h) +                  | <u>u</u> + ⊞ + ⊘ + <u>A</u> |                  |                | § - % , €8    | Conditional Format |                   | Sort | 8. Find &           |              |       |
| bbc  | ard G                  | Font                        | Alignr           | nent 🖙         | Number        |                    | - Styles - Elis   |      | er≁ Select≁<br>ting |              |       |
| L    | •                      | X V & C                     | orderID          |                |               |                    |                   |      |                     |              |       |
|      | Α.                     | B                           | c                | D              |               | -                  |                   |      |                     | a            |       |
| 0    |                        | ▼ OrderDate ▼               | CustomerID       | T Item         | E<br>Quantity | F<br>UnitPrice     | G<br>• OrderTotal | н    | Ordersh             | 1<br>nformat | ion   |
|      | 150500005              | 5/5/2015                    | 100112           | T1004          | 2             | 0.14               | 0.27              |      | Order I             | nonnat       | 00    |
|      | 150500005              | 5/5/2015                    | 100112           | V2003          | 1             | 3.54               | 3.54              |      |                     |              |       |
|      |                        | 5/6/2015                    | 100113           | P3001          | 1             | 0.81               | 0.81              |      |                     |              |       |
|      | 150500007<br>150500008 | 5/6/2015                    | 100114           | P3001<br>P2003 | 1             | 0.81               | 0.81              |      |                     |              |       |
|      | 150500009              | 5/6/2015                    | 100115           | T2003          | 1             | 0.45               | 0.45              |      |                     |              |       |
|      | 150500009              | 5/6/2015                    | 100110           | T2003          | 1             | 0.45               | 0.45              |      |                     |              |       |
|      | 150500010              | 5/6/2015                    | 100117           | M3002          |               | 0.14               | 1.36              |      |                     |              |       |
|      | 150500011              | 5/6/2015                    | 100118           | V2003          | 1             | 3.54               | 3.54              |      |                     |              |       |
|      | 150500012              | 5/7/2015                    | 100119           | V2003<br>V2003 | 1             | 3.54               | 3.54              |      |                     |              |       |
|      | 150500013              | 5/7/2015                    | 100120           | M2003          |               | 0.18               | 0.36              |      |                     |              |       |
|      | 150500014              | 5/7/2015                    | 100121           | M1001          |               | 0.18               | 0.57              |      |                     |              |       |
|      | 150500015              | 5/7/2015                    | 100122           | V2001          | 1             | 3.63               | 3.63              |      |                     |              |       |
|      | 150500010              | 5/7/2015                    | 100123           | M2001          |               | 0.23               | 0.45              |      |                     |              |       |
|      |                        |                             |                  | P3001          | 2             |                    | 10000             |      |                     |              |       |
|      | 150500018<br>150500019 | 5/8/2015<br>5/8/2015        | 100125<br>100126 | M1002          |               | 0.81               | 0.81              |      |                     |              |       |
|      |                        |                             | 100126           | T1005          |               | 0.23               | 0.23              |      |                     |              |       |
|      | 150500020              | 5/8/2015<br>5/8/2015        | 100127           |                | 1             |                    | 0.14              |      |                     |              |       |
|      | 150500021              | 5/8/2015                    |                  | M2002          |               | 0.18               | 100000            |      |                     |              |       |
|      | 150500022              |                             | 100129           | T2001          | 10            | 0.05               | 0.45              |      |                     |              |       |
|      | 150500023              | 5/8/2015                    | 100130           | M2002          | 1             | 0.18               | 0.18              |      |                     |              |       |
|      | 150500024              | 5/8/2015                    | 100131           | T1001          | 2             | 0.14               |                   |      |                     |              |       |
|      | 150500025              | 5/8/2015                    | 100132           | P3001          |               | 0.81               | 1.63              |      |                     |              |       |
|      | 150500026              | 5/8/2015                    | 100133           | M2002          |               | 0.18               | 0.36              |      |                     |              |       |
|      | 150500027              | 5/9/2015                    | 100134           | M2001          |               | 0.23               | 0.45              |      |                     |              |       |
|      | 150500028              | 5/9/2015                    | 100135           | M3002          |               | 0.68               | 0.68              |      |                     |              |       |
|      | 150500029              | 5/9/2015                    | 100136           | M2002          |               | 0.18               | 0.18              |      |                     |              |       |
|      | 150500030              | 5/9/2015                    | 100137           | T2002          | 8             | 0.45               | 3.6               |      |                     |              |       |
|      | 150500031              | 5/9/2015                    | 100138           | P1001          | 2             | 0.81               | 1.63              |      |                     |              |       |
|      | 150500032              | 5/10/2015                   | 100139           | T3001          | 1             | 0.51               | 0.51              |      |                     |              |       |
|      | 150500033              | 5/10/2015                   | 100140           | M3001          | 2             | 2.72               | 5.44              |      |                     |              |       |
|      | 150500034              | 5/10/2015                   | 100141           | M1003          |               | 1.36               | 1.36              |      |                     |              |       |
|      | 150500035              | 5/10/2015                   | 100142           | T1003          | 2             | 0.14               | 0.27              |      |                     |              |       |
|      | 150500036              | 5/10/2015                   | 100143           | V2001          |               | 3.63               | 3.63              |      |                     |              |       |
|      | 150500037              | 5/10/2015                   | 100144           | T1001          | 2             | 0.14               | 0.14              |      |                     |              |       |
|      | 150500038              | 5/10/2015                   | 100145           | V2001          |               | 3.63               | 7.26              |      |                     |              |       |
|      | 150500039              | 5/11/2015                   | 100146           | T1003          | 2             | 0.14               | 0.27              |      |                     |              |       |
|      | 150500040              | 5/11/2015                   | 100147           | T1006          | 2             | 0.14               | 0.27              |      |                     |              |       |
|      | 150500041              | 5/11/2015                   | 100148           | V1001          | 1             | 4.54               | 4.54<br>0.27      |      |                     |              |       |
|      | 150500042              | stomers Products            |                  | omers by Order |               | 81.0<br>I          | 11.77             |      |                     |              | 1     |

| -   | 5                      |                         | Tailspin Toys - Excel                                                                                                    |                |                  | Tal                                                                                                    | ole Tools |                      |             | μ.    |              | m K    | >   |
|-----|------------------------|-------------------------|----------------------------------------------------------------------------------------------------|----------------|------------------|----------------------------------------------------------------------------------------------------|-----------|----------------------|-------------|-------|--------------|--------|-----|
| Fil | e Home                 | Insert Page             | Layout Formula                                                                                                    | a Data         | Review           | View [                                                                                                    | Design    | ♀ Tell me what yo    |             |       | Sign in      | ₽, s   | har |
|     | *                      |                         |                                                                                                    |                | Ge               | neral 👻                                                                                                    | R Cond    | itional Formatting * | 器= Insert * | Σ-    | ٨            | 0      |     |
| Г   | 9 Cal                  | ibri 🔹 11               | • A* A* = =                                                                                                    | ≡ %**          | Ge \$            | - % ,                                                                                                    | 100       |                      | ≣ Delete ▼  | ¥ -   | AZT.         | P      |     |
| st  | e B                    | <i>I</i> <u>U</u> - ⊞ - | . A - ≡ ≡                                                                                                    |                | CCC3             |                                                                                                    | -         | at as Table 🔻        | 1.00        | 1.0   | Sort &       | Find & |     |
| *   |                        | 1 2 · · · · · · ·       | ····                                                                                                    |                | .00              | .00<br>- <b>●</b> .0                                                                                                    | Cell S    | tyles *              | Format *    | 2-    | Filter *     |        |     |
| ipt | oard 🛱                 | Font                    | rs.                                                                                                    | Alignment      | r <sub>a</sub> N | umber 🖓                                                                                                    |           | Styles               | Cells       |       | Editing      |        |     |
| 1   | *                      | 1 X X                   | fx OrderID                                                                                                    |                |                  |                                                                                                    |           |                      |             |       |              |        |     |
|     | A                      | В                       | C                                                                                                    | D              | E                |                                                                                                    | F         | G                    | н           |       | E            |        | J   |
| 0   | rderID                 | • OrderDate             | Name of Concession, Name of Concession, Name o | Item           | ▼ Quantity       | and the second second se |           | ✓ OrderTotal         | • •         | Order | n torroratie |        | ,   |
|     | 150500042              | 5/11/2015               | 100149                                                                                                    | T1007          | Coontry          | and the second second se | 0.14      | 0.27                 |             | court | and an area  | 211    |     |
|     | 150500042              | 5/12/2015               | 100150                                                                                                    | V2002          |                  |                                                                                                    | 3.54      | 7.08                 |             |       |              |        |     |
| 2   | 150500043              | 5/12/2015               | 100151                                                                                                    | M1003          |                  |                                                                                                    | 1.36      | 2.72                 | -           |       |              |        |     |
| 3   | 150500045              | 5/12/2015               | 100152                                                                                                    | M3001          |                  |                                                                                                    | 2.72      | 5.44                 |             |       |              |        |     |
| 4   | 150500045              | 5/12/2015               | 100153                                                                                                    | M3002          | 1                |                                                                                                    | 0.68      | 0.68                 | -           |       |              | - 17   |     |
| 5   | 150500047              | 5/12/2015               | 100154                                                                                                    | V2002          |                  |                                                                                                    | 3.54      | 7.08                 |             |       |              |        |     |
| 5   | 150500047              | 5/12/2015               | 100155                                                                                                    | M1003          | 2                |                                                                                                    | 1.36      | 2.72                 |             |       |              |        |     |
| 7   | 150500048              | 5/12/2015               | 100155                                                                                                    | M1003          |                  |                                                                                                    | 2.72      | 5.44                 |             |       |              |        |     |
| B   | 150500049              | 5/13/2015               | 100157                                                                                                    | M3001          | 1                |                                                                                                    | 0.68      | 0.68                 |             |       |              |        |     |
| 9   | 150500050              | 5/13/2015               | 100158                                                                                                    | V2002          |                  |                                                                                                    | 3.54      | 7.08                 |             |       |              |        |     |
| 0   | 150500051              | 5/13/2015               | 100159                                                                                                    | M1003          | 2                |                                                                                                    | 1.36      | 2.72                 |             |       |              |        |     |
| 1   | 150500052              | 5/13/2015               | 100150                                                                                                    | P2001          |                  |                                                                                                    | 0.81      | 1.63                 |             |       |              |        |     |
| 2   | 150500053              | 5/13/2015               | 100161                                                                                                    | P2001<br>P2003 | 1                |                                                                                                    | 0.81      | 0.81                 | -           |       |              |        |     |
| 3   |                        |                         |                                                                                                    |                |                  |                                                                                                    | 0.81      |                      | -           |       |              |        |     |
|     | 150500055              | 5/13/2015               | 100162                                                                                                    | T1001          | 1                |                                                                                                    |           | 0.14                 |             |       |              |        |     |
| 4   | 150500056<br>150500057 | 5/14/2015               | 100163                                                                                                    | M3002<br>P2002 | 1                |                                                                                                    | 0.68      | 0.68                 | -           |       |              |        |     |
| 5   |                        | 5/14/2015               |                                                                                                    |                |                  |                                                                                                    |           |                      | -           |       |              |        |     |
| 6   | 150500058              | 5/15/2015               | 100165                                                                                                    | P3001          | 1                |                                                                                                    | 0.81      | 0.81                 | -           |       |              |        |     |
| 7   | 150500059              | 5/15/2015               | 100166                                                                                                    | V2002          | 1                |                                                                                                    | 3.54      | 7.08                 |             |       |              |        |     |
| 8   | 150500060              | 5/15/2015               | 100167                                                                                                    | T1004          | 1                |                                                                                                    | 0.14      | 0.14                 |             |       |              |        |     |
| 9   | 150500061              | 5/15/2015               | 100168                                                                                                    | T1003          | 2                |                                                                                                    | 0.14      | 0.27                 |             |       |              |        |     |
| 0   | 150500062              | 5/16/2015               | 100169                                                                                                    | P1001          | 2                |                                                                                                    | 0.81      | 1.63                 | -           |       |              |        |     |
| 1   | 150500063              | 5/16/2015               | 100170                                                                                                    | P1001          | 1                |                                                                                                    | 0.81      | 1.63                 | -           |       |              |        |     |
| 2   | 150500064              | 5/16/2015               | 100171                                                                                                    | V1004          |                  |                                                                                                    | 5.46      | 10.92                |             |       |              |        |     |
| 3   | 150500065              | 5/16/2015               | 100172                                                                                                    | M2002          | 2                |                                                                                                    | 0.18      | 0.18                 | -           |       |              |        |     |
| 4   | 150500066              | 5/16/2015               | 100173                                                                                                    | V1004          | 2                |                                                                                                    | 5.46      | 5.46                 |             |       |              |        |     |
| 5   | 150500067              | 5/16/2015               | 100174                                                                                                    | M2002          | 1                |                                                                                                    | 0.57      | 1.13                 |             |       |              |        |     |
| 6   | 150500068              | 5/16/2015               | 100175                                                                                                    | V1004          | 1                |                                                                                                    | 3.54      | 7.08                 |             |       |              |        |     |
| 7   | 150500069              | 5/16/2015               | 100176                                                                                                    | M1001          | 2                |                                                                                                    | 0.81      | 1.63                 |             |       |              |        |     |
| 8   | 150500070              | 5/17/2015               | 100177                                                                                                    | V2002          | 2                |                                                                                                    | 0.81      | 1.63                 |             |       |              |        |     |
| 9   | 150500071              | 5/17/2015               | 100178                                                                                                    | P2003          | 2                |                                                                                                    | 0.14      | 0.27                 | -           |       |              |        |     |
| 0   | 150500072              | 5/17/2015               | 100179                                                                                                    | P2001          | 2                |                                                                                                    | 3.63      | 7.26                 | _           |       |              |        |     |
| 1   | 150500073              | 5/17/2015               | 100180                                                                                                    | T1006          | 1                |                                                                                                    | 0.14      | 0.14                 |             |       |              |        |     |
| 2   | 150500074              | 5/17/2015               | 100181                                                                                                    | V2001          | 2                |                                                                                                    | 0.05      | 0.14                 |             |       |              |        |     |
| 3   | 150500075              | 5/17/2015               | 100182                                                                                                    | T1002          | 1                |                                                                                                    | 4.54      | 4,54                 |             |       |              |        |     |
| 4   | 150500076              | 5/17/2015               | 100183                                                                                                    | T2001          | 3                |                                                                                                    | 4.54      | 4.54                 | 1           |       |              |        |     |
| 5   | 150500077              | 5/18/2015               | 100184                                                                                                    | V1001          | 1                |                                                                                                    | 0.81      | 0.81                 |             |       |              |        |     |
| 6   | 150500078              | 5/18/2015               | 100185                                                                                                    | V1003          | 1                |                                                                                                    | 3.63      | 3.63                 |             |       |              |        |     |
| 7   | 150500079              | 5/18/2015               | 100186                                                                                                    | P1001          | 1                |                                                                                                    | 0.81      | 0.81                 | 1           |       |              |        |     |
| 8   | 150500080              | 5/18/2015               | 100187                                                                                                    | V2001          | 1                |                                                                                                    | 3.63      | 3.63                 |             |       |              |        |     |
| 9   | 150500081              | 5/18/2015               | 100188                                                                                                    | V1002          | 2                |                                                                                                    | 4.54      | 9.07                 |             |       |              |        |     |
| 0   | 150500082              | 5/18/2015               | 100189                                                                                                    | V1004          | 2                |                                                                                                    | 5.46      | 10.92                |             |       |              |        |     |
| 1   | 150500083              | 5/18/2015               | 100190                                                                                                    | V1001          | 1                |                                                                                                    | 4.54      | 4,54                 |             |       |              |        |     |
| 2   | 150500084              | 5/18/2015               | 100191                                                                                                    | T1001          | 1                |                                                                                                    | 0.14      | 0.14                 |             |       |              |        |     |
| 3   | 150500085              | 5/19/2015               | 100192                                                                                                    | P1001          | 1                |                                                                                                    | 0.81      | 0.81                 |             |       |              |        |     |
| 4   | 150500086              | 5/19/2015               | 100193                                                                                                    | V2001          |                  |                                                                                                    | 3.63      | .7.26                |             |       |              |        | _   |
|     | 1 10                   | Customers Pro           | ducts Orders                                                                                                    | Customers b    | ov Order         | (+)                                                                                                    |           | 4                    |             |       |              |        | Þ   |

| H      | 5 . 0                  |                | Tailspin Toys - Excel  |                |           |                    | Table Tools |                        |              | Æ          |          |        | >    |
|--------|------------------------|----------------|------------------------|----------------|-----------|--------------------|-------------|------------------------|--------------|------------|----------|--------|------|
| File   | Home                   | Insert Page    | Layout Formula         | s Data         | Review    | View               | Design      | ♀ Tell me what yo      | u want to do |            | Sign in  | Q s    | hare |
| -      | *                      |                |                        |                | AND A COM | General            |             | nditional Formatting * | 器= Insert +  | Σ.         |          | 0      |      |
| ſ      | 9 Call                 | ibri 🝷 11      | - A A = =              | ≡ *⁄**         | Ē         |                    |             |                        |              |            | AZY      | P      |      |
| aste   |                        | x              | 8.A. ==                |                | 693       | \$ - %             | * 🔛 For     | mat as Table -         | To Delete *  | •          | Sort &   | Find & |      |
| *      | e 💉 B                  | I <u>U</u> -⊞- |                        |                | -         | €.0 .00<br>•.€ 00. | 🕎 Cel       | Styles +               | Format *     | 2 -        | Filter * |        |      |
| lipb   | oard 🖫                 | Font           | r <del>a</del>         | Alignment      | G.        | Number             | G.          | Styles                 | Cells        |            | Editing  |        |      |
| 1      |                        | 1 × ×          | f <sub>x</sub> OrderID |                |           |                    |             |                        |              |            |          |        |      |
| 41.    | N.                     |                |                        | _              |           | _                  |             |                        | 1            |            |          |        |      |
|        | A                      | B              | CustomeriD T           | D              | × Oua     | E                  | F           | G<br>VorderTotal       | н            | 171004-124 | 1        | 100    | 1    |
| -      | rderID ·               | Source         | Costoniento            | Item           | Y Qua     |                    | UnitPrice   | Charles                | ×            | Order-     | niormali | ЯП     | _    |
| t<br>i | 150500086              | 5/19/2015      | 100193                 | V2001          |           | 2                  | 3.63        | 7.26                   |              |            |          |        |      |
|        | 150500087              | 5/19/2015      | 100194                 | M3001          |           | 2                  | 2.72        | 5,44                   |              |            |          |        |      |
|        | 150500088              | 5/19/2015      | 100195                 | T2001          |           | 2                  | 0.05        | 0.09                   |              |            |          |        |      |
|        | 150500089              | 5/19/2015      | 100196                 | T1003          |           | 1                  | 0.14        | 0.14                   |              |            |          |        |      |
|        | 150500090              | 5/19/2015      | 100197                 | P2002          | -         | 1                  | 0.81        | 0.81                   | -            |            |          |        |      |
|        | 150500091              | 5/19/2015      | 100198                 | T1005          |           | 2                  | 0.14        | 0.27                   |              |            |          |        |      |
|        | 150500092              | 5/19/2015      | 100199                 | T1001          |           | 1                  | 0.14        | 0.14                   | -            |            |          |        |      |
| 1-     | 150500093              | 5/19/2015      | 100200                 | T1003          |           | 1                  | 0.14        | 0.14                   |              |            |          |        |      |
|        | 150500094              | 5/20/2015      | 100201                 | T1002          |           | 1                  | 0.14        | 0.14                   |              |            |          |        |      |
|        | 150500095              | 5/20/2015      | 100202                 | M1001          |           | 1                  | 0.57        | 0.57                   |              |            |          |        |      |
| -      | 150500096              | 5/20/2015      | 100203                 | M3001          |           | 2                  | 2.72        | 5.44                   |              |            |          |        |      |
| 1      | 150500097              | 5/20/2015      | 100204                 | T1008          |           | 1                  | 0.14        | 0.14                   | <u> </u>     |            |          |        |      |
|        | 150500098              | 5/20/2015      | 100205                 | M2002          |           | 1                  | 0.18        | 0.18                   |              |            |          |        |      |
|        | 150500099              | 5/20/2015      | 100206                 | M2002          |           | 1                  | 0.18        | 0.18                   |              |            |          |        |      |
|        | 150500100              | 5/21/2015      | 100207                 | T1002          |           | 1                  | 0.14        | 0.14                   |              |            |          |        |      |
|        | 150500101              | 5/21/2015      | 100208                 | P1001          |           | 1                  | 0.81        | 0.81                   |              |            |          |        |      |
| )      | 150500102              | 5/21/2015      | 100209                 | T2002          |           | 2                  | 0.45        | 0.9                    |              |            |          |        |      |
| 1      | 150500103              | 5/21/2015      | 100210                 | M1003          |           | 1                  | 1.36        | 1.36                   |              |            |          |        |      |
| 2      | 150500104              | 5/21/2015      | 100211                 | P3001          |           | 1                  | 0.81        | 0.81                   |              |            |          |        |      |
| 3      | 150500105              | 5/21/2015      | 100212                 | M2002          |           | 2                  | 0.18        | 0.36                   | 1            |            |          |        |      |
| \$     | 150500106              | 5/21/2015      | 100213                 | V1002          |           | 1                  | 4.54        | 4.54                   |              |            |          |        |      |
| 5      | 150500107              | 5/21/2015      | 100214                 | M1002          |           | 2                  | 0.23        | 0.47                   | 1            |            |          |        |      |
| 5      | 150500108              | 5/21/2015      | 100215                 | M2001          |           | 1                  | 0.23        | 0.23                   |              |            |          |        |      |
| 7      | 150500109              | 5/22/2015      | 100216                 | P1001          |           | 1                  | 0.81        | 0.81                   |              |            |          |        |      |
| в      | 150500110              | 5/22/2015      | 100217                 | P3001          |           | 1                  | 0.81        | 0.81                   |              |            |          |        |      |
| 9      | 150500111              | 5/22/2015      | 100218                 | T1007          |           | 1                  | 0.14        | 0.14                   |              |            |          |        |      |
| 5      | 150500112              | 5/22/2015      | 100219                 | T1005          |           | 2                  | 0.14        | 0.27                   |              |            |          |        |      |
| 1      | 150500113              | 5/22/2015      | 100220                 | T1008          |           | 1                  | 0.14        | 0.14                   |              |            |          |        |      |
| 2      | 150500114              | 5/22/2015      | 100221                 | P1001          |           | 2                  | 0.81        | 1.63                   |              |            |          |        |      |
| 3      | 150500114              | 5/22/2015      | 100222                 | M3002          |           | 2                  | 0.68        | 1.36                   |              |            |          |        |      |
| 4      | 150500115              | 5/22/2015      | 100223                 | P2003          |           | 2                  | 0.81        | 1.63                   |              |            |          |        |      |
| 5      | 150500117              | 5/23/2015      | 100223                 | T1002          | 1         | 1                  | 0.14        | 0.14                   |              |            |          |        |      |
| 5      | 150500117              | 5/23/2015      | 100224                 | T1002          |           | 2                  | 0.14        | 0.14                   |              |            |          |        |      |
| 7      | 150500118              | 5/23/2015      | 100225                 | T2003          |           | 2                  | 0.45        | 0.91                   |              |            |          |        |      |
| B      | 150500119              | 5/23/2015      | 100220                 | M1003          |           | 2                  | 1.36        | 2.72                   |              |            |          |        |      |
|        | 150500120              | 5/23/2015      | 100227                 | M1003          |           | 1                  | 0.18        | 0.18                   |              |            |          |        |      |
| 9      | 150500121              | 5/23/2015      | 100228                 | M3001          |           | 2                  | 2.72        | 5.44                   |              |            |          | -      |      |
|        |                        |                |                        |                |           | 1                  | 4.54        | 4.54                   |              |            |          |        |      |
|        | 150500123<br>150500124 | 5/23/2015      | 100230<br>100231       | V1003<br>T1002 |           | 1                  | 0.14        |                        | -            |            |          | -      |      |
| 2      |                        | 5/23/2015      |                        |                |           |                    |             | 0.14                   | -            |            |          |        |      |
| 3      | 150500125              | 5/24/2015      | 100232                 | T1001          |           | 1                  | 0.14        | 0.14                   | -            |            |          |        |      |
| 4      | 150500126              | 5/24/2015      | 100233                 | M3001          |           | 1                  | 2.72        | 2.72                   |              |            |          |        |      |
| 5      | 150500127              | 5/24/2015      | 100234                 | V1002          |           | 2                  | 4.54        | 9.07                   |              |            |          |        |      |
| 5      | 150500128              | 5/24/2015      | 100235                 | T1007          |           | 1                  | 0.14        | 0.14                   |              |            |          |        |      |
| 7      | 150500129              | 5/24/2015      | 100236                 | T1007          |           | 2                  | 0.14        | 0.27                   | -            |            |          |        |      |
| 8      | 150500130              | 5/25/2015      | 100237                 | T1006          | 2 2 3     | 1                  | 0.14        | 0.27                   |              |            |          | -      | -    |
| 100    |                        | Customers Pro  | ducts Orders           | Customers      | pv Orde   | r (-               | •]          | 4                      |              |            |          |        | F.   |

| ×   |        |                        |             |                                | Table Tools |                    |                | Tailspin Toys - Exce |                           | 5 · C                  | -      |
|-----|--------|------------------------|-------------|--------------------------------|-------------|--------------------|----------------|----------------------|---------------------------|------------------------|--------|
| are | A Sh   | Sign in                |             | ♀ Tell me what yo              | Design      | w View             | : Data Re      | ayout Formula        | Insert Page L             | Home                   | File   |
|     | 0      | Σ· Α,                  | En Insert • | litional Formatting *          | - Cond      | General            | <u> </u>       | - A A =              | - 11                      | X Calibri              | -      |
|     | F. LO. | ▼ - Z ■<br>Sort &      | 🗟 Delete 🔹  | at as Table *                  | Porm        | \$ * %             |                | 1                    |                           | (m -                   | _      |
|     |        | e ≤ Sort &<br>Filter ≠ | 📰 Format 🛪  | ityles +                       | Cell S      | €.0 .00<br>0.€ 00. |                | • · 🗛 · 📄 =          | <u>u</u> + ⊞ + <          |                        | ast    |
| ~   |        | Editing                | Cells       | Styles                         | G.          | a Number           | Alignment      | G.                   | Font                      | ard 🖂                  | lipb   |
|     |        | 2                      |             |                                |             |                    |                |                      |                           |                        |        |
| ~   |        |                        |             |                                |             |                    |                | OrderID              | × √ fs                    | * 1                    | 1      |
| J 🔺 | 1      | 1                      | н           | G                              | F           | E                  | D              | с                    | В                         | A                      | 1      |
|     | ar l   | irder Informatio       | *           | <ul> <li>OrderTotal</li> </ul> | UnitPrice   | iantity 💌          | Item 💌         | CustomerID           |                           |                        | -      |
|     |        |                        |             | 0.27                           | 0.14        | 2                  | T1006          | 100237               | 5/25/2015                 | 150500130              | 8      |
| -   |        |                        |             | 1.63                           | 0.81        | 2                  | P3001          | 100238               | 5/25/2015                 | 150500131              | 3      |
| -   |        |                        |             | 0.14                           | 0.14        | 1                  | T1008          | 100239               | 5/25/2015                 | 150500132              | D      |
| -   |        |                        |             | 1.36                           | 1.36        | 1                  | M1003<br>M3001 | 100240<br>100241     | 5/25/2015<br>5/25/2015    | 150500133<br>150500134 | 1      |
|     |        |                        | -           | 0.91                           | 0.45        | 2                  | T2003          | 100241               | 5/25/2015                 | 150500134              | 3      |
| -   |        |                        |             | 1.63                           | 0.45        | 2                  | P2003          | 100242               | 5/25/2015                 | 150500135              | 4      |
|     |        |                        |             | 0.91                           | 0.45        | 2                  | T2003          | 100244               | 5/25/2015                 | 150500137              | 5      |
|     |        |                        |             | 4.54                           | 4.54        | 1                  | V1001          | 100245               | 5/25/2015                 | 150500138              | 5      |
|     |        |                        |             | 0.27                           | 0.14        | 2                  | T1006          | 100246               | 5/25/2015                 | 150500139              | 7      |
|     |        |                        |             | 0.81                           | 0.81        | 1                  | P2003          | 100247               | 5/26/2015                 | 150500140              | 8      |
|     |        |                        |             | 0.81                           | 0.81        | 1                  | P2003          | 100248               | 5/26/2015                 | 150500141              | 9      |
|     |        |                        |             | 1.63                           | 0.81        | 2                  | P1001          | 100249               | 5/26/2015                 | 150500142              | 0      |
|     |        |                        |             | 0.81                           | 0.81        | 1                  | P1001          | 100250               | 5/26/2015                 | 150500143              | 1      |
|     |        |                        |             | 0.81                           | 0.81        | 1                  | P1001          | 100251               | 5/27/2015                 | 150500144              | 2      |
| -   |        |                        | -           | 0.09                           | 0.05        | 2                  | T2001          | 100252               | 5/27/2015                 | 150500145              | 3      |
|     |        |                        |             | 1.36                           | 0.68        | 2                  | M3002          | 100253               | 5/27/2015                 | 150500146              | 4<br>5 |
|     |        |                        |             | 0.27                           | 0.14        | 2                  | T1006<br>M1003 | 100254               | 5/27/2015<br>5/27/2015    | 150500147<br>150500148 | 6      |
| -   |        |                        | -           | 4,54                           | 4.54        | 1                  | V1001          | 100255               | 5/27/2015                 | 150500148              | 7      |
|     |        |                        |             | 0.14                           | 0.14        | 1                  | T1007          | 100257               | 5/27/2015                 | 150500150              | 8      |
|     |        |                        |             | 0.14                           | 0.14        | 1                  | T1006          | 100258               | 5/27/2015                 | 150500151              | 9      |
|     |        |                        |             | 0.14                           | 0.14        | 1                  | T1007          | 100259               | 5/28/2015                 | 150500152              | 0      |
|     |        |                        |             | 0.14                           | 0.14        | 1                  | T1001          | 100260               | 5/28/2015                 | 150500153              | 1      |
|     |        |                        |             | 3.54                           | 3.54        | 1                  | V2002          | 100261               | 5/28/2015                 | 150500154              | 2      |
|     |        |                        |             | 0.18                           | 0.18        | 1                  | M2002          | 100262               | 5/28/2015                 | 150500155              | 3      |
|     |        |                        |             | 0.32                           | 0.05        | 7                  | T2001          | 100263               | 5/28/2015                 | 150500156              | 4      |
| _   |        |                        |             | 0.91                           | 0.45        | 2                  | T2003          | 100264               | 5/28/2015                 | 150500157              | 5      |
|     |        |                        |             | 1.63                           | 0.81        | 2                  | P2003          | 100265               | 5/29/2015                 | 150500158              | 6      |
| -   |        |                        |             | 5.44                           | 2.72        | 2                  | M3001          | 100266               | 5/29/2015                 | 150500159              | 7<br>8 |
| -   |        |                        |             | 0.18                           | 0.18        | 1                  | M2002<br>T3001 | 100267<br>100268     | 5/29/2015<br>5/29/2015    | 150500160<br>150500161 | 9      |
|     |        |                        |             | 0.14                           | 0.51        | 1                  | T1001          | 100268               | 5/29/2015                 | 150500161              | 0      |
|     |        |                        |             | 0.81                           | 0.14        | 1                  | P1001          | 100289               | 5/29/2015                 | 150500162              | 1      |
|     |        |                        |             | 0.14                           | 0.14        | 1                  | T1003          | 100271               | 5/29/2015                 | 150500164              | 2      |
|     |        |                        |             | 3.63                           | 3.63        | 1                  | V2001          | 100272               | 5/29/2015                 | 150500165              | 3      |
|     |        |                        |             | 0.45                           | 0.23        | 2                  | M2001          | 100273               | 5/29/2015                 | 150500166              | 4      |
|     |        |                        | 1           | 4.54                           | 4.54        | 1                  | V1001          | 100274               | 5/29/2015                 | 150500167              | 5      |
|     |        |                        |             | 7.26                           | 3.63        | 2                  | V2001          | 100275               | 5/30/2015                 | 150500168              | 6      |
|     |        |                        |             | 1.8                            | 0.45        | 4                  | T2002          | 100276               | 5/30/2015                 | 150500169              | 7      |
|     |        |                        |             | 0.14                           | 0.14        | 1                  | T1008          | 100277               | 5/30/2015                 | 150500170              | 8      |
| _   |        |                        |             | 1.36                           | 0.68        | 2                  | M3002          | 100278               | 5/30/2015                 | 150500171              | 9      |
|     |        |                        |             | 0.27                           | 0.05        | 6                  | T2001          | 100279               | 5/30/2015                 | 150500172              | 0      |
| -   |        |                        |             | 1.63                           | 0.81        | 2                  | P2003          | 100280               | 5/30/2015                 | 150500173              | 1      |
| E E |        |                        |             | 1 27                           | 0.14        | der (+             | Customers by   | ICTS Orders          | 5/30/2015<br>stomers Prod | 150500174              | 1      |

| Η    | 5 1 10                 |                      | Tailspin Toys - Excel |                  |                              | Table Te   |       |                 |          | Ē                 |                           |             | >   |
|------|------------------------|----------------------|-----------------------|------------------|------------------------------|------------|-------|-----------------|----------|-------------------|---------------------------|-------------|-----|
| File | Home                   | Insert Page          | Layout Formula        | s Data           | Review                       | View Desig | gn ₽T | ell me what you |          |                   | Sign in                   | n Qas       | har |
| aste | K<br>I⊇ ↓<br>K<br>B    |                      | • A A = = =           | = *>*<br>= = = = | \$                           | - % -      |       | Formatting *    | Insert • | ∑ *<br>↓ *<br>∢ * | AZY<br>Sort &<br>Filter * | P<br>Find & |     |
| lipb | oard 🕠                 | Font                 | r <sub>a</sub>        | Alignment        | G 1                          | lumber 🕞   | Style | 25              | Cells    |                   | Editing                   |             |     |
| 1    |                        |                      | fx OrderID            |                  |                              |            |       |                 |          |                   |                           |             |     |
|      |                        | В                    | c                     | D                |                              | E          | F     | G               | н        |                   | 15                        |             | J   |
| lor  | derID                  | OrderDate            |                       | Item             | <ul> <li>Quantity</li> </ul> |            |       |                 | +        | (briter 1         | and the second second     | 12          | 2   |
|      | 150500174              | 5/30/2015            | 100281                | T1005            |                              |            | .14   | 0.27            |          | CAU-              |                           | (11)        | -   |
|      | 150500175              | 5/31/2015            | 100282                | V1004            |                              |            | .45   | 10.92           |          |                   |                           |             |     |
|      | 150500176              | 5/31/2015            | 100283                | M1001            |                              |            | .57   | 0.57            |          |                   |                           |             |     |
|      | 150500177              | 5/31/2015            | 100284                | V1001            |                              |            | .54   | 9.07            |          |                   |                           |             |     |
| -    | 150500178              | 5/31/2015            | 100285                | V2001            |                              |            | .63   | 7.26            | -        |                   |                           |             |     |
|      | 150500178              | 5/31/2015            | 100285                | V1004            |                              |            | .46   | 10.92           | -        |                   |                           |             |     |
|      | 150500179              | 5/31/2015            | 100288                | M1004            |                              |            | .40   | 0.47            | -        |                   |                           |             |     |
|      | 150500180              | 5/31/2015            | 100287                | M1002<br>M1001   |                              |            | .23   | 0.47            |          |                   |                           |             |     |
|      | 150500181              | 5/31/2015            | 100288                | V2001            |                              |            | .63   | 7.26            | 1        |                   |                           |             |     |
|      |                        |                      | 100299                | T2002            |                              |            | .65   | 0.9             |          |                   |                           | -           |     |
|      | 150500183<br>150500184 | 6/1/2015<br>6/1/2015 | 100290                | T1008            |                              |            | .45   | 0.9             |          |                   |                           |             |     |
|      | 150500184              |                      | 100291                | P2002            |                              |            | .14   |                 |          |                   |                           |             |     |
|      |                        | 6/1/2015             |                       | T1007            |                              |            | .14   | 1.63            |          |                   |                           |             |     |
|      | 150500186              | 6/1/2015             | 100293                |                  |                              |            |       |                 |          |                   |                           |             |     |
|      | 150500187              | 6/1/2015             | 100294                | T2002            |                              |            | .45   | 0.9             | -        |                   |                           |             |     |
| -    | 150500188              | 6/1/2015             | 100295                | V2001            |                              |            | .63   | 3.63            | -        |                   |                           |             |     |
|      | 150500189              | 6/2/2015             | 100296                | T2003            |                              |            | .45   | 0.45            | 4        |                   |                           |             |     |
|      | 150500190              | 6/2/2015             | 100297                | T1005            |                              |            | .14   | 0.14            |          |                   |                           |             |     |
|      | 150500191              | 6/2/2015             | 100298                | T1003            |                              |            | .14   | 0.14            |          |                   |                           |             |     |
|      | 150500192              | 6/2/2015             | 100299                | M3001            |                              |            | .72   | 5.44            |          |                   |                           |             |     |
|      | 150500193              | 6/2/2015             | 100300                | T1003            |                              |            | .14   | 0.14            | _        |                   |                           |             |     |
|      | 150500194              | 6/3/2015             | 100301                | T2003            |                              |            | .45   | 0.45            |          |                   |                           |             |     |
|      | 150500195              | 6/3/2015             | 100302                | M3002            |                              |            | .68   | 0.68            | -        |                   |                           |             |     |
|      | 150500196              | 6/3/2015             | 100304                | T2002            |                              |            | .45   | 0.45            | _        |                   |                           |             |     |
|      | 150500197              | 6/3/2015             | 100305                | P2001            |                              |            | .81   | 1.63            |          |                   |                           |             |     |
|      | 150500198              | 6/3/2015             | 100306                | V2002            |                              |            | .54   | 3.54            | _        |                   |                           |             |     |
|      | 150500199              | 6/3/2015             | 100307                | M1001            |                              |            | .57   | 1.13            |          |                   |                           |             |     |
|      | 150500200              | 6/3/2015             | 100308                | T2003            |                              |            | .45   | 0.91            |          |                   |                           |             |     |
| 1    | 150500201              | 6/3/2015             | 100309                | V2002            |                              |            | .54   | 3.54            |          |                   |                           |             |     |
|      | 150500202              | 6/3/2015             | 100310                | P2001            |                              |            | .81   | 0.81            |          |                   |                           |             |     |
|      | 150500203              | 6/3/2015             | 100311                | V1001            |                              |            | .54   | 4.54            |          |                   |                           |             |     |
|      | 150500204              | 6/4/2015             | 100312                | M1003            |                              |            | .36   | 1.36            | -        |                   |                           |             |     |
|      | 150500205              | 6/4/2015             | 100312                | P2003            |                              |            | .81   | 0.81            | -        |                   |                           |             |     |
|      | 150500206              | 6/4/2015             | 100313                | P1001            |                              |            | .81   | 0.81            |          |                   |                           |             |     |
|      | 150500207              | 6/4/2015             | 100314                | T1007            |                              |            | .14   | 0.14            |          |                   |                           |             |     |
|      | 150500208              | 6/4/2015             | 100315                | V1001            |                              |            | .54   | 4.54            |          |                   |                           |             |     |
|      | 150500209              | 6/4/2015             | 100316                | T1003            |                              |            | .14   | 0.27            |          |                   |                           |             |     |
|      | 150500210              | 6/4/2015             | 100317                | M3002            |                              | 2 0        | .68   | 1.36            |          |                   |                           |             |     |
|      | 150500211              | 6/5/2015             | 100318                | V2003            |                              | 1 3        | .54   | 3.54            |          |                   |                           |             |     |
|      | 150500212              | 6/5/2015             | 100319                | T1006            |                              | 2 0        | .14   | 0.27            |          |                   |                           |             |     |
| 1    | 150500213              | 6/5/2015             | 100320                | T1002            |                              | 1 0        | .14   | 0.14            | 1        |                   |                           |             |     |
|      | 150500214              | 6/5/2015             | 100321                | T1005            |                              | 1 0.       | .14   | 0.14            |          |                   |                           |             |     |
|      | 150500215              | 6/5/2015             | 100322                | V2001            |                              | 2 3        | .63   | 7.26            |          |                   |                           |             |     |
|      | 150500216              | 6/6/2015             | 100323                | M1003            |                              |            | .36   | 1.36            |          |                   |                           |             |     |
|      | 150500217              | 6/6/2015             | 100324                | T1005            |                              |            | .14   | 0.27            |          |                   |                           |             |     |
|      | 150500218              | 6/6/2015             | 100325                | T1003            |                              |            | 14    | 0.14            |          |                   |                           |             | _   |
| 14   | . 13                   | Customers Pro        | ducts Orders          | Customers        | by Order                     | (+)        | 1     |                 |          |                   |                           |             | F   |

| B    | <u>ه د</u> |                               | Tailspin Toys - Exc           | el             |              |                    | Table Tools |                       |                | Æ            |           |          | ×     |
|------|------------|-------------------------------|-------------------------------|----------------|--------------|--------------------|-------------|-----------------------|----------------|--------------|-----------|----------|-------|
| File | Home       | Insert Pa                     | ge Layout Formu               | las Data       | Review       | View               | Design      |                       |                |              | Sign in   | Q s      | Share |
| •    | X          | 2003 I S                      |                               | ~              | -            | General            | - 🔀 Cone    | ditional Formatting * | 器=Insert *     | Σ-           | A         | 0        |       |
|      |            | ibri 🝷 1                      | 1 • A A =                     | ≡ *⁄*          |              | \$ - %             |             | nat as Table -        | ™<br>™Delete ▼ |              | ZY        | P        |       |
| aste |            | <i>I</i> <u>U</u> - ⊞ -       | δ • <u>Α</u> • ≡ :            | = = = =        | -            | T 79               |             |                       |                |              | Sort &    | Find &   |       |
| +    | 1. D       | 1 2 ·   Ш ·                   |                               |                |              | 00, 0,→<br>0,← 00, | 🕎 Cell :    | Styles *              | 👿 Format *     | 2-           | Filter *  | Select * |       |
| lipb | oard 🗔     | Font                          | ( <sub>3</sub>                | Alignment      | 15           | Number             | Est.        | Styles                | Cells          |              | Editing   |          |       |
| 1    | *          | 1 ×                           | <i>f</i> <sub>x</sub> OrderID |                |              |                    |             |                       |                |              |           |          |       |
|      | A          | в                             | c                             | D              |              | E                  | F           | G                     | н              |              | F.        |          | J     |
| Or   | deriD      | OrderDate                     | ✓ CustomerID                  | r Item         | Quan         |                    | UnitPrice   | ✓ OrderTotal          | *              | Order I      | ntermatio |          |       |
| 5    | 150500218  | 6/6/2015                      | 100325                        | T1003          | E Brownooden | 1                  | 0.14        | 0.14                  |                | - Artikova - |           |          | _     |
| 7    | 150500219  | 6/6/2015                      | 100326                        | T2003          |              | 1                  | 0.45        | 0.45                  |                |              |           |          | -     |
| 3    | 150500220  | 6/6/2015                      | 100327                        | M3001          |              | 1                  | 2.72        | 2.71                  | -              |              |           |          |       |
| )    | 150500221  | 6/6/2015                      | 100328                        | T1004          |              | 1                  | 0.14        | 0.14                  |                |              |           |          | -     |
| )    | 150500222  | 6/6/2015                      | 100329                        | P3001          |              | 2                  | 0.81        | 1.63                  | -              |              |           |          | -     |
|      | 150600001  | 6/6/2015                      | 100330                        | V2003          |              | 1                  | 3.54        | 3.54                  | 1              |              |           |          | -     |
|      | 150600002  | 6/7/2015                      | 100331                        | P3001          |              | 1                  | 0.81        | 0.81                  |                |              |           |          |       |
|      | 150600003  | 6/7/2015                      | 100332                        | P1001          |              | 1                  | 0.81        | 0.81                  |                |              |           |          |       |
|      | 150600004  | 6/7/2015                      | 100333                        | M1001          |              | 2                  | 0.57        | 1.13                  |                |              |           |          |       |
|      | 150600005  | 6/7/2015                      | 100334                        | M1003          |              | 2                  | 1.36        | 2.72                  |                |              |           |          |       |
|      | 150600006  | 6/7/2015                      | 100335                        | V2003          |              | 2                  | 3.54        | 7.08                  |                |              |           |          | _     |
|      | 150600007  | 6/8/2015                      | 100336                        | M2002          | 1            | 1                  | 0.18        | 0.18                  |                |              |           |          | -     |
|      | 150600008  | 6/8/2015                      | 100337                        | P2001          |              | 1                  | 0.81        | 0.81                  |                |              |           | -        |       |
|      | 150600009  | 6/9/2015                      | 100338                        | M1002          | 1            | 1                  | 0.23        | 0.23                  | - i            |              |           |          |       |
|      | 150600010  | 6/9/2015                      | 100339                        | T2002          |              | 2                  | 0.45        | 0.9                   | -              |              |           |          |       |
|      | 150600011  | 6/9/2015                      | 100335                        | P1001          |              | 1                  | 0.45        | 0.81                  |                |              |           |          |       |
|      | 150600011  | 6/9/2015                      | 100340                        | T3001          |              | 1                  | 0.51        | 0.51                  |                |              |           |          |       |
|      |            | and and an and a state of the |                               |                |              | 1                  | 0.51        | 0.14                  | -              |              |           |          | _     |
|      | 150600013  | 6/9/2015                      | 100342                        | T1007<br>P2002 |              |                    | 0.14        | 0.14                  |                |              |           |          | _     |
|      | 150600014  | 6/9/2015                      | 100343                        | P1001          |              | 1                  | 0.81        | 0.81                  |                |              |           |          | _     |
|      | 150600015  | 6/9/2015                      | 100344                        |                |              |                    |             |                       | -              |              |           |          | -     |
| -    | 150600016  | 6/9/2015                      | 100345                        | T1007          |              | 1                  | 0.14        | 0.14                  | -              |              |           |          | _     |
|      | 150600017  | 6/9/2015                      | 100346                        | V1001          |              | 2                  | 4.54        | 9.07                  | -              |              |           |          | -     |
|      | 150600018  | 6/10/2015                     | 100347                        | T1008          |              | 1                  | 0.14        | 0.14                  |                |              |           |          |       |
|      | 150600019  | 6/10/2015                     | 100348                        | T2003          |              | 2                  | 0.45        | 0.91                  |                |              |           |          | _     |
|      | 150600020  | 6/10/2015                     | 100349                        | V2001          |              | 1                  | 3.63        | 3.63                  |                |              |           |          |       |
|      | 150600021  | 6/10/2015                     | 100350                        | T1001          |              | 1                  | 0.14        | 0.14                  |                |              |           |          |       |
|      | 150600022  | 6/10/2015                     | 100351                        | V1004          |              | 2                  | 5.46        | 10.92                 |                |              |           |          |       |
| 1    | 150600023  | 6/10/2015                     | 100352                        | T1003          |              | 2                  | 0.14        | 0.27                  | -              |              |           |          |       |
|      | 150600024  | 6/10/2015                     | 100353                        | P2001          | 11           | 1                  | 0.81        | 0.81                  | -              |              |           |          |       |
|      | 150600025  | 6/10/2015                     | 100354                        | T3001          |              | 1                  | 0.51        | 0.51                  | _              |              |           |          | _     |
|      | 150600026  | 6/10/2015                     | 100355                        | P1001          |              | 1                  | 0.81        | 0.81                  |                |              |           |          |       |
|      | 150600027  | 6/10/2015                     | 100356                        | M2002          |              | 1                  | 0.18        | 0.18                  |                |              |           |          | _     |
|      | 150600028  | 6/11/2015                     | 100357                        | V1004          |              | 1                  | 5.46        | 5.46                  |                |              |           |          |       |
| 1    | 150600029  | 6/11/2015                     | 100358                        | P2002          |              | 2                  | 0.81        | 1.63                  |                |              |           |          |       |
|      | 150600030  | 6/11/2015                     | 100359                        | T1008          |              | 1                  | 0.14        | 0.14                  |                |              |           |          |       |
|      | 150600031  | 6/11/2015                     | 100360                        | T1002          |              | 1                  | 0.14        | 0.14                  |                |              |           |          |       |
|      | 150600032  | 6/11/2015                     | 100361                        | T1005          |              | 2                  | 0.14        | 0.27                  |                |              |           |          |       |
|      | 150600033  | 6/11/2015                     | 100362                        | V2002          |              | 1                  | 0.23        | 0.45                  | 1              |              |           |          |       |
|      | 150600034  | 6/11/2015                     | 100363                        | T1007          |              | 2                  | 0.14        | 0.14                  |                |              |           |          |       |
|      | 150600035  | 6/11/2015                     | 100364                        | M2001          |              | 2                  | 0.23        | 0.45                  |                |              |           |          |       |
|      | 150600036  | 6/11/2015                     | 100365                        | T1008          |              | 1                  | 0.14        | 0.14                  |                |              |           |          |       |
| 1    | 150600037  | 6/11/2015                     | 100366                        | T2002          |              | 4                  | 0.45        | 1.8                   |                |              |           |          |       |
|      | 150600038  | 6/12/2015                     | 100367                        | V1004          |              | 1                  | 5.46        | 5.46                  |                |              |           |          |       |
|      | 150600039  | 6/12/2015                     | 100368                        | V2001          |              | 2                  | 3.63        | 7.26                  |                |              |           |          |       |
|      | 150600040  | 6/12/2015                     | 100369                        | P1001          |              | 1                  | 0.81        | 0.81                  |                |              |           |          |       |
|      |            | Customers P                   | roducts Orders                | Customers b    | ov Order     | (+                 | 1           | 4                     |                |              |           | -        | E     |

| File  | Home                   | Insert I                      | Page Layout   | Formulas     | Data           | Review     | View              | Design | ♀ Tell me what yo       |             |                    | Sign in        | 8        | Share         |
|-------|------------------------|-------------------------------|---------------|--------------|----------------|------------|-------------------|--------|-------------------------|-------------|--------------------|----------------|----------|---------------|
| -     | X                      | 10%                           | La la se      | =            |                | pm_        | General           | - 🛱 Co | onditional Formatting + | 器=Insert ·  | Σ-                 | Δ              | 0        |               |
| P     | Cal                    | ibri 👻                        | 11 - A /      | <' ≡ ≡       | ≡ *⁄**         |            |                   |        | rmat as Table *         | E× Delete ▼ |                    | A<br>Z         | P        |               |
| aste  | E · B                  | IU- 🖽                         | - 0- A        | . = =        | = += ==        | -          | 100000            |        |                         | 1.000       |                    | Sort &         | Find &   |               |
|       | N 0                    | * <u>*</u> ·   Ш              |               |              |                | last -     | 00, 0,<br>0,€ 00. | 🕎 Ce   | ell Styles *            | 📰 Format 🕶  | 2-                 | Filter *       | Select * |               |
| lipbo | ard 🕠                  | Font                          |               | F2           | Alignment      | G,         | Number            | 154    | Styles                  | Cells       |                    | Editing        |          |               |
| A1    | ÷                      | 1 × V                         | <i>f</i> ∞ Or | derID        |                |            |                   |        |                         |             |                    |                |          |               |
| 4     | A                      | в                             |               | с            | D              |            | E                 | E      | G                       | н           |                    | E              |          | э             |
| Ord   | erID                   | <ul> <li>OrderDate</li> </ul> | Custome       |              | Item           | Y Qua      | ntity 👻           | -      | ▼ OrderTotal            | -           | Order              | nformatiu      |          |               |
| D     | 150600040              | 6/12/201                      |               | 0369         | P1001          | C. Disasta | 1                 | 0.81   |                         |             | Contraction of the | NAN CAPANA PEN | c111     |               |
| 1     | 150600041              | 6/12/201                      |               | 0370         | M1003          |            | 2                 | 1.36   | 2.72                    |             |                    |                |          |               |
|       | 150600042              | 6/12/201                      |               | 0371         | P1001          |            | 1                 | 0.81   | 0.81                    |             |                    |                |          | -             |
| 00    | 150600043              | 6/12/201                      |               | 0372         | T2002          |            | 2                 | 0.45   | 1.8                     |             |                    |                |          |               |
| 4     | 150600044              | 6/13/201                      |               | 0373         | T1001          |            | 1                 | 0.14   | 0.14                    |             |                    |                |          |               |
|       | 150600045              | 6/13/201                      |               | 0374         | M1001          |            | 1                 | 0.57   |                         |             |                    |                |          |               |
| 0.00  | 150600046              | 6/13/201                      |               | 0375         | V2003          |            | 1                 | 3.54   |                         |             |                    |                |          |               |
| 1000  | 150600047              | 6/13/201                      |               | 0376         | M1003          |            | 2                 | 1.36   |                         |             |                    |                |          |               |
| 101   | 150600048              | 6/13/201                      |               | 0377         | V1001          |            | 1                 | 4.54   |                         |             |                    |                |          |               |
|       | 150600049              | 6/13/201                      |               | 0378         | M1001          |            | 2                 | 0.57   |                         |             |                    |                |          |               |
|       | 150600050              | 6/13/201                      |               | 0379         | P3001          |            | 2                 | 0.81   |                         |             |                    |                |          |               |
| 1     | 150600051              | 6/13/201                      |               | 0380         | P1001          |            | 2                 | 0.81   | 1.63                    |             |                    |                |          |               |
| 2     | 150600052              | 6/14/201                      |               | 0381         | P2003          |            | 1                 | 0.81   | 0.81                    |             |                    |                |          |               |
| _     | 150600053              | 6/14/201                      |               | 0382         | M2002          |            | 2                 | 0.18   |                         |             |                    |                |          |               |
| -     | 150600054              | 6/14/201                      |               | 0383         | V1003          |            | 1                 | 4.54   |                         |             |                    |                |          |               |
|       | 150600055              | 6/14/201                      |               | 0384         | M1003          |            | 1                 | 1.36   |                         |             |                    |                | - 1      |               |
|       | 150600056              | 6/14/201                      |               | 0385         | M2002          |            | 2                 | 0.18   |                         |             |                    |                |          |               |
|       | 150600057              | 6/14/201                      |               | 0386         | M2001          |            | 2                 | 0.23   | 0.07                    |             |                    |                |          | -             |
|       | 150600058              | 6/15/201                      |               | 0387         | M3002          |            | 2                 | 0.68   |                         |             |                    |                |          | -             |
|       | 150600059              | 6/15/201                      |               | 0388         | M1001          |            | 2                 | 0.57   |                         |             |                    |                |          |               |
|       | 150600060              | 6/15/201                      |               | 0389         | V2003          | 1          | 1                 | 3.54   |                         |             |                    |                |          |               |
|       | 150600061              | 6/15/201                      |               | 0390         | T3001          |            | 1                 | 0.51   |                         |             |                    |                |          |               |
|       | 150600062              | 6/15/201                      |               | 0391         | T1007          | 1          | 2                 | 0.14   |                         |             |                    |                |          | -             |
| 0.1   | 150600063              | 6/15/201                      |               | 0392         | T2002          |            | 2                 | 0.45   |                         |             |                    |                |          | -             |
|       | 150600064              | 6/15/201                      |               | 0393         | T1003          |            | 1                 | 0.14   |                         |             |                    |                |          | -             |
|       | 150600065              | 6/15/201                      |               | 0393         | P2003          |            | 2                 | 0.81   |                         | -           |                    |                |          | -             |
|       | 150600066              | 6/16/201                      |               | 0394         | T3001          |            | 1                 | 0.51   |                         |             |                    |                |          | -             |
|       | 150600067              | 6/16/201                      |               | 0396         | M3001          |            | 1                 | 2.72   |                         |             |                    |                |          | -             |
| -     | 150600068              |                               |               | 0398         | V1004          |            | 2                 | 5.46   |                         |             |                    |                |          |               |
| -     | 150600068              | 6/16/201<br>6/16/201          |               | 0397         | V1004<br>V1002 | 1          | 2                 | 4.54   |                         |             |                    |                |          | -             |
|       | 150600089              | 6/18/201                      |               | 0399         | V1002<br>V1004 |            | 2                 | 4.54   |                         |             |                    |                |          |               |
| -     | 150600070              | 6/17/201                      |               | 0399         | T1002          |            | 1                 | 0.14   |                         |             |                    |                | _        |               |
| 22    | 150600071              |                               |               | 0400         | T2002          |            | 2                 | 0.14   |                         |             |                    |                |          | -             |
|       |                        | 6/17/201                      |               | 0401         | P2001          |            | 1                 | 0.45   |                         |             |                    |                |          | $\rightarrow$ |
|       | 150600073<br>150600074 | 6/17/201                      |               |              | M3002          |            | 2                 | 0.81   |                         |             |                    |                |          | -             |
|       | 150600074              | 6/17/201                      |               | 0403<br>0404 | V1002          | -          | 2                 | 4.54   |                         | -           |                    |                |          | -             |
| -     |                        | 6/17/201                      |               |              |                |            |                   | 4.54   |                         |             |                    |                |          | -             |
| -     | 150600076              | 6/17/201                      |               | 0405         | V1001          | - 11       | 1                 |        |                         | -           |                    |                |          | -             |
|       | 150600077              | 6/17/201                      |               | 0406         | P2002          | 1          |                   | 0.81   |                         | -           |                    |                | _        | -             |
| -     | 150600078              | 6/18/201                      |               | 0407         | M3001          |            | 2                 | 2.72   |                         |             |                    |                | _        | -             |
|       | 150600079              | 6/18/201                      |               | 0408         | T1001          |            | 1                 | 0.14   |                         |             |                    |                |          |               |
| 8     | 150600080              | 6/18/201                      |               | 0409         | V2003          |            | 2                 | 3.54   |                         |             |                    |                |          | _             |
|       | 150600081              | 6/18/201                      |               | 0410         | V2001          |            | 2                 | 3.63   |                         |             |                    |                |          |               |
|       | 150600082              | 6/18/201                      |               | 0411         | V1001          |            | 1                 | 4.54   |                         |             |                    |                |          | _             |
| -     | 150600083              | 6/18/201                      |               | 0412         | V1004          |            | 2                 | 5.46   |                         |             |                    |                |          |               |
| 4     | 150600084              | 6/18/201<br>Customers         | Products      | Orders       | Customers      | 3 3        | 1<br>er   (i      | 0.51   | .0.51                   |             |                    |                |          | F             |

| File   | -         |                                                                                                    |                                                                                                    |               |             |                                                                                                    |            |        |                                    |                                       |                   |               |             |      |
|--------|-----------|----------------------------------------------------------------------------------------------------|----------------------------------------------------------------------------------------------------|---------------|-------------|----------------------------------------------------------------------------------------------------|------------|--------|------------------------------------|---------------------------------------|-------------------|---------------|-------------|------|
|        | Home      | Insert Page L                                                                                                    | ayout Formulas                                                                                                    | Data          | Review      | View                                                                                                    | Desig      | n      | ♀ Tell me what yo                  | u want to do                          |                   | Sign in       | n Qusi      | hare |
| aste   | Cal       | ibri 🔹 11                                                                                                    | • A* A* =                                                                                                    | = ≫·<br>∃ ⊡ ⊒ | <b>1</b>    | General<br>\$ - %<br>€.0 .00                                                                                                    | - 暗<br>, 罗 | Condit | ional Formatting *<br>t as Table * | Brinsert ▼<br>Sr Delete ▼<br>Format ▼ | ∑ -<br>⊽ -<br>∢ - | AZY<br>Sort & | P<br>Find & |      |
| lipbo  | oard 🖡    | Font                                                                                                    | r <sub>a</sub>                                                                                                    | Alignment     | <b>F</b> 24 | Number                                                                                                    | 15         |        | Styles                             | Cells                                 |                   | Editing       | 1           |      |
|        | ÷         |                                                                                                    |                                                                                                    |               |             |                                                                                                    |            |        |                                    |                                       |                   |               |             |      |
| 41     |           | × ~ f                                                                                                    | v OrderID                                                                                                    |               |             |                                                                                                    |            |        |                                    |                                       |                   |               |             |      |
| Ore    | A         | В                                                                                                    | C                                                                                                    | D             |             | E                                                                                                    |            | F      | G                                  | Н                                     | A THICKNE         | 1.            | -           | J    |
| Ore    | derID     | No. of the local distance of the local distance of the local dista | percent of a contract of the second of the second of the s | Item          | Y Quar      | and the second second se | UnitPrice  |        | <ul> <li>OrderTotal</li> </ul>     | <b>T</b>                              | Order h           | iformatio     | pri -       |      |
|        | 150600084 | 6/18/2015                                                                                                    | 100413                                                                                                    | T3001         |             | 1                                                                                                    |            | .51    | 0.51                               | -                                     |                   |               |             |      |
|        | 150600085 | 6/18/2015                                                                                                    | 100414                                                                                                    | V1002         |             | 2                                                                                                    |            | .54    | 9.07                               |                                       |                   |               |             |      |
|        | 150600086 | 6/18/2015                                                                                                    | 100415                                                                                                    | T1002         |             | 1                                                                                                    |            | .14    | 0.14                               |                                       |                   |               |             |      |
|        | 150600087 | 6/19/2015                                                                                                    | 100416                                                                                                    | P2003         |             | 2                                                                                                    |            | .81    | 1.63                               | -                                     |                   |               |             |      |
| 5<br>9 | 150600088 | 6/19/2015                                                                                                    | 100417                                                                                                    | M3001         |             | 1                                                                                                    |            | .72    | 2.72                               | -                                     |                   |               |             |      |
|        | 150600089 | 6/19/2015                                                                                                    | 100418                                                                                                    | V1003         |             | 2                                                                                                    |            | .54    | 9.07                               | -                                     |                   |               |             |      |
|        | 150600090 | 6/19/2015                                                                                                    | 100419                                                                                                    | T2003         |             | 2                                                                                                    |            | .45    | 0.91                               |                                       |                   |               |             |      |
|        | 150600091 | 6/19/2015                                                                                                    | 100420                                                                                                    | T1006         |             | 2                                                                                                    |            | .14    | 0.27                               |                                       |                   |               |             |      |
|        | 150600092 | 6/19/2015                                                                                                    | 100421                                                                                                    | T1007         |             | 1                                                                                                    |            | .14    | 0.14                               |                                       |                   |               |             |      |
|        | 150600093 | 6/19/2015                                                                                                    | 100422                                                                                                    | V1002         |             | 1                                                                                                    |            | .54    | 4.54                               |                                       |                   |               |             |      |
| ł      | 150600094 | 6/19/2015                                                                                                    | 100423                                                                                                    | V2002         |             | 1                                                                                                    |            | .54    | 3.54                               | -                                     |                   |               |             |      |
| i .    | 150600095 | 6/20/2015                                                                                                    | 100424                                                                                                    | M1002         |             | 2                                                                                                    |            | .23    | 0.47                               |                                       |                   |               |             |      |
| 5      | 150600096 | 6/20/2015                                                                                                    | 100425                                                                                                    | V2001         |             | 1                                                                                                    |            | .63    | 3.63                               |                                       |                   |               |             |      |
| 7      | 150600097 | 6/20/2015                                                                                                    | 100426                                                                                                    | V1004         |             | 1                                                                                                    |            | .46    | 5.46                               | _                                     |                   |               |             |      |
| В      | 150600098 | 6/20/2015                                                                                                    | 100427                                                                                                    | T2002         |             | 2                                                                                                    |            | .45    | 0.9                                |                                       |                   |               |             |      |
| 9      | 150600100 | 6/20/2015                                                                                                    | 100428                                                                                                    | V2002         |             | 2                                                                                                    |            | .54    | 7.08                               | _                                     |                   |               |             |      |
| 0      | 150600101 | 6/20/2015                                                                                                    | 100429                                                                                                    | T2001         |             | 8                                                                                                    |            | .05    | 0.36                               |                                       |                   |               |             |      |
| 1      | 150600102 | 6/20/2015                                                                                                    | 100430                                                                                                    | V1004         |             | 2                                                                                                    |            | .46    | 10.92                              |                                       |                   |               |             |      |
| 2      | 150600103 | 6/20/2015                                                                                                    | 100431                                                                                                    | P2002         | - 11        | 1                                                                                                    |            | .81    | 0.81                               | -                                     |                   |               |             |      |
| 3      | 150600104 | 6/21/2015                                                                                                    | 100432                                                                                                    | V1004         |             | 1                                                                                                    |            | .46    | 5.46                               | -                                     |                   |               |             |      |
| 4      | 150600105 | 6/21/2015                                                                                                    | 100433                                                                                                    | V2002         |             | 2                                                                                                    |            | .54    | 7.08                               | -                                     |                   |               |             |      |
| 5      | 150600106 | 6/21/2015                                                                                                    | 100434                                                                                                    | M3002         |             | 2                                                                                                    |            | .68    | 1.36                               | -                                     |                   |               |             |      |
| 6      | 150600107 | 6/21/2015                                                                                                    | 100435                                                                                                    | P2002         |             | 1                                                                                                    |            | .81    | 0.81                               |                                       |                   |               |             |      |
| 7      | 150600108 | 6/22/2015                                                                                                    | 100436                                                                                                    | P3001         |             | 2                                                                                                    |            | .81    | 1.63                               |                                       |                   |               |             |      |
| 8      | 150600109 | 6/22/2015                                                                                                    | 100437                                                                                                    | M1002         |             | 1                                                                                                    |            | .23    | 0.23                               |                                       |                   |               |             |      |
| 9      | 150600110 | 6/22/2015                                                                                                    | 100438                                                                                                    | T2002         |             | 2                                                                                                    |            | .45    | 0.9                                |                                       |                   |               |             |      |
| 0      | 150600111 | 6/22/2015                                                                                                    | 100439                                                                                                    | T1003         |             | 2                                                                                                    |            | .14    | 0.27                               | _                                     |                   |               |             |      |
| 1      | 150600112 | 6/22/2015                                                                                                    | 100440                                                                                                    | T1007         |             | 2                                                                                                    |            | .14    | 0.27                               |                                       |                   |               |             |      |
| 2      | 150600113 | 6/22/2015                                                                                                    | 100441                                                                                                    | T3001         |             | 1                                                                                                    |            | .51    | 0.51                               |                                       |                   |               |             |      |
| 3      | 150600114 | 6/22/2015                                                                                                    | 100442                                                                                                    | M2002         |             | 1                                                                                                    |            | .18    | 0.18                               |                                       |                   |               |             |      |
| 4      | 150600115 | 6/22/2015                                                                                                    | 100443                                                                                                    | V2002         |             | 2                                                                                                    |            | .54    | 7.08                               |                                       |                   |               |             |      |
| 5      | 150600116 | 6/23/2015                                                                                                    | 100444                                                                                                    | V1002         |             | 2                                                                                                    |            | .54    | 9.07                               |                                       |                   |               |             |      |
| -6     | 150600117 | 6/23/2015                                                                                                    | 100445                                                                                                    | T1001         |             | 1                                                                                                    |            | .14    | 0.14                               |                                       |                   |               |             |      |
| 7      | 150600118 | 6/23/2015                                                                                                    | 100446                                                                                                    | P1001         |             | 1                                                                                                    |            | .81    | 0.81                               |                                       |                   |               |             |      |
| 8      | 150600119 | 6/23/2015                                                                                                    | 100447                                                                                                    | M1001         |             | 1                                                                                                    |            | .57    | 0.57                               |                                       |                   |               |             |      |
| 9      | 150600120 | 6/23/2015                                                                                                    | 100448                                                                                                    | T1004         |             | 1                                                                                                    |            | .14    | 0.14                               | -                                     |                   |               |             |      |
| 0      | 150600121 | 6/23/2015                                                                                                    | 100449                                                                                                    | T2002         |             | 6                                                                                                    |            | .45    | 2.7                                |                                       |                   |               |             |      |
| 1      | 150600122 | 6/24/2015                                                                                                    | 100450                                                                                                    | M3001         |             | 2                                                                                                    |            | .72    | 5.44                               | -                                     |                   |               |             |      |
| 2      | 150600123 | 6/24/2015                                                                                                    | 100451                                                                                                    | T1004         |             | 1                                                                                                    |            | .14    | 0.14                               | -                                     |                   |               |             |      |
| 3      | 150600124 | 6/24/2015                                                                                                    | 100452                                                                                                    | P2003         |             | 2                                                                                                    |            | .81    | 1.63                               |                                       |                   |               |             |      |
| 4      | 150600125 | 6/24/2015                                                                                                    | 100453                                                                                                    | P2002         |             | 2                                                                                                    |            | .81    | 1.63                               | -                                     |                   |               |             |      |
| 5      | 150600126 | 6/24/2015                                                                                                    | 100454                                                                                                    | M2001         |             | 1                                                                                                    |            | .23    | 0.23                               |                                       |                   |               |             |      |
| 6      | 150600127 | 6/24/2015                                                                                                    | 100455                                                                                                    | V2002         |             | 1                                                                                                    |            | .54    | 3.54                               | -                                     |                   |               |             |      |
| 7      | 150600128 | 6/24/2015                                                                                                    | 100456                                                                                                    | M1003         |             | 2                                                                                                    |            | .36    | 2.72                               | -                                     |                   |               |             |      |
| 8      | 150600139 | 6/24/2015<br>Customers Prod                                                                                                    | lucts Orders                                                                                                    | Customers I   |             | r   (                                                                                                    |            | 46     | 10.92                              |                                       |                   |               | _           | F    |

| H        | 5 -                    |         |                        | ailspin Toys - Exce | ê (            |                  | Table Tools |                  |       |             | A  |            |         | ×     |   |
|----------|------------------------|---------|------------------------|---------------------|----------------|------------------|-------------|------------------|-------|-------------|----|------------|---------|-------|---|
| File     | Hon                    | ne      | Insert Page La         | yout Formul         | as Data Re     | view View        | Design      |                  |       |             |    | Sign in    | R, s⊦   | nare  |   |
| -        | *                      | Calibri | - 11 -                 |                     | = ** =         | General          | - ₽ Cor     | ditional Formatt | ing - | En Insert • | Σ- | A          | 0       |       | 1 |
| Desta    | ۱ <u>۱</u>             |         |                        |                     |                | \$ - %           | * 🐺 For     | mat as Table *   |       | a Delete    | •  | Sort &     | Find Rr |       |   |
| Paste    | 1                      | BI      | <u>u</u> - ⊞ - ⊘       | •• <u>A</u> • = =   |                | €_000<br>.00 →.0 | 🕎 Cell      | Styles *         |       | Format *    | 2. | Filter * S |         |       |   |
| Clipbo   | ard 🗔                  |         | Font                   | 15                  | Alignment      | Number           | 5           | Styles           |       | Cells       |    | Editing    |         | ×.    |   |
|          |                        |         | -                      |                     |                |                  |             |                  |       |             |    |            |         |       |   |
| A1       |                        |         | X V fx                 | OrderID             |                |                  |             |                  |       |             |    |            |         | ۲     |   |
| aŭ -     | A                      |         | В                      | с                   | D              | E                | F           |                  | 5     | н           |    | 1          |         | JA    |   |
| Ord      | lerID.                 | × 0     | orderDate 💌 C          | ustomerID           | r Item 💌       | Quantity         | UnitPrice   | 👻 OrderTotal     | È.    | *           |    | informatio | HI .    |       |   |
| 58       | 150600139              | 9       | 6/24/2015              | 100457              | V1004          | 2                | 5.46        | 10.              | 92    |             |    |            |         | _     |   |
| 59       | 150600140              |         | 6/24/2015              | 100458              | M1002          | 2                | 0.23        | 0.4              |       | _           |    |            |         | _     |   |
| 50       | 150600141              |         | 6/24/2015              | 100459              | M3001          | 1                | 2.72        | 2.3              |       |             |    |            |         |       |   |
| 51       | 150600142              |         | 6/24/2015              | 100460              | T2002          | 4                | 0.45        | 1.               |       | _           |    |            |         | _     |   |
| 52       | 150600143              |         | 6/24/2015              | 100461              | T1003          | 2                | 0.14        | 0.3              |       |             |    |            |         | _     |   |
| 53       | 150600144              |         | 6/25/2015              | 100462              | T1004          | 2                | 0.14        | 0.1              |       |             |    |            |         | _     |   |
| 54       | 150600145              |         | 6/25/2015              | 100463              | M2002          | 1                | 0.18        | 0.1              |       |             |    |            |         | _     |   |
| 55       | 150600146              |         | 6/25/2015              | 100464              | M3002          | 1                | 0.68        | 0.6              |       | -           |    |            |         |       |   |
| 56       | 150600147              |         | 6/25/2015              | 100465              | V1004          | 1                | 5.46        | 5.4              |       |             |    |            |         | -     |   |
| 57<br>58 | 150600148<br>150600149 |         | 6/25/2015<br>6/25/2015 | 100466              | P2002<br>P2003 | 1 2              | 0.81        | 0.8              |       |             |    |            |         | _     |   |
| 59       | 150600149              |         | 6/25/2015              | 100468              | V1001          | 1                | 4.54        | 4.5              |       | -           |    |            |         | -     |   |
| 70       | 150600151              |         | 6/25/2015              | 100469              | M2001          | 1                | 0.23        | 0.1              |       |             |    |            |         | _     |   |
| 71       | 150600152              |         | 6/25/2015              | 100470              | V1004          | 2                | 5.46        | 10.              |       |             |    |            |         | -     |   |
| 72       | 150600153              |         | 6/26/2015              | 100471              | T2001          | 12               | 0.05        | 0.5              |       |             |    |            |         | -     |   |
| 73       | 150600154              |         | 6/26/2015              | 100472              | M1002          | 1                | 0.23        | 0.3              |       |             |    |            |         |       |   |
| 74       | 150600155              | 5       | 6/26/2015              | 100473              | P2002          | 2                | 0.81        | 1.6              | 53    |             |    |            |         |       |   |
| 75       | 150600156              | 5       | 6/26/2015              | 100474              | V2003          | 2                | 3.54        | 7.0              | 08    |             |    |            |         |       |   |
| 76       | 150600157              | 7       | 6/26/2015              | 100475              | M2001          | 1                | 0.23        | 0.3              | 23    |             |    |            |         |       |   |
| 77       | 150600158              | 3       | 6/26/2015              | 100476              | V2001          | 1                | 3.63        | 3.6              | 53    |             |    |            |         |       |   |
| 78       | 150600159              | 9       | 6/26/2015              | 100477              | M2001          | 2                | 0.23        | 0.4              | 45    |             |    |            |         |       |   |
| 79       | 150600160              |         | 6/26/2015              | 100478              | M1003          | 2                | 1.36        | 2.7              |       |             |    |            |         |       |   |
| 30       | 150600161              |         | 6/26/2015              | 100479              | V1002          | 1                | 4.54        | 4.5              |       |             |    |            |         | _     |   |
| 31       | 150600162              |         | 6/26/2015              | 100480              | M3002          | 2                | 0.68        | 1.3              |       | -           |    |            |         |       |   |
| 32       | 150600163              |         | 6/27/2015              | 100481              | T1002          | 1                | 0.14        | 0.1              |       | -           |    |            |         | -     |   |
| 33       | 150600164              |         | 6/27/2015              | 100482              | P1001          | 2                | 0.81        | 1.6              |       |             |    |            |         | _     |   |
| 35       | 150600165              |         | 6/27/2015              | 100483<br>100484    | T2003<br>M1001 | 2                | 0.45        | 0.9              |       | -           |    |            |         | _     |   |
| 36       | 150600167              |         | 6/27/2015<br>6/27/2015 | 100484              | M2001          | 2                | 0.23        | 0.4              |       |             |    |            |         | _     |   |
| 37       | 150600168              |         | 6/27/2015              | 100485              | M3002          | 1                | 0.23        | 0.4              |       | -           |    |            |         | -     |   |
| 38       | 150600168              |         | 6/28/2015              | 100487              | M1002          | 2                | 0.08        | 0.4              |       |             |    |            |         | -     |   |
| 39       | 150600170              |         | 6/28/2015              | 100487              | M1002          | 2                | 0.23        | 1.1              |       |             |    |            |         |       |   |
| 90       | 150600171              |         | 6/28/2015              | 100489              | M2001          | 2                | 0.23        | 0.4              |       |             |    |            |         |       |   |
| 91       | 150600172              |         | 6/28/2015              | 100490              | M3002          | 1                | 0.68        | 0.6              |       |             |    |            |         |       |   |
| 92       | 150600173              |         | 6/28/2015              | 100491              | M2002          | 1                | 0.18        | 0.1              |       |             |    |            |         |       |   |
| 93       | 150600174              | 4       | 6/28/2015              | 100492              | V1004          | 1                | 5.46        | 5.4              | 46    |             |    |            |         |       |   |
| 94       | 150600175              | 5       | 6/28/2015              | 100493              | M3001          | 1                | 2.72        | 2.3              | 72    |             |    |            |         |       |   |
| 95       | 150600176              |         | 6/28/2015              | 100494              | T1004          | 1                | 0.14        | 0.1              |       |             |    |            |         |       |   |
| 96       | 150600177              |         | 6/28/2015              | 100495              | T3001          | 1                | 0.51        | 0.5              |       |             |    |            |         | - 1-1 |   |
| 97       | 150600178              |         | 6/28/2015              | 100496              | T1002          | 1                | 0.14        | 0.1              |       | -           |    |            | _       |       |   |
| 98       | 150600179              |         | 6/28/2015              | 100497              | M1001          | 1                | 0.57        | 0.5              |       |             |    |            |         |       |   |
| 99       | 150600180              |         | 6/29/2015              | 100498              | V1002          | 1                | 4.54        | 4.5              |       |             |    |            |         |       |   |
| 00       | 150600181              |         | 6/29/2015              | 100499              | T3001          | 1                | 0.51        | 0.5              |       |             |    |            |         | -     | 1 |
| 01       | 150600182              |         | 6/29/2015              | 100500              | V1002<br>T1002 | 1                | 4.54        | 4.               |       |             |    |            |         | -     |   |
| res      | - subord X-            | 1       | stomers Produ          |                     | Customers by   | Order 6          | +) :        | 4                |       |             |    |            | 1       | •     | 1 |

| -   | <b>5</b> • ∂           |                         | Tailspin Toys - Ex     | cel            |                 | Table To    |                                |              | æ   |         |          | 5   |
|-----|------------------------|-------------------------|------------------------|----------------|-----------------|-------------|--------------------------------|--------------|-----|---------|----------|-----|
| ile | Home                   | Insert Pa               | ge Layout Formi        | ılas Data      | Review          | View Desig  | n 🛛 🛛 Tell me what             |              |     | Sign in | n Als    | har |
| -   | X Calik                | ori + 1                 | 1 • A A =              | =_ %-          | Ger             | neral - 📰   | Conditional Formatting         | • ∰⊡Insert • | Σ-  | A       | 0        |     |
| _   | En -                   |                         | 77                     |                | \$              | - % , 📰     | Format as Table -              | To Delete    | • • | Ζu      | ~        |     |
| te  | в                      | <i>I</i> <u>U</u> - ⊞ - | A - ▲                  | == = =         | E - +0          |             | Cell Styles *                  | Format *     |     |         | Find &   |     |
|     |                        |                         |                        |                |                 | -           |                                |              | -   |         | Select * |     |
| bo  | ard 🕼                  | Font                    | r <u>a</u>             | Alignment      | Fa Ni           | umber 🗔     | Styles                         | Cells        |     | Editing | 1        |     |
|     | -                      | 1 × 🗸                   | f <sub>x</sub> OrderID |                |                 |             |                                |              |     |         |          |     |
|     | A                      | В                       | c                      | D              | E               |             | F G                            | н            |     | 15      |          | J   |
| Dro | deriD 🔻                | OrderDate               | CustomeriD             | 🔻 ltem         | <b>Quantity</b> | ▼ UnitPrice | <ul> <li>OrderTotal</li> </ul> | <b>T</b>     |     |         | on:      | _   |
|     | 150600166              | 6/27/2015               | 100484                 | M1001          | 2               | 0.          | 57 1.13                        |              |     |         |          |     |
|     | 150600167              | 6/27/2015               | 100485                 | M2001          | 2               | 0.          | 23 0.45                        |              |     |         |          |     |
|     | 150600168              | 6/27/2015               | 100486                 | M3002          | 1               | 0.          | 68 0.68                        |              |     |         |          |     |
|     | 150600169              | 6/28/2015               | 100487                 | M1002          | 2               | 0.          | 23 0.47                        |              |     |         |          |     |
|     | 150600170              | 6/28/2015               | 100488                 | M1001          | 2               | 0.          | 57 1.13                        |              |     |         |          |     |
|     | 150600171              | 6/28/2015               | 100489                 | M2001          | 2               |             |                                |              |     |         |          |     |
|     | 150600172              | 6/28/2015               | 100490                 | M3002          | 1               |             |                                | _            |     |         |          |     |
|     | 150600173              | 6/28/2015               | 100491                 | M2002          | 1               |             |                                |              |     |         |          |     |
|     | 150600174              | 6/28/2015               | 100492                 | V1004          | 1               |             |                                |              |     |         |          |     |
|     | 150600175              | 6/28/2015               | 100493                 | M3001          | 1               |             |                                |              |     |         |          |     |
|     | 150600176              | 6/28/2015               | 100494                 | T1004          | 1               |             |                                |              |     |         |          |     |
|     | 150600177              | 6/28/2015               | 100495                 | T3001          | 1               |             |                                |              |     |         |          |     |
|     | 150600178              | 6/28/2015               | 100496                 | T1002          | 1               |             |                                |              |     |         |          |     |
|     | 150600179              | 6/28/2015               | 100497                 | M1001          | 1               |             |                                |              |     |         |          |     |
|     | 150600180              | 6/29/2015               | 100498                 | V1002          | 1               |             |                                |              |     |         |          |     |
|     | 150600181              | 6/29/2015               | 100499                 | T3001          | 1               |             |                                |              |     |         |          |     |
|     | 150600182              | 6/29/2015               | 100500                 | V1002          | 1               |             |                                |              |     |         |          |     |
|     | 150600183              | 6/29/2015               | 100501                 | T1002          | 1               |             |                                |              |     |         |          |     |
|     | 150600184              | 6/29/2015               | 100502                 | M1003          | 2               |             |                                |              |     |         |          |     |
|     | 150600185              | 6/29/2015               | 100503                 | P2003          | 1               |             |                                |              |     |         |          |     |
|     | 150600186              | 6/29/2015               | 100504                 | P1001          | 2               |             |                                |              |     |         |          |     |
|     | 150600187              | 6/30/2015               | 100505                 | V1004          | 2               |             |                                |              |     |         |          |     |
|     | 150600188              | 6/30/2015               | 100506                 | V1004          | 1               |             |                                |              |     |         |          |     |
|     | 150600189              | 6/30/2015               | 100507                 | V1003          | 1               |             |                                |              |     |         |          |     |
|     | 150600190<br>150600191 | 6/30/2015               | 100508                 | M3002<br>T3001 | 1               |             |                                |              |     |         |          |     |
|     |                        | 6/30/2015               |                        |                | 2               |             |                                |              |     |         |          |     |
|     | 150600192              | 6/30/2015               | 100510                 | M2001          |                 |             |                                |              |     |         |          |     |
|     | 150600193<br>150600194 | 6/30/2015<br>6/30/2015  | 100511<br>100512       | M3001<br>T1001 | 2               |             |                                |              |     |         |          |     |
|     | 150600194              | 6/30/2015               | 100512                 | P3001          | 2               |             |                                |              |     |         |          |     |
|     | 10000155               | 0/30/2015               | 100313                 | F3001          | 4               | 0.          | 1.05                           | 4            |     |         |          |     |
|     |                        |                         |                        |                |                 |             |                                |              |     |         |          |     |
|     |                        |                         |                        |                |                 |             |                                |              |     |         |          |     |
|     |                        |                         |                        |                |                 |             |                                |              |     |         |          |     |
|     |                        |                         |                        |                |                 |             |                                |              |     |         |          |     |
|     |                        |                         |                        |                |                 |             |                                |              |     |         |          |     |
|     |                        |                         |                        |                |                 |             |                                |              |     |         |          |     |
|     |                        |                         |                        |                |                 |             |                                |              |     |         |          |     |
|     |                        |                         |                        |                |                 |             |                                |              |     |         |          |     |
|     |                        |                         |                        |                |                 |             |                                |              |     |         |          |     |
|     |                        |                         |                        |                |                 |             |                                |              |     |         |          |     |
|     |                        |                         |                        |                |                 |             |                                |              |     |         |          |     |
|     |                        |                         |                        |                |                 |             |                                |              |     |         |          |     |
|     |                        |                         |                        |                |                 |             |                                |              |     |         |          |     |
|     |                        |                         |                        | 1              |                 |             |                                |              |     |         |          | _   |
|     | 1 1                    | Customers Pi            | roducts Orders         | Customers      | by Order        | (+)         | 1 4                            |              |     |         | -        | Þ   |

| 3      | 5.            |            |                                 | Tails    | oin Toys - Excel                                                                                                    |                                                                                                    |                  |                 | E           |              | □ ×        |
|--------|---------------|------------|---------------------------------|----------|----------------------------------------------------------------------------------------------------|----------------------------------------------------------------------------------------------------|------------------|-----------------|-------------|--------------|------------|
| ile    | Home          | Insert     | Page Layout                     | Formulas | Data F                                                                                                    | Review View                                                                                                    | Q Tell me w      | hat vou v       | ant to do   | Sign in      | Q Share    |
|        | *             |            | The second second second second | = _      |                                                                                                    | and the second second s | Conditional Form | CALCULATION NO. | 🛱 Insert 🔹  | Σ - 4        | R TEAL COM |
| Г      | a Cai         | ibri       | - 11 - A                        | A        | and a second second sec |                                                                                                    |                  | 1.20            | -           |              |            |
| ste    |               | lin ne sla | TT A                            |          |                                                                                                    |                                                                                                    | ormat as Table * |                 | Ex Delete 🔹 | <b>▼</b> - ₽ | a          |
| *.     | S B           | IU-        | ∃ - ⊘ - 4                       |          | 87 - 500                                                                                                    | 3 .00<br>3 .0                                                                                                    | Cell Styles +    |                 | Format -    | 2.4          |            |
| nh     | oard 15       | Fo         | nt                              | Align    | ment G N                                                                                                    | lumber 🕫                                                                                                    | Styles           |                 | Cells       | Editing      | ~          |
| φb     | ouro u        | 10         | ine .                           | Alight   | incrit. All r                                                                                                    | tumber /1                                                                                                    | Styles           |                 | Cells       | culting      |            |
| 1      | - <b>*</b>    | 1 ×        | √ fx I                          | OrderID  |                                                                                                    |                                                                                                    |                  |                 |             |              | ~          |
|        | A             |            | в                               | с        | D                                                                                                    | E                                                                                                    | F                | G               | н           | 1.1          | 1          |
| 0      | derID         | OrderDate  | Cust                            | omeriD   | NameLast                                                                                                    | NameFirst                                                                                                    |                  |                 |             |              |            |
|        | 150400001     | 4/2/       | 2015                            | 100001   | Moyer                                                                                                    | Dan                                                                                                    | 1                |                 |             |              |            |
|        | 150400002     | 4/2/       | 2015                            | 100002   | Tsoflias                                                                                                    | Lynn                                                                                                    |                  |                 |             |              |            |
|        | 150400003     |            | 2015                            | 100003   | Kumar                                                                                                    | Gunjan                                                                                                    |                  |                 |             |              |            |
|        | 150400004     |            | 2015                            | 100004   | Martins                                                                                                    | Felipe                                                                                                    |                  |                 |             |              |            |
|        | 150400005     |            | 2015                            | 100005   | Fatima                                                                                                    | Suroor                                                                                                    |                  |                 |             |              |            |
|        | 150400006     |            | 2015                            | 100006   | Houston                                                                                                    | Peter                                                                                                    |                  |                 |             |              |            |
|        | 150400007     |            | 2015                            | 100007   | Thorp                                                                                                    | Justin                                                                                                    |                  |                 |             |              |            |
|        | 150400008     |            | 2015                            | 100007   | Moore                                                                                                    | Bobby                                                                                                    |                  |                 |             |              |            |
| 8      | 150400009     |            | 2015                            | 100008   | Shtiegman                                                                                                    | Eran                                                                                                    |                  |                 |             |              |            |
| -      | 150400010     |            | 2015                            | 1000010  | McGurk                                                                                                    | Chris                                                                                                    |                  |                 |             |              |            |
|        |               |            |                                 | 1000010  | Grisso                                                                                                    | Geoff                                                                                                    |                  |                 |             |              |            |
|        | 150400011     |            | 2015                            | 100011   |                                                                                                    |                                                                                                    |                  |                 |             |              |            |
| 12     | 150400012     |            | 2015                            |          | Charles                                                                                                    | Mathew                                                                                                    |                  |                 |             |              |            |
| K.     | 150400013     |            | 2015                            | 100013   | Jamison                                                                                                    | Jay                                                                                                    |                  |                 |             |              |            |
|        | 150400014     |            | 2015                            | 100014   | Ciccu                                                                                                    | Alice                                                                                                    |                  |                 | _           |              |            |
| 5      | 150400015     |            | 2015                            | 100015   | Uittenbogaar                                                                                                    |                                                                                                    |                  |                 |             |              |            |
| 6<br>  | 150400016     |            | 2015                            | 100016   | Bradley                                                                                                    | David                                                                                                    |                  |                 |             |              |            |
| 3      | 150400017     |            | 2015                            | 100017   | Smith                                                                                                    | Ben                                                                                                    |                  |                 |             |              |            |
|        | 150400018     |            | 2015                            | 100018   | Wilson                                                                                                    | Dan                                                                                                    |                  |                 |             |              |            |
| >      | 150400019     |            | 2015                            | 100019   | Gercek                                                                                                    | Cinar                                                                                                    |                  |                 |             |              |            |
|        | 150400020     | 4/7/       | 2015                            | 100020   | Lazecky                                                                                                    | Petr                                                                                                    |                  |                 |             |              |            |
| 2      | 150400021     | 4/8/       | 2015                            | 100021   | Kapoor                                                                                                    | Ashish                                                                                                    |                  |                 |             |              |            |
| 0      | 150400022     | 4/8/       | 2015                            | 100022   | Gil                                                                                                    | Felipe                                                                                                    |                  |                 |             |              |            |
| F.     | 150400023     | 4/8/       | 2015                            | 100023   | Gray                                                                                                    | Chris                                                                                                    |                  |                 |             |              |            |
| 5      | 150400024     | 4/9/       | 2015                            | 100024   | Sullivan                                                                                                    | Michael                                                                                                    |                  |                 |             |              |            |
| ;      | 150400025     | 4/9/       | 2015                            | 100025   | MacDonald                                                                                                    | Scott                                                                                                    |                  |                 |             |              |            |
|        | 150400026     | 4/9/       | 2015                            | 100026   | Hillmann                                                                                                    | Reinout                                                                                                    |                  |                 |             |              |            |
| 1      | 150400027     | 4/9/       | 2015                            | 100027   | Kennedy                                                                                                    | Kevin                                                                                                    |                  |                 |             |              |            |
|        | 150400028     | 4/10       | /2015                           | 100028   | Meisner                                                                                                    | Linda                                                                                                    |                  |                 |             |              |            |
| )      | 150400029     | 4/10       | /2015                           | 100029   | Bruhns                                                                                                    | Bastian                                                                                                    |                  |                 |             |              |            |
|        | 150400030     | 4/11       | /2015                           | 100030   | Ploenes                                                                                                    | Christiane                                                                                                    |                  |                 |             |              |            |
| 2      | 150400031     | 4/11       | /2015                           | 100031   | Machado                                                                                                    | Manuel                                                                                                    |                  |                 |             |              |            |
|        | 150400032     |            | /2015                           | 100032   | Ralls                                                                                                    | Kim                                                                                                    |                  |                 |             |              |            |
|        | 150400033     |            | /2015                           | 100033   | Koch                                                                                                    | Paul                                                                                                    |                  |                 |             |              |            |
|        | 150400034     | 4/12       | /2015                           | 100034   | Simon                                                                                                    | Britta                                                                                                    |                  |                 |             |              |            |
|        | 150400035     |            | /2015                           | 100035   | DeSeranno                                                                                                    | Shane                                                                                                    |                  |                 |             |              |            |
|        | 150400036     |            | /2015                           | 100036   | Nagaichouk                                                                                                    | Kyryl                                                                                                    |                  |                 |             |              |            |
|        | 150400037     | 1.1        | /2015                           | 100037   | Lum                                                                                                    | Richard                                                                                                    |                  |                 |             |              |            |
| R .    | 150400038     |            | /2015                           | 100038   | Stevens                                                                                                    | Max                                                                                                    |                  |                 |             |              |            |
| e<br>E | 150400039     |            | /2015                           | 100039   | Brown                                                                                                    | Robert                                                                                                    |                  |                 |             |              |            |
|        | 150400040     |            | /2015                           | 100039   | Mello                                                                                                    | Raquel                                                                                                    |                  |                 |             |              |            |
|        | 150400040     |            | /2015                           | 100040   | Leavitt                                                                                                    | Elsa                                                                                                    |                  |                 |             |              |            |
|        | 150400041     |            | /2015                           | 100041   | Benson                                                                                                    | Max                                                                                                    |                  |                 |             |              |            |
|        | 150400042     |            | /2015                           | 100042   | Parkinson                                                                                                    | Eric                                                                                                    |                  |                 |             |              |            |
|        | 150400043     |            | /2015                           | 100043   | Rasmussen                                                                                                    | Morten                                                                                                    |                  |                 |             |              |            |
|        | 150400044     |            | /2015                           | 100044   | Valverde                                                                                                    | Eva                                                                                                    |                  |                 |             |              |            |
|        | + I Startings | Customers  | Products                        | Orders   | Customers by                                                                                                    |                                                                                                    | 1                |                 |             |              | Þ          |
| 1.71   |               | Customers  | riounds                         | orders   | ensemiers b)                                                                                                    |                                                                                                    |                  |                 |             |              |            |

| B    | 5.6       |                                                                                                    | Т                               | ailspin Toys - E | cel                |           |              |       | Ŧ          |                                                                                                    |       | ×     |
|------|-----------|----------------------------------------------------------------------------------------------------|---------------------------------|------------------|--------------------|-----------|--------------|-------|------------|----------------------------------------------------------------------------------------------------|-------|-------|
| File | Home      | Insert Pag                                                                                                    | e Layout Formi                  | ulas Data        | Review             | View 🖓    | Tell me what |       |            | Sign in                                                                                                    | 8     | Share |
| -0-  | X         |                                                                                                    | = A A                           | = = &            | General -          | Conditio  | onal Formatt | ina - | 器 Insert × | Σ - 4                                                                                                    | e - 1 |       |
| P    | Calibr    | i - 11                                                                                                    |                                 | 目目・              | \$ + % *           | Format    |              |       | The Delete |                                                                                                    |       |       |
| aste | B 1       | u + ⊞ +                                                                                                    |                                 |                  |                    |           |              |       |            | the second second second second second second second second second second second second second second second s | 57 L  |       |
|      | S. 1.     | <u>е</u> п.                                                                                                    | · · · · · · · · · · · · · · · · | ₩ ~              | €.0 .00<br>.00 →.0 | Cell Styl | es *         |       | Format *   | 2 -                                                                                                    |       |       |
| lipb | oard 🕠    | Font                                                                                                    | ra A                            | lignment 🕠       | Number 5           |           | Styles       |       | Cells      | Editing                                                                                                    |       |       |
| Α1   |           | × v                                                                                                    | <i>f</i> <sub>x</sub> OrderID   |                  |                    |           |              |       |            |                                                                                                    |       |       |
| d.   | A         | В                                                                                                    | c                               | 1                | 0                  | E         | F            | G     | н          | т. (й                                                                                                    | 3     |       |
| Or   | derID     | OrderDate                                                                                                    | CustomerID                      | NameLast         | Name               | First     |              |       |            |                                                                                                    |       |       |
| 5    | 150400045 | 4/17/2015                                                                                                    | 100045                          | Valverde         | Eva                |           |              |       |            |                                                                                                    |       |       |
| 2    | 150400046 | 4/17/2015                                                                                                    | 100046                          | Shoop            | Marg               | ie        |              |       |            |                                                                                                    |       |       |
|      | 150400047 | 4/17/2015                                                                                                    | 100047                          | Keiser           | Debra              |           |              |       |            |                                                                                                    |       |       |
|      | 150400048 | 4/17/2015                                                                                                    | 100048                          | Steen            | Heid               |           |              |       |            |                                                                                                    |       |       |
| ĩ    | 150400049 | 4/17/2015                                                                                                    | 100049                          | Madsen           | Ande               | rs        |              |       |            |                                                                                                    |       |       |
|      | 150400050 | 4/18/2015                                                                                                    | 100050                          | Hamborg          | Thom               |           |              |       |            |                                                                                                    |       |       |
|      | 150400051 | 4/18/2015                                                                                                    | 100051                          | Randall          | Linda              |           |              |       |            |                                                                                                    |       |       |
|      | 150400052 | 4/19/2015                                                                                                    | 100052                          |                  | do Guerra Alfrei   |           |              |       |            |                                                                                                    |       |       |
|      | 150400053 | 4/19/2015                                                                                                    | 100052                          | Purcell          | Sean               | 1977 (c   |              |       |            |                                                                                                    |       |       |
|      | 150400054 | 4/19/2015                                                                                                    | 100054                          | Aaberg           | Jespe              | ar.       |              |       |            |                                                                                                    |       |       |
| 5    | 150400055 | 4/19/2015                                                                                                    | 100055                          | Merrifield       |                    |           |              |       |            |                                                                                                    |       |       |
|      | 150400056 | 4/20/2015                                                                                                    | 100055                          | Tihlarikov       |                    |           |              |       |            |                                                                                                    |       |       |
|      | 150400057 | 4/20/2015                                                                                                    | 100050                          | Gonzalez         | Howa               |           |              |       |            |                                                                                                    |       |       |
| 2    | 150400058 | 4/20/2015                                                                                                    | 100057                          | Stadick          | Betsy              |           |              |       |            |                                                                                                    |       |       |
|      | 150400059 | 4/20/2015                                                                                                    | 100059                          | Tucker           | Lance              |           |              |       |            |                                                                                                    |       |       |
| -    | 150400059 | 4/20/2015                                                                                                    | 100059                          | Ward             | Bruce              |           |              |       |            |                                                                                                    |       |       |
|      |           | and the second second se |                                 |                  |                    |           |              |       |            |                                                                                                    |       |       |
|      | 150400061 | 4/20/2015                                                                                                    | 100061                          | Ptashynsk        |                    | 19990-1   |              |       |            |                                                                                                    |       |       |
|      | 150400062 | 4/21/2015                                                                                                    | 100062                          | Chor             | Antho              |           |              |       |            |                                                                                                    |       |       |
| 2    | 150400063 | 4/21/2015                                                                                                    | 100063                          | Untch            |                    | -Walter   |              |       |            |                                                                                                    |       |       |
|      | 150400064 | 4/21/2015                                                                                                    | 100064                          | Dewer            | Craig              |           |              |       |            |                                                                                                    |       |       |
| 5    | 150400065 | 4/21/2015                                                                                                    | 100065                          | Gil              | Enriq              |           |              |       |            |                                                                                                    |       |       |
|      | 150400066 | 4/21/2015                                                                                                    | 100066                          | Herbinger        |                    |           |              |       |            |                                                                                                    |       |       |
| 3    | 150400067 | 4/22/2015                                                                                                    | 100067                          | Hagege           | Adina              |           |              |       | _          |                                                                                                    |       |       |
| •    | 150400068 | 4/22/2015                                                                                                    | 100068                          | Con              | Aaron              | 1         |              |       |            |                                                                                                    |       |       |
| )    | 150400069 | 4/23/2015                                                                                                    | 100069                          | Scardelis        | Jim                |           | _            |       |            |                                                                                                    |       |       |
|      | 150400070 | 4/23/2015                                                                                                    | 100070                          | Hanif            | Kerim              | 1         |              |       |            |                                                                                                    |       |       |
| 2    | 150400071 | 4/23/2015                                                                                                    | 100071                          | Waldal           | Deb                |           |              |       |            |                                                                                                    |       |       |
| 3    | 150400072 | 4/24/2015                                                                                                    | 100072                          | Tupy             | Richa              | ird       |              |       |            |                                                                                                    |       |       |
| 1    | 150400073 | 4/24/2015                                                                                                    | 100073                          | Acevedo          | Per                |           |              |       |            |                                                                                                    |       |       |
| 5    | 150400074 | 4/24/2015                                                                                                    | 100074                          | Jorgenser        |                    |           |              |       |            |                                                                                                    |       |       |
| 5    | 150400075 | 4/24/2015                                                                                                    | 100075                          | Suurs            | Wei                |           |              |       |            |                                                                                                    |       |       |
| 7    | 150400076 | 4/24/2015                                                                                                    | 100076                          | Yu               | Michi              | ael       |              |       |            |                                                                                                    |       |       |
| 3    | 150400077 | 4/24/2015                                                                                                    | 100077                          | Pfeiffer         | Jay                |           |              |       |            |                                                                                                    |       |       |
| 9    | 150400078 | 4/24/2015                                                                                                    | 100078                          | Hennings         | en Arno            |           |              |       |            |                                                                                                    |       |       |
| )    | 150400079 | 4/24/2015                                                                                                    | 100079                          | Harteveld        | Vince              | nt        |              |       |            |                                                                                                    |       |       |
|      | 150400080 | 4/25/2015                                                                                                    | 100080                          | Lauriat          | Jane               |           |              |       |            |                                                                                                    |       |       |
|      | 150400081 | 4/25/2015                                                                                                    | 100081                          | Clayton          | Marc               |           |              |       |            |                                                                                                    |       |       |
|      | 150400082 | 4/26/2015                                                                                                    | 100082                          | Faeber           | Steve              | n         |              |       |            |                                                                                                    |       |       |
| L.   | 150400083 | 4/26/2015                                                                                                    | 100083                          | Kastner          | Eliot              |           |              |       |            |                                                                                                    |       |       |
|      | 150400084 | 4/26/2015                                                                                                    | 100084                          | Graff            | Steve              |           |              |       |            |                                                                                                    |       |       |
| ;    | 150400085 | 4/26/2015                                                                                                    | 100085                          | Knopf            | Anu                |           |              |       |            |                                                                                                    |       |       |
| 2    | 150400086 | 4/27/2015                                                                                                    | 100086                          | Deshpano         |                    | an        |              |       |            |                                                                                                    |       |       |
| 5    | 150400087 | 4/27/2015                                                                                                    | 100087                          | Tomic            | Rajes              |           |              |       |            |                                                                                                    |       |       |
|      | 150400088 | 4/27/2015                                                                                                    | 100088                          | Patel            | Berna              |           |              |       |            |                                                                                                    |       |       |
| 5    | 150400089 | A/27/2015                                                                                                    | 100089                          | Brunner          | Danie              |           |              |       |            |                                                                                                    |       |       |
|      |           |                                                                                                    | oducts   Orders                 |                  | s by Orde          |           |              |       |            |                                                                                                    |       | Þ     |

| -    | ي - رو<br>ا            |           |                       | Tails                 | pin Toys - Excel                                                                                                    |                  |                    |          | E          |    |        |            | ×       | \$  |
|------|------------------------|-----------|-----------------------|-----------------------|----------------------------------------------------------------------------------------------------|------------------|--------------------|----------|------------|----|--------|------------|---------|-----|
| ile  | Home                   | Insert    | Page Layout           | Formulas              | Data Revie                                                                                                    | w View           | Q Tell me what     |          |            |    | Sign i | n 2        | L Share | es: |
| 0.   | X                      |           |                       | . = =                 | = 📴 Genera                                                                                                    | - R.C            | onditional Formatt | ina *    | ansert 🕼   |    | Σ • 4  | <b>T</b> • |         |     |
|      | Calibr                 | ri        | → 11 → A <sup>*</sup> | A ==                  | and a second second sec |                  | ormat as Table +   | <b>a</b> | The Delete |    | J      |            |         |     |
| aste | в                      | r u -     | ∃ • 🖏 • д             |                       |                                                                                                    |                  |                    |          |            |    | 100    | . T        |         |     |
| •    | ×                      | ÷         |                       | · · <u>e</u> <u>e</u> | \$ <b>?</b> - €0 .00                                                                                                    | s 🐶 c            | ell Styles *       |          | Format     | 17 | 2-     |            |         |     |
| lipb | oard 🗔                 | Fo        | nt                    | 5 Align               | ment 🗔 Numi                                                                                                    | ber Fa           | Styles             |          | Cells      |    | Editin | g          |         | ^   |
|      |                        |           | S 2 11 2              |                       |                                                                                                    |                  |                    |          |            |    |        |            |         |     |
| 1    |                        | × .       | √ f <sub>×</sub> C    | rderID                |                                                                                                    |                  |                    |          |            |    |        |            |         | ٧   |
|      | A                      |           | в                     | с                     | D                                                                                                    | E                | F                  | G        | н          |    | 1 P    | J          |         |     |
| Or   | derlD                  | OrderDate | e Gusto               | merID                 | NameLast                                                                                                    | NameFirst        |                    | - 434    |            |    |        |            |         | 1   |
|      | 150400089              | 4/27      | /2015                 | 100089                | Brunner                                                                                                    | Daniel           |                    |          |            |    |        |            |         |     |
|      | 150400090              | 4/28      | /2015                 | 100090                | Railson                                                                                                    | Stuart           |                    |          |            |    |        |            |         |     |
|      | 150400091              | 4/28      | /2015                 | 100091                | West                                                                                                    | Paul             |                    |          |            |    |        |            |         |     |
|      | 150400092              | 4/28      | /2015                 | 100092                | Feng                                                                                                    | Hanying          |                    |          |            |    |        |            |         |     |
|      | 150400093              | 4/29      | /2015                 | 100093                | Zeman                                                                                                    | Michael          |                    |          |            |    |        |            |         |     |
|      | 150400094              | 4/29      | /2015                 | 100094                | Lochbrunner                                                                                                    | Karin            |                    |          |            |    |        |            |         |     |
|      | 150400095              | 4/29      | /2015                 | 100095                | Netz                                                                                                    | Merav            |                    |          |            |    |        |            |         |     |
|      | 150400096              | 4/29      | /2015                 | 100096                | Earls                                                                                                    | Terry            |                    |          |            |    |        |            |         |     |
|      | 150400097              | 4/30      | /2015                 | 100097                | Yamagishi                                                                                                    | Makoto           |                    |          |            |    |        |            |         |     |
|      | 150400098              | 4/30      | /2015                 | 100098                | Zwilling                                                                                                    | Michael          |                    |          |            |    |        |            |         |     |
| )    | 150400099              | 5/1/      | /2015                 | 100099                | Villadsen                                                                                                    | Peter            |                    |          |            |    |        |            |         |     |
|      | 150400100              | 5/1/      | /2015                 | 100100                | Goncalves                                                                                                    | Christiano       |                    |          |            |    |        |            |         |     |
| 2    | 150400101              | 5/2/      | /2015                 | 100101                | Mitosinka                                                                                                    | Robert           |                    |          |            |    |        |            |         |     |
| 3    | 150400102              | 5/2/      | /2015                 | 100102                | Mitchell                                                                                                    | Linda            |                    |          |            |    |        |            |         |     |
|      | 150400103              | 5/2/      | /2015                 | 100103                | Christensen                                                                                                    | Bjarke           |                    |          |            |    |        |            |         |     |
| 5    | 150400104              | 5/2/      | /2015                 | 100104                | Verhoff                                                                                                    | Rob              |                    |          |            |    |        |            |         |     |
| 5    | 150400105              | 5/3/      | 2015                  | 100105                | Liu                                                                                                    | Kevin            |                    |          |            |    |        |            |         | r.  |
|      | 150400106              | 5/3/      | /2015                 | 100106                | Struve-Christense                                                                                                    | Stig             |                    |          |            |    |        |            |         |     |
| 3    | 150400107              | 5/3/      | /2015                 | 100107                | Benshoof                                                                                                    | Wanida           |                    |          |            |    |        |            |         |     |
|      | 150500001              | 5/3/      | /2015                 | 100108                | Yanagishima                                                                                                    | Daisuke          |                    |          |            |    |        |            |         |     |
|      | 150500002              | 5/3/      | /2015                 | 100109                | Kim                                                                                                    | Shane            |                    |          |            |    |        |            |         |     |
|      | 150500003              | 10.50     | /2015                 | 100110                | Giakoumakis                                                                                                    | Leo              |                    |          | _          | _  |        |            |         |     |
|      | 150500004              |           | /2015                 | 100111                | Watterns                                                                                                    | Jason            |                    |          |            |    |        |            |         |     |
|      | 150500005              |           | 2015                  | 100112                | Holliday                                                                                                    | Nicole           |                    |          |            | 1  |        |            |         |     |
|      | 150500006              |           | /2015                 | 100113                | Haas                                                                                                    | Jonathan         |                    |          |            |    |        |            |         |     |
|      | 150500007              |           | /2015                 | 100114                | Francis                                                                                                    | Cat              |                    |          |            |    |        |            |         |     |
|      | 150500008              |           | /2015                 | 100115                | Margheim                                                                                                    | Diane            |                    |          |            | -  |        |            |         |     |
|      | 150500009              |           | /2015                 | 100116                | Baker                                                                                                    | Bryan            |                    |          |            | -  |        |            |         |     |
| 3    | 150500010              |           | /2015                 | 100117                | Worden                                                                                                    | Joe              |                    |          |            | -  |        |            |         |     |
|      | 150500011              |           | /2015                 | 100118                | Los                                                                                                    | Jeremy           |                    |          |            | -  |        |            |         |     |
|      | 150500012              |           | /2015                 | 100119                | Harui                                                                                                    | Roger            |                    |          |            |    |        |            |         |     |
|      | 150500013              |           | /2015                 | 100120                | Posti                                                                                                    | Juha-Pekka       |                    |          |            | -  |        |            |         |     |
| 2    | 150500014              |           | /2015                 | 100121                | Penucht                                                                                                    | Lionel           |                    |          |            |    |        |            | -       |     |
|      | 150500015              |           | /2015                 | 100122                | Zulechner                                                                                                    | Markus           |                    |          |            |    |        |            |         |     |
|      | 150500016              |           | /2015                 | 100123                | Guinot                                                                                                    | Allan            |                    |          |            | -  |        |            |         |     |
| 5    | 150500017<br>150500018 |           | /2015<br>/2015        | 100124<br>100125      | Sloth                                                                                                    | Peter<br>Erin    |                    |          |            | 1  |        |            |         |     |
| -    | 150500018              |           |                       | 100125                | Hagens<br>Gostincar                                                                                                    |                  |                    |          |            | -  | - 1    |            | -       |     |
|      | 150500019              |           | /2015<br>/2015        | 100126                | Gostincar<br>Charles-Antonie                                                                                                    | Mojca<br>Gracien |                    |          |            | -  |        |            |         |     |
|      | 150500020              |           | /2015                 | 100127                | Kogan                                                                                                    |                  |                    |          |            |    |        |            | -       |     |
|      | 150500021              |           | 2015                  | 100128                | Fine                                                                                                    | Eugene<br>James  |                    |          |            | -  |        |            |         |     |
| )    | 150500022              |           | 2015                  | 100129                | Cook                                                                                                    | Kevin            |                    |          |            |    |        |            | -       |     |
|      | 150500025              |           | /2015                 | 100130                | Dorner                                                                                                    | Hervert          |                    |          |            | 1- |        |            | 1-1     |     |
| 8    | 150500024              |           | /2015                 | 100131                | Krieger                                                                                                    | Doris            |                    |          |            | 1  |        |            | -       |     |
|      | 150500025              |           | /2015                 | 100132                | Ralis                                                                                                    | Kim              |                    |          |            | 1  |        |            |         | Ŧ   |
| 4    |                        | ustomers  | Products              | Orders                | Customers by Or                                                                                                    |                  | 4                  |          |            |    |        |            | •       |     |

| -   | ي د ر                  |                        | Tails                | pin Toys - Excel                                                                                               |                                                                                                    |                   |         | Ē                                                                                                    |              |              | ×     |
|-----|------------------------|------------------------|----------------------|----------------------------------------------------------------------------------------------------|----------------------------------------------------------------------------------------------------|-------------------|---------|----------------------------------------------------------------------------------------------------|--------------|--------------|-------|
| ile | Home                   | Insert Page Lay        | out Formulas         | Data R                                                                                                    | eview View                                                                                                    | ♀ Tell me wh      |         |                                                                                                    | Sign ii      | n 84         | Share |
| h   | X Calibr               | i + 11 +               | = ≡                  | - 📴 Ge                                                                                                    | neral 🔹 🕎 🖓                                                                                                    | Conditional Forma | tting * | 🔚 Insert 🔹                                                                                                    | Σ - 2        | <b>T</b> . 7 |       |
| Ľ   |                        | 1 *[11 *               |                      | 三日- \$                                                                                                    | * % * 🐺 F                                                                                                    | ormat as Table -  |         | E Delete -                                                                                                    | <b>V</b> - J |              |       |
| ste | в ј                    | : U - 🖽 - 💩            | - 🔺 - 🚛 -=           | And an and a second second second second second second second second second second second second second second |                                                                                                    | ell Styles *      |         | Format *                                                                                                    | 2 -          |              |       |
| 2   |                        |                        |                      | 1 C 27                                                                                                    | 1977 - 1977 - 1977 - 1977 - 1977 - 1977 - 1977 - 1977 - 1977 - 1977 - 1977 - 1977 - 1977 - 1977 - 1977 - 1977 - |                   |         | and the second second s |              |              |       |
| pb  | oard 🛱                 | Font                   | ଲ Align              | ment 🖬 N                                                                                                    | umber 🖓                                                                                                    | Styles            |         | Cells                                                                                                    | Editin       | g            | ^     |
| 1   |                        | × × fx                 | OrderID              |                                                                                                    |                                                                                                    |                   |         |                                                                                                    |              |              | ~     |
| -   |                        |                        |                      |                                                                                                    |                                                                                                    |                   |         |                                                                                                    |              |              |       |
| -   | A                      | Б                      | с                    | D                                                                                                    | E                                                                                                    | F                 | G       | н                                                                                                    | 1            | J            | - 1   |
| Or  | deriD<br>150500026     | OrderDate<br>5/8/2015  | CustomeriD<br>100133 | NameLast<br>Ralls                                                                                              | NameFirst<br>Kim                                                                                                |                   |         |                                                                                                    |              |              |       |
|     | 150500028              | 5/9/2015               | 100133               | Lloyd                                                                                                    | Brian                                                                                                    |                   |         |                                                                                                    |              |              |       |
|     | 150500027              | 5/9/2015               | 100134               | Allen                                                                                                    | Michael                                                                                                    |                   |         |                                                                                                    |              |              | =     |
|     | 150500029              | 5/9/2015               | 100135               | Achong                                                                                                    | Gustavo                                                                                                    |                   |         |                                                                                                    |              |              |       |
|     | 150500030              | 5/9/2015               | 100130               | Cook                                                                                                    | Cathan                                                                                                    |                   |         |                                                                                                    |              |              |       |
|     | 150500031              | 5/9/2015               | 100138               | Silva                                                                                                    | Alexandre                                                                                                    |                   |         |                                                                                                    |              |              |       |
|     | 150500032              | 5/10/2015              | 100139               | Levy                                                                                                    | Steven                                                                                                    |                   |         |                                                                                                    |              |              |       |
|     | 150500033              | 5/10/2015              | 100140               | Gaffney                                                                                                    | Lawrie                                                                                                    |                   |         |                                                                                                    |              |              |       |
|     | 150500034              | 5/10/2015              | 100141               | Pike                                                                                                    | Jeff                                                                                                    |                   |         |                                                                                                    |              |              |       |
|     | 150500035              | 5/10/2015              | 100142               | Allen                                                                                                    | Michael                                                                                                    |                   |         |                                                                                                    |              |              |       |
|     | 150500036              | 5/10/2015              | 100143               | Freitag                                                                                                    | Sven                                                                                                    |                   |         |                                                                                                    |              |              |       |
|     | 150500037              | 5/10/2015              | 100144               | Price                                                                                                    | Julian                                                                                                    |                   |         |                                                                                                    |              |              |       |
|     | 150500038              | 5/10/2015              | 100145               | Su                                                                                                    | Min                                                                                                    |                   |         |                                                                                                    |              |              |       |
|     | 150500039              | 5/11/2015              | 100146               | Adams                                                                                                    | Terry                                                                                                    |                   |         |                                                                                                    |              |              |       |
|     | 150500040              | 5/11/2015              | 100147               | Johnson                                                                                                    | Willis                                                                                                    |                   |         |                                                                                                    |              |              |       |
|     | 150500041              | 5/11/2015              | 100148               | Troelsen                                                                                                    | Henning                                                                                                    |                   |         |                                                                                                    |              |              |       |
|     | 150500042              | 5/11/2015              | 100149               | Baker                                                                                                    | Mary                                                                                                    |                   |         |                                                                                                    |              |              |       |
|     | 150500043              | 5/12/2015              | 100150               | Osborn                                                                                                    | Stu                                                                                                    |                   |         |                                                                                                    |              |              |       |
| _   | 150500044              | 5/12/2015              | 100151               | Lee                                                                                                    | Frank                                                                                                    |                   |         |                                                                                                    |              |              |       |
|     | 150500045              | 5/12/2015              | 100152               | Hoganson                                                                                                    | Terry                                                                                                    |                   |         |                                                                                                    |              |              |       |
|     | 150500046              | 5/12/2015              | 100153               | Gupta                                                                                                    | Manish                                                                                                    |                   |         |                                                                                                    |              |              | _     |
|     | 150500047              | 5/12/2015              | 100154               | Dickson                                                                                                    | Holly                                                                                                    |                   |         |                                                                                                    |              |              |       |
|     | 150500048              | 5/12/2015              | 100155               | Freitag                                                                                                    | Sven                                                                                                    |                   |         |                                                                                                    |              |              |       |
|     | 150500049              | 5/12/2015              | 100156               | Johnston                                                                                                    | Tamara                                                                                                    |                   |         |                                                                                                    |              |              | _     |
|     | 150500050              | 5/13/2015              | 100157               | Hee                                                                                                    | Gordon                                                                                                    |                   |         |                                                                                                    |              |              | -     |
|     | 150500051              | 5/13/2015              | 100158               | Danseglio                                                                                                    | Mike                                                                                                    |                   |         | _                                                                                                    |              |              |       |
|     | 150500052              | 5/13/2015              | 100159               | Gode                                                                                                    | Scott                                                                                                    |                   |         |                                                                                                    |              |              |       |
|     | 150500053              | 5/13/2015              | 100160               | McDowel                                                                                                    | Kevin                                                                                                    |                   |         |                                                                                                    |              |              |       |
|     | 150500054<br>150500055 | 5/13/2015              | 100161<br>100162     | Bouraima<br>Kramer                                                                                             | Herve<br>James                                                                                                  |                   |         |                                                                                                    |              |              | -     |
| -   | 150500055              | 5/13/2015<br>5/14/2015 | 100162               | Arifin                                                                                                    | Zainal                                                                                                    |                   |         | -                                                                                                    |              |              |       |
|     | 150500056              |                        | 100165               | Berka                                                                                                    | Pavel                                                                                                    |                   | -       |                                                                                                    |              |              |       |
|     | 150500057              | 5/14/2015<br>5/15/2015 | 100165               | Vande Velde                                                                                                    | Tom                                                                                                    |                   |         |                                                                                                    |              |              |       |
|     | 150500058              | 5/15/2015              | 100165               | Noriega                                                                                                    | Fabricio                                                                                                    |                   |         |                                                                                                    |              |              |       |
|     | 150500059              | 5/15/2015              | 100165               | Sallinen                                                                                                    | Teemu                                                                                                    |                   |         |                                                                                                    |              |              |       |
|     | 150500061              | 5/15/2015              | 100168               | Burnell                                                                                                    | Dana                                                                                                    |                   |         |                                                                                                    |              |              |       |
|     | 150500062              | 5/16/2015              | 100169               | Riis                                                                                                    | Anders                                                                                                    |                   |         |                                                                                                    |              |              |       |
|     | 150500063              | 5/16/2015              | 100170               | Berg                                                                                                    | Matt                                                                                                    |                   |         |                                                                                                    | _            |              |       |
|     | 150500064              | 5/16/2015              | 100171               | Varlet                                                                                                    | Laurence                                                                                                    |                   |         |                                                                                                    |              |              |       |
|     | 150500065              | 5/16/2015              | 100172               | Cook                                                                                                    | Patrick                                                                                                    |                   |         |                                                                                                    |              |              |       |
|     | 150500066              | 5/16/2015              | 100173               | Seidl                                                                                                    | Birgit                                                                                                    |                   |         |                                                                                                    |              |              |       |
|     | 150500067              | 5/16/2015              | 100174               | Varlet                                                                                                    | Laurence                                                                                                    |                   |         |                                                                                                    |              |              |       |
|     | 150500068              | 5/16/2015              | 100175               | Palit                                                                                                    | Punya                                                                                                    |                   |         |                                                                                                    |              |              |       |
|     | 150500069              | 5/16/2015              | 100176               | Richardson                                                                                                    | Wendy                                                                                                    |                   |         |                                                                                                    |              |              |       |
|     | 150500070              | 5/17/2015              | 100177               | Dunker                                                                                                    | Andrea                                                                                                    |                   |         |                                                                                                    |              |              |       |
|     | )                      | ustomers Produc        | ts Orders            | Customers by                                                                                                   | Orde (+)                                                                                                    | 1 4               |         |                                                                                                    |              |              | •     |

|      | <b>5</b> • ∂ · |                       |             | Tailspin Toys - I | Excel              |           |                   | 5           |                        |       | >    |
|------|----------------|-----------------------|-------------|-------------------|--------------------|-----------|-------------------|-------------|------------------------|-------|------|
| File | Home           | Insert Page l         | ayout Form  | ulas Data         | Review             | View 🖓    | Tell me what you  | want to do  | Sign in                | R₄ si | hare |
| 0    | X Calibri      |                       | =           | = = =             | General 🔻          | Conditio  | onal Formatting * | 🔚 Insert 🔹  | $\Sigma - \frac{A}{7}$ | ¥ -   |      |
| D    | Calibri        | - 11                  | A A         | = = ⊡ •           |                    | Format    |                   | Ex Delete • | 100000                 |       |      |
| ste  | B I            | <u>u</u> • 🖽 • 🛛      | n           | ⊞<br>∋≣ ⊗⁄-       | ←.0 .00<br>.00 →.0 | Cell Styl |                   | Format *    | 2.                     |       |      |
| •    | ×              |                       |             |                   |                    | -         |                   |             |                        |       |      |
| pbo  | ard 15         | Font                  | 5           | Alignment         | S Number S         |           | Styles            | Cells       | Editin                 | g     |      |
| 1    | •              | $\times \checkmark f$ | x OrderID   |                   |                    |           |                   |             |                        |       |      |
|      | A              | В                     |             | с                 | D                  |           | E                 | F           | G                      | н     |      |
| Or   | derID          | OrderDate             |             | merID             | NameLast           | Nar       | neFirst           |             |                        |       |      |
|      | 150500053      | 5/13/2                | 858         | 100160            | McDowel            | Kev       | rin               |             |                        |       |      |
|      | 150500054      | 5/13/2                |             | 100161            | Bouraima           | Her       | ve                |             |                        |       |      |
|      | 150500055      | 5/13/2                | 1000        | 100162            | Kramer             | Jam       | ies               |             |                        |       |      |
|      | 150500056      | 5/14/2                |             | 100163            | Arifin             | Zair      | nal               |             |                        |       |      |
|      | 150500057      | 5/14/2                |             | 100164            | Berka              | Pav       | el                |             |                        |       |      |
|      | 150500058      | 5/15/2                |             | 100165            | Vande Velde        | e Ton     | n                 |             |                        |       |      |
|      | 150500059      | 5/15/2                | 015         | 100166            | Noriega            | Fab       | ricio             |             |                        |       |      |
|      | 150500060      | 5/15/2                | 015         | 100167            | Sallinen           | Tee       | mu                |             |                        |       |      |
|      | 150500061      | 5/15/2                | 015         | 100168            | Burnell            | Dan       | ia                |             |                        |       |      |
|      | 150500062      | 5/16/2                | 015         | 100169            | Riis               | And       | ders              |             |                        |       |      |
|      | 150500063      | 5/16/2                | 015         | 100170            | Berg               | Mat       | tt                |             |                        |       |      |
|      | 150500064      | 5/16/2                | 015         | 100171            | Varlet             | Lau       | rence             |             |                        |       |      |
|      | 150500065      | 5/16/2                | 015         | 100172            | Cook               | Pat       | rick              |             |                        |       |      |
|      | 150500066      | 5/16/2                | 015         | 100173            | Seidl              | Birg      | git               |             |                        |       |      |
|      | 150500067      | 5/16/2                | 015         | 100174            | Varlet             | Lau       | rence             |             |                        |       |      |
|      | 150500068      | 5/16/2                | 015         | 100175            | Palit              | Pun       | iya               |             |                        |       |      |
|      | 150500069      | 5/16/2                | 015         | 100176            | Richardson         | We        | ndy               |             |                        |       |      |
|      | 150500070      | 5/17/2                | 015         | 100177            | Dunker             | And       | drea              |             |                        |       |      |
|      | 150500071      | 5/17/2                | 015         | 100178            | Salavaria          | Sha       | ron               |             |                        |       |      |
|      | 150500072      | 5/17/2                | 015         | 100179            | Christopoulo       | os Nic    | holas             |             |                        |       |      |
|      | 150500073      | 5/17/2                | 015         | 100180            | Adams              | Jay       |                   |             |                        |       |      |
|      | 150500074      | 5/17/2                | 015         | 100181            | Kuhlmann           | Lon       | e                 |             |                        |       |      |
|      | 150500075      | 5/17/2                | 015         | 100182            | Yong               | Joe       |                   |             |                        |       |      |
|      | 150500076      | 5/17/2                | 015         | 100183            | Kiel               | Oliv      | /er               |             |                        |       |      |
|      | 150500077      | 5/18/2                | 015         | 100184            | Kaech              | Ret       | 0                 |             |                        |       |      |
|      | 150500078      | 5/18/2                | 015         | 100185            | Li                 | Yale      | 2                 |             |                        |       |      |
|      | 150500079      | 5/18/2                | 015         | 100186            | Sawyer             | Ciar      | m                 |             |                        |       |      |
|      | 150500080      | 5/18/2                | 015         | 100187            | Hauser             | And       | dreas             |             |                        |       |      |
|      | 150500081      | 5/18/2                | 015         | 100188            | Westbury           | Nig       | el                |             |                        |       |      |
|      | 150500082      | 5/18/2                | 015         | 100189            | Cunha              | Gor       | ncalo             |             |                        |       |      |
|      | 150500083      | 5/18/2                | 015         | 100190            | Hauser             | And       | dreas             |             |                        |       |      |
|      |                |                       |             |                   |                    |           |                   |             |                        |       |      |
|      |                |                       |             |                   |                    |           |                   |             |                        |       |      |
|      |                |                       |             |                   |                    |           |                   |             |                        |       |      |
|      |                |                       |             |                   |                    |           |                   |             |                        |       |      |
|      |                |                       |             |                   |                    |           |                   |             |                        |       |      |
|      |                |                       |             |                   |                    |           |                   |             |                        |       |      |
|      |                |                       |             |                   |                    |           |                   | 1           |                        |       | _    |
| 4    | Cus            | tomers Prod           | lucts Order | Custome           | ers by Orde        | + : •     |                   |             | -                      | -     | Þ    |

On the "Customers" worksheet, sort the table to order the records by the "CountryOrRegion" field, with

customers in the United States first and customers in Canada second.

Then sort the customers in each country alphabetically (from A to Z) by the "StateOrProvince" field.

Finally, sort the customers in each state or province in ascending order by the 'PostalCode" field.

Correct Answer: See explanation below.

Explanation:

1.

Select a cell in the "CountryOrRegion" field on the "Customers" worksheet.

2.

Select Sort from the Sort and Filter group in the Data tab.

3.

In the Sort dialog box, under Column in the Sort by box, Select the "CountryOrRegion" field.

4.

Under the Sort On option, select the type of sort desired, in this case Values, to sort by text.

5.

Under Order, select Custom List, then set it for customers in the United States to appear first, then the customers in Canada.

6.

Then to add another column to sort by, click Add Level.

7.

In the Sort dialog box, under Column in the Sort by box, Select the "StateOrProvince" field.

8.

Under the Sort On option, select Values.

9.

Under Order, select A to Z.

10.

Add a final column by clicking Add Level.

11.

In the Sort dialog box, under Column in the Sort by box, Select the "PostalCode" field.

12.

Under Sort On, select Values.

13.

Under Order, select Smallest to Largest.

14.

Click OK.

References:

https://support.office.com/en-us/article/sort-data-in-a-range-or-table-62d0b95d-2a90-4610-a6ae2e545c4a4654

## **QUESTION 12**

SIMULATION

Project 7 of 7: Farmers Market

#### Overview

You are the Director of a local farmers' market. You are creating and modifying charts for a report which shows the amounts and variety of products sold during the season.

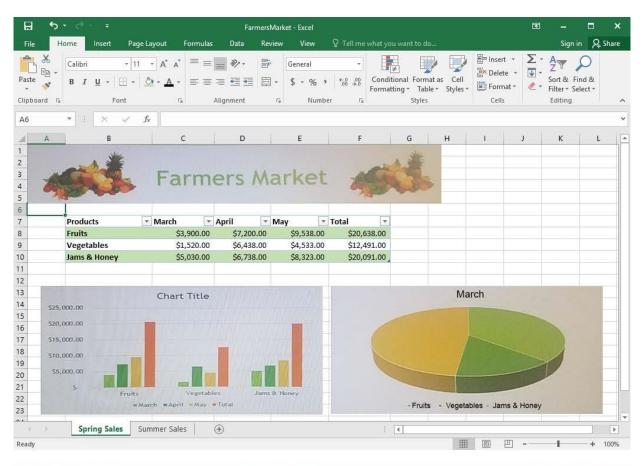

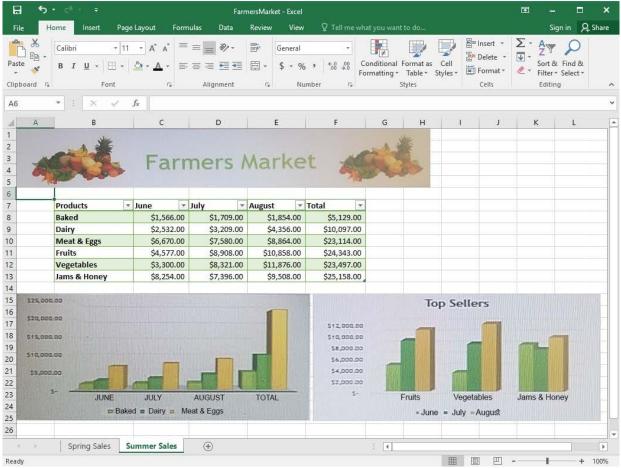

On the "Spring Sales" worksheet, apply Style 3 and Monochromatic Color 2 (Monochromatic Palette 2) to the 3-D Pie chart.

Correct Answer: See explanation below.

Explanation:

1.

Click on the 3-D Pie Chart on the "Spring Sales" worksheet.

2.

This would display the Chart Tools, click on the desired style which is Style 3 Monochromatic Color 2 from the Chart Styles group situated on the Design tab.

References:

https://support.office.com/en-us/article/Change-the-layout-or-style-of-a-chart-A346E438-D22A-4540-AA87BCE9FEB719CF